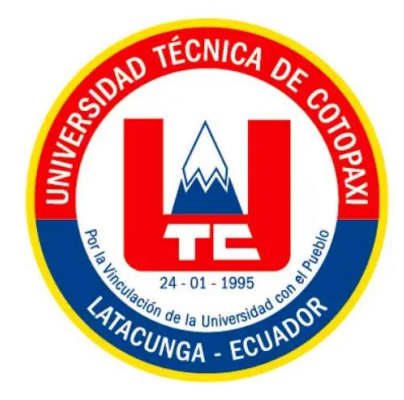

# **UNIVERSIDAD TÉCNICA DE COTOPAXI**

# **FACULTAD DE CIENCIAS DE LA INGENIERÍA Y APLICADAS**

CARRERA DE INGENIERÍA EN SISTEMA DE INFORMACIÓN

**Desarrollo de una aplicación web y móvil para el control de inventario de productos y de activos en el Veci Supermercado, ubicado en el sector de San Felipe cantón Latacunga.**

PROPUESTA TECNOLÓGICA PREVIO A LA OBTENCIÓN DEL TÍTULO DE INGENIERO EN SISTEMAS DE INFORMACIÓN

> AUTORES: **Jostin Elian Maisincho Chiliquinga Liliana Maribel Oto Usuño** TUTOR:

**Ing. Mg. Segundo Humberto Corrales Beltrán**

Latacunga, noviembre 2023

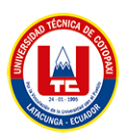

## **DECLARACIÓN DE AUTORÍA**

Nosotros, Maisincho Chiliquinga Jostin Elian con cédula de ciudadanía No. 0550606354 y Oto Usuño Liliana Maribel con cedula de ciudadanía No. 0503964538, ser autor de la presente PROPUESTA TECNOLÓGICA: "**Desarrollo de una aplicación web y móvil para el control de inventario de productos y de activos en el Veci Supermercado, ubicado en el sector de San Felipe cantón Latacunga**", siendo El Mg. Segundo Humberto Corrales Beltrán, Tutor del presente trabajo; y, eximo expresamente a la Universidad Técnica de Cotopaxi y a sus representantes legales de posible reclamo o acciones legales.

Además, certifico que las ideas, conceptos, procedimientos y resultados vertidos en el presente trabajo investigativo, son de mi exclusiva responsabilidad.

Latacunga, marzo del 2024

Atentamente,

--------------------------------------------

Jostin Elian Maisincho Chiliquinga

**CI:** 0550606354

--------------------------------------------

Liliana Maribel Oto Usuño

**CI:** 050964538

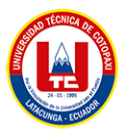

## **AVAL DEL TUTOR DE PROYECTO DE TITULACIÓN**

<span id="page-2-0"></span>En calidad de Tutor del Trabajo de Investigación con el título:

**"**Desarrollo de una aplicación web y móvil para el control de inventario de productos y de activos en el Veci Supermercado, ubicado en el sector de San Felipe cantón Latacunga**"**, de Jostin Elian Maisincho Chiliquinga y Liliana Maribel Oto Usuño de la carrera de Sistemas de Información, considero que dicho Informe Investigativo cumple con los requerimientos metodológicos y aportes científico-técnicos suficientes para ser sometidos a la evaluación del Tribunal de Validación de Proyecto que el Consejo Directivo de la Facultad de Ciencias de la Ingeniería y Aplicadas de la Universidad Técnica de Cotopaxi designe, para su correspondiente estudio y calificación.

Latacunga, marzo 2024

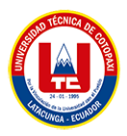

## **APROBACIÓN DEL TRIBUNAL DE TITULACIÓN**

<span id="page-3-0"></span>En calidad de Tribunal de Lectores, aprueban el presente Informe de Investigación de acuerdo a las disposiciones reglamentarias emitidas por la Universidad Técnica de Cotopaxi, y por la Facultad de Ciencias de la Ingeniería y Aplicadas; por cuanto, los postulantes: Jostin Elian Maisincho Chiliquinga y Liliana Maribel Oto Usuño con el título de Proyecto de titulación: "Desarrollo de una aplicación web y móvil para el control de inventario de productos y de activos en el Veci Supermercado, ubicado en el sector de San Felipe cantón Latacunga" han considerado las recomendaciones emitidas oportunamente y reúne los méritos suficientes para ser sometido al acto de Sustentación de Proyecto.

Por lo antes expuesto, se autoriza realizar los empastados correspondientes, según la normativa institucional.

Latacunga, marzo 2024

**…………………………………...**

Ing. Luis René Quisaguano Collaguazo **Lector 1 (Presidente) C.I:** 172189518-1

**…………………………………...** Ing. Karla Susana Cantuña Flores **Lector 2 C.I:** 050230511-3

**…………………………………...** Ing. Edison Patricio Bedón Salazar **Lector 3 C.I:** 050225327-1

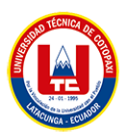

### **AVAL DE IMPLEMENTACIÓN**

Mediante el presente pongo a consideración que los estudiantes Jostin Elian Maisincho Chiliquinga, y Liliana Maribel Oto Usuño realizó su tesis a beneficio de la EMPRESA VECI SUPERMERCADO con el tema: **"**Desarrollo de una aplicación web y móvil para el control de inventario de productos y de activos en el Veci Supermercado, ubicado en el sector de San Felipe cantón Latacunga**"**, trabajo que fue presentado y probado de manera satisfactoria.

……………………………………………..

Diego Gustavo Amores Salazar

**C.C:** 0502967383

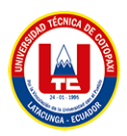

### <span id="page-5-0"></span>**AGRADECIMIENTO**

Queremos expresar nuestro profundo agradecimiento a toda la comunidad universitaria, especialmente a los docentes de la Universidad Técnica de Cotopaxi, por brindarnos una experiencia educativa inolvidable contribuyendo en nuestro crecimiento académico.

A nuestros compañeros expresar nuestra gratitud con quienes compartimos momentos inolvidables y hemos construido amistades.

De igual manera nuestro agradecimiento a nuestros padres padres por haber sido el nuestro pilar fundamental y apoyo incondicional en lo largo de nuestra vida universitaria.

**Jostin Maisincho & Liliana Oto**

<span id="page-6-0"></span>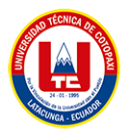

### **DEDICATORIA**

Dedico este trabajo de titulación primero a Dios por brindarme cada día una nueva oportunidad en mi vida y poder realizar mis actividades sin inconvenientes, a mis padres Néstor Manuel Maisincho y Susana Chiliquinga por siempre apoyarme en todo lo que me propongo hacer y a la vez ser mi fuente de inspiración para seguir adelante, a mis hermanos Adrián y Ximena por haberme dado sus palabras de aliento las cuales llevaré en mi mente y corazón por siempre, a todos ustedes les dedico este esfuerzo en la culminación de mi carrera.

**Jostin**

<span id="page-7-0"></span>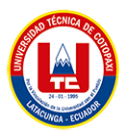

### **DEDICATORIA**

El presente va dedicado a Dios, por darme fuerza para continuar con este proceso de obtener uno de mis sueños. A mis padres Gustavo Oto y María Usuño por su apoyo incondicional ya que sin su apoyo no hubiera sido posible alcanzar este logro, por enseñarme valores como la perseverancia lo que ha hecho que desmaye en los peores momentos. A mis hermanos Alex y Jeison por siempre confiar en mi apoyándome moralmente dando la fuerza necesaria para seguir en este largo camino de la vida universitaria.

**Liliana**

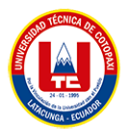

**TITULO:** "Desarrollo de una aplicación web y móvil para el control de inventario de productos y de activos en el Veci Supermercado, ubicado en el sector de San Felipe cantón Latacunga"

#### **Autores**:

Jostin Elian Maisincho

Liliana Maribel Oto

#### **RESUMEN**

<span id="page-8-0"></span>El presente trabajo investigativo se enfoca en el desarrollo de una aplicación web y móvil para optimizar la gestión de inventario de productos y activos en el Veci Supermercado, un negocio minorista comprometida con la excelencia operativa. Inspirado en casos exitosos como el de cadenas de supermercados a nivel nacional, se empleará la metodología ágil Scrum para garantizar una colaboración efectiva entre el equipo de desarrollo y los beneficiarios del proyecto. Se utilizarán herramientas de desarrollo de software de licenciamiento gratuito como Php y Android Studio, para la toma de requerimientos se utilizó el estándar IEEE, con la cual se pudieron analizar las necesidades del cliente para poder realizar el desarrollo del sistema, la aplicación ofrecerá funciones clave, como gestión en tiempo real del inventario y control de activos fijos esto no solo mejorará la eficiencia operativa del supermercado, sino que también enriquecerá la experiencia del cliente al permitir acceso a información de productos. Este proyecto implica un cambio tecnológico importante para el Veci Supermercado, que anteriormente confiaba en métodos manuales de gestión de inventario y en sistemas antiguos sin ningún beneficio, la introducción de la aplicación web y móvil permitirá a la empresa abandonar procesos obsoletos y adoptar una solución moderna y eficiente. En síntesis, el desarrollo de esta aplicación representa un paso crucial hacia la modernización y competitividad sostenida del Veci Supermercado en el mercado minorista.

**Palabras Claves:** Php, Android studio, Scrum, IEEE, aplicación Web y Movil

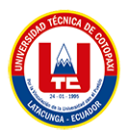

**THEME:** "Development of a Web and Mobile Application for Inventory Control of Products and Assets at Veci Supermarket, located in San Felipe neighborhood, in Latacunga city".

#### **Authors:**

Jostin Elian Maisincho

Liliana Maribel Oto

#### **ABSTRACT**

<span id="page-9-0"></span>The present research focuses on the development of a web and mobile application to optimize inventory management of products and assets at Veci Supermarket, a retail business committed to operational excellence. Inspired by successful cases such as supermarket chains at a national level, the agile Scrum methodology will be employed to ensure effective collaboration between the development team and the project beneficiaries. Free licensing software development tools such as Php and Android Studio will be used. The IEEE standard was utilized for requirements gathering, enabling the analysis of client needs for system development. The application will offer key features such as real-time inventory management and fixed asset control, enhancing not only the supermarket's operational efficiency but also enriching the customer experience by providing access to product information. This project signifies a significant technological shift for Veci Supermarket, which previously relied on manual inventory management methods and outdated systems with no benefits. The introduction of the web and mobile application will enable the company to abandon obsolete processes and adopt a modern and efficient solution. In summary, the development of this application represents a crucial step towards the modernization and sustained competitiveness of Veci Supermarket in the retail market.

**Keywords:** Php, Android Studio, Scrum, IEEE, Web and Mobile Applications

## ÍNDICE GENERAL

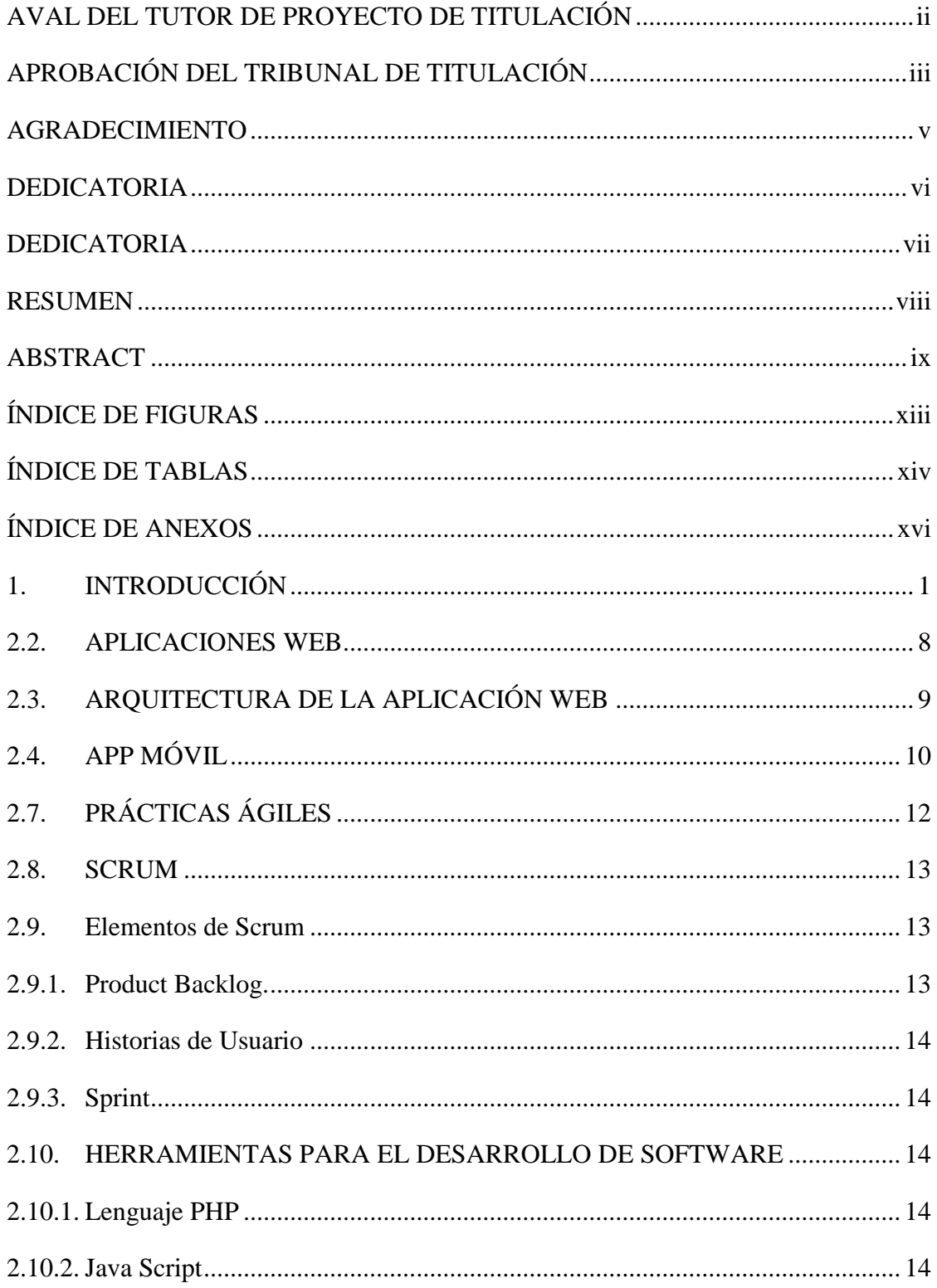

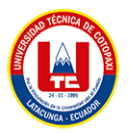

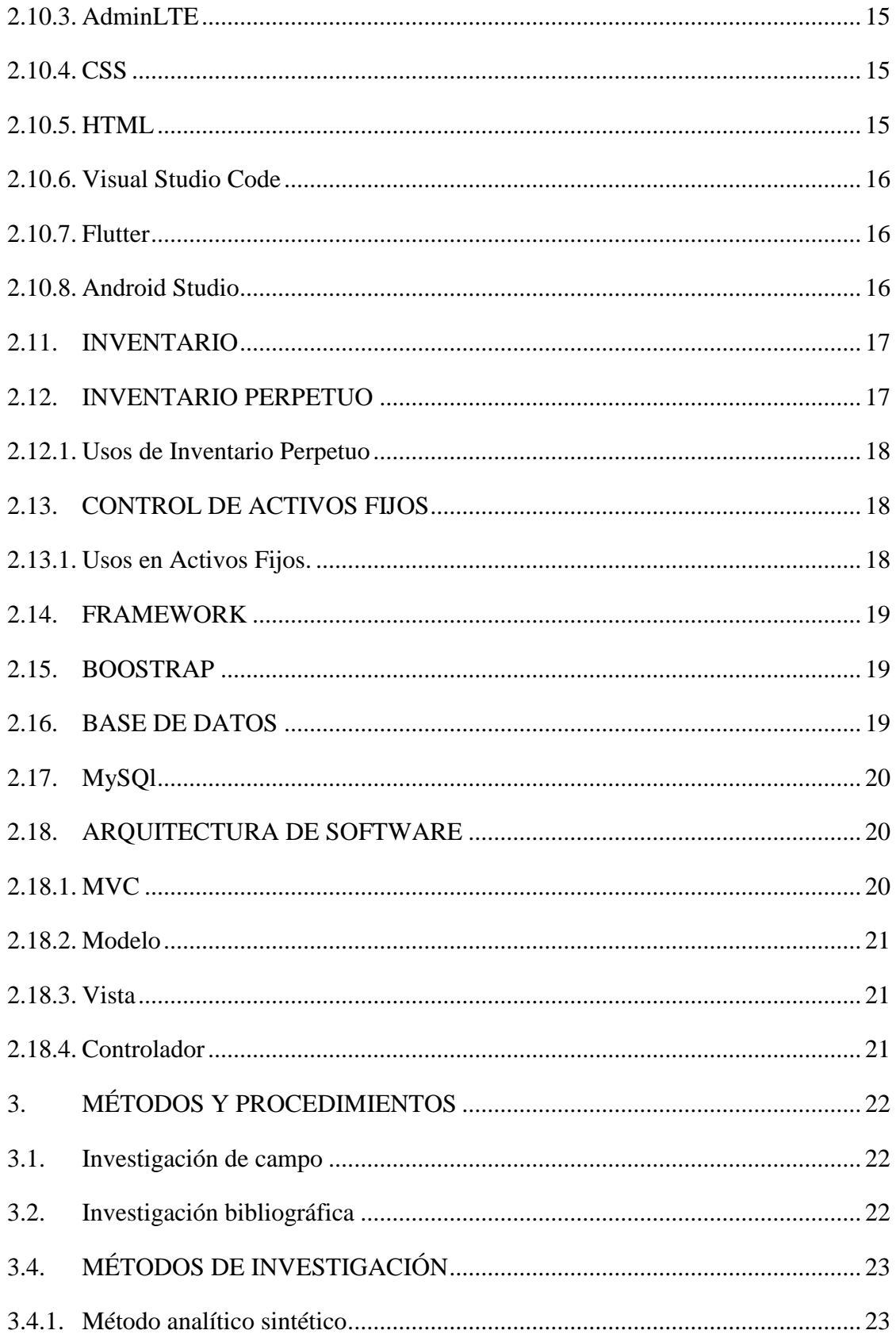

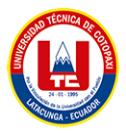

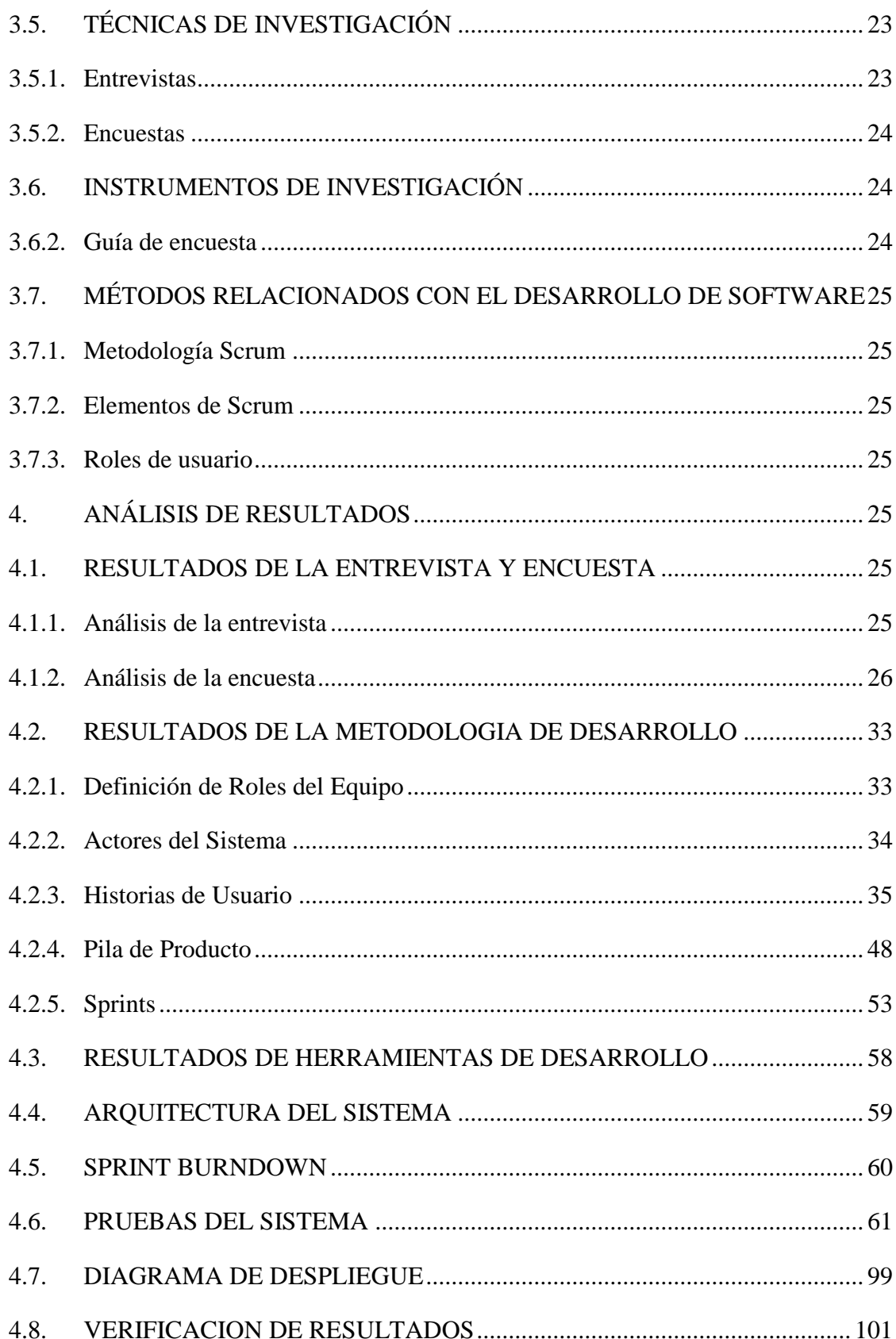

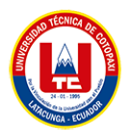

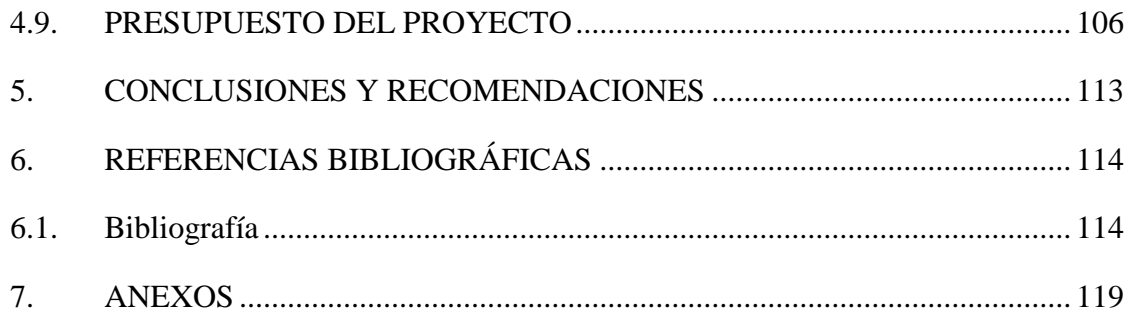

## **ÍNDICE DE FIGURAS**

<span id="page-13-0"></span>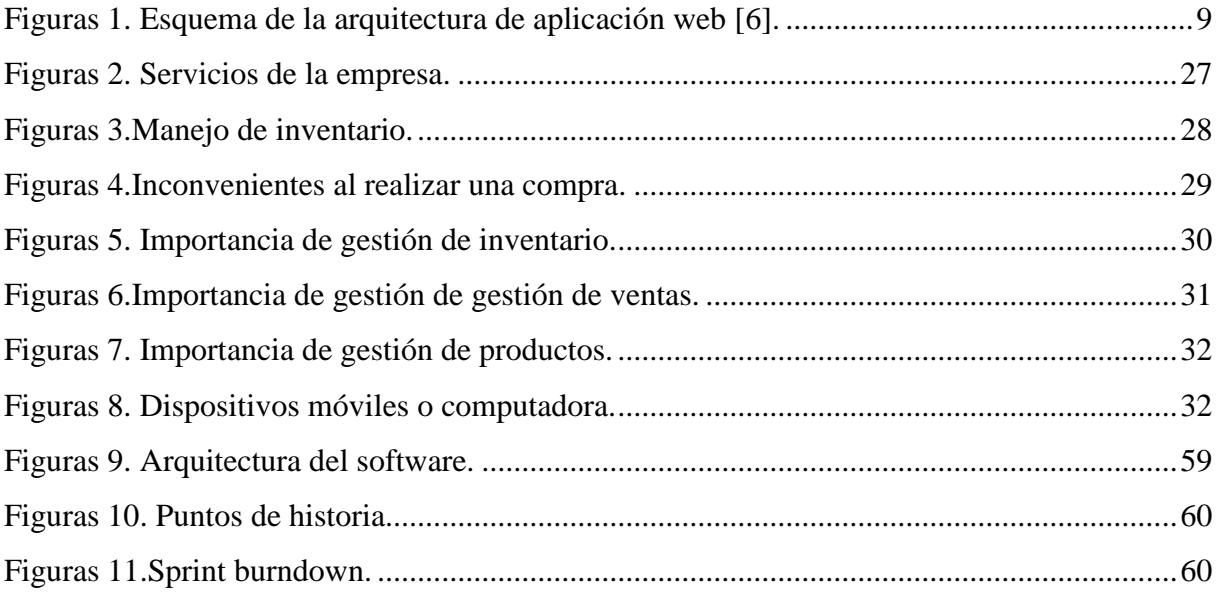

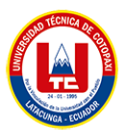

## ÍNDICE DE TABLAS

<span id="page-14-0"></span>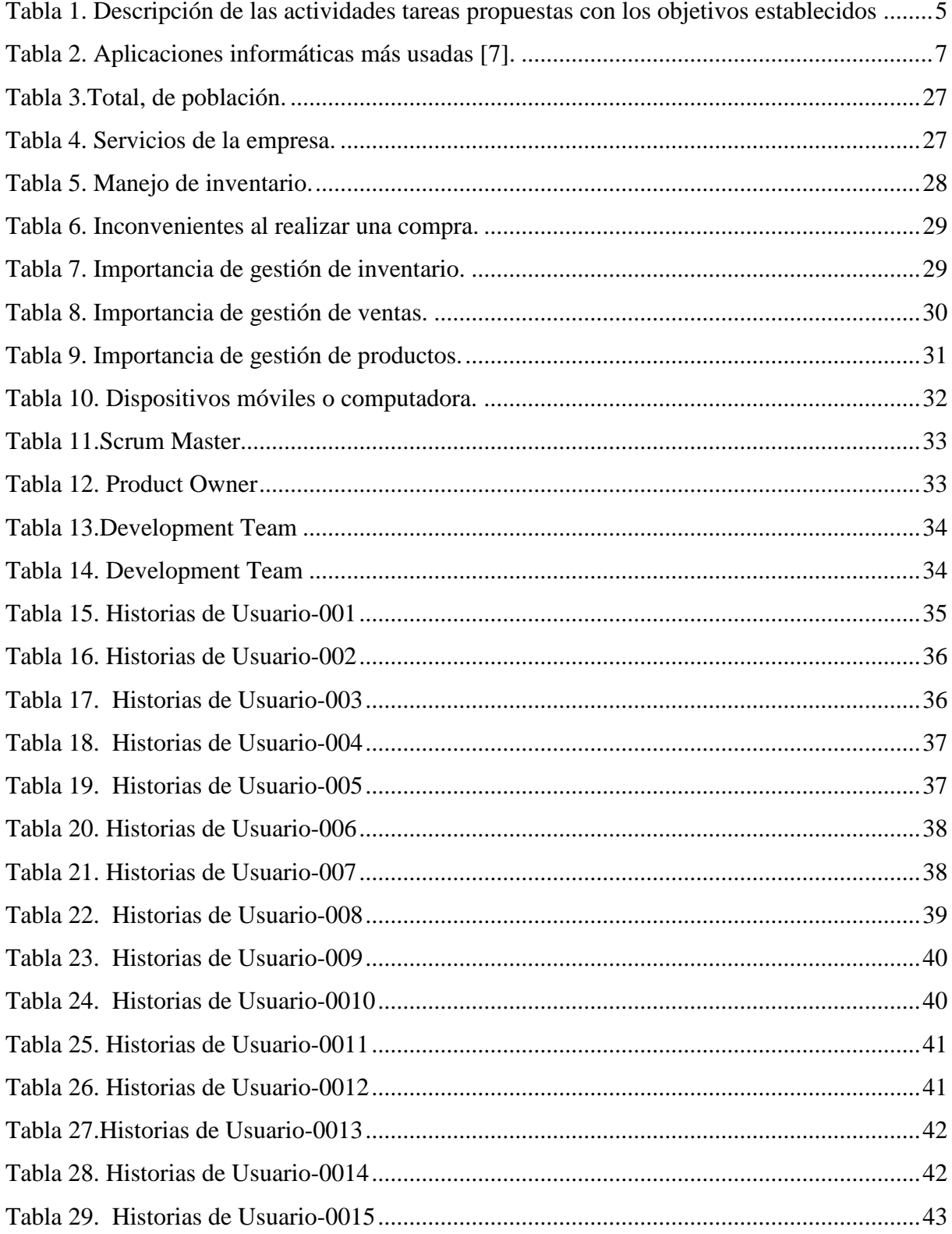

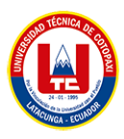

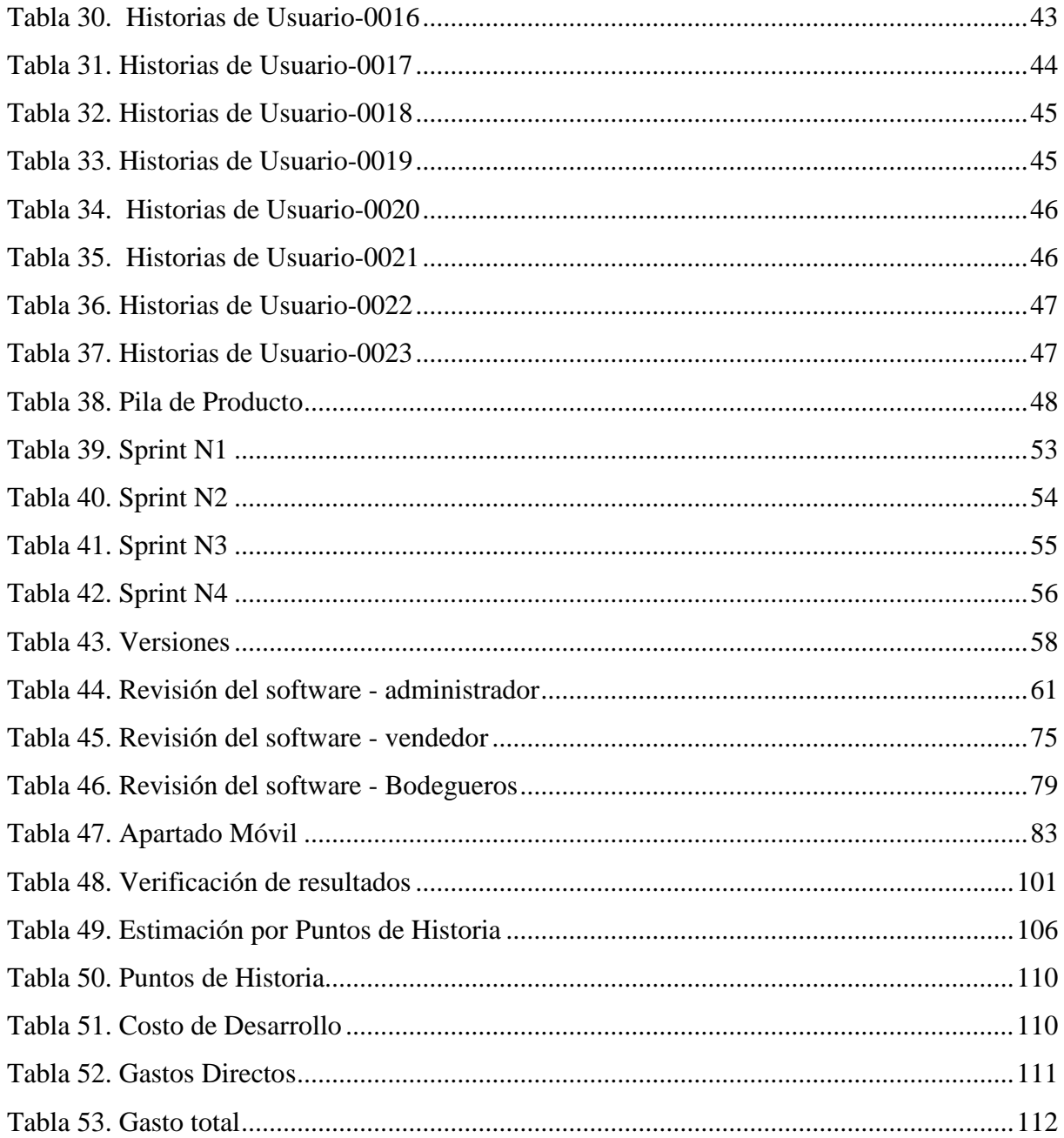

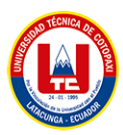

## **ÍNDICE DE ANEXOS**

<span id="page-16-0"></span>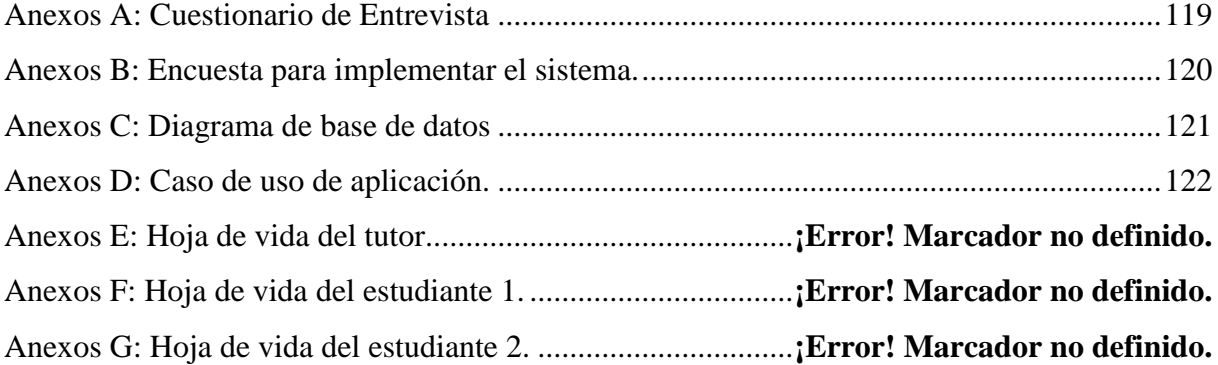

## <span id="page-17-0"></span>**1. INTRODUCCIÓN**

En la actualidad, las nuevas tecnologías de la Información y Comunicación TIC´s, son una manera de cómo se socializa y relaciona con el entorno. Cabe resaltar que, las aplicaciones informáticas conjuntamente con las redes sociales están presente en todos los ámbitos de las tareas cotidianas, trabajo, amistades, comercio, y bibliotecas, entre otras, por lo que se han hecho comunes en el diario vivir de las personas ". Las TIC colaboran estrechamente con el trabajo de la empresa en puntos importantes como automatización, accesibilidad a la información, así como también los costos de transacción y procesos de aprendizaje".

La gestión eficiente de inventarios ha sido un punto crítico para las organizaciones a lo largo de la historia, ya que el control de productos y activos fijos no solo impacta a la rentabilidad, sino también a la capacidad de responder rápidamente a las demandas del cliente.

El concepto de inventario se remonta a las antiguas civilizaciones, quienes acostumbraban almacenar grandes cantidades de alimentos para afrontar tiempos de sequía o desastres. De esta manera las antiguas civilizaciones dan surgimiento a la gestión de inventario para asegura el suministro de alimentación en periodo de escasez [1].

Casos de éxito con la implantación de sistemas de inventario a nivel internacional los sistemas de gestión de inventarió han aportado de gran manera llevando a empresas a tener éxito tras su implementación, según infoMAQ afirma que la empresa taiwanesa Foxconn, que es una de las mayores fabricantes de electrónica del mundo, ha tenido un éxito rotundo en el control de inventarios en el Programa IMMEX. Han implementado un sistema de gestión de inventarios en tiempo real que les permite monitorear constantemente la disponibilidad de sus productos y ajustar sus procesos de producción en consecuencia [2].

En el Ecuador la empresa Mil Colores Cía.: Ltda. ubicada en la provincia de Pichincha en la ciudad de Quito, dedicada al comercio textil se llevaba un proceso de inventario de forma manual por lo cual han optado por la implementación de un sistema de gestión de inventario obteniendo un éxito rotundo, optimizado tiempo y brindado mayor efectividad [3].

En la Provincia de Cotopaxi en el cantón Salcedo se encuentra la Pasteurizadora J: S donde no cuenta con un sistema informático para el control interno llevando registros de forma manual, lo cual ha ocasionado inconvenientes con los proveedores, por consiguiente, los directivos de la empresa han tomado la decisión de implementar un sistema web para el control de inventario y han obtenido grandes resultados como optimización de tiempo, agilidad, efectividad con clientes [4].

El Veci Supermercado, se encarga de la comercialización de productos de primera necesidad para el público consumidor del barrio San Felipe y sus alrededores de la ciudad de Latacunga, el mismo que busca incursionar nuevas tecnologías en su comercialización, en reuniones mantenidas con el gerente de la empresa la Sr. Diego Amores , manifiesta que en la actualidad el proceso de pedidos y comercialización se lo realiza de forma manual consumiendo demasiado tiempo y recursos en la recepción y comercialización de los productos que se vende al público consumidor, la información de los inventarios y pedidos de los productos se lo lleva en una hoja de Excel dando como resultado que no se tenga un registro real de lo que se vendió y lo que hace falta para realizar los pedidos a los distribuidores, lo que trae consigo la ineficiencia del supermercado en la atención al cliente y distribuidores.

Por lo cual el presente proyecto propone el desarrollo de una aplicación web y móvil para el control de inventario de productos y de activos en el Veci Supermercado, ubicado en el sector de San Felipe cantón Latacunga, en donde se ingresan, comercializan y almacenan los diferentes tipos de productos de primera necesidad, para que se tenga de una manera organizada y sistematizada, permitiendo que los responsables de la comercialización tengan un conocimiento real y oportuno de esta información a través de un aplicativo web y móvil de manera rápida y sencilla.

La adopción de la metodología Scrum para el desarrollo eficiente del sistema se debe a la necesidad de llevar un marco de trabajo estable para dicho desarrollo, para lo cual se necesitará

la intervención de un Product Owner quien representará las necesidades o intereses del cliente, en este caso la persona en intervenir es el Sr. Diego Amores quien a definiendo los requerimientos y funcionalidades que el equipo de desarrollo deberá de cumplir. No obstante, se necesitará la participación del Scrum Master y Development Team quienes tendrán la función de llevar a cabo el desarrollo del sistema de manera adecuada y eficiente.

En este caso la función de Scrum Master será llevada por el Ing. Segundo Corrales quien se encargará de que el Development Team o Equipo de Trabajo cumpla con los objetivos de manera puntual y eficiente. Logrando que el Development Team puedan desempeñar el papel de manera organizada y eficiente en el desarrollo del sistema para la gestión de inventario y control de activos fijos en la empresa El Veci Supermercado.

Para el dicho desarrollo se implementará un sistema web desarrollado con PHP el cual brindará un desarrollo de contenido dinámico en función a la interacción con los usuarios, integrando fácilmente sistemas gestores bases de datos como MySQL que permitirá el almacenamiento de información y manipulación de datos conforme a las solicitudes entregadas atreves de solicitudes por el usuario encargado de manipular dichos datos o información.

#### **1.1. OBJETIVOS**

#### **1.1.1. Objetivo general**

Desarrollar un sistema web y móvil utilizado la metodología Scrum, para la gestión inventarios y control de activos fijos en El Veci Supermercado, ubicado en el barrio San Felipe del cantón Latacunga.

#### **1.1.2. Objetivos específicos**

Revisar información en diferentes fuentes bibliográficas confiables con el fin de establecer las herramientas adecuadas para el desarrollo del aplicativo web y móvil.

Identificar los procesos actuales de gestión de inventarios y control de activos fijos en el Veci Supermercado para la obtención de los requerimientos para el desarrollo del software.

Implementar el aplicativo web y móvil en la gestión de inventarios para el Veci Supermercado, para la correcta gestión de la información.

#### **1.2. SISTEMA DE TAREAS**

Tabla 1. Descripción de las actividades tareas propuestas con los objetivos establecidos

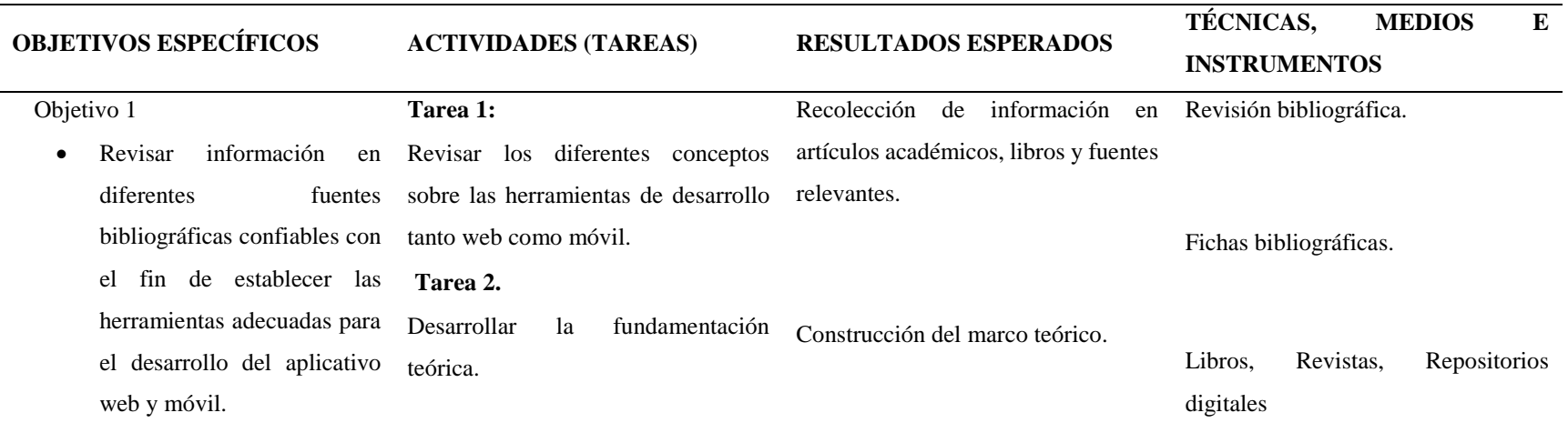

<span id="page-21-0"></span>**Objetivo 2.**

Identificar los procesos actuales de **Tarea 1.** Panificación de entrevista entre entre entre entre entre entre entre entre entre entre entre entre entre entre entre entre entre entre entre entre entre entre entre entre ent gestión de inventarios y control de

#### UNIVERSIDAD TÉCNICA DE COTOPAXI - SISTEMAS DE INFORMACIÓN

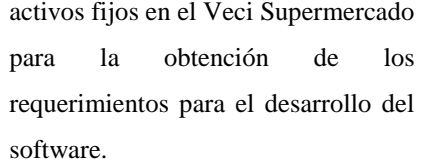

Especificar los requerimientos del software, mediante la entrevista.

Entrevista: guía entrevista.

Encueta: cuestionario

#### **Objetivo 3.**

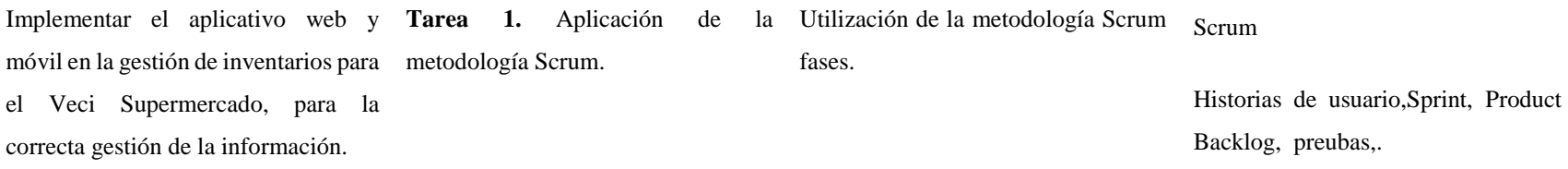

#### **2. MARCO TEÓRICO**

#### **2.1. APLICACIONES INFORMÁTICAS**

Las aplicaciones informáticas son herramientas de software diseñadas para cumplir funciones específicas en dispositivos informáticos como computadoras. Estas aplicaciones se crean con la finalidad de permite la interacción entre usuario y computadora, dando opción al usuario a elegir opciones y ejecutar acciones que el programa le ofrece. Existen innumerable cantidad de tipos de aplicaciones. Los procesadores de texto y las hojas de cálculo son ejemplos de aplicaciones informáticas, mientras que los sistemas operativos o los programas de utilidades no forman parte de estos programas [5]. A continuación, relacionamos algunos ejemplos más usuales:

<span id="page-23-0"></span>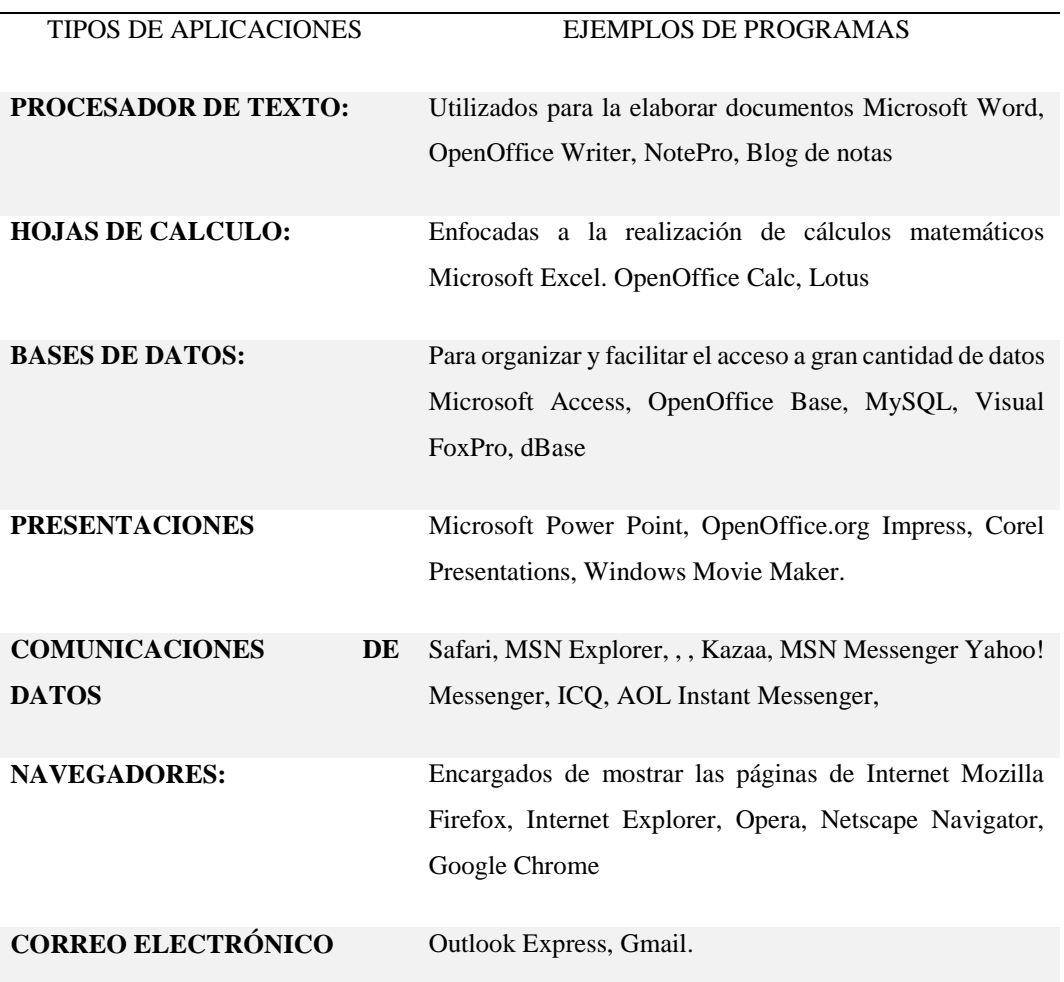

Tabla 2. Aplicaciones informáticas más usadas [5].

#### UNIVERSIDAD TÉCNICA DE COTOPAXI - SISTEMAS DE INFORMACIÓN

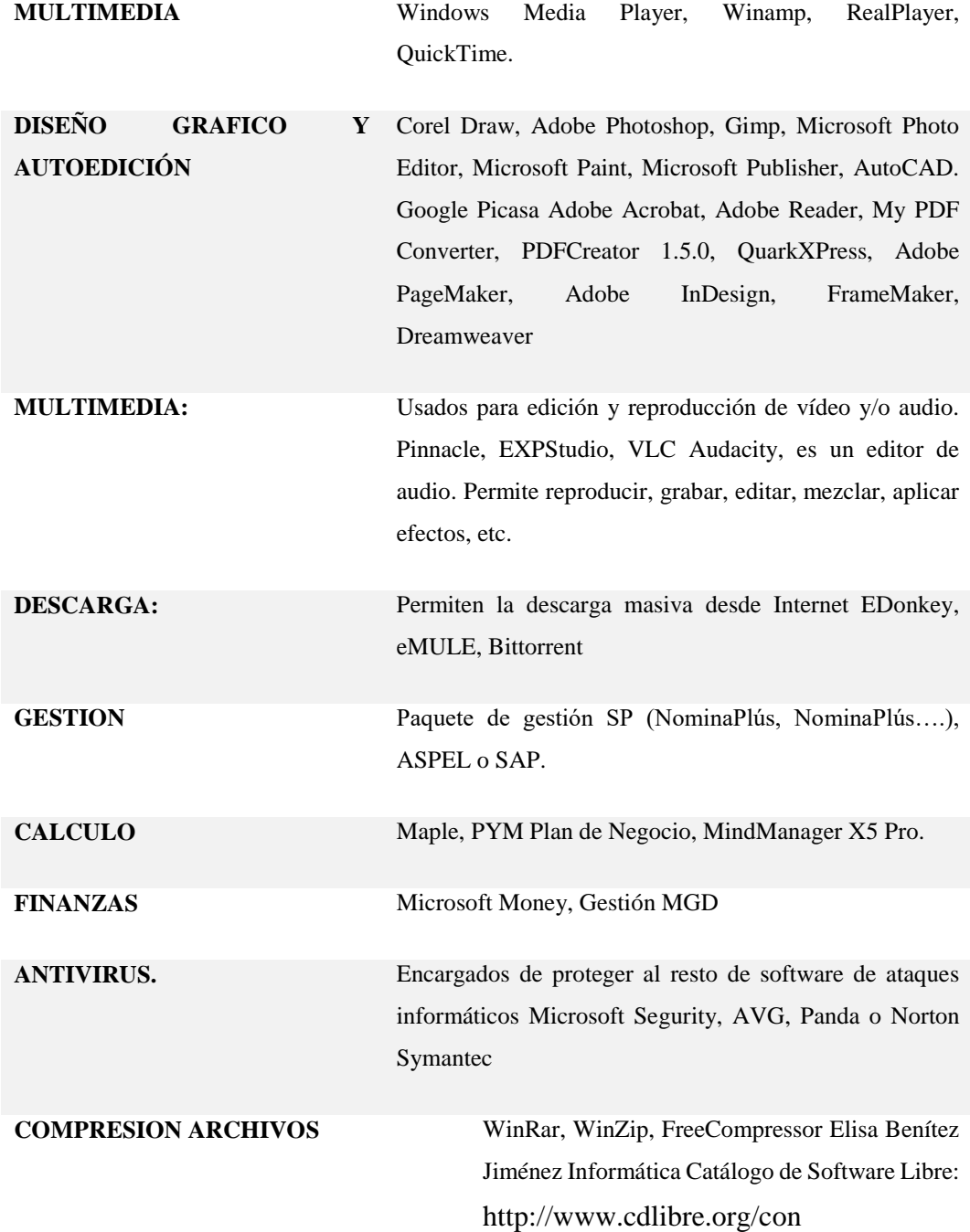

#### <span id="page-24-0"></span>**2.2. APLICACIONES WEB**

Son programas informáticos que se ejecuta en el navegador web, permitiendo que los usuarios a nivel mundial pueden utilizar, accediendo a servidores web a través de la Internet o incluso en una intranet, mediante el uso del protocolo HTTP. Estas comúnmente son codificadas en

lenguajes que son soportados por los navegadores web o cualquier otro lenguaje que puedan ser compilados a estos [6].

Las características más representativas de estas son:

- Se puede acceder desde cualquier parte del mundo con un navegador web y son compatibles con diversas plataformas.
- Su información que contienen es de acceso público para los usuarios y está distribuida en numerosos ordenadores.
- La información es dinámica, lo que significa que puede actualizarse en tiempo real para su visualización.
- Algunas pueden estar restringidas, como las intranets que ofrecen servicios para la administración de procesos en las empresas.
- Es independiente del sistema operativo en el que se trabaje [6].

#### <span id="page-25-0"></span>**2.3. ARQUITECTURA DE LA APLICACIÓN WEB**

La arquitectura de una aplicación web se refiere a la estructura y organización del sistema. Se compone por tres capas, en la capa superior es donde el usuario interactúa con la interfaz de la aplicación, la capa intermedia interactúa con la capa de datos, y finalmente la capa inferior es la los datos o la base de datos [6].

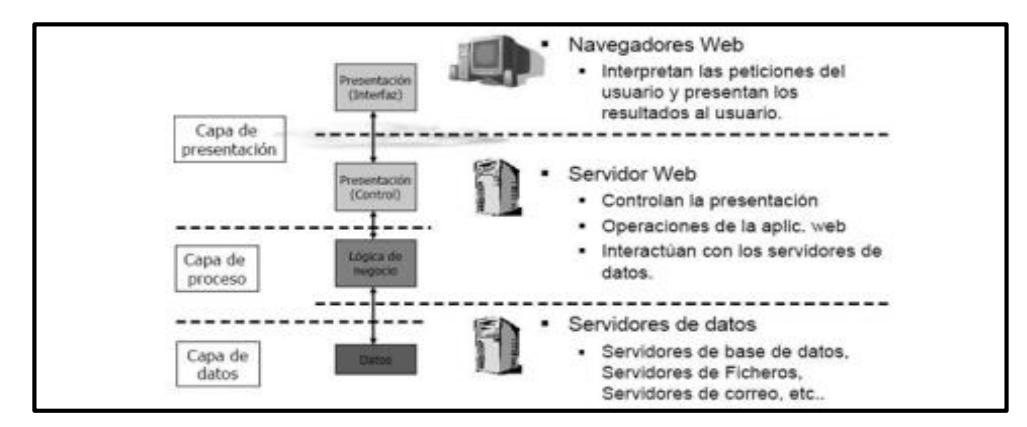

<span id="page-25-1"></span>*Figuras 1. Esquema de la arquitectura de aplicación web* [6]*.*

## <span id="page-26-0"></span>**2.4. APP MÓVIL**

Una aplicación móvil "son herramientas con características especiales, orientadas para dispositivos pequeños como: tabletas o teléfonos inteligentes" [7]. Las mismas que fueron diseñadas para la iteración con el ser humano permitiéndole usar herramientas que vienen preinstaladas o pueda instar en los dispositivos móviles.

Las aplicaciones móviles se han desarrollado como herramientas, que permiten una interacción directa con los clientes y a su vez ayudan a diversos emprendimientos a tener un mejor posicionamiento en el mercado, teniendo como resultado un producto innovador que destaca en el marco actual.

#### **2.5. DESARROLLO DE SOFTWARE**

De acuerdo con Rouse, M." El desarrollo de software es un proceso mediante el cual se crea software independiente o individual utilizando un lenguaje de programación específico. Implica escribir una serie de códigos de programación interrelacionados, que proporcionan la funcionalidad del software desarrollado" [8].

El desarrollo de software hace referencia se al conjunto de tareas informáticas dedicadas al proceso de creación, diseño, despliegue y compatibilidad de software. En este sentido, el software en sí es el conjunto de instrucciones o programas que se introducen en la computadora para que las dulcifique y realice las actividades que se le solicitan.

El desarrollador de software juega un papel fundamental en la sociedad, debido a que, la alta demanda tecnológica presente en muchos dispositivos móviles, computadoras y otros equipos que brindan comodidad y satisfacción al ser humano, así lo ameritan y son muchas las empresas que tienen necesidad de contratar dichos especialistas.

El software constituye el conjunto de instrucciones o programas que guían el funcionamiento de una computadora. Se pueden identificar tres tipos principales:

**Software del sistema** cumple con la tarea de proveer funciones fundamentales, tales como sistemas operativos, gestión de discos, servicios, administración de hardware y otras operaciones esenciales.

**Software de programación** encargado de proporcionar las funciones esenciales para el funcionamiento del equipo; el software de programación, que brinda a los programadores las herramientas necesarias para la creación y desarrollo de código.

**Software de aplicación** tiene la finalidad de asistir a los usuarios en la ejecución de diversas actividades. Las herramientas de Office, el software de gestión de datos, los reproductores multimedia y los programas de seguridad, entre otros. Aplicaciones abarca también a aplicaciones web y móviles, utilizadas para actividades como compras en Amazon.com, interacción social en Facebook o compartir imágenes en Instagram [8].

Un cuarto tipo que podría considerarse es el software integrado. Este tipo de software de sistemas integrado se emplea para supervisar máquinas y dispositivos que generalmente no son clasificados como computadoras, abarcando áreas como redes de telecomunicaciones, vehículos automotores, robots industriales y otros dispositivos. Estos equipos, junto con su respectivo software, tienen la capacidad de conectarse como parte de la red del Internet de las Cosas [8].

La tarea principal de desarrollar software recae principalmente en programadores, ingenieros de software y desarrolladores de software. Estos roles tienden a interactuar y compartir responsabilidades, y la relación entre ellos puede variar significativamente dependiendo del departamento o la comunidad de desarrollo.

#### **2.6. ETAPAS EN EL DESARROLLO DE SOFTWARE**

Análisis de requisitos: Implica inicialmente la recolección de información clave directamente de la fuente principal con el objetivo de clarificar los objetivos del proyecto a desarrollar.

Diseño del sistema: Se genera una esquematización del proyecto para tomar decisiones sobre el lenguaje de programación a utilizar.

Implementación: En este punto se desarrolla la programación en base al diseño elaborado. Escribiendo código y creando las funcionalidades necesarias para su correcto funcionamiento.

Verificación: Es una etapa muy importante donde se evalúan los procesos y se corrigen las fallas si presenta el proyecto.

Mantenimiento: Finalmente en este punto se asegura la calidad del software brindando atención, capacitación y actualizaciones permitiendo agregar nuevas funcionalidades [9].

La tecnología en el ámbito del desarrollo de software brinda a los futuros profesionales una combinación de conocimientos teóricos y prácticos, permitiéndoles aplicar herramientas de estudio de manera efectiva en sus futuras carreras laborales. Tanto las empresas como aquellos involucrados en diversos proyectos individuales buscan habilidades en el desarrollo y gestión de entornos virtuales.

### <span id="page-28-0"></span>**2.7. PRÁCTICAS ÁGILES**

Es un enfoque para el desarrollo de software y la gestión de proyectos basado en los principios de colaboración, flexibilidad y entrega incremental. En lugar de seguir un plan rígido y detallado desde el principio, los métodos flexibles se adaptan a los requisitos del proyecto y a las necesidades del cliente.

Según Gamboa Manzaba [10]. Ágil es el conjunto de buenos valores y buenas prácticas para el desarrollo de proyectos de software, también se lo denomina metodologías ágiles o métodos ágiles. Todos los métodos ágiles están fundamentados en el manifiesto ágil, que es el resultado del trabajo de un grupo de expertos, siendo estos los mismos creadores de las metodologías ágiles. Teniendo como objetivo acordar y definir valores que ayuden a los equipos de trabajos a desarrollar software de manera eficiente, rápida y con adaptación a los cambios".

Siguiendo con el manifiesto Ágil, este cuenta con 4 valores fundamentales para el desarrollo de software:

- Individuos e interacciones refiriéndose a procesos y herramientas.
- Software en funcionamiento, entregando documentación extensa.
- Negociación y colaboración con el cliente.
- Seguir el plan de desarrollo para una mejor respuesta ante cabios en transcurso de desarrollo.

#### <span id="page-29-0"></span>**2.8. SCRUM**

Según Ana Trocho [11]"Scrum es una metodología ágil que tiene como base la idea de creación de ciclos breves para el desarrollo de sistemas, que comúnmente se llaman iteraciones y en Scrum se llaman Sprints" para seguir con la metodología scrum, es necesario tener un equipo de trabajo quienes guíen su trabajo en los llamados sprints.

Para lo cual se necesitarán roles de trabajo los cuales según manifiesta Ana Troncho son:

- Product Owner: quien es la persona que toma las decisiones y es la que realmente conoce el negocio del cliente y su visión.
- Scrum Master: es quien comprueba que el modelo y la metodología funcionan, eliminando así todos los inconvenientes surjan en el proceso.

 Equipo de desarrollo: suele ser un grupo pequeño de 5 a 9 personas que constan con la autoridad para organizar y tomar decisiones para conseguir su objetivo.

#### <span id="page-29-1"></span>**2.9. Elementos de Scrum**

#### <span id="page-29-2"></span>**2.9.1. Product Backlog.**

Es una lista priorizada de todas las características, mejoras y tareas urgentes a abordar en el proyecto. Es dinámico y se actualiza periódicamente para reflejar las necesidades cambiantes de los productos. Los valores más importantes o más altos se colocan en la parte superior y el equipo selecciona elementos del trabajo pendiente del producto para trabajar en cada sprint.

#### <span id="page-30-0"></span>**2.9.2. Historias de Usuario**

Estas historias son la herramienta fundamental de Scrum para comprender y definir las necesidades de los usuarios, facilitando así la planificación de iteraciones y el desarrollo de software.

#### <span id="page-30-1"></span>**2.9.3. Sprint**

Un sprint es una lista de actividades que se realizaran en un corto tiempo establecido.

#### <span id="page-30-2"></span>**2.10. HERRAMIENTAS PARA EL DESARROLLO DE SOFTWARE**

Son herramientas para desarrolladores como programas, aplicaciones que los desarrolladores utilizan para acelerar y mejorar el proceso de desarrollo de software permitiendo para crear y gestionar el software agilizan el flujo de trabajo mejorando la calidad del código [12].

#### <span id="page-30-3"></span>**2.10.1. Lenguaje PHP**

PHP es un lenguaje de programación poderoso y versátil usado generalmente para la creación de páginas web. Las siglas PHP significan Hypertext Preprocessor, es un lenguaje interpretado con una sintaxis similar a la C++ o Java. Aunque es capaz de utilizarse para diversos tipos de programas, su popularidad se encuentra en la generación dinámica de páginas web. Con la facilidad de integrarse directamente en páginas HTML [13].

El Lenguaje php ese un lenguaje de programación de código abierto utilizado para el desarrollo web, permitiendo la creación de páginas web dinámicas que interactuaran con la base de datos. PHP es un lenguaje fácil de aprender y cuenta con una extensa documentación.

#### <span id="page-30-4"></span>**2.10.2. Java Script**

Es un lenguaje de programación de alto nivel que sirve para la creación de páginas web capaces de interactuar con el usuario. Se conoce que el tipo de páginas web estáticas se limitan a mostrar un contenido establecido por el creador sin proporcionar otras secciones al usuario; sin embargo, cuando se incorpora JavaScript en la página, brinda al usuario una capacidad de interacción con esta, es decir, ser dinámicas y por lo tanto se incrementan las posibilidades de agregar procesos en respuesta a las acciones del usuario. Es importante señalar que estos procesos se ejecutan en el lado del cliente [12].

Java Script es un lenguaje de programación de alto nivel utilizado para el desarrollo web para generar paginas interactivas, lo que permite a los desarrolladores agregar formularios, botones, animaciones, entre otras funciones, permitiendo que las páginas web sean dinámicas y atractivas para el usuario.

#### <span id="page-31-0"></span>**2.10.3. AdminLTE**

Es una plantilla de código abierto y permite el diseño de interfaz de usuario, desde pequeños dispositivos móviles hasta computadoras de escritorio grandes. administración totalmente responsiva. Basado en el marco Bootstrap. Altamente personalizable y fácil de usar, se adapta a muchas resoluciones.

#### <span id="page-31-1"></span>**2.10.4. CSS**

CSS aporta estilos visuales a los elementos, ya sean colores, tamaño, fondo, bordes, entre otros, es decir, se encarga de la presentación de los documentos a los usuarios [14]. Cuando se diseña una página o sitio web en lenguaje HTML, este se encuentra sin diseño y de forma incomprensible para el usuario, es en donde se incluye las cualidades visuales y estéticas, el cual es se encuentra en un documento de texto aparte y que es incluido en el código principal gracias a las librerías y clases, al implementar el código CSS, se establecen colores, formas, posiciones en el sitio web, el cual es indispensable para que este sea interactivo y amigable con los usuarios a los cuales está destinado el software desarrollado.

Css permite dar apariencia visual de una página web permitiendo a los desarrolladores controlar el color, fuentes, márgenes, diseño, permitiendo personalizar las páginas web para mejorar la experiencia del usuario.

#### <span id="page-31-2"></span>**2.10.5. HTML**

HTML sirve como base esencial para la creación de páginas web. Utilizando un conjunto de etiquetas y atributos. Su sigla significa HyperText Markup Language (lenguaje de marcas de hipertexto), hace referencia al lenguaje de marcado para la elaboración de páginas web. Es define una estructura básica, las etiquetas y estructura, permite organizar y mostrar contenido de una página web, como texto, imágenes, videos, juegos, entre otros [15].

#### <span id="page-32-0"></span>**2.10.6. Visual Studio Code**

Es un editor de código fuente independiente que se ejecuta en Windows, macOS y Linux, la elección principal para desarrolladores web y JavaScript, con extensiones para admitir casi cualquier lenguaje de programación [16]. El IDLE de desarrollo visual estudio es uno de los mejores, por su compatibilidad con múltiples lenguajes de programación y que además se puede personalizar de acuerdo con el gusto de cada uno de sus usuarios, todo esto gracias a las extensiones que proporciona.

#### <span id="page-32-1"></span>**2.10.7. Flutter**

Flutter es un marco de desarrollo de código abierto se apoya en el framework Dart como leguaje de programación. Fue desarrollado por Google para construir aplicaciones nativas de alta calidad para dispositivos móviles, web y escritorio desde una única base de código [17].

Flutter utiliza widgets, como botones, texto e imágenes, cada widget posee un conjunto de propiedades que pueden ajustarse para personalizar, mientras en lenguaje Dart se utilizada para especificar el comportamiento y la relación de los widgets.

La programación en Flutter de aplicaciones multiplataforma utilizado flutter cada vez es más popular, las empresas buscan candidatos que tenga la habilidad de programar en flutter y dominar este entorno de desarrollo.

#### <span id="page-32-2"></span>**2.10.8. Android Studio**

Según Hohensee [18]"Android Studio es un potente editor de código con elementos integrados como "Smart Editing" que proporciona un código fácil de realizar" , Android Studio es un sistema de construcción de constructor de gradle la cual permite desarrollar y aplicar distintas configuraciones es útil para generar aplicaciones móviles, por otro lado Pérez [19], menciona que "Android Studio como herramienta principal de Google para desarrollar aplicaciones

móviles Androide". Con esta herramienta, ya no necesita utilizar el entorno eclipse era lo más básico al principio, pero hoy hay un nuevo entorno. Diseño, desarrollo, compilación y pruebas de mejora, promoción y mejora Trabajo del programador. En criterio de las definiciones de cada uno de los ítems, Android Studio es un entorno de desarrollo la cual nos permite la creación de apps móviles es un desarrollo integrado está basado en IntelliJ IDEA ayuda a compilar funciones comunes a su vez importar código propio.

#### <span id="page-33-0"></span>**2.11. INVENTARIO**

Un sistema de inventario "es un conjunto de normas, métodos y procedimientos aplicados de manera sistemática para planificar y controlar los materiales y productos que se emplean en una organización. Este sistema puede ser manual o automatizado" [20].

Un sistema de inventario ayuda a llevar el control de los productos de una empresa permitiendo controlar las cantidades disponibles.

#### <span id="page-33-1"></span>**2.12. INVENTARIO PERPETUO**

Según Claudia Ticona [21]"Consiste en registrar las operaciones de mercancías de tal manera que se pueda conocer en cualquier momento el valor del inventario final, el costo de lo vendido y de la utilidad o perdida bruta".

El sistema de inventario perpetuo es conocido también como sistema de inventario constante o permanente el cual organiza la información de tal manera que pueda ser localizada en cualquier momento sin ningún inconveniente, sumando que puede ser utilizado en cualquier momento por quien lo necesite, sumando a esto el valor del inventario final de costo de ventas y utilidades o perdidas en bruto.

#### <span id="page-34-0"></span>**2.12.1. Usos de Inventario Perpetuo**

- **Visibilidad en Tiempo Real:** Proporciona una visión constante y actualizada del nivel de existencias permitiendo a las empresas tomar decisiones informadas sobre la gestión de inventarios.
- **Mejora en el Servicio al Cliente:** Garantiza una mayor disponibilidad de productos, lo que contribuye a una mejora en el servicio al cliente al reducir los tiempos de espera y cumplir con las expectativas de entrega.
- **Eficiencia en la Cadena de Suministros:** Facilita la sincronización entre la demanda del mercado y la cadena de suministros mejorando la eficiencia y evitando excesos o faltas de existencia.
- **Reducción de Pérdidas por Obsolescencia:** Permite un seguimiento constante de las fechas de vencimiento y la gestión eficiente de productos perecederos, reduciendo las perdidas debido a la obsolescencia.
- **Optimización de la reposición:** Facilita la configuración de puntos de reordena automáticos, asegurando que los pedidos de reposición se realicen de manera oportuna para evitar la falta de existencia [22].

#### <span id="page-34-1"></span>**2.13. CONTROL DE ACTIVOS FIJOS**

Los activos fijos según Luis Dueñas [23]"Son los bienes materiales que una entidad utiliza continuamente en sus operaciones, de forma permanente, los cuales sufren una depreciación durante su vida útil que afecta al final en nivel de utilidades" es decir que estos activos necesitan o requieren un control a partir de un sistema de control que refleje su destino, uso y otras utilidades del mismo para salvaguardar los recursos con los que la empresa cuenta.

#### <span id="page-34-2"></span>**2.13.1. Usos en Activos Fijos.**

- **Planificación financiera:** La planificación financiera a largo plazo al proporcionar información sobre el costo, la depreciación y la vida útil estimada de los activos.
- **Optimización de recursos:** La optimización de recursos una asignación eficiente de activos, evitando la infrautilización o sobreutilización de recursos.

 **Presupuestario:** Ayuda en la asignación de recursos y en la elaboración de presupuestos, ya que proporciona una visión clara de los costos asociados con la adquisición y mantenimiento de activos.

#### <span id="page-35-0"></span>**2.14. FRAMEWORK**

Son herramientas útiles que sirven de apoyo para el proceso de construcción de software, debido a que fomentan la reutilización del código, al prescribir y soportar una arquitectura estandarizada, garantizando su mantenibilidad. Poseen un conjunto de códigos predefinidos o bibliotecas que proporcionan funcionalidad a toda una clase de aplicaciones para la creación de aplicaciones móviles y web [24].

#### <span id="page-35-1"></span>**2.15. BOOSTRAP**

Es una herramienta de código abierto que facilita la creación de aplicaciones web y móviles. Una herramienta capaz de crear interfaces de usuario limpias y totalmente adaptables a todo tipo de dispositivos y pantallas, sea cual sea su tamaño. Además, Bootstrap ofrece las herramientas necesarias para crear cualquier tipo de sitio web utilizando los estilos y elementos de sus librerías [25].

Cuenta con un soporte adecuado con HTML y CSS, permitiendo ser usado de forma muy flexible, además de insertar imágenes responsivas, es decir, las imágenes se adaptarán al tamaño de la pantalla.

#### <span id="page-35-2"></span>**2.16. BASE DE DATOS**

Una base de datos es un almacenamiento de información de cualquier tipo, la cual se organiza según los requerimientos del programador o usuario final, para así enlazarlas y establecer coherencias o relaciones al momento de realizar consultas o modificar la información almacenada. En la base de datos es posible almacenar desde textos, números, fechas, hasta archivos de cualquier extensión como ".pdf", ".mp4", ". jpge", etc. Las bases de datos van enlazadas a las aplicaciones web permitiendo así modificar las tablas presentes en la base de datos y mantener el archivo origen en el servidor. Siendo una de sus principales ventajas que
presenta, es la indexación de la información, lo que facilita busca y obtener resultados de manera eficiente [26].

#### **2.17. MySQl**

MySQL fue desarrollado por la empresa sueca MySQL AB en 1994 y lanzado al mercado un año después, programado en C Y C++. En el 2010 fue comprada por Oracle.

MySQL es un sistema de gestión de base de datos relacionales de código abierto, capaz de almacenar y administrar datos de fácil, eficiente y confiable. MySQL opera como un sistema cliente-servidor donde la base de datos actúa como servidor almacenando la información, mientras que el software se comporta como el cliente. MySQL es el tipo de base de datos combinada con PHP, trabaja con base de datos relacionadas, lo que implica el uso de múltiples tablas interconectadas para almacenar y organizar la información de manera eficiente [27].

#### **2.18. ARQUITECTURA DE SOFTWARE**

La arquitectura de software es la estructuración general que va tener el sistema. Esta estructura sirve como guía en el desarrollo y garantizar la calidad de los atributos como seguridad, modificación, entre otros [28]. La arquitectura de software se refiere a los patrones y técnicas utilizadas para diseñar y desarrollar aplicaciones. Los patrones de diseño de software pueden ayudarlo a crear una aplicación, y un patrón es una solución replicable para un determinado problema. Estos patrones se pueden combinar para crear arquitecturas de aplicación más generales.

#### **2.18.1. MVC**

El patrón MVC es una técnica de diseño de aplicaciones web y móviles ampliamente utilizada para crear sistemas completos. Este se enfoca en dividir la aplicación en tres componentes distintos que son: la lógica de negocio (Modelo), la de presentación (Vista) y la de acceso a los datos (Controlador) facilitando el trabajo en equipo [29].

#### **2.18.2. Modelo**

El modelo donde se representa la lógica de negocio y define los datos de la aplicación, contiene las reglas de negocio. Las actualizaciones, búsquedas se encuentra en la capa del modelo, ya que responsable de manejar la comunicación con la base de datos.

### **2.18.3. Vista**

Es la interfaz y es la encargada de presentar los datos al usuario. La vista muestra los datos de manera que el usuario lo puede entender y utilizar. La vista no interactúa directamente con el modelo, el controlador es utilizado como el intermediario.

#### **2.18.4. Controlador**

El controlador actúa como intermediario entre el modelo y la vista. El controlador procesa la solicitud de usuario y las convierte en acciones en modelo. Para luego poder ver las actualizaciones en la vista.

#### **VECI SUPERMERCADO**

El Veci supermercado se dedica a la venta de productos de primera necesidad el cual está ubicado en la San Felipe en la calle Eloy Alfaro el cual cuenta con un amplio catálogo de productos, se enfoca principalmente en la venta al por menor.

#### **Misión**

Somos una empresa encargada de brindar y ofrecer productos de alta calidad a buen precio, con un servicio amable por parte de nuestro personal encargado en satisfacer sus necesidades en la compra de cualquiera de nuestros productos.

#### **Visión**

Ser los mejores es lo que buscamos, para ser la primera opción de nuestros clientes, al momento de adquirir insumos para su negocio u hogares permitiéndonos crear una relación duradera basada en la confianza hacia nuestros clientes que nos permitirá crecer conjuntamente todos los días.

# **3. MÉTODOS Y PROCEDIMIENTOS**

#### **3.1. Investigación de campo**

Investigación de campo es el procedimiento que utiliza el método científico, para adquirir nuevos conocimientos y que es realizada en el lugar donde sucede el fenómeno de estudio, como el levantamiento de información, análisis, aplicaciones prácticas y métodos empleados para la obtención de resultados, se llevan a cabo en el medio donde se desenvuelve el evento investigado [30].

La investigación de campo permite recopilar datos en el lugar de los hechos, en este caso en el "El Veci Supermercado", empleado métodos como encuestas, entrevistas, observación directa, entre otros, logrando obtener información detallada sobre el estudio en un contexto real.

#### **3.2. Investigación bibliográfica**

La investigación bibliografía se basa en fuentes de carácter documental de cualquier especie. Lo cual implica consultar en distintas fuentes de información y a través de la lectura, aportar compresión en el tema [31].

Para la investigación el investigador plasma todo su conocimiento para el desarrollo de la aplicación tanto web como móvil, para la debida gestión de información a cuál es adquirida durante los estudios previos al pregrado.

Para el presente proyecto se utilizó la investigación bibliográfica para la consulta de diversas fuentes de información, como son los libros, revistas académicas, artículos, tesis, informes técnicos y cualquier otro material relevante que pueda servir para la investigación. Esto como medida de recolección de información sobre los métodos, herramientas, prácticas y conceptos que puedan ayudar en el desarrollo del proyecto.

## **3.3. Investigación práctica o aplicada**

Según José Lozada "El propósito de la investigación práctica es buscar la aplicación o utilización de los conocimientos adquiridos, para resolver problemas específicos que enfrenta la sociedad o la industria" [32].

La investigación aplicada permite al investigador usar su conocimiento para el desarrollo de software para dar solución a un problema.

# **3.4. MÉTODOS DE INVESTIGACIÓN**

#### **3.4.1. Método analítico sintético**

Es un método de investigación consiste en la separación de un todo en partes, para estudiarlas de forma individual.

También utilizada durante el proceso investigativo para facilitar y clasificar la documentación recopilada, y sintetizar la investigación, así elaborar un diagnóstico de conocimientos dentro de la empresa.

El método analítico sintético permite analizar de los procesos por partes y analizar las necesidades principales de la empresa.

Este método se utilizó principalmente para facilitar la investigación y conocer más sobre las necesidades dentro de la empresa El Veci Supermercado.

# **3.5. TÉCNICAS DE INVESTIGACIÓN**

## **3.5.1. Entrevistas**

La técnica empleada se le aplicara al dueño de VECI SUPERMERCADO para conocer el funcionamiento del negocio, conocer cómo se gestiona los procesos de inventario actualmente, permitiendo obtener información para los requerimientos del sistema.

#### **3.5.2. Encuestas**

Es un método que se utiliza para conocer el estado de opinión sobre un determinado tema, consiste en realizar una serie de preguntas a una muestra representativa de la población. La técnica para medir la opinión se puede clasificar en encuesta cara a cara, telefónicas o en línea. La técnica de encuesta cara se da en recolección de datos en viviendas o donde existen gran afluencia de personas donde los encuestadores puedan aplicar la encuesta [33].

La encuesta es una herramienta que permita recopilar información para conocer el estado de opinión sobre un determinado tema, consiste en realizar una serie de preguntas a una muestra representativa de la población. La técnica para medir la opinión se puede clasificar en encuesta cara a cara, telefónicas o en línea.

La encuesta permite conocer la opinión de los clientes respecto al manejo de información de inventario en cuanto a los productos en existencia que lleva el Veci supermercado

# **3.6. INSTRUMENTOS DE INVESTIGACIÓN**

#### **3.6.1. Guía de entrevista**

Se aplicó esta técnica de cuestionario el cual permite recopilar información para conocer la realidad de la empresa, para lo cual se lleva la entrevista de forma oral hacia el dueño para conocer los requerimientos para el desarrollo del sistema que permita controlar el inventario. Revisa (**ANEXO A**) con las preguntas realizadas.

## **3.6.2. Guía de encuesta**

Con esta técnica se realizó las preguntas con la finalidad de obtener información para conocer las necesidades del cliente. Revisa (**ANEXO B**) con las preguntas realizadas.

# **3.7. MÉTODOS RELACIONADOS CON EL DESARROLLO DE SOFTWARE 3.7.1. Metodología Scrum**

La metodología Scrum está siendo empleada para el desarrollo de aplicación web y móvil debido a su capacidad para optimizar el tiempo de desarrollo, promueve la colaboración entre el equipo y los beneficiarios del proyecto.

#### **3.7.2. Elementos de Scrum**

Estos elementos son necesarios para la funcionalidad y comportamiento esperado del sistema para el usuario final, también garantiza el trabajo en equipo garantizado el valor del producto a entregar.

#### **3.7.3. Roles de usuario**

Es necesario definir los roles de usuario que permitirá desarrollar un producto que satisfagan las necesidades del usuario. Los roles son: Product Owner, Scrum Master y Equipo de desarrollo.

# **4. ANÁLISIS DE RESULTADOS**

## **4.1. RESULTADOS DE LA ENTREVISTA Y ENCUESTA**

#### **4.1.1. Análisis de la entrevista**

La información recolectada durante la entrevista con el propietario es fundamental para conocer las necesidades de la empresa El Veci Supermercado se realizó una conversación con el Sr Diego quien manifestó la necesidad de una aplicación web y móvil que permita la gestión de inventario y activos fijos.

### **1. ¿Cómo gestiona la información de los productos que ofrece?**

Cuenta que no dispone actualmente de algún registro digital para la gestión de información de productos ya sea la compra de dichos productos a proveedores, el stock y las categorías de productos, por lo que manifestó el problema de falta de stock y también la perdida de proveedores o compras irregulares a dichos proveedores, afectando claramente el stock del negocio.

# **2. ¿Cuenta con un dispositivo móvil?**

Si cuento con un dispositivo móvil al igual que mis empleados quienes gestionan las compras y ventas a los proveedores, estas personas son quienes se encargan del negocio cuando él se encuentra de viaje buscando productos.

## **3. ¿Cuánto tiempo promedio se tarda en atender un pedido?**

Por lo regular las ventas y pedidos se realizan de manera manual, anotando la información de los productos vendidos en el día su costo y el cliente, para que, al finalizar el día hacer manualmente la contabilidad de las compras y gastos.

# **4. ¿Cree usted que con la creación de un sistema de inventario web y móvil ayudaría agilizar el tiempo en los procesos de la empresa?**

Si, necesitan un aplicativo web o un sistema que ayude a su empresa a manejar de mejor manera la información de sus productos. Al escuchar esto nosotros como equipo de desarrollo preguntamos si estaría bien generar un aplicativo móvil además del aplicativo web el cual sería similar al aplicativo web con las mismas funcionalidades y misma interacción.

# **5. ¿Quién va a interactuar con el sistema que se está desarrollado?**

En este caso, la aplicación sería utilizada por su esposa quien maneja la contabilidad de la empresa y también sus empleados, quienes realizan las ventas a clientes y las compras a proveedores.

## **6. ¿Cuentos clientes atiende frecuentemente en la empresa?**

219 clientes.

## **4.1.2. Análisis de la encuesta**

Dado que la población no es grande se optó por aplicar la encuesta a todos los clientes. La encuesta se estableció a los beneficiarios directos de la empresa El Veci Supermercado, para conocer su opinión respecto al manejo de inventario de productos. El objetivo de la encuesta es conocer que tan factible implementar el sistema, el formulario se lo realiza atreves de Google Forms. En el apartada de anexos se encuentras en el cuestionario aplicado. Ver (**ANEXO B).**

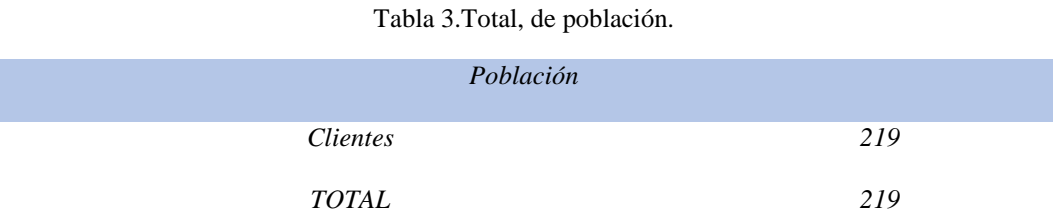

La cantidad total de encuetas es de 200, según las declaraciones del propietario de la empresa durante la entrevista. Por ello se aplica la encuesta a toda la población.

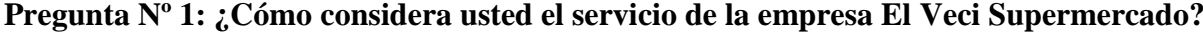

| <b>OPCIONES</b> | <b>CANTIDAD</b> | <b>PORCENTAJE</b> |
|-----------------|-----------------|-------------------|
| Malo            | 77              | 35,2%             |
| Regular         | 101             | 46,1%             |
| Bueno           | 34              | 15,5%             |
| Excelente       | 7               | 3,2%              |
| <b>TOTAL</b>    | 219             | 100%              |

Tabla 4. Servicios de la empresa.

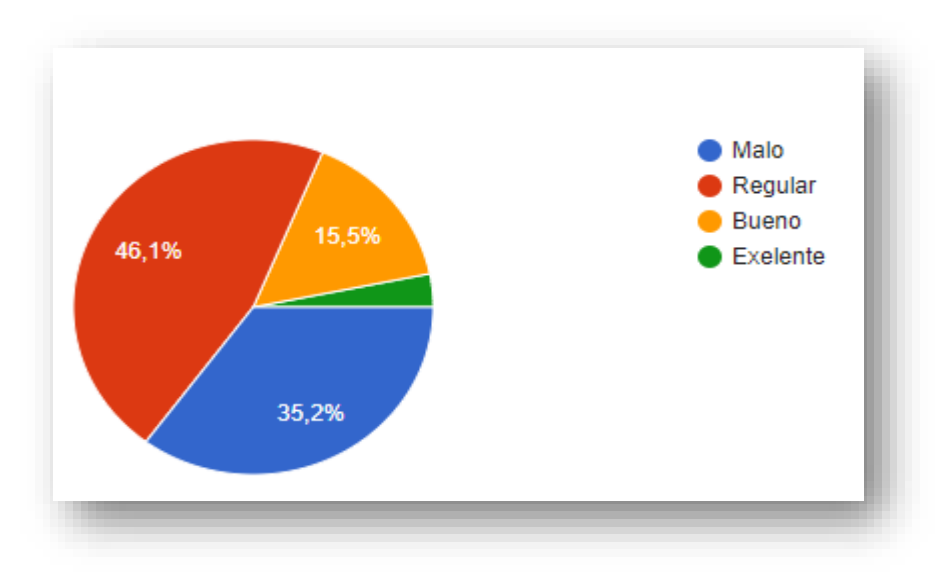

*Figuras 2. Servicios de la empresa.*

**Análisis:** El 46,1% de encuestados dan a conocer que consideran el servicio como regular. Un 35,2% indica que el servicio es malo, el 15,5considera el servicio como bueno, mientras que un pequeño porcentaje del 3,2% considera el servicio como excelente. Este resultado muestra que hay áreas que mejor para la satisfacción del cliente y fortalecer la reputación y competitividad en el mercado.

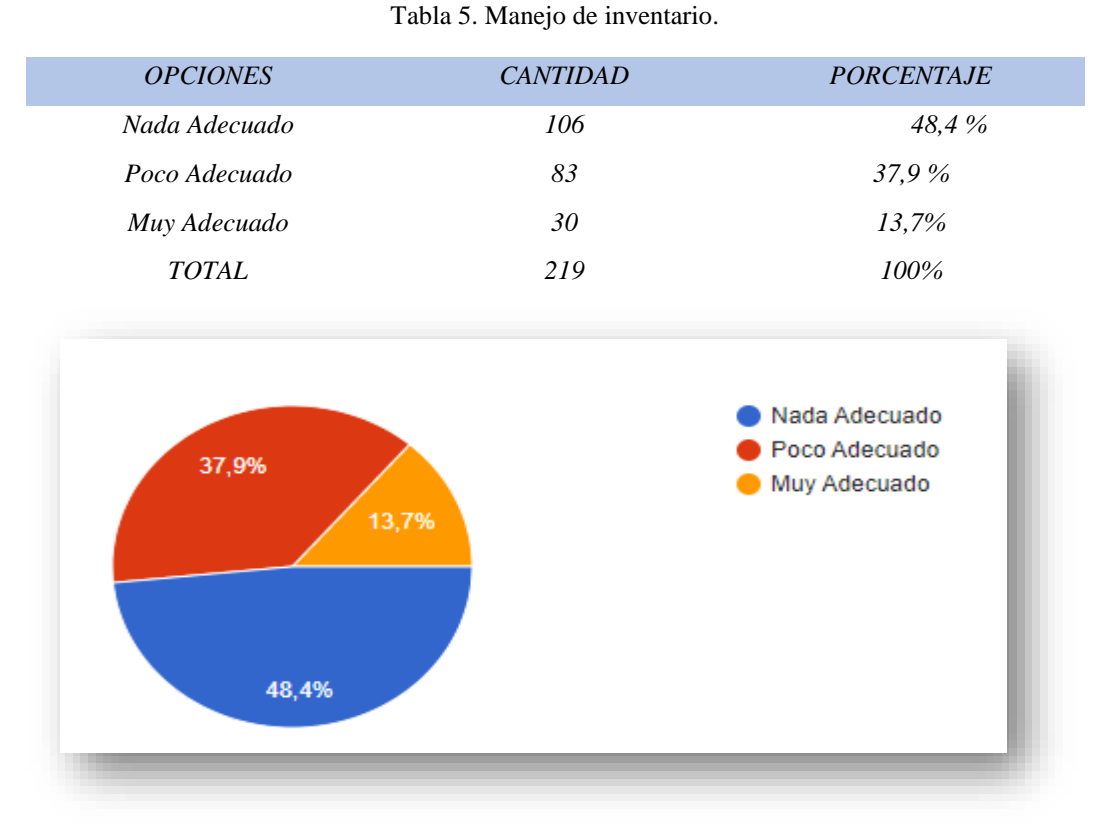

# **Pregunta Nº 2: ¿Cree que es adecuado el manejo de inventario que emplea la empresa?**

*Figuras 3.Manejo de inventario.*

**Análisis:** El 48,4% de encuestados dan a conocer que consideran el manejo de inventario como nada adecuado, un 37,9% opina que el manejo de inventario es poco adecuado, mientras el 13,7 considera el manejo de inventario como muy adecuado. Este resultado señala que es importante el manejo de inventario para mejorar la satisfacción del cliente.

# **Pregunta Nº 3: ¿Ha tenido inconvenientes al realizar alguna compra?**

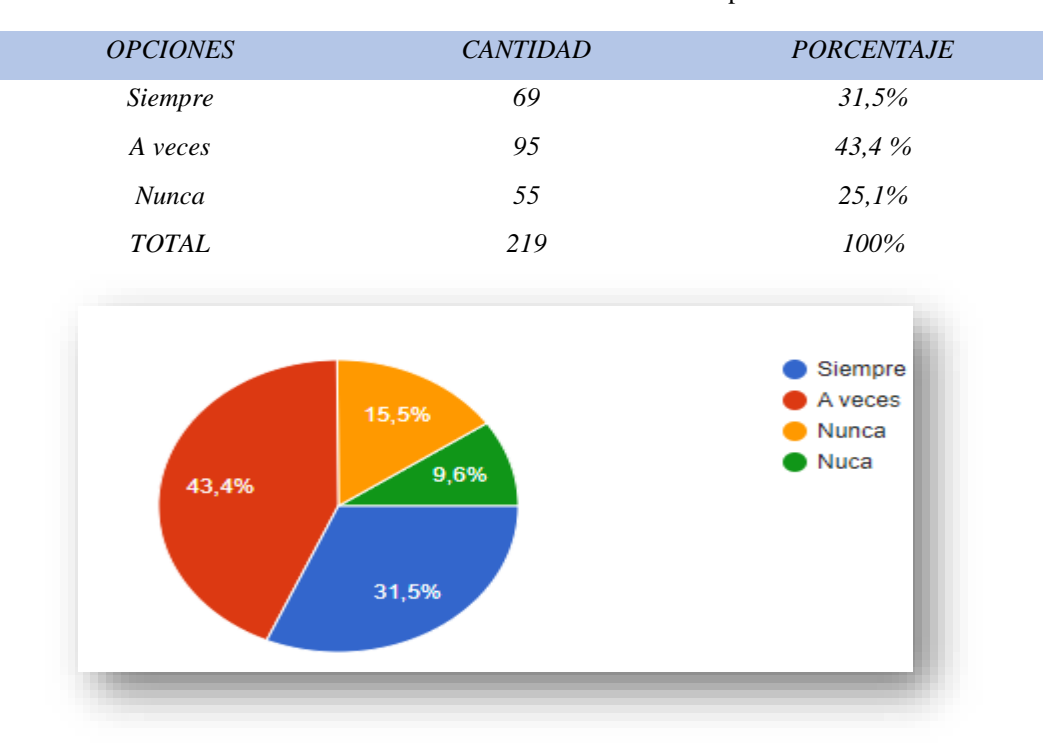

Tabla 6. Inconvenientes al realizar una compra.

*Figuras 4.Inconvenientes al realizar una compra.*

**Análisis:** El 43,4% de encuestados dan a conocer que consideran que a veces han tenido inconvenientes, un 31,5% opina que siempre han tenido inconvenientes, mientras el 25,1% considera que nuca ha tenido inconvenientes al realizar su compra. En conclusión, un número considerable da a conocer que ha tenido inconvenientes dan prioridad a mejor el servicio para la mejor la experiencia del cliente.

#### **Pregunta Nº 4: ¿Cree que es importante una buena gestión de inventariado?**

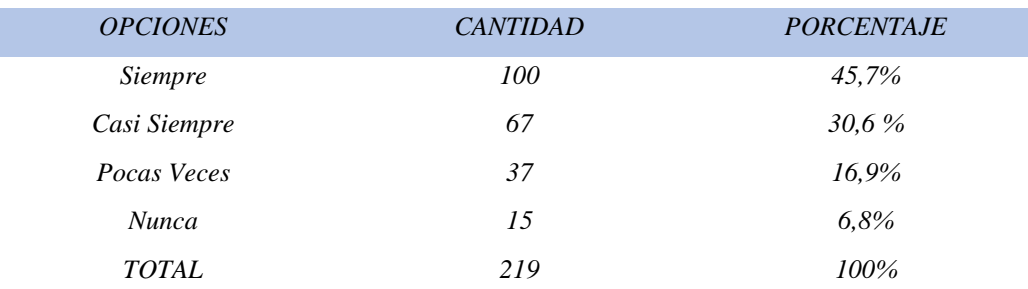

Tabla 7. Importancia de gestión de inventario.

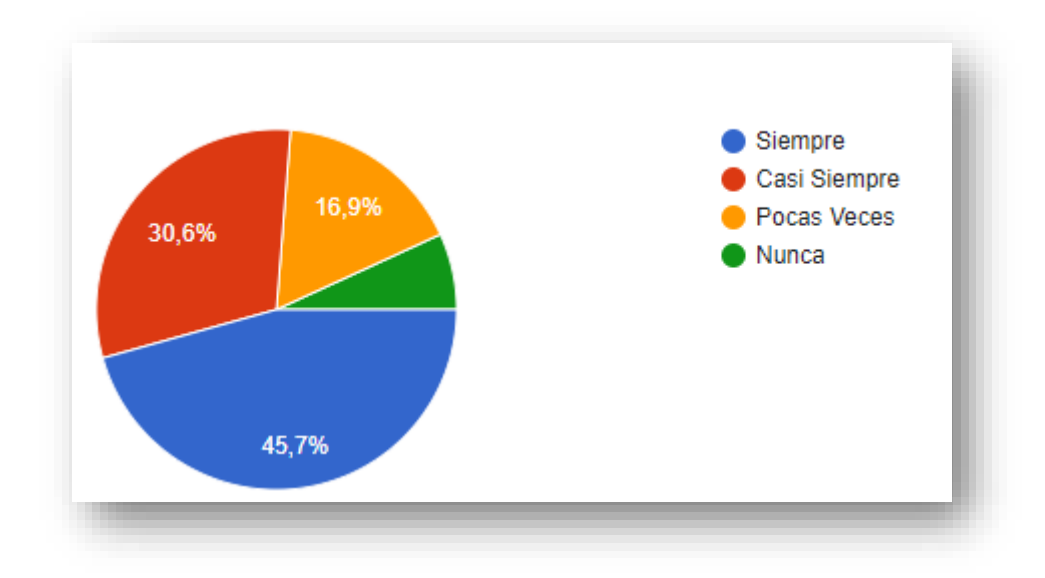

*Figuras 5. Importancia de gestión de inventario.*

**Análisis:** El 45,7% de encuestados dan a conocer que consideran que siempre es importa una buena gestión de inventario, un 30,6% opina que casi siempre es importante la buena gestión de inventario, un 16,9% opina que pocas veces es importante la gestión de inventario, mientras un pequeño porcentaje 6,8% considera que nunca es importante la gestión de inventario. En este resultado considera importante el manejo adecuado del inventario.

# **Pregunta Nº 5: ¿Cree que es importante una buena gestión de ventas?**

| <b>OPCIONES</b> | <b>CANTIDAD</b> | <b>PORCENTAJE</b> |
|-----------------|-----------------|-------------------|
| <i>Siempre</i>  | 116             | 53%               |
| Casi Siempre    | 63              | 28,8%             |
| Pocas Veces     | 30              | 13,7%             |
| Nunca           | 10              | 4,6%              |
| <b>TOTAL</b>    | 219             | 100%              |

Tabla 8. Importancia de gestión de ventas.

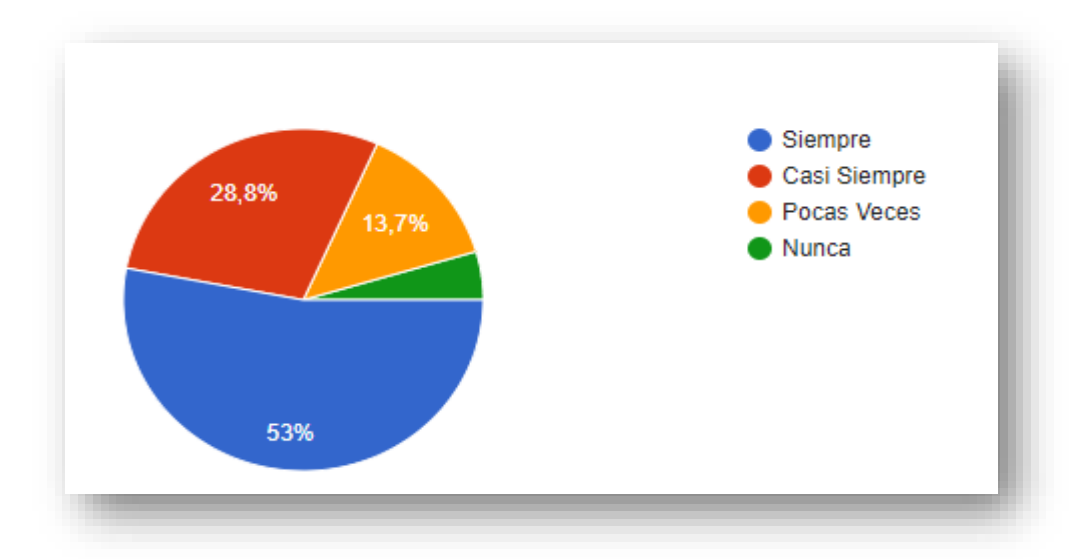

*Figuras 6.Importancia de gestión de gestión de ventas.*

**Análisis:** El 53% de encuestados dan a conocer que consideran que siempre es importa una buena gestión de ventas, un 28,8% opina que casi siempre es importante la buena gestión de ventas, un 13,7% opina que pocas veces es importante la gestión de ventas, mientras un pequeño porcentaje 4,6% considera que nunca es importante la gestión de ventas. En conclusión, se considera de gran importancia una buena gestión de ventas permitiendo la efectividad y eficiencia de las operaciones de las ventas.

## **Pregunta Nº 6: ¿Usted piensa que es importante una buena gestión de productos?**

| <b>OPCIONES</b> | <b>CANTIDAD</b> | <b>PORCENTAJE</b> |
|-----------------|-----------------|-------------------|
| <i>Siempre</i>  | 125             | 57%               |
| Casi Siempre    | 53              | 24,2%             |
| Pocas Veces     | 26              | 11,9%             |
| <b>Nunca</b>    | 15              | 6,8%              |
| <b>TOTAL</b>    | 219             | 100%              |

Tabla 9. Importancia de gestión de productos.

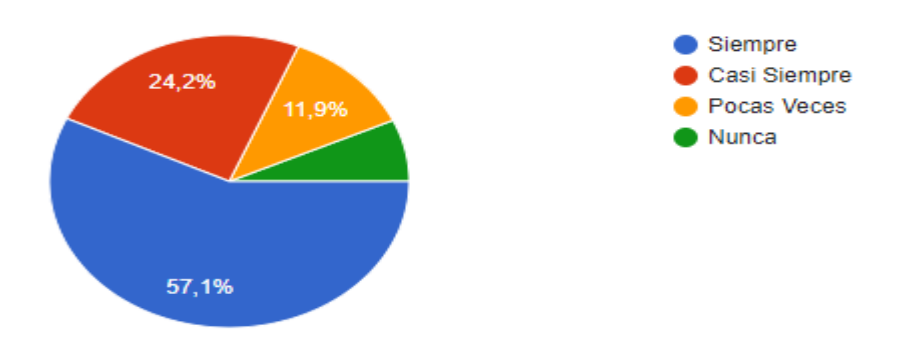

*Figuras 7. Importancia de gestión de productos.*

**Análisis:** El 57,1% de encuestados dan a conocer que consideran que siempre es importa una buena gestión de productos, un 24,2% opina que casi siempre es importante la buena gestión de productos, un 11,9% opina que pocas veces es importante la gestión de productos, mientras un pequeño porcentaje 6,8% considera que nunca es importante la gestión de productos. Este resultado da conocer que es importante la buena gestión de productos para aumentar competitividad y mejora la satisfacción del cliente.

# **Pregunta Nº 7: ¿Estaría dispuesto a utilizar una herramienta orientada a computadores o dispositivos móviles a través de la cual pueda realizar sus pedidos?**

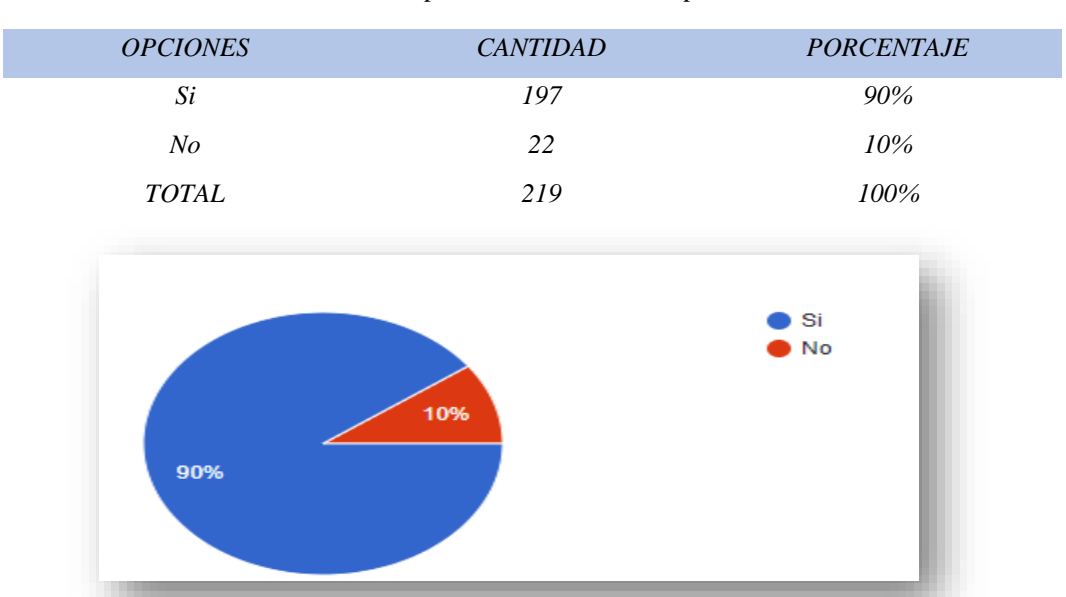

Tabla 10. Dispositivos móviles o computadora.

*Figuras 8. Dispositivos móviles o computadora.*

**Análisis:** El 90% de encuestados revela está dispuesto a utilizar un dispositivo móvil que están disputo a usar un dispositivo móvil o computador, mientras una pequeña parte del 10% opina que no está dispuesto a utilizar un dispositivo. Este resultado muestra gran aceptación para utilizar algún dispositivo móvil como celular o computado.

# **4.2. RESULTADOS DE LA METODOLOGIA DE DESARROLLO**

## **4.2.1. Definición de Roles del Equipo**

Para desarrollar aplicando la metodología Scrum se necesita establecer roles de equipo donde se define a un Scrum Master, Product Owner y Develpment Team quienes son responsables de que la aplicación sea desarrollada con éxito.

Para el presente proyecto se asignaron los siguientes roles:

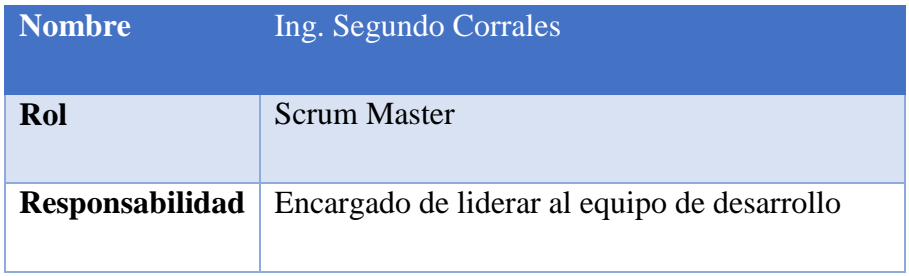

#### Tabla 11.Scrum Master

#### Tabla 12. Product Owner

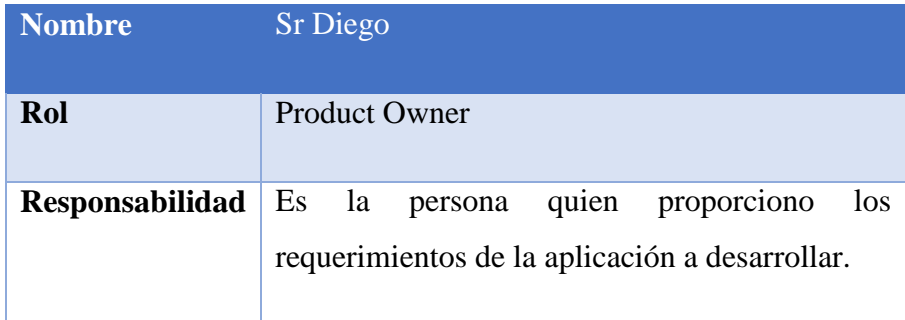

#### Tabla 13.Development Team

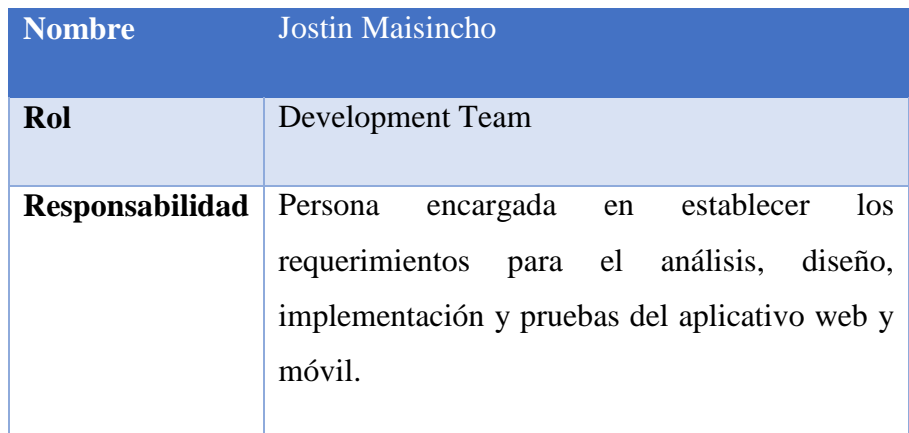

#### Tabla 14. Development Team

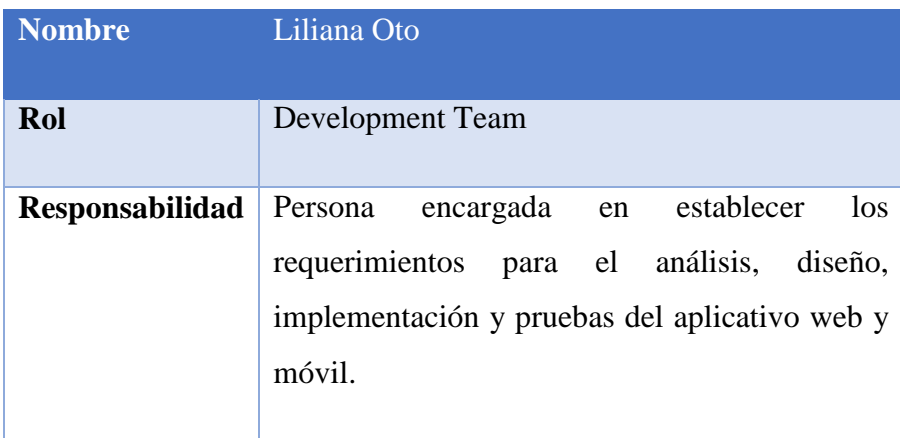

# **4.2.2. Actores del Sistema**

El sistema a desarrollar cuenta con 2 actores quienes van a utilizar el sistema, en este caso son los siguientes actores:

**ACT-001:** Administrador

**ACT-002:** Vendedor

**ACT-002:** Bodegero

# **4.2.3. Historias de Usuario**

Según la metodología Scrum, como primer paso se deben realizar las historias de usuario donde se describe los requerimientos que se van a implementar en el software, esta información fue establecida por el entrevistado el Sr Diego Amores continuación, se visualizará las historias de usuario:

Tabla 15. Historias de Usuario-001

| <b>Nombre</b>       |                                                                                                    |  |
|---------------------|----------------------------------------------------------------------------------------------------|--|
| <b>Numero</b>       | 001                                                                                                    |  |
| <b>Responsables</b> | Jostin Maisincho                                                                                                    |  |
| Descripción         | El software debe permitir al administrador gestionar usuarios<br>(agregar, editar, eliminar)                                                                                                    |  |
| DoD                 | Los campos están validados<br>Las pruebas se ejecutan de manera satisfactoria<br>El código no interfiere con la funcionalidad del sistema.<br>Los campos se visualizan de manera satisfactoria. |  |

## Tabla 16. Historias de Usuario-002

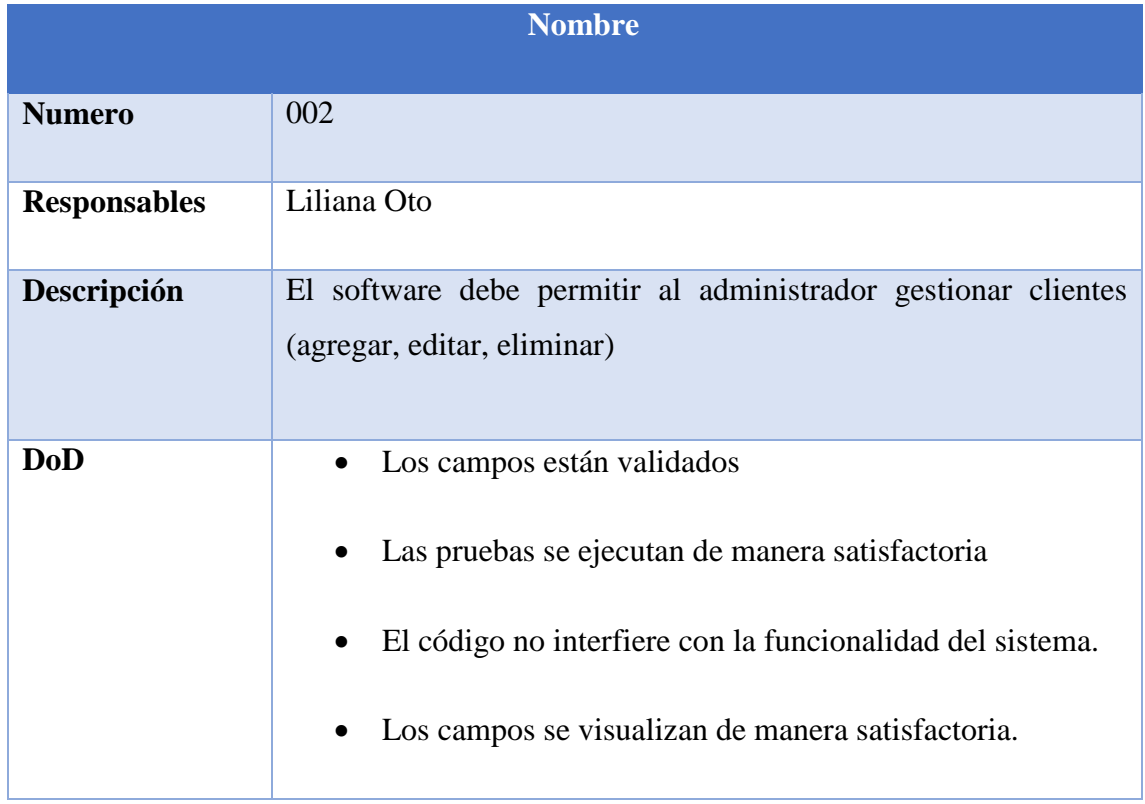

#### Tabla 17. Historias de Usuario-003

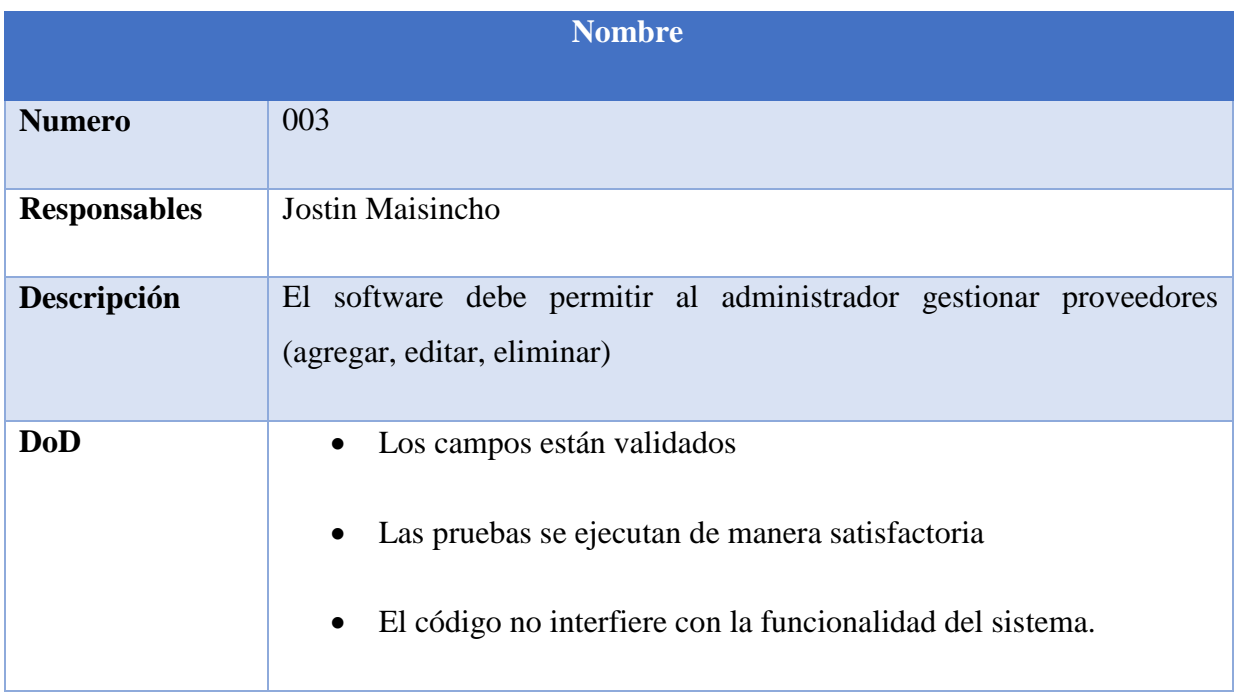

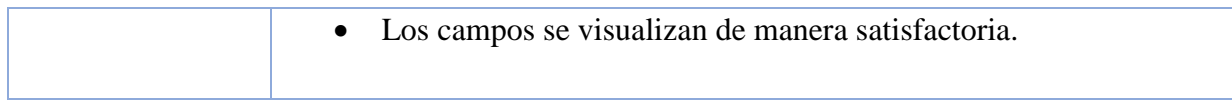

### Tabla 18. Historias de Usuario-004

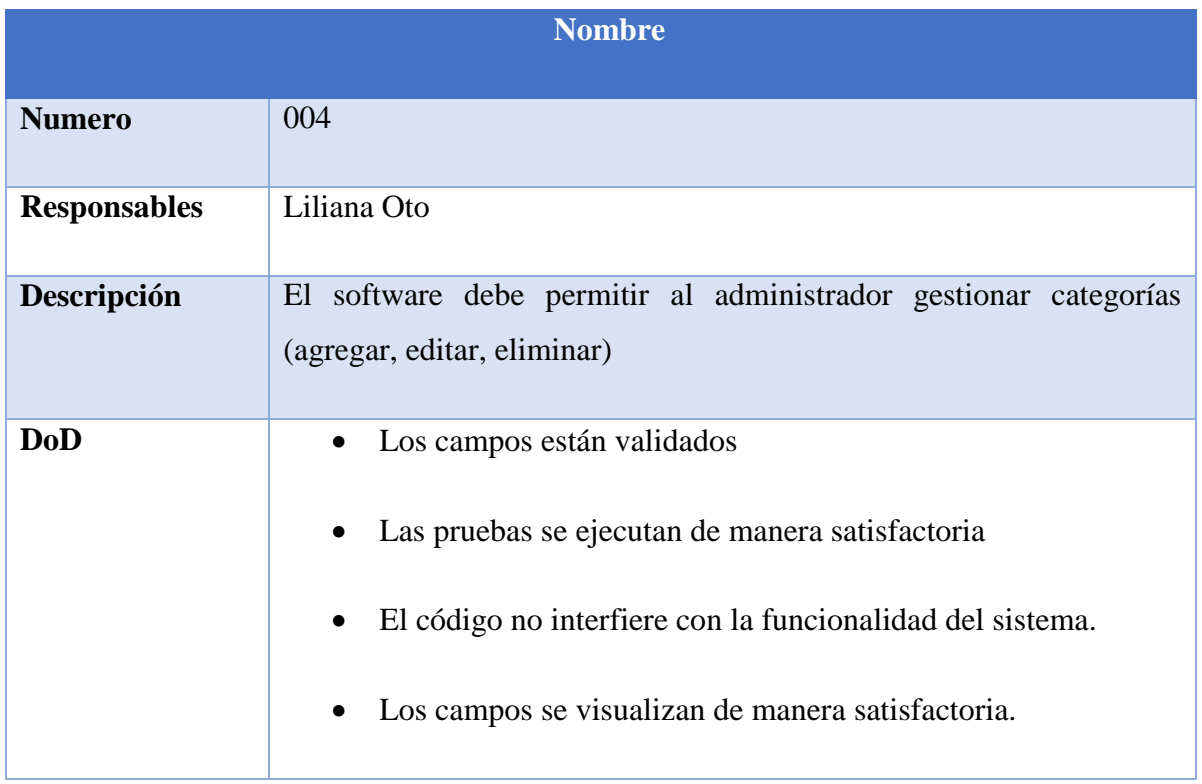

## Tabla 19. Historias de Usuario-005

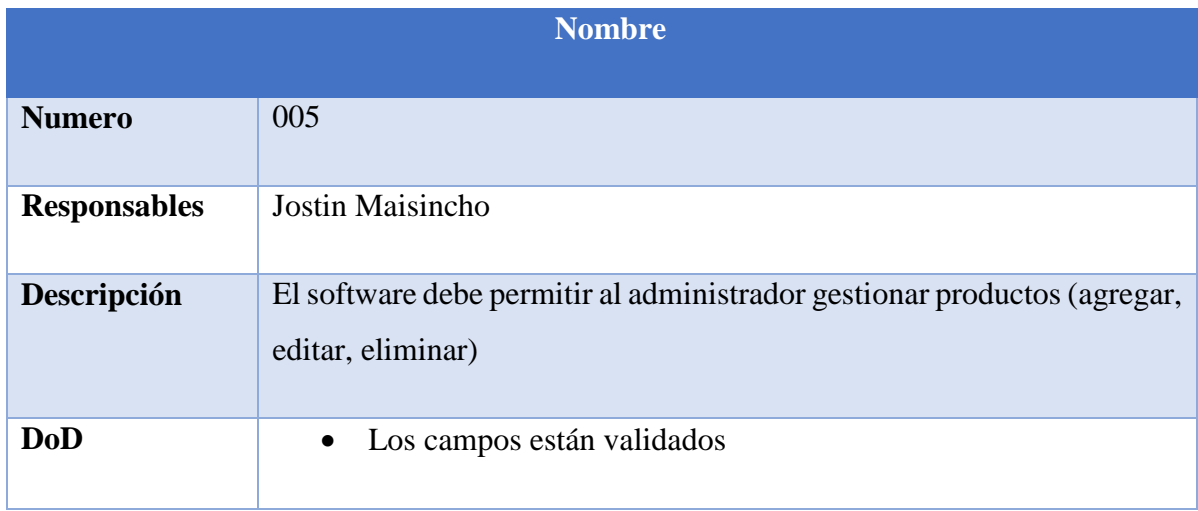

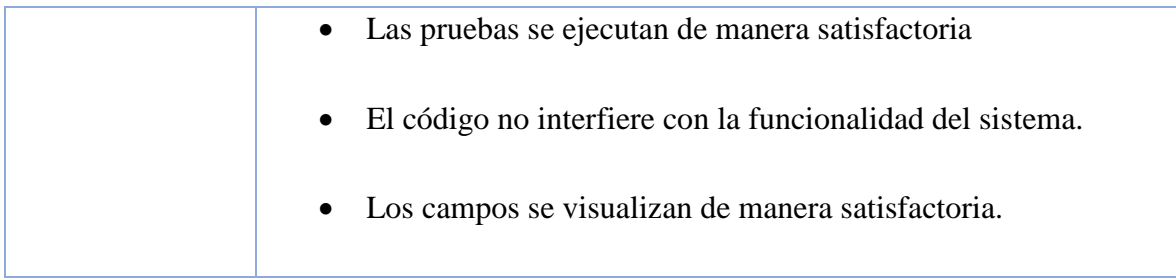

#### Tabla 20. Historias de Usuario-006

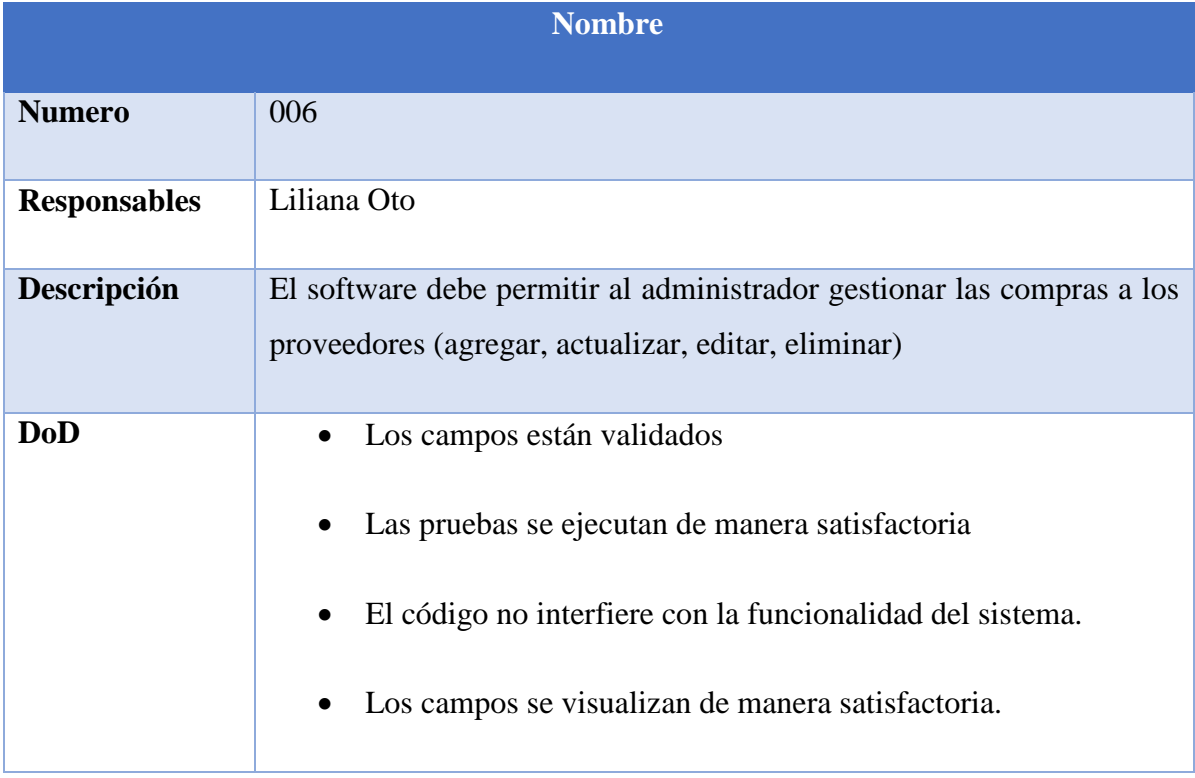

#### Tabla 21. Historias de Usuario-007

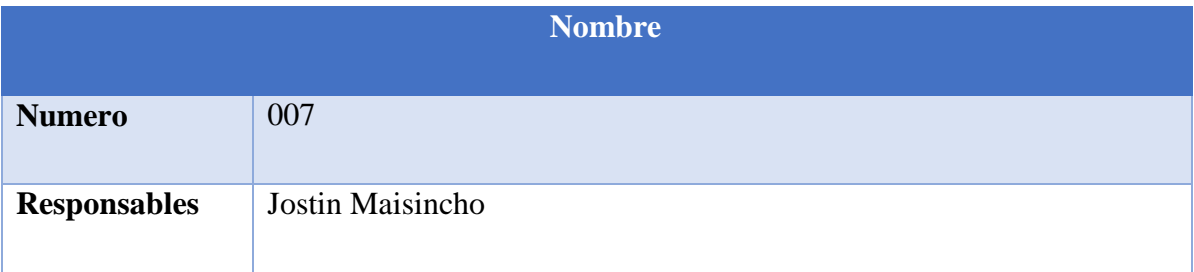

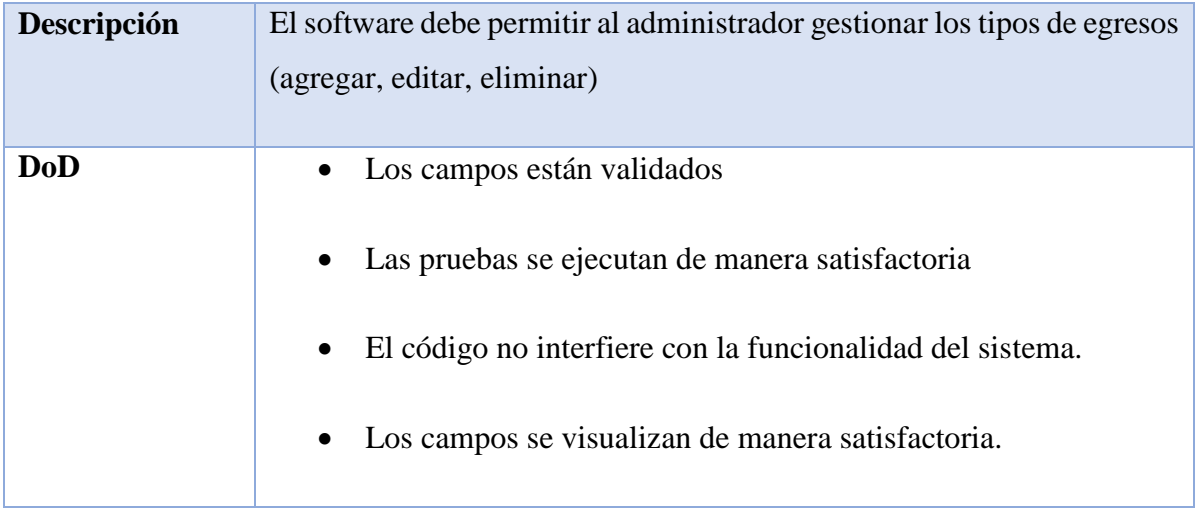

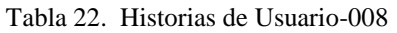

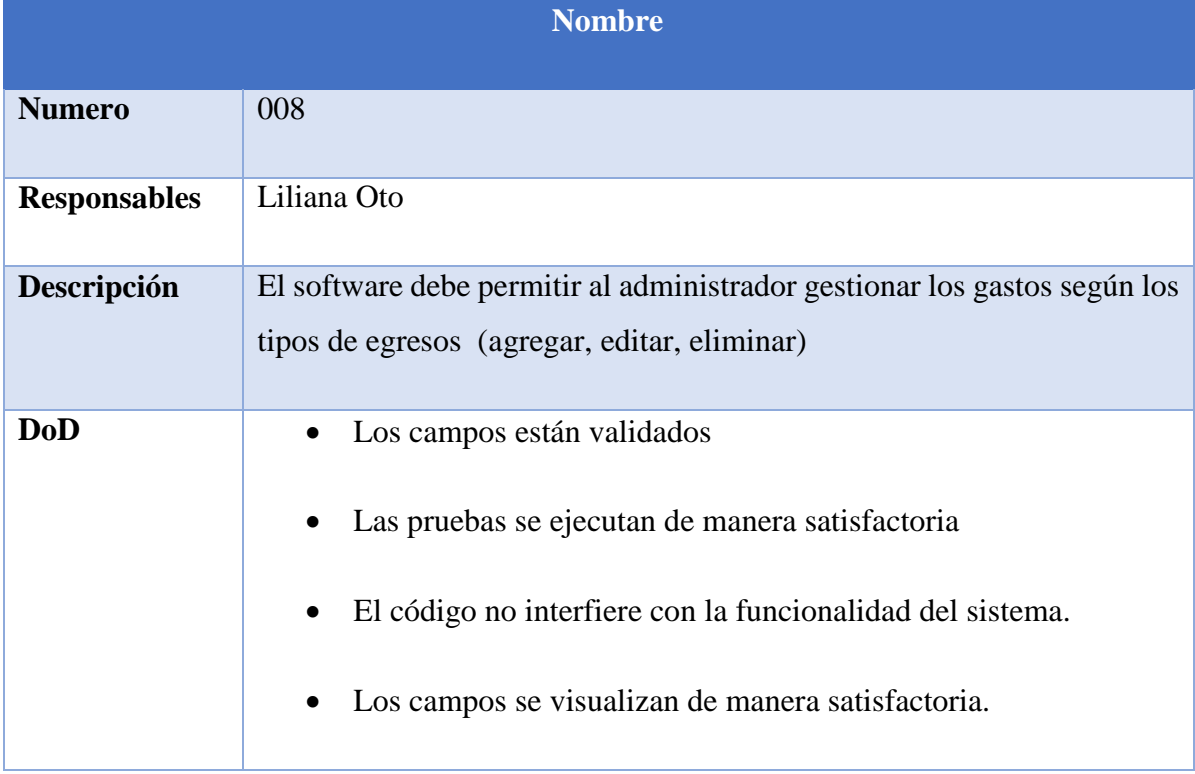

## Tabla 23. Historias de Usuario-009

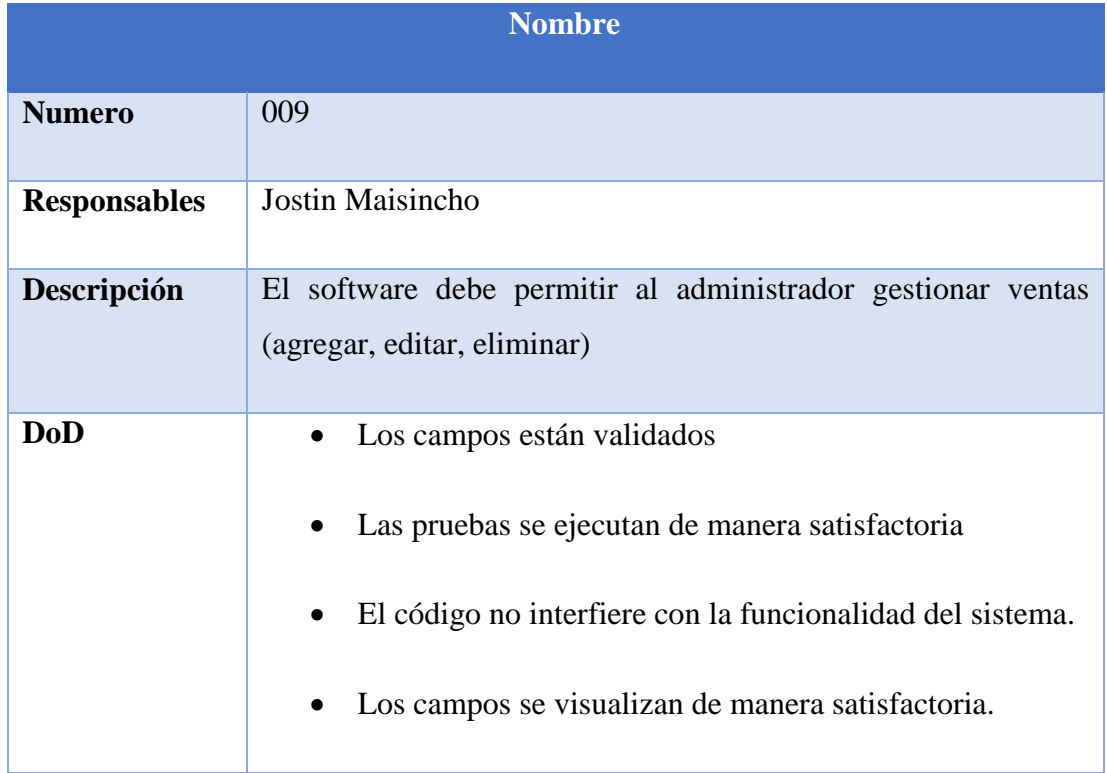

## Tabla 24. Historias de Usuario-0010

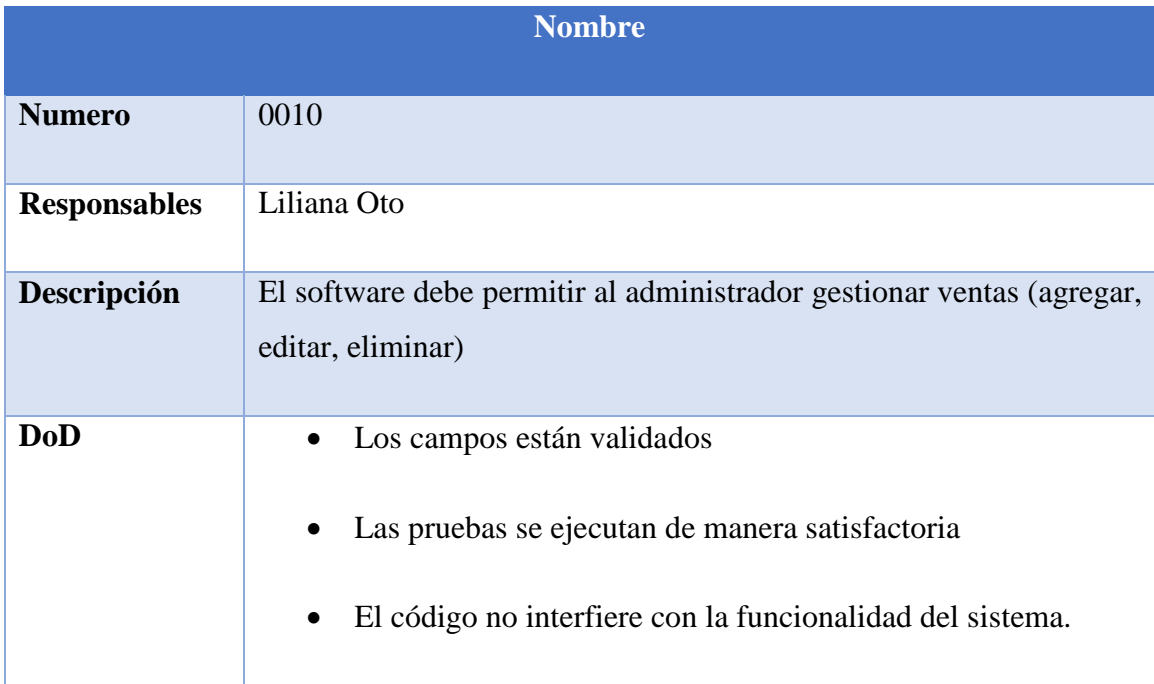

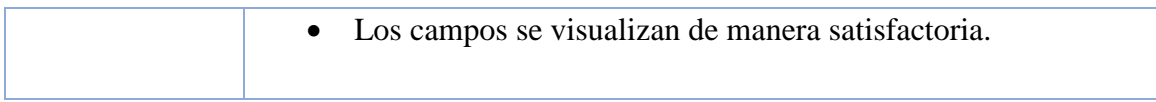

### Tabla 25. Historias de Usuario-0011

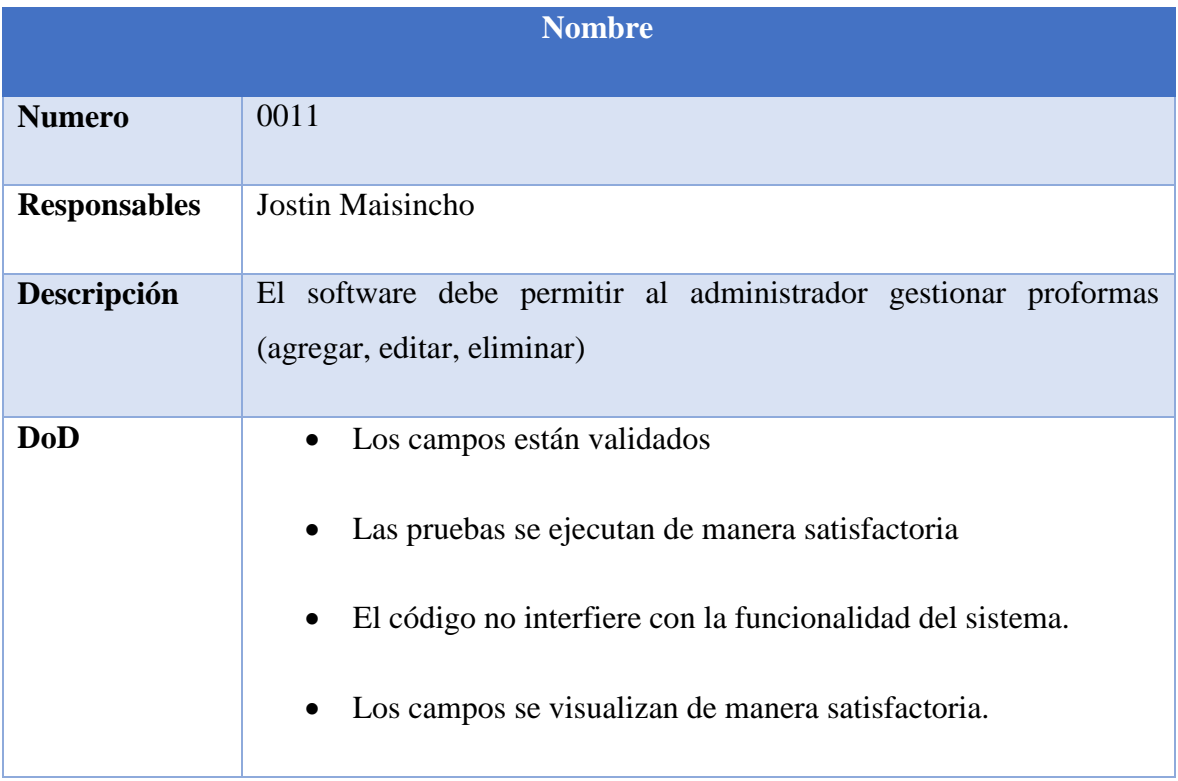

## Tabla 26. Historias de Usuario-0012

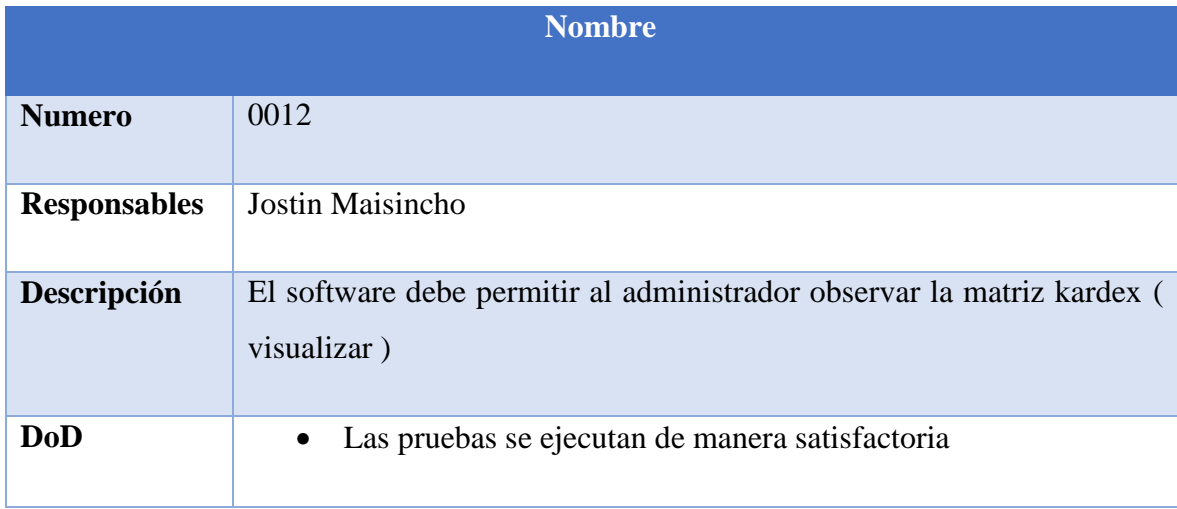

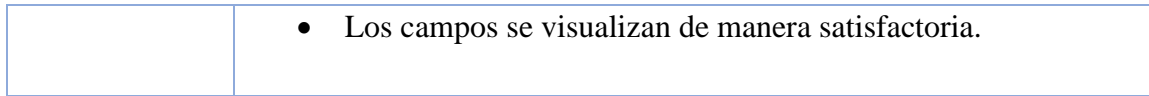

### Tabla 27.Historias de Usuario-0013

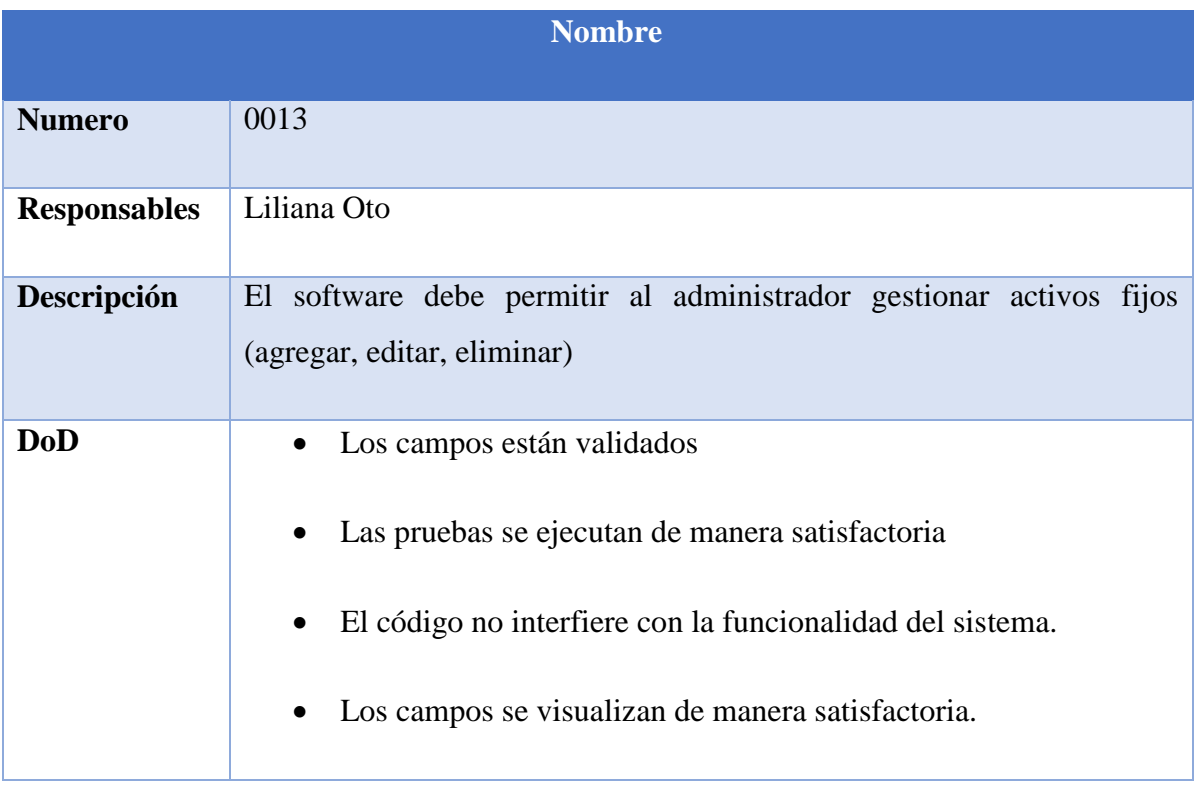

# Tabla 28. Historias de Usuario-0014

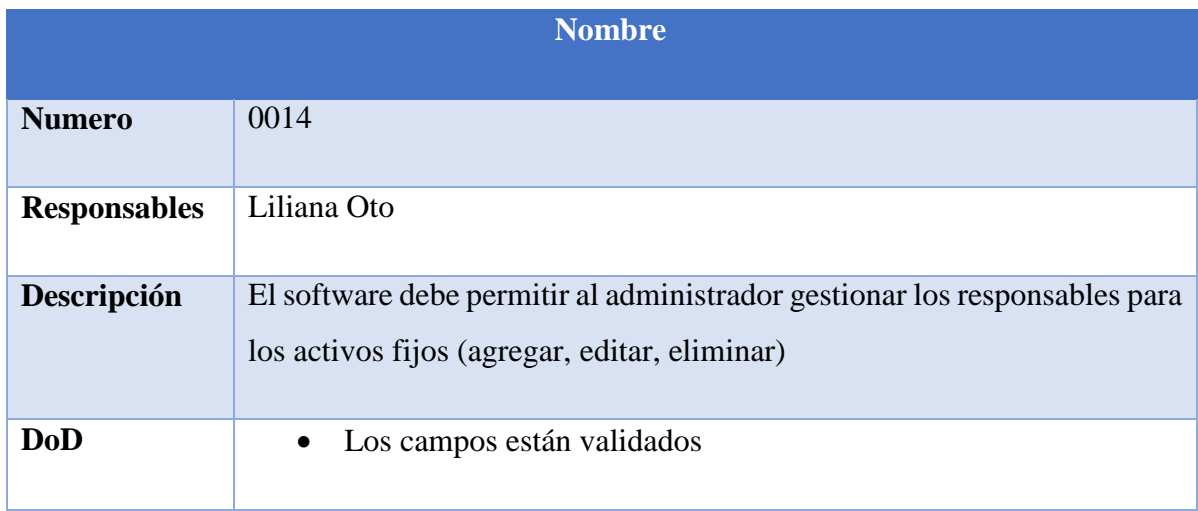

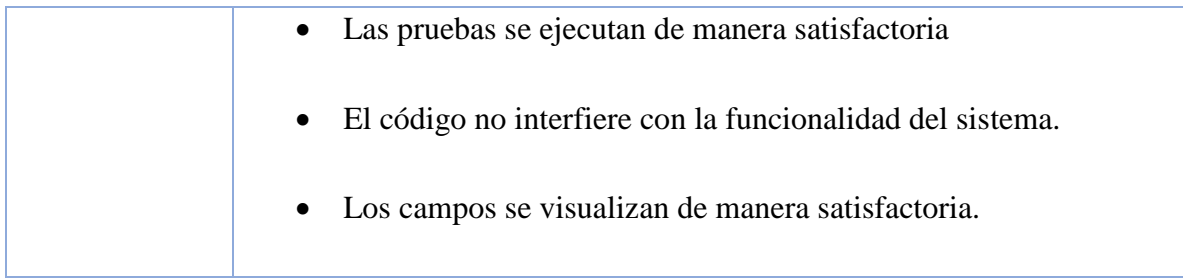

#### Tabla 29. Historias de Usuario-0015

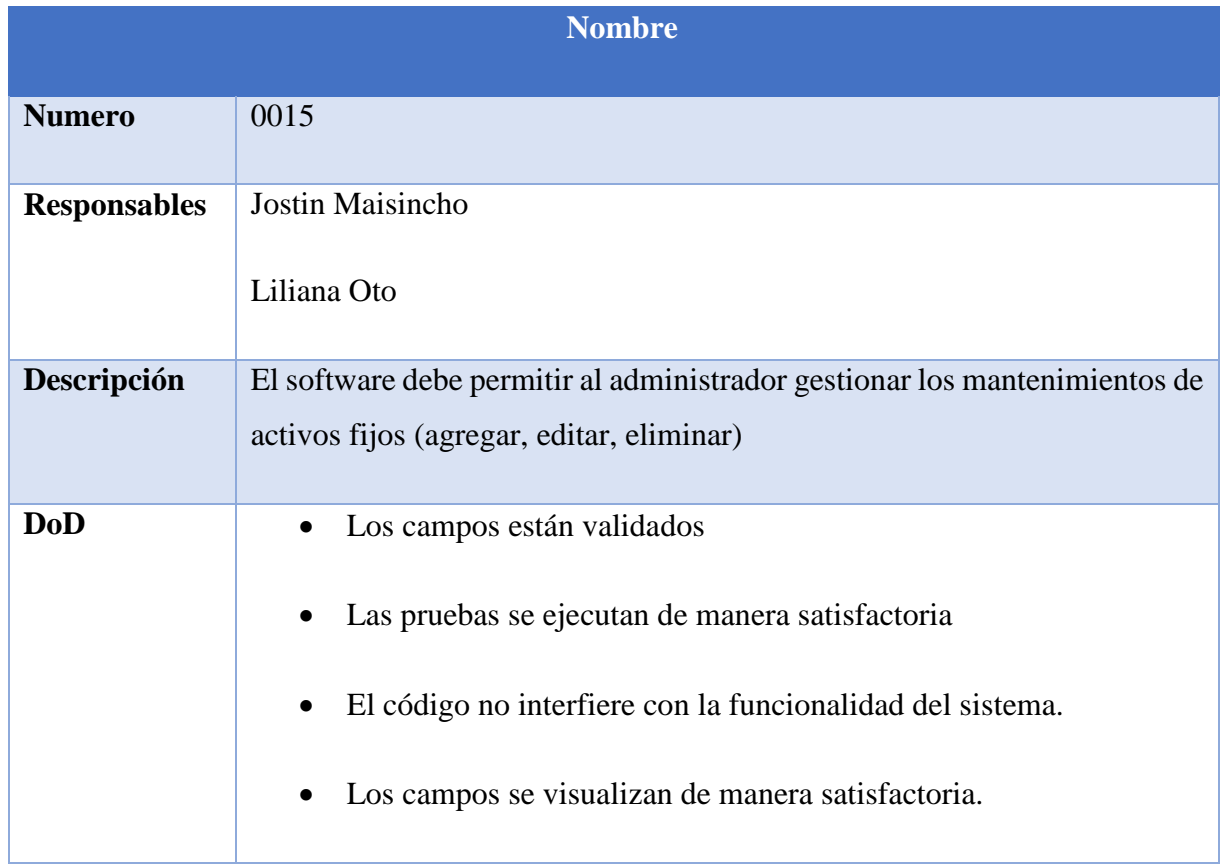

#### Tabla 30. Historias de Usuario-0016

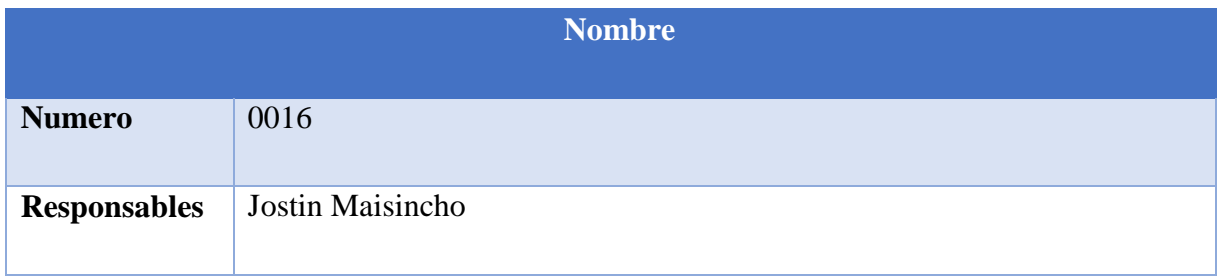

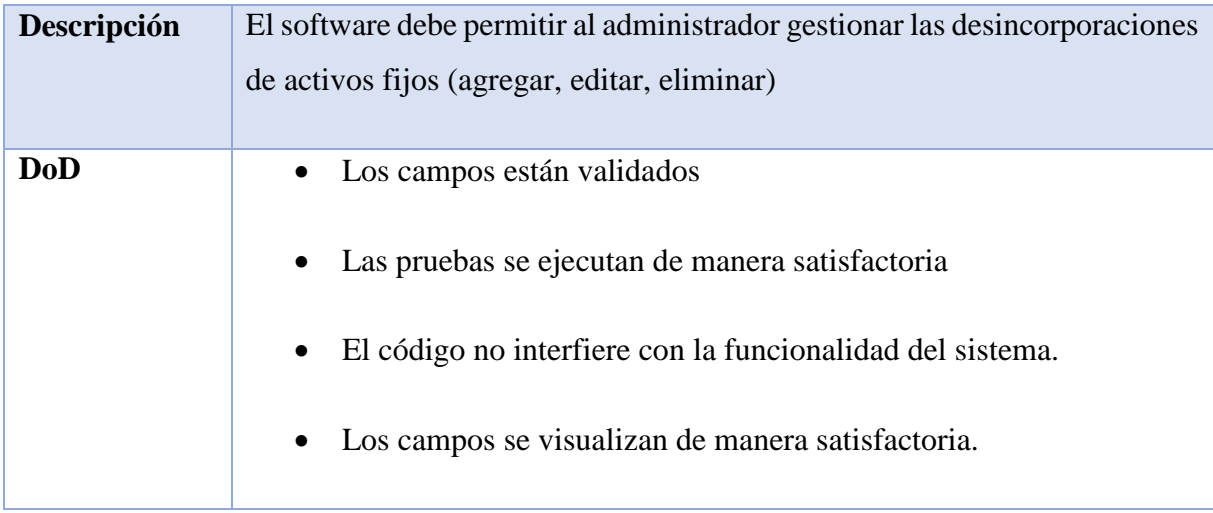

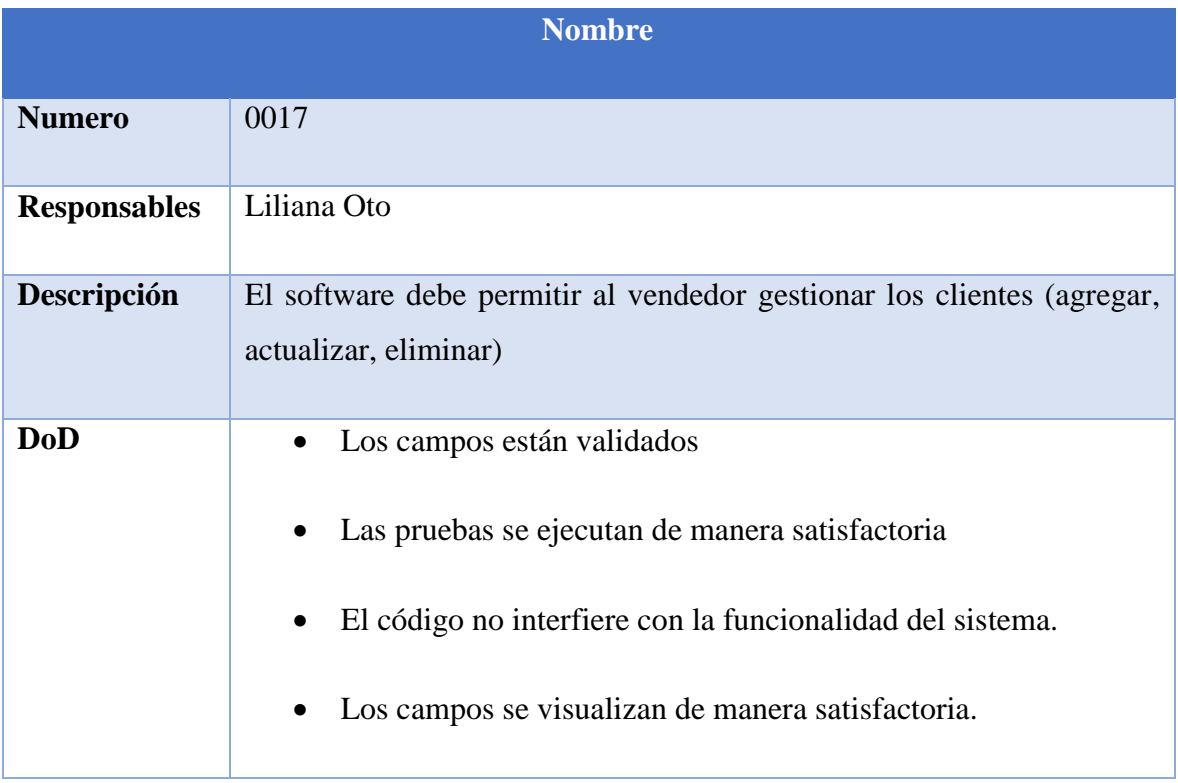

## Tabla 31. Historias de Usuario-0017

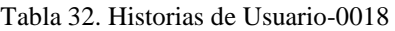

| <b>Nombre</b>       |                                                                                                    |  |
|---------------------|----------------------------------------------------------------------------------------------------|--|
| <b>Numero</b>       | 0018                                                                                                    |  |
| <b>Responsables</b> | Jostin Maisincho                                                                                                    |  |
| Descripción         | El software debe permitir al vendedor gestionar las proformas (agregar,<br>editar, eliminar)                                                                                                    |  |
| <b>DoD</b>          | Los campos están validados<br>Las pruebas se ejecutan de manera satisfactoria<br>El código no interfiere con la funcionalidad del sistema.<br>Los campos se visualizan de manera satisfactoria. |  |

Tabla 33. Historias de Usuario-0019

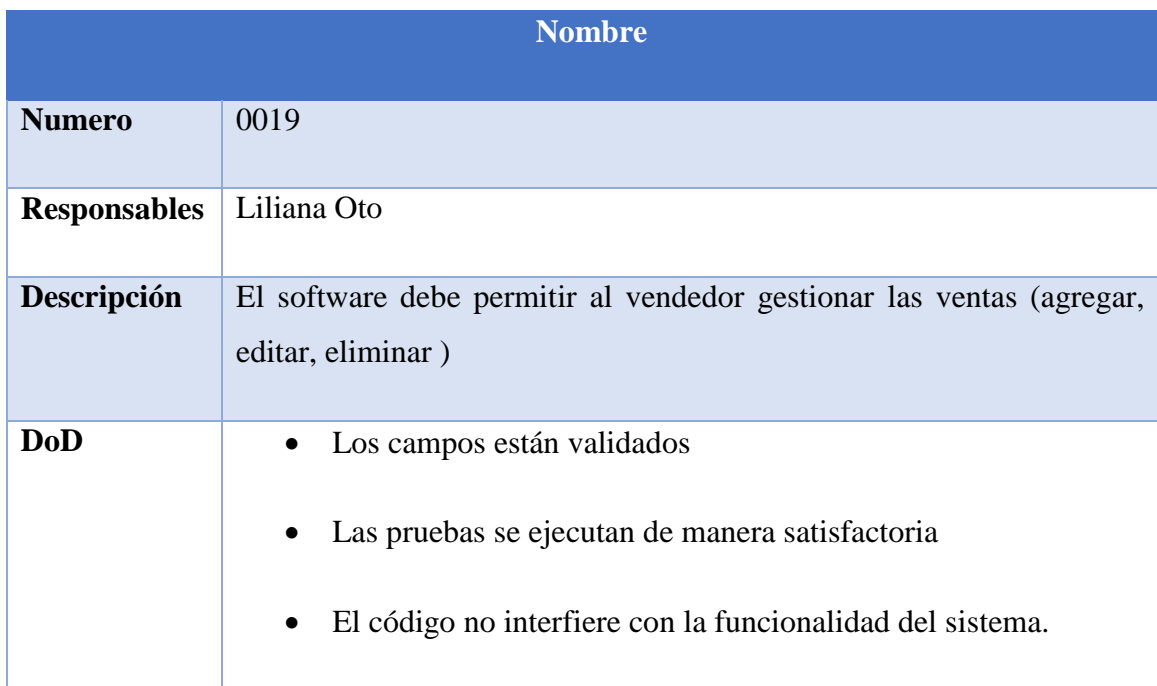

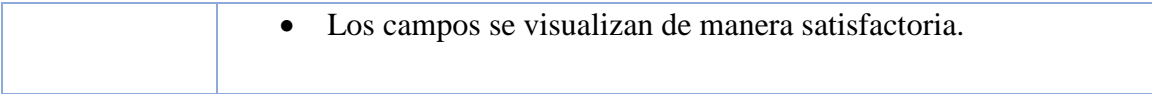

#### Tabla 34. Historias de Usuario-0020

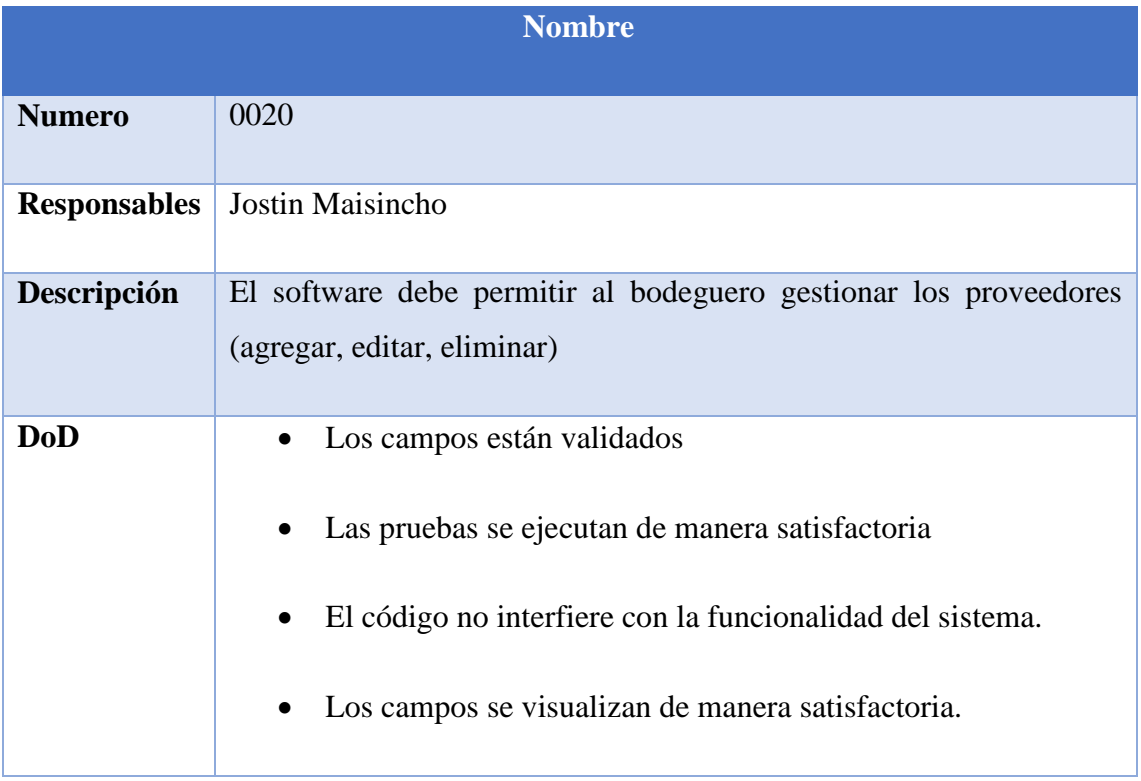

## Tabla 35. Historias de Usuario-0021

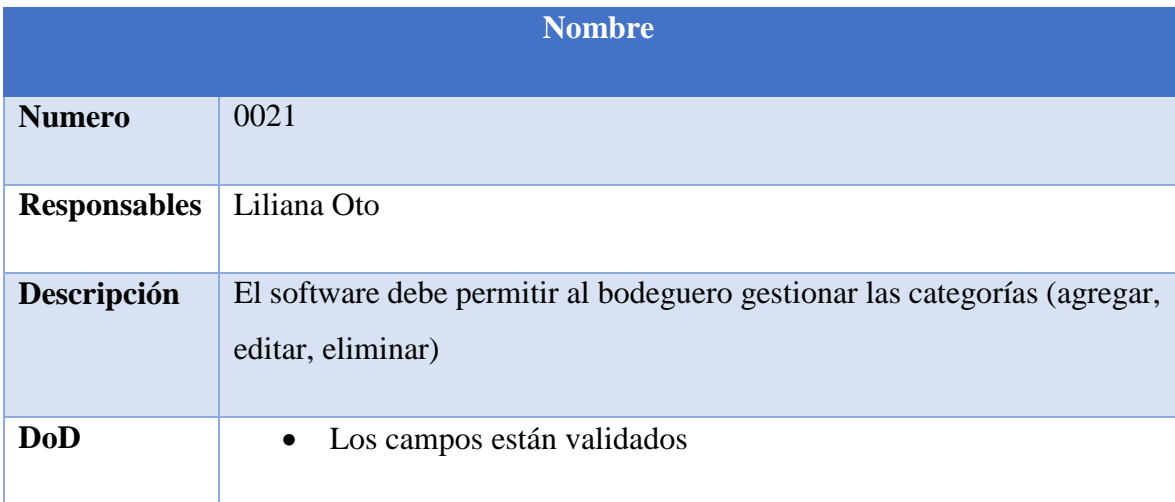

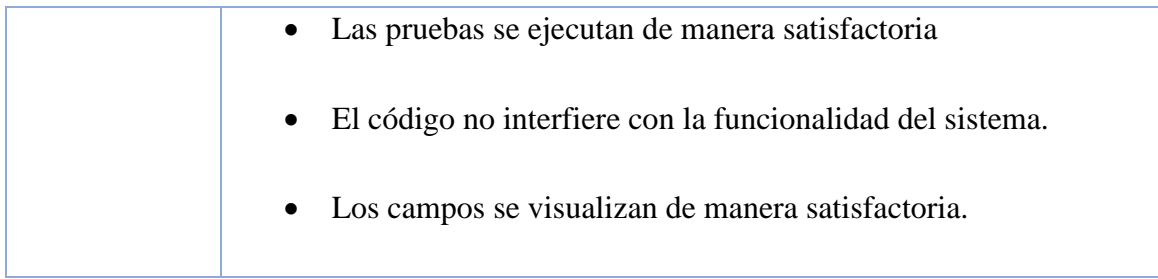

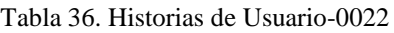

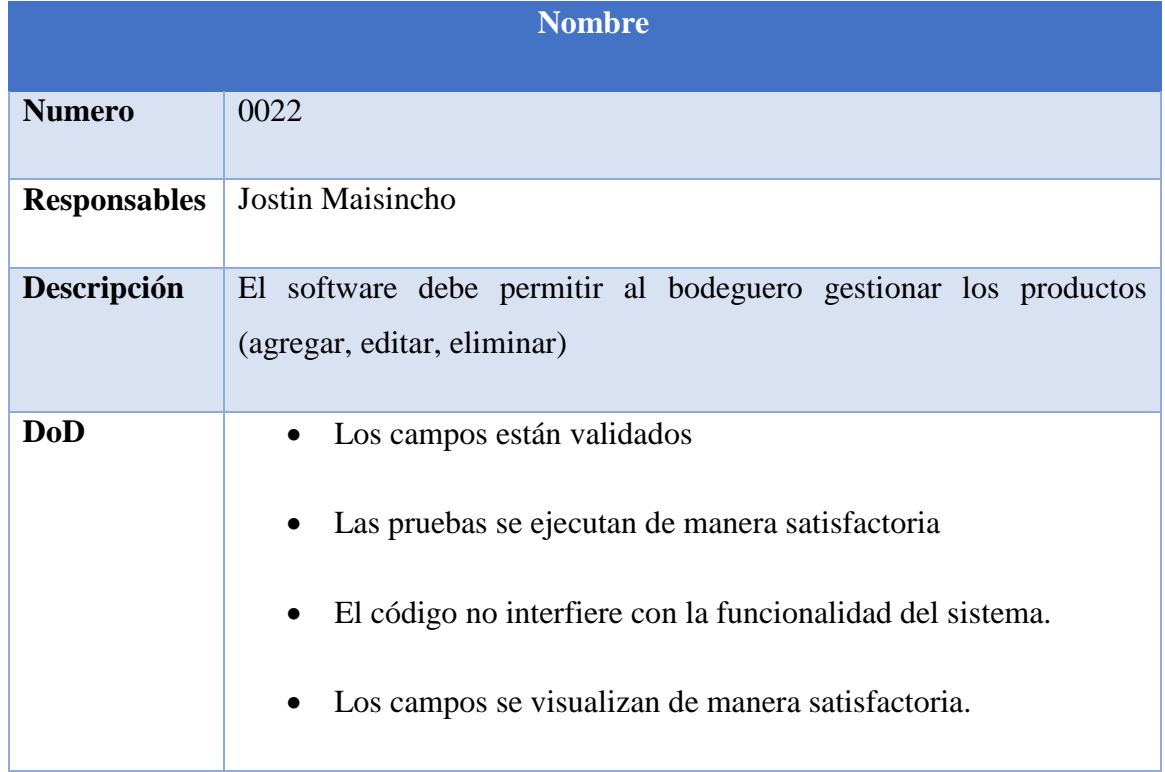

## Tabla 37. Historias de Usuario-0023

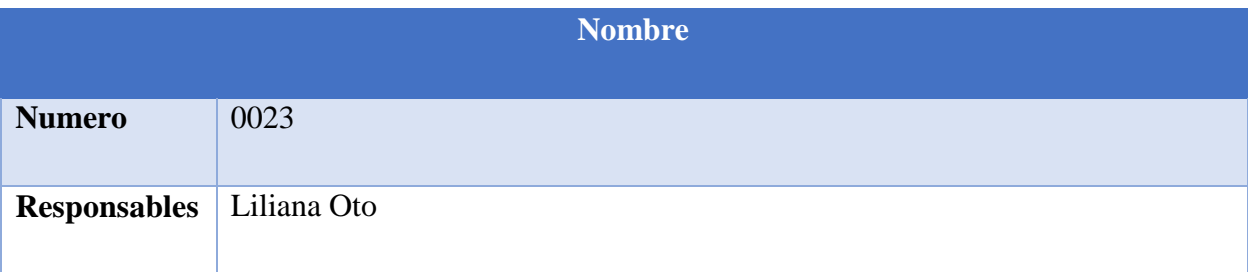

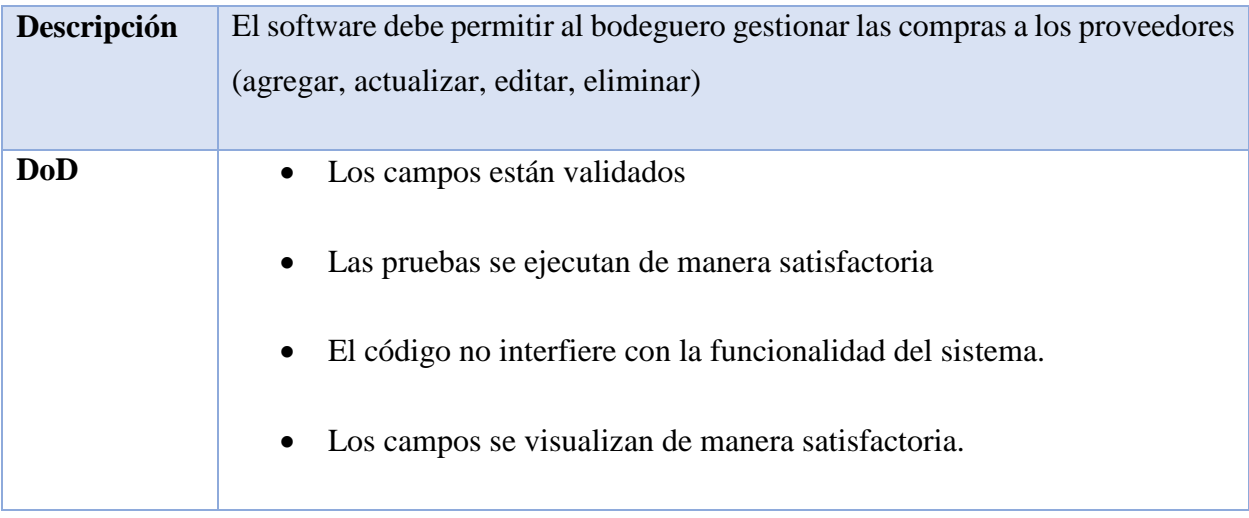

En el apartado de anexos se puede visualizar las historias de usuario (ver anexo)

## **4.2.4. Pila de Producto**

La pila de producto en la metodología Scrum especifica las tareas, responsable, prioridad y Sprint, como a continuación se puede visualizar.

Para el presente proyecto se estableció la siguiente priorización de tareas, dado que los datos que se ingresaran en los campos según las tareas, son de prioridad alta y media según los objetivos establecidos por los desarrolladores del proyecto ya que, todos los datos ingresados por teclado y según los formularios de ingreso son importantes al momento de ver los inventarios y los activos.

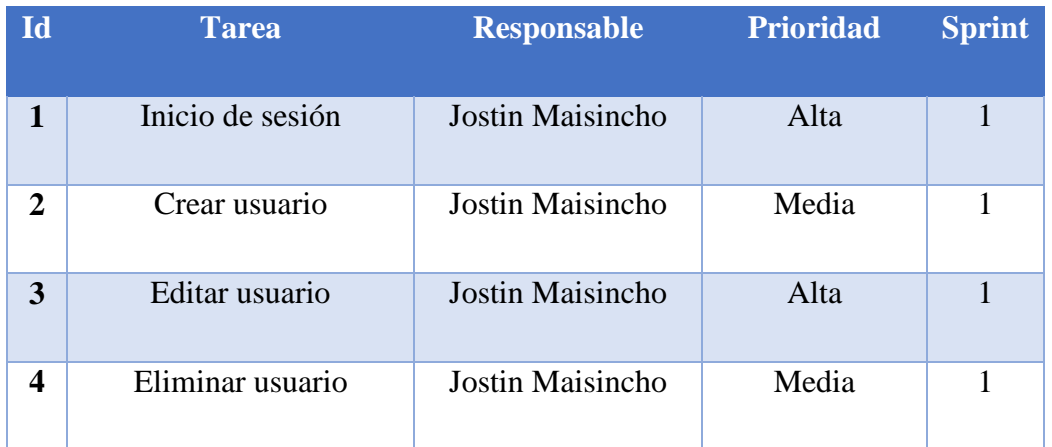

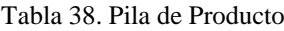

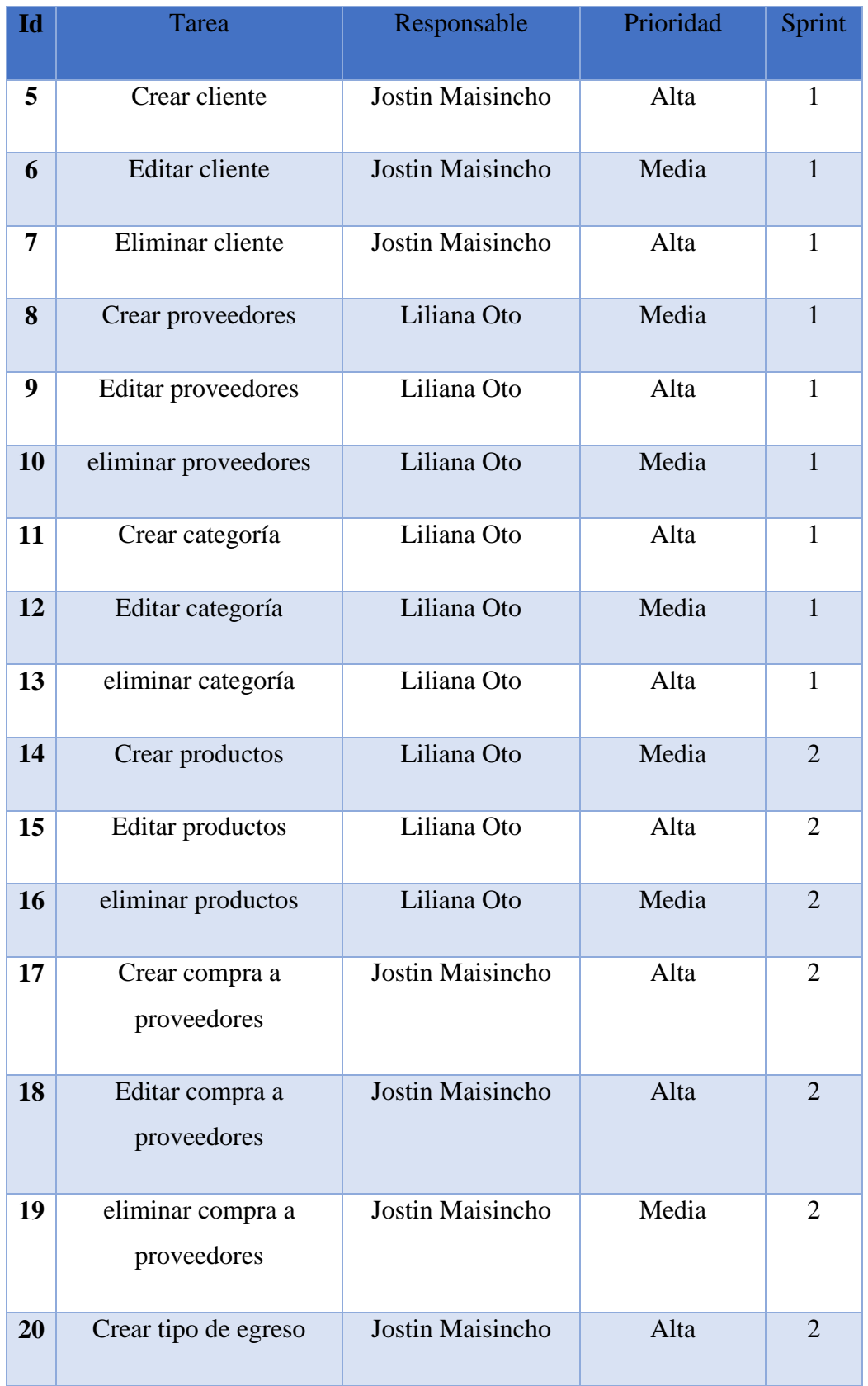

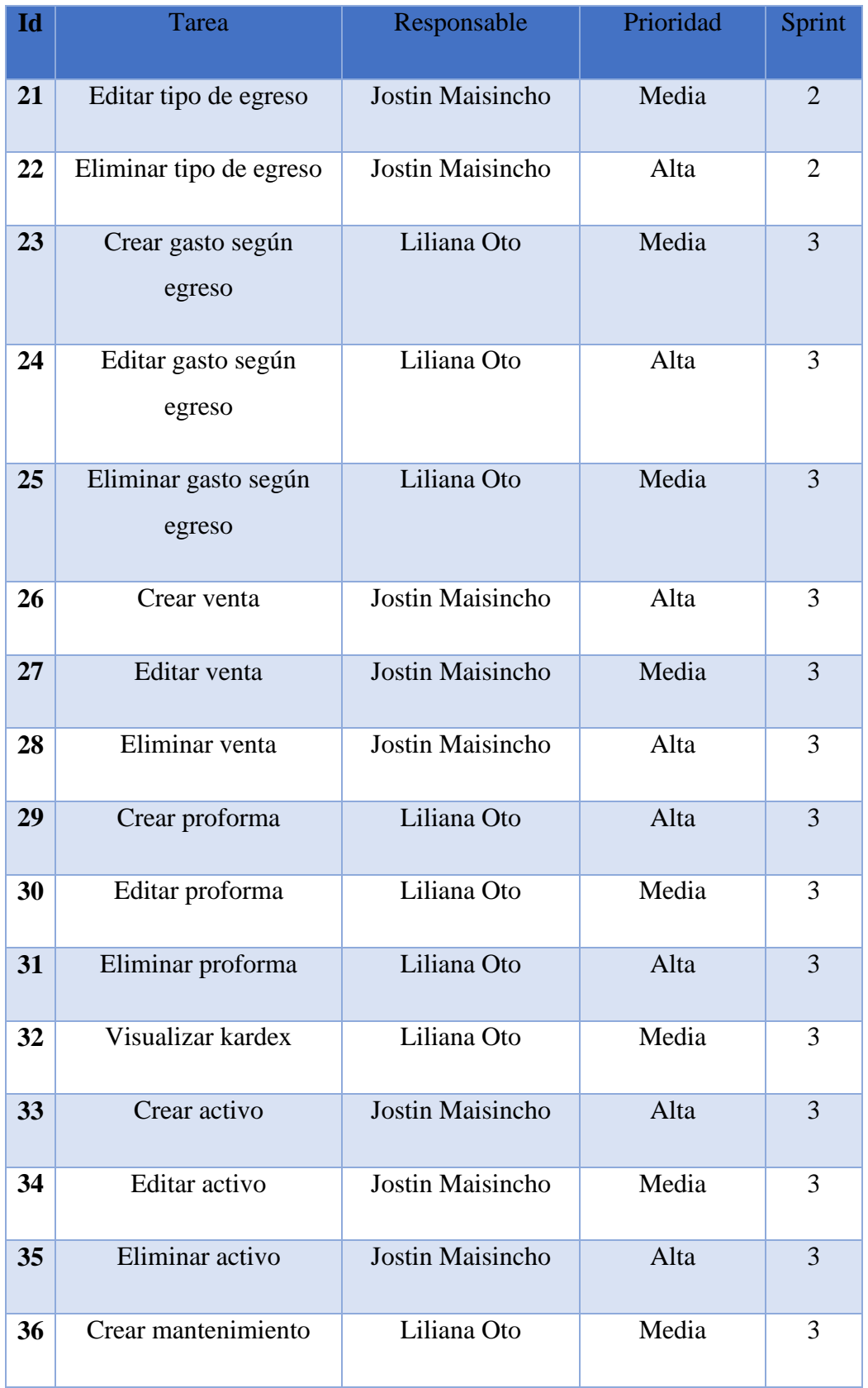

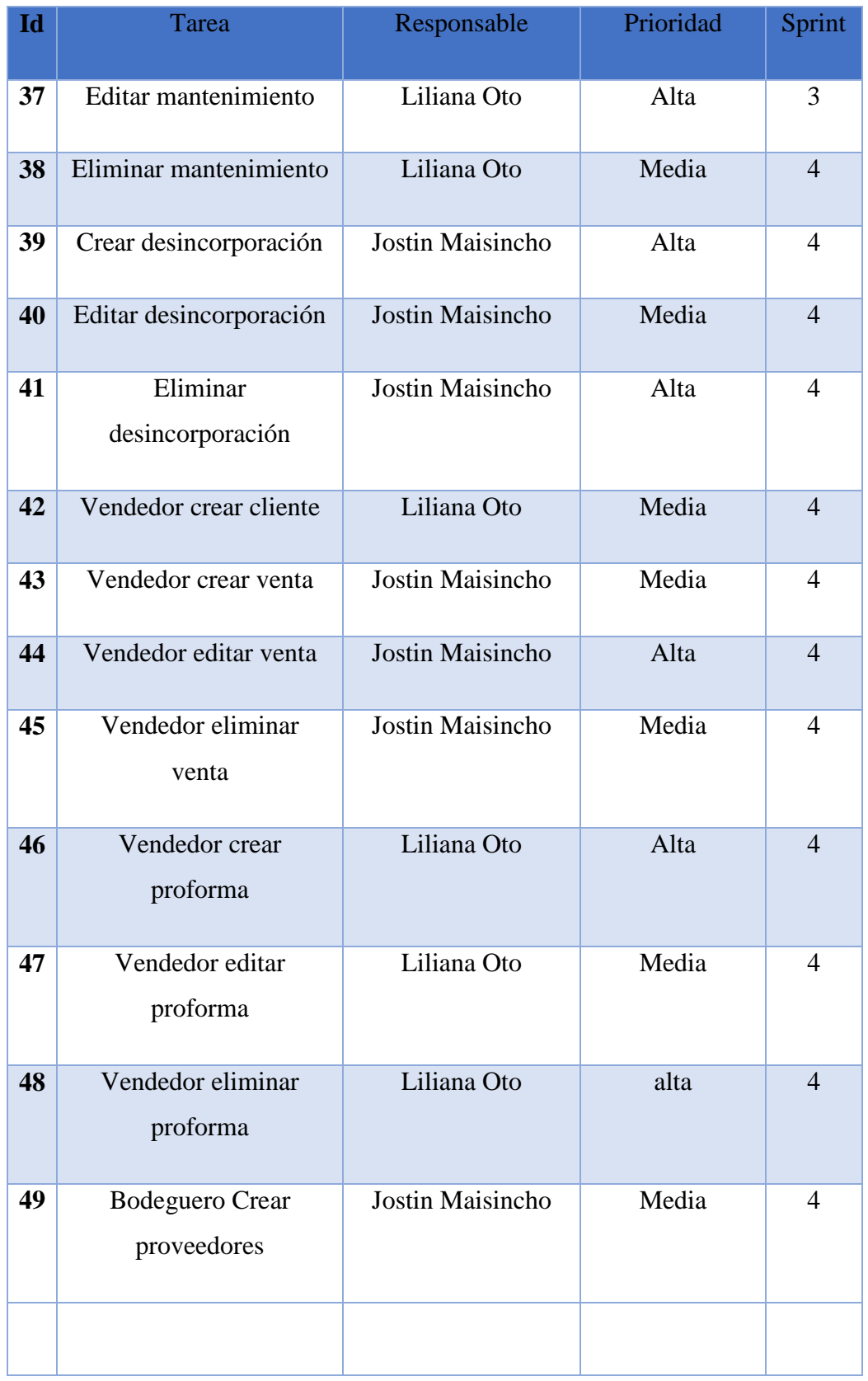

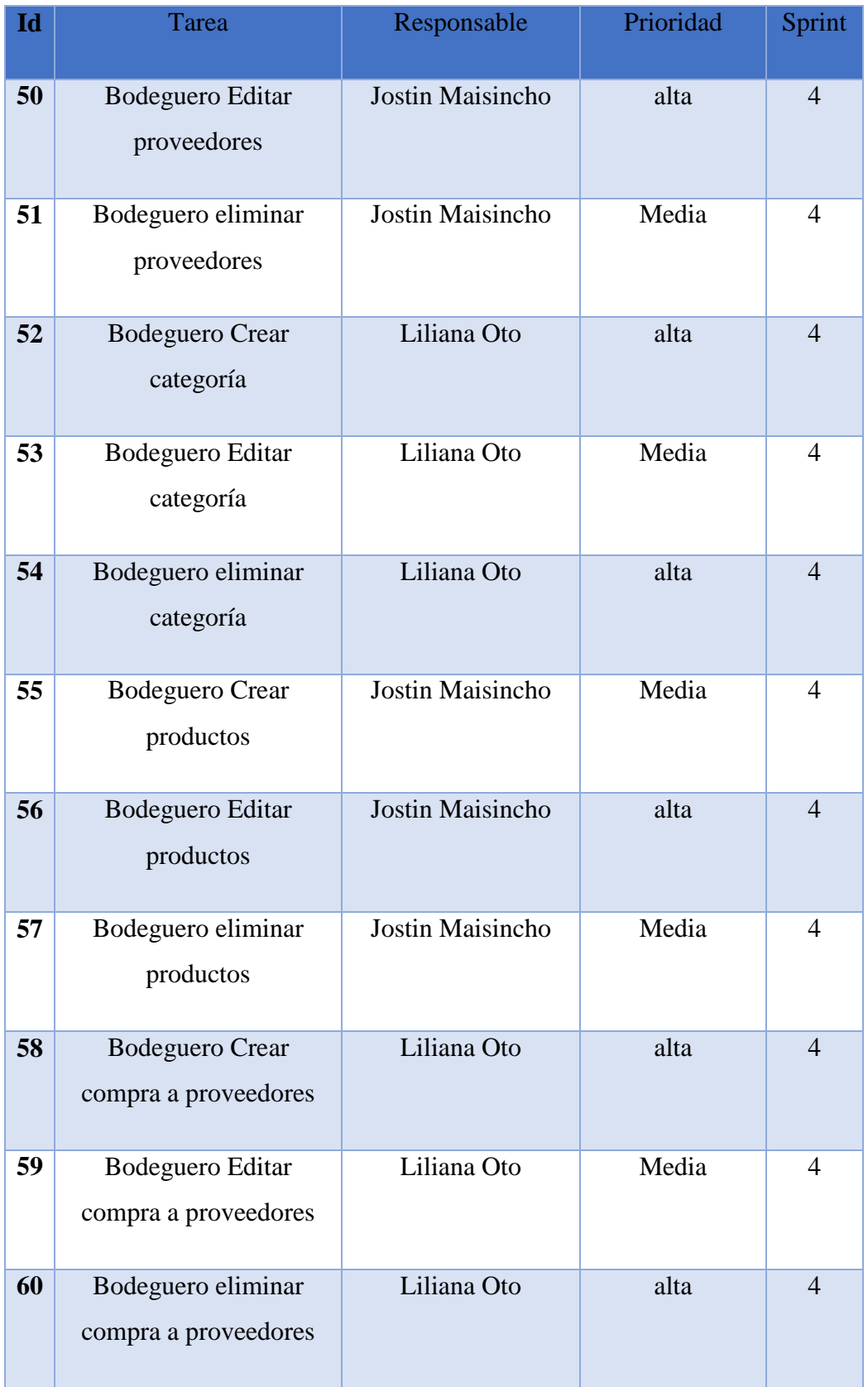

# **4.2.5. Sprints**

Para generar los Sprint se derivan de la pila de producto, para especificar el tiempo de desarrollo además de la prioridad.

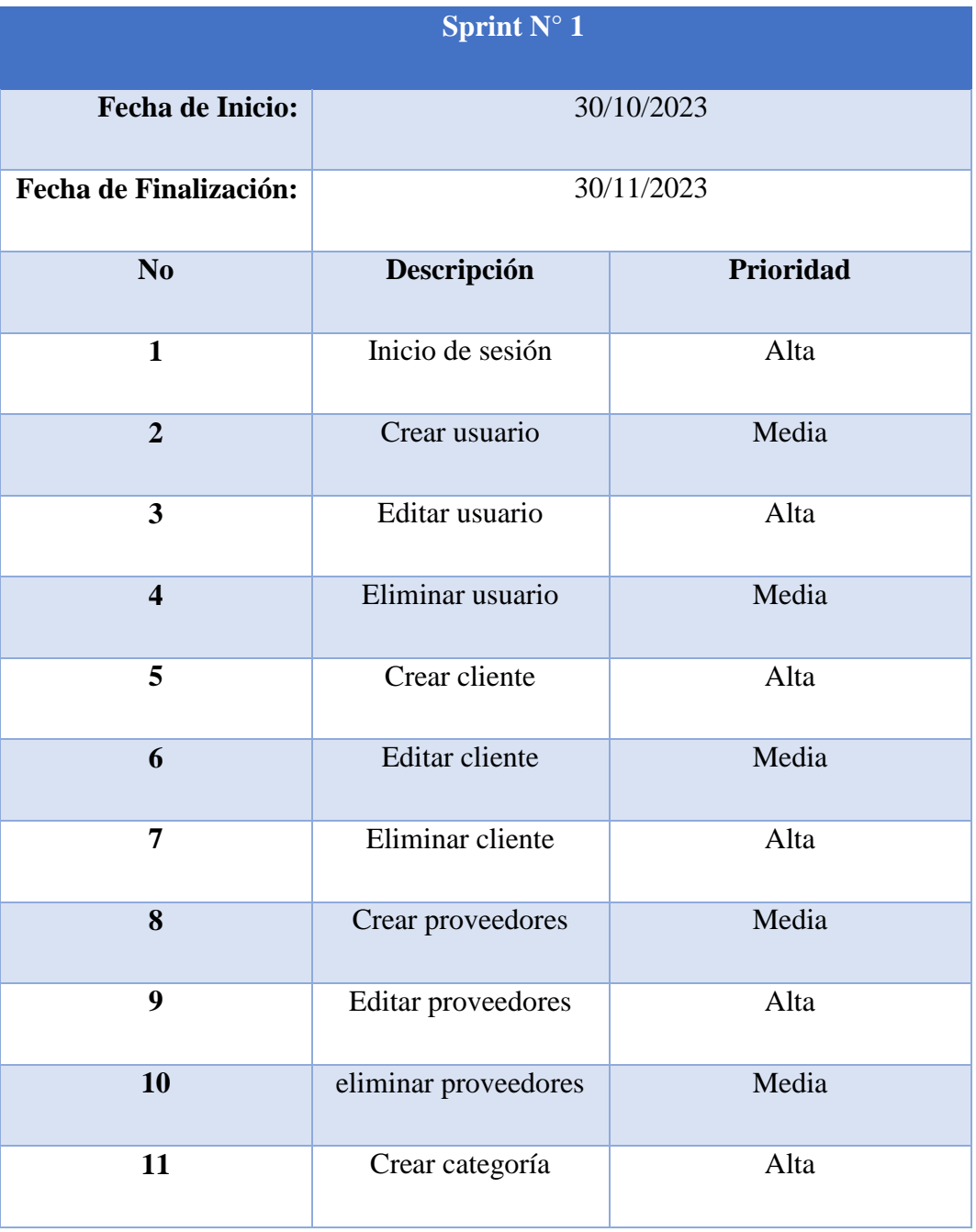

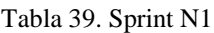

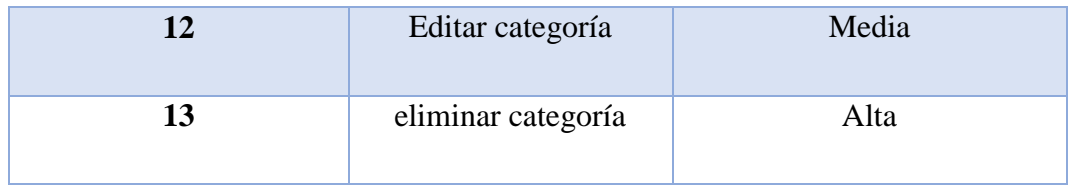

# Tabla 40. Sprint N2

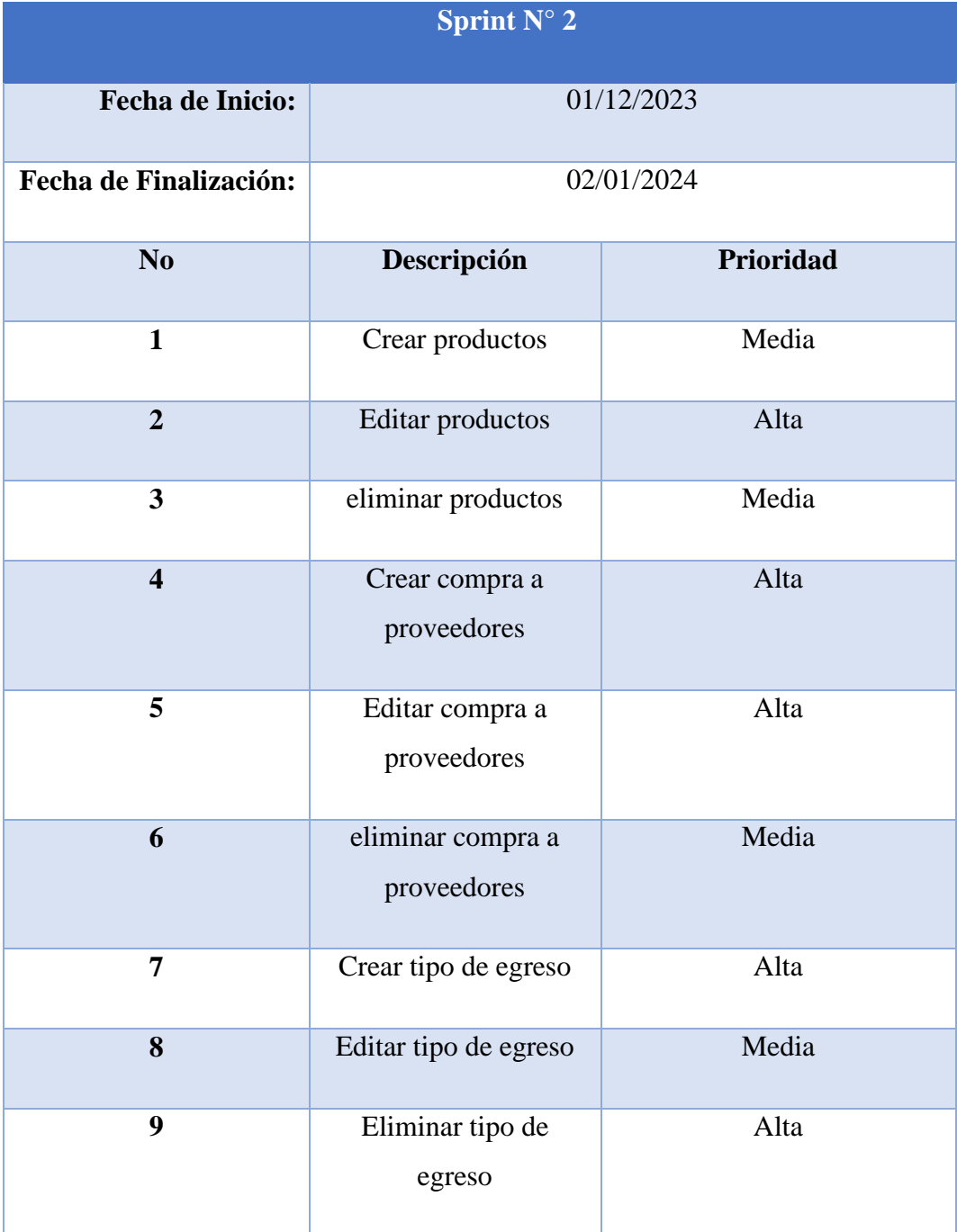

# Tabla 41. Sprint N3

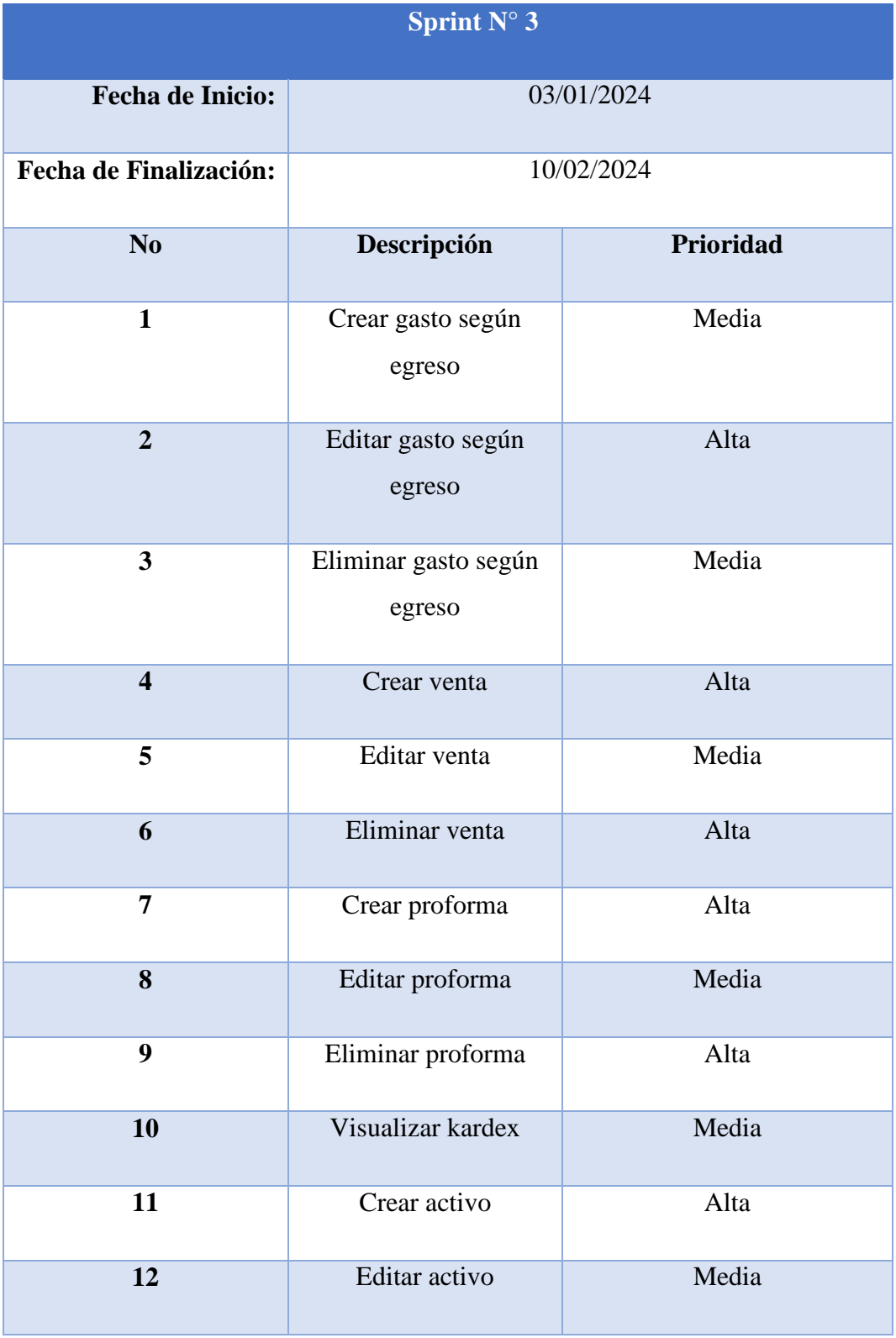
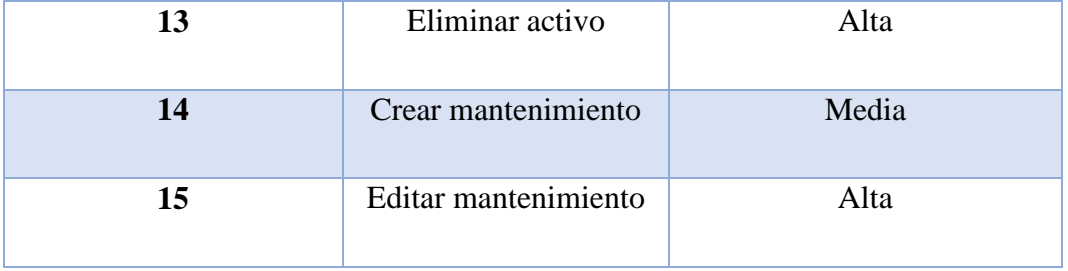

#### Tabla 42. Sprint N4

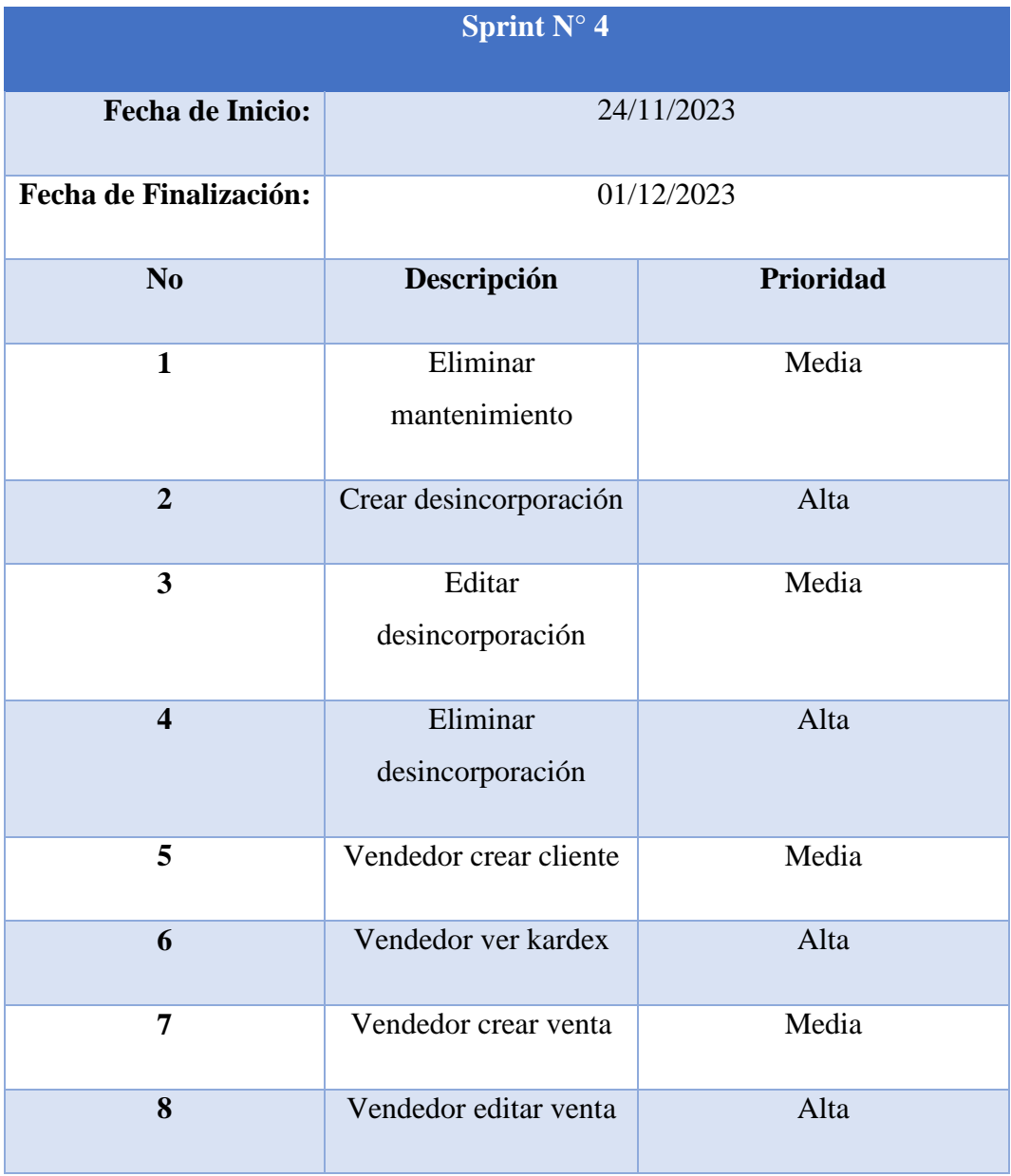

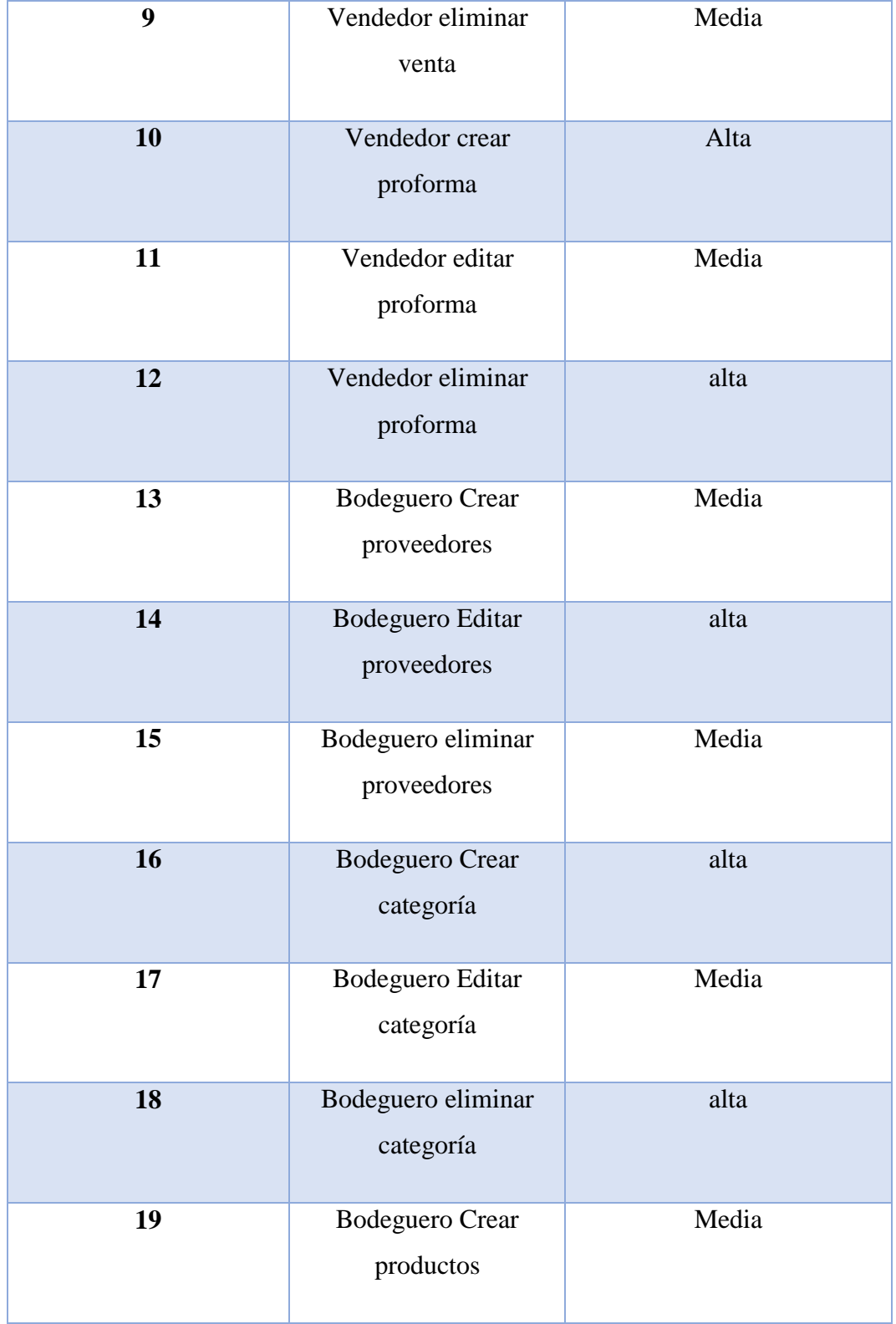

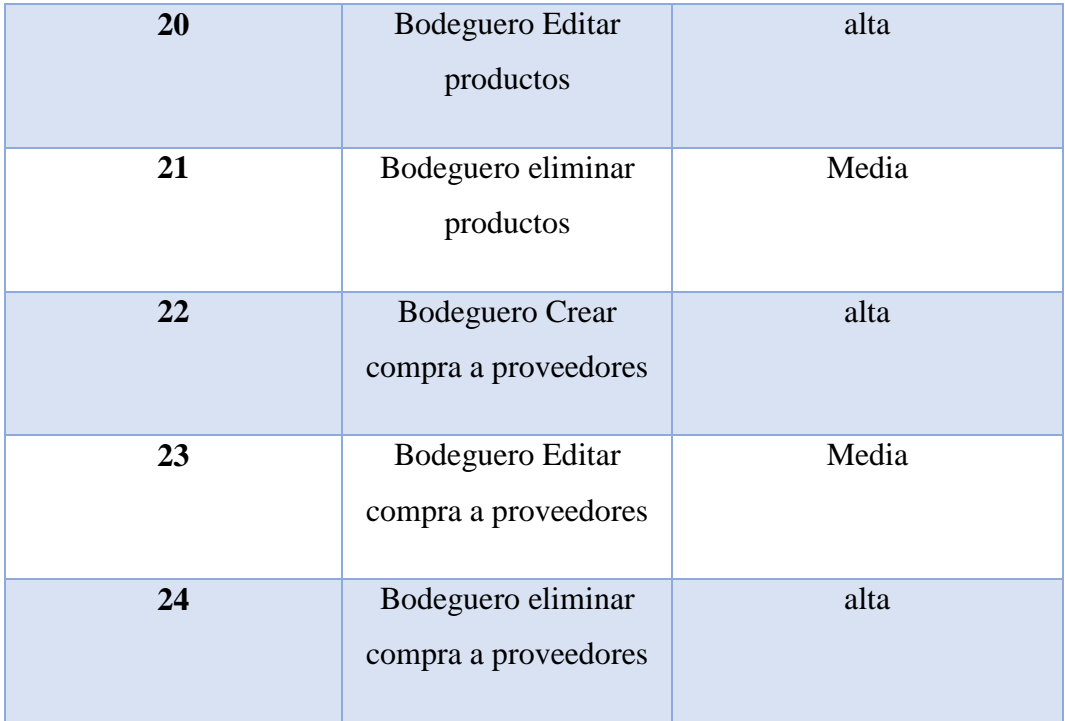

#### **4.3. RESULTADOS DE HERRAMIENTAS DE DESARROLLO**

Las versiones en herramientas tienen una importancia muy crucial en el desarrollo de software ya que esto permite tener un mejor control tanto del desarrollo e implementación, ya que las versiones de software y frameworks de desarrollo garantizan una implementación con rendimiento óptimo en sistemas. El seguimiento de versiones también entrega una coherencia al sistema y la capacidad para cumplir con requisitos específicos obtenidos por el cliente, esto proporcionando una base sólida para la estabilidad y eficiencia dentro del proyecto.

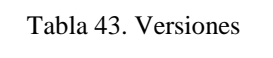

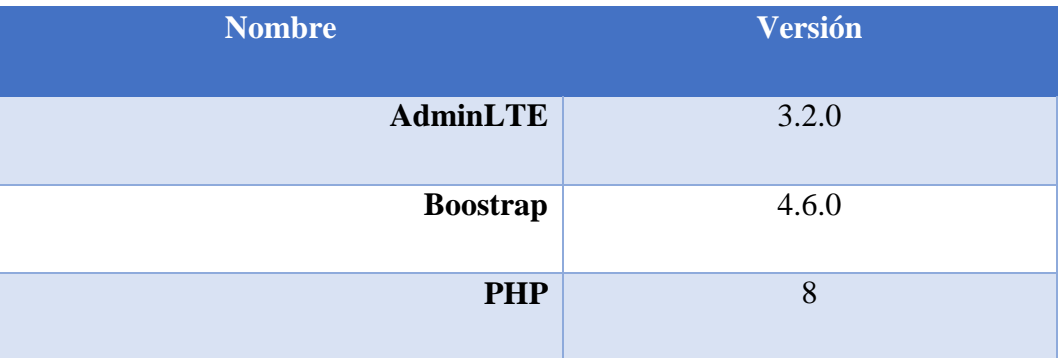

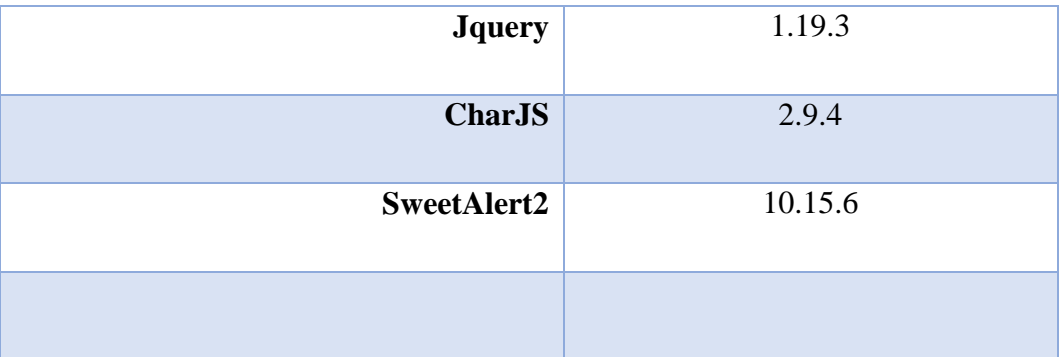

#### **4.4. ARQUITECTURA DEL SISTEMA**

En el proyecto se utilizó el diagrama de Arquitectura de Sistema con el fin de observar como es la interacción entre los elementos dentro del sistema. El cual cuenta con tres roles de usuario como: el residente, administrador, vendedor y Bodeguero.

Cada rol tiene una interfaz asociada, tal como el administrador que tiene una interfaz completa de todo el sistema. En cuanto al vendedor y bodeguero, cuentan con una interfaz especifica del sistema que cumpla con los roles asignados.

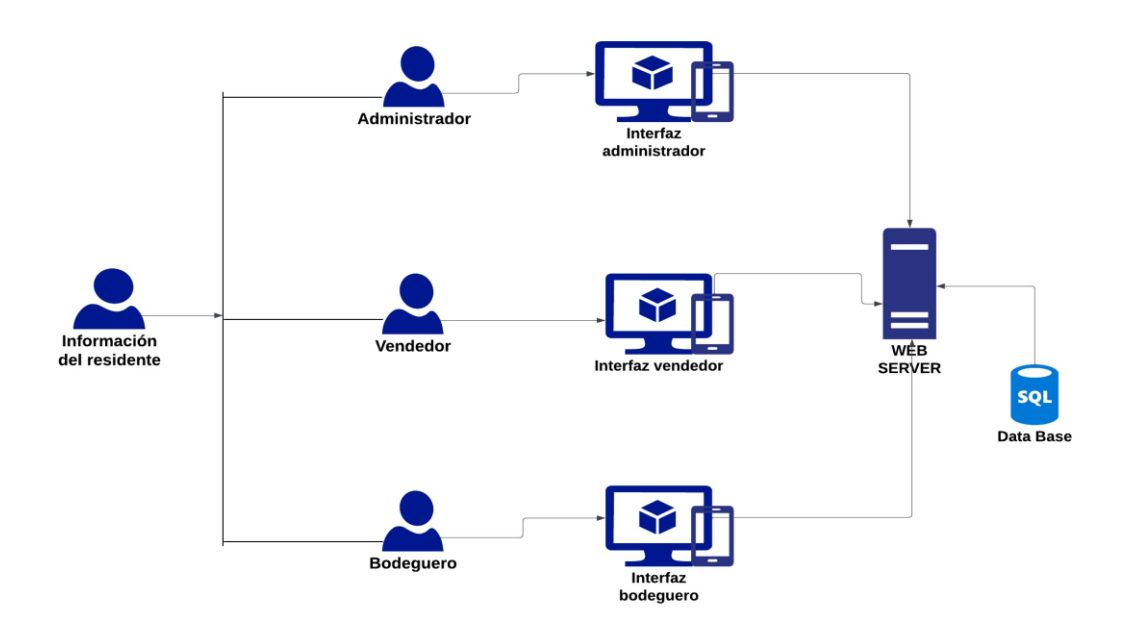

*Figuras 9. Arquitectura del software.*

#### **4.5. SPRINT BURNDOWN**

Se utilizó como medida de control de progreso de desarrollo según los sprints establecidos, tomando en cuenta los puntos de historia para tener una estimación de tiempo de desarrollo.

Puntos de historia y línea de desarrollo

|               | sp                                                | U   |    | 2  |    |     |
|---------------|---------------------------------------------------|-----|----|----|----|-----|
| $\mathcal{D}$ | <b>Puntos</b><br>de<br><b>Historia</b><br>totales | 351 | 80 | 60 | 93 | 118 |
| 3             | Linea<br>de<br>desarrol                           | 351 | 60 | 45 | 80 | 100 |

*Figuras 10. Puntos de historia.*

#### Grafica

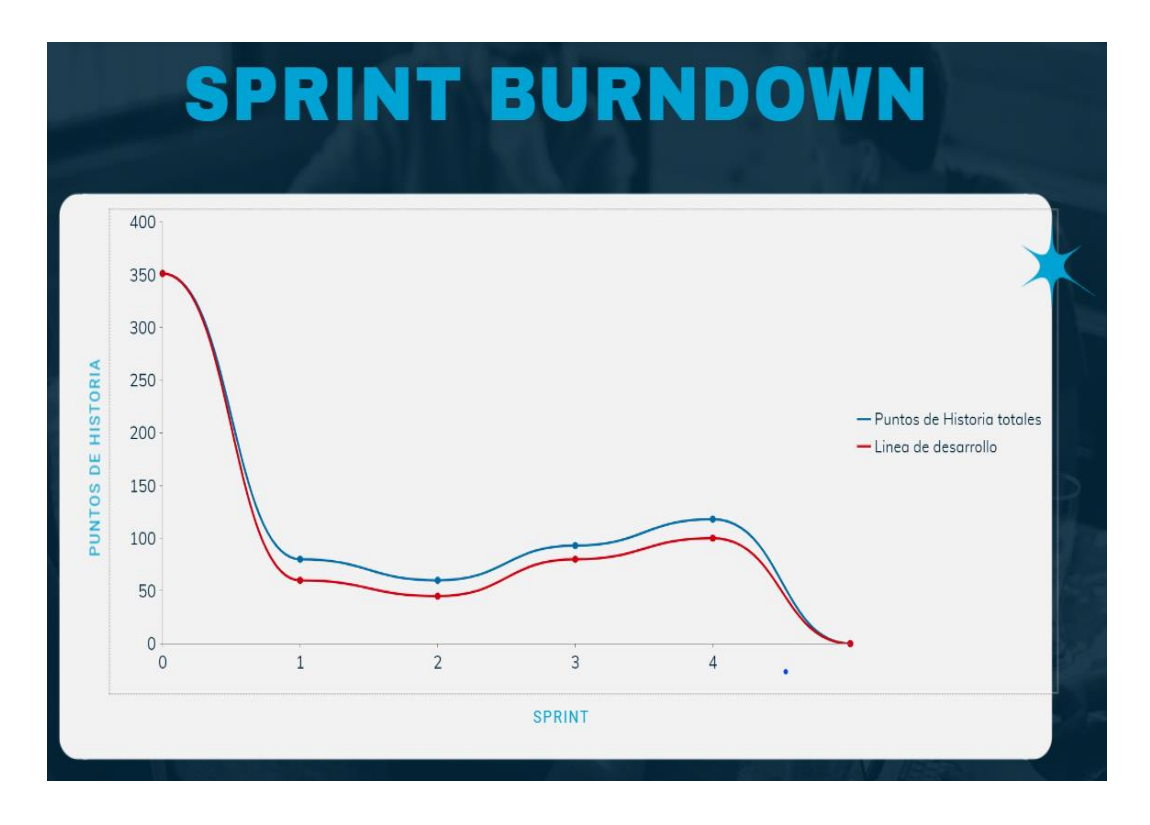

*Figuras 11.Sprint burndown.*

# **4.6. PRUEBAS DEL SISTEMA**

Según la metodología Scrum, se debe verificar si el software es totalmente funcional para lo cual, se indica la descripción, comentario, evidencia y aprobación.

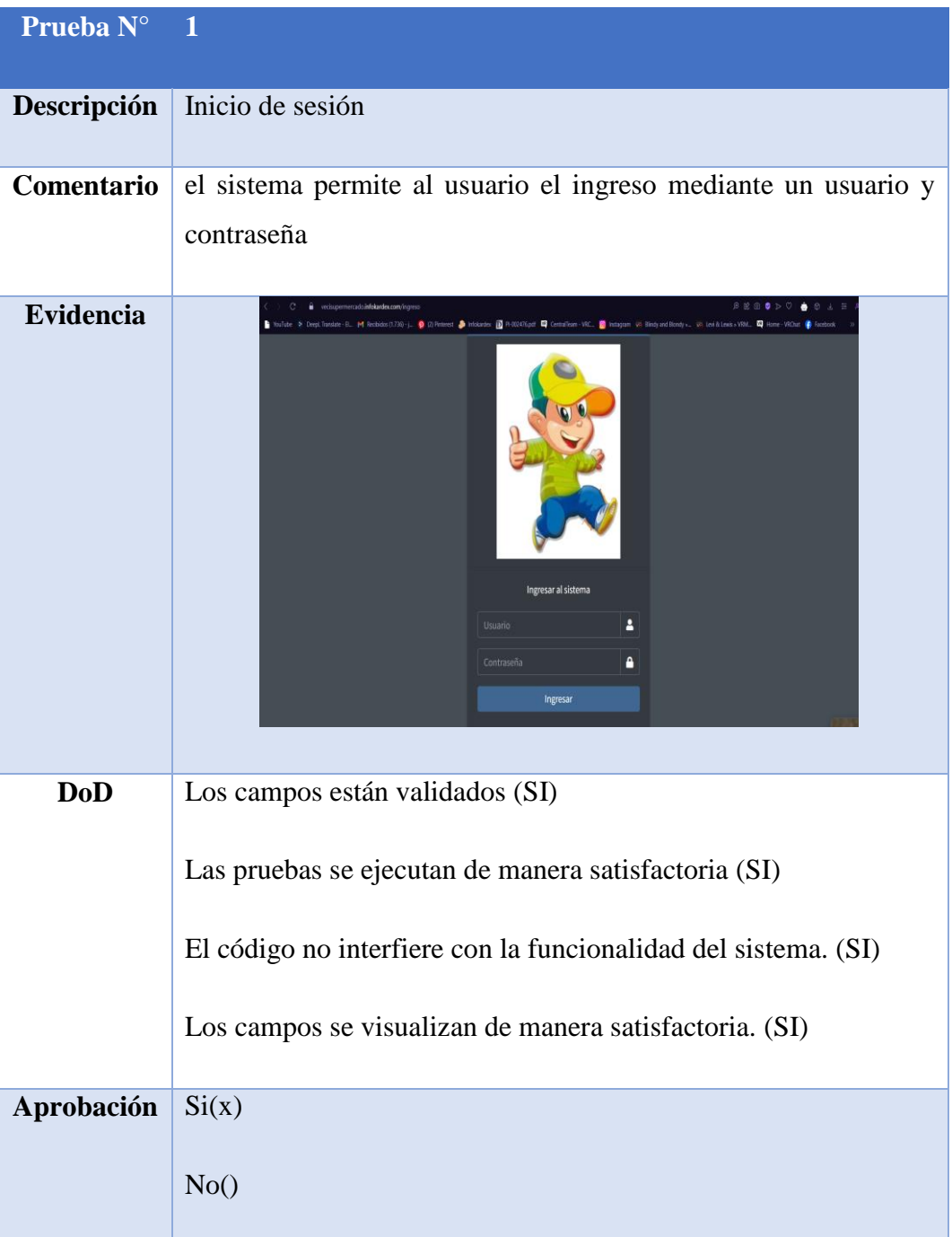

Tabla 44. Revisión del software - administrador

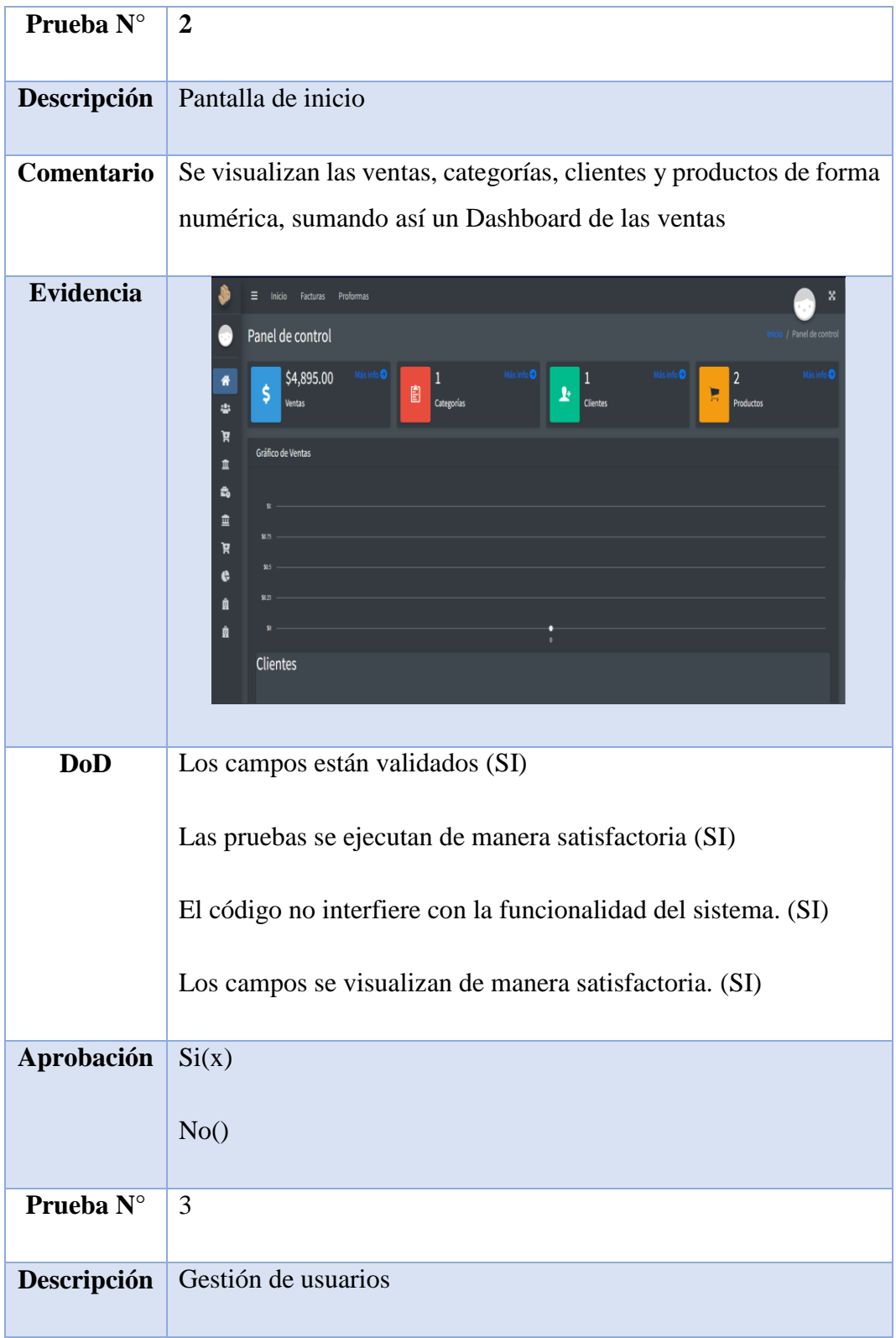

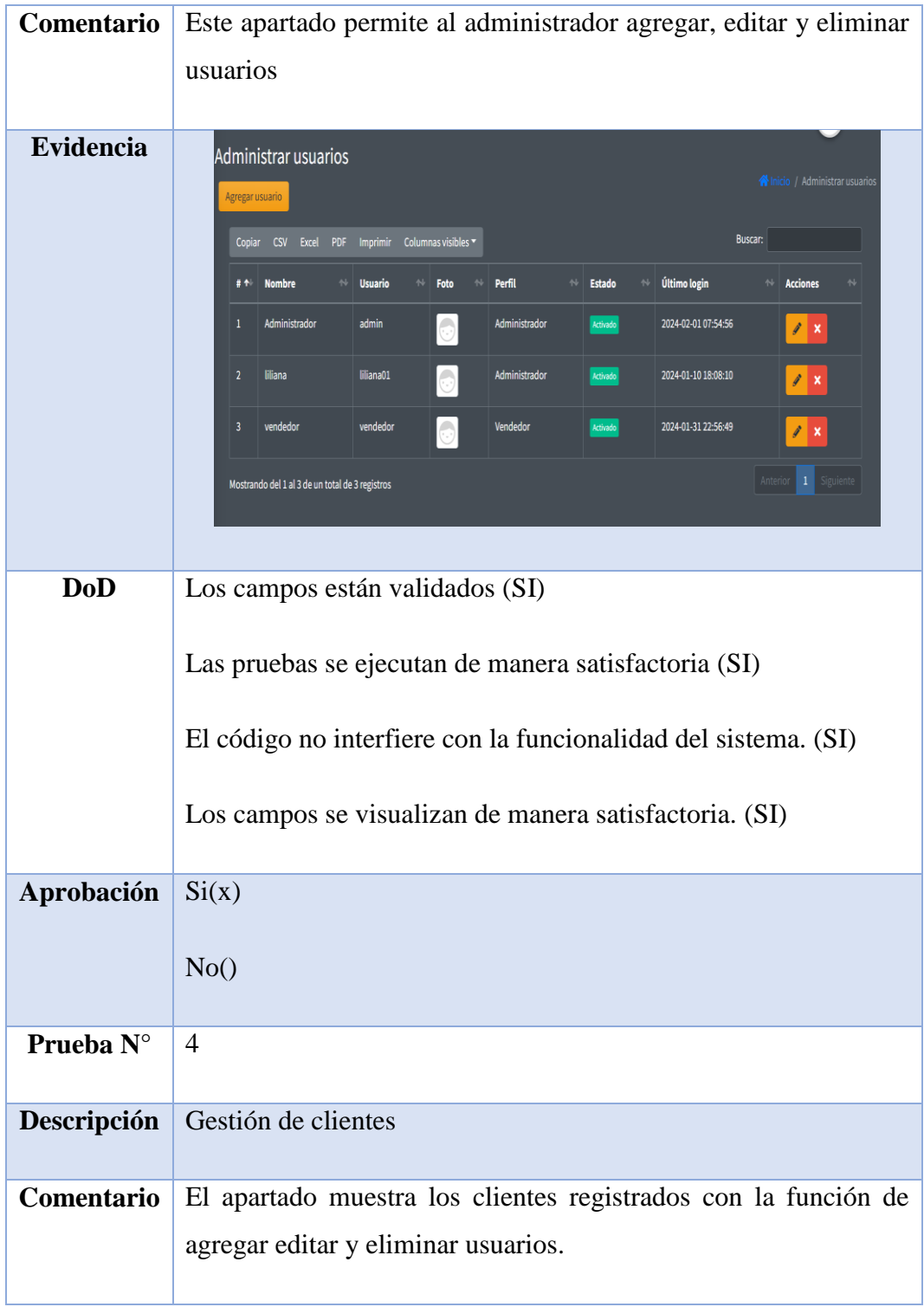

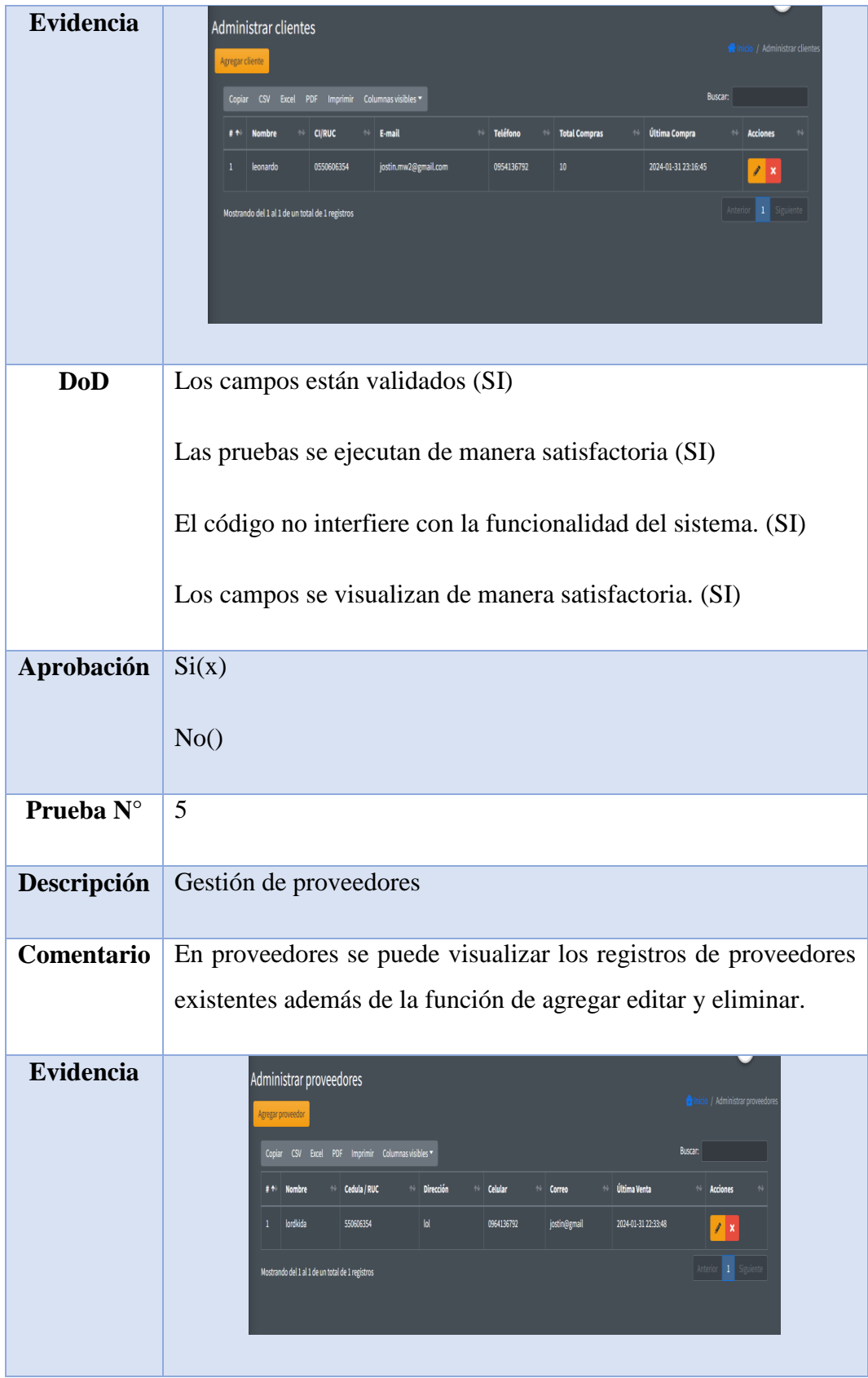

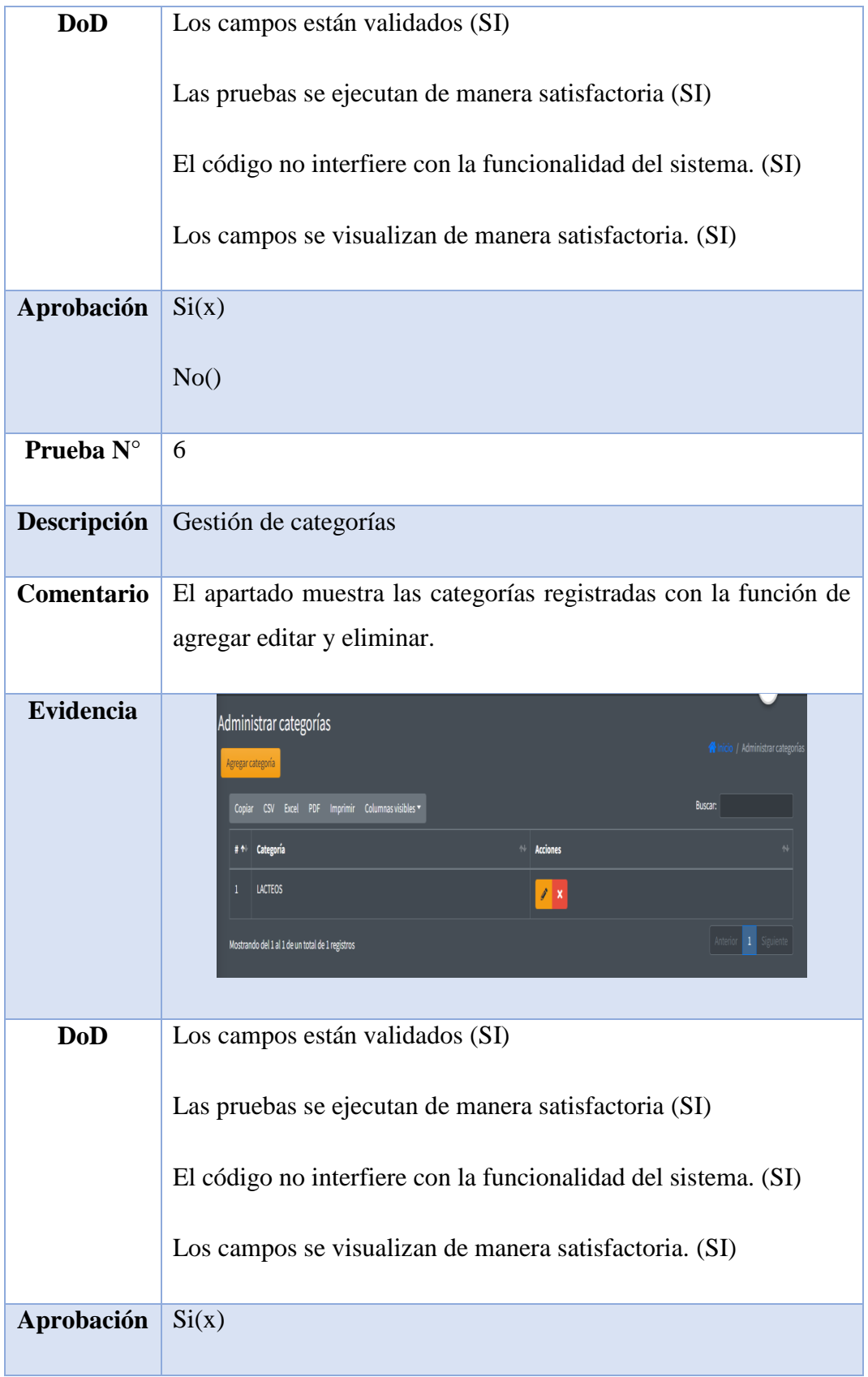

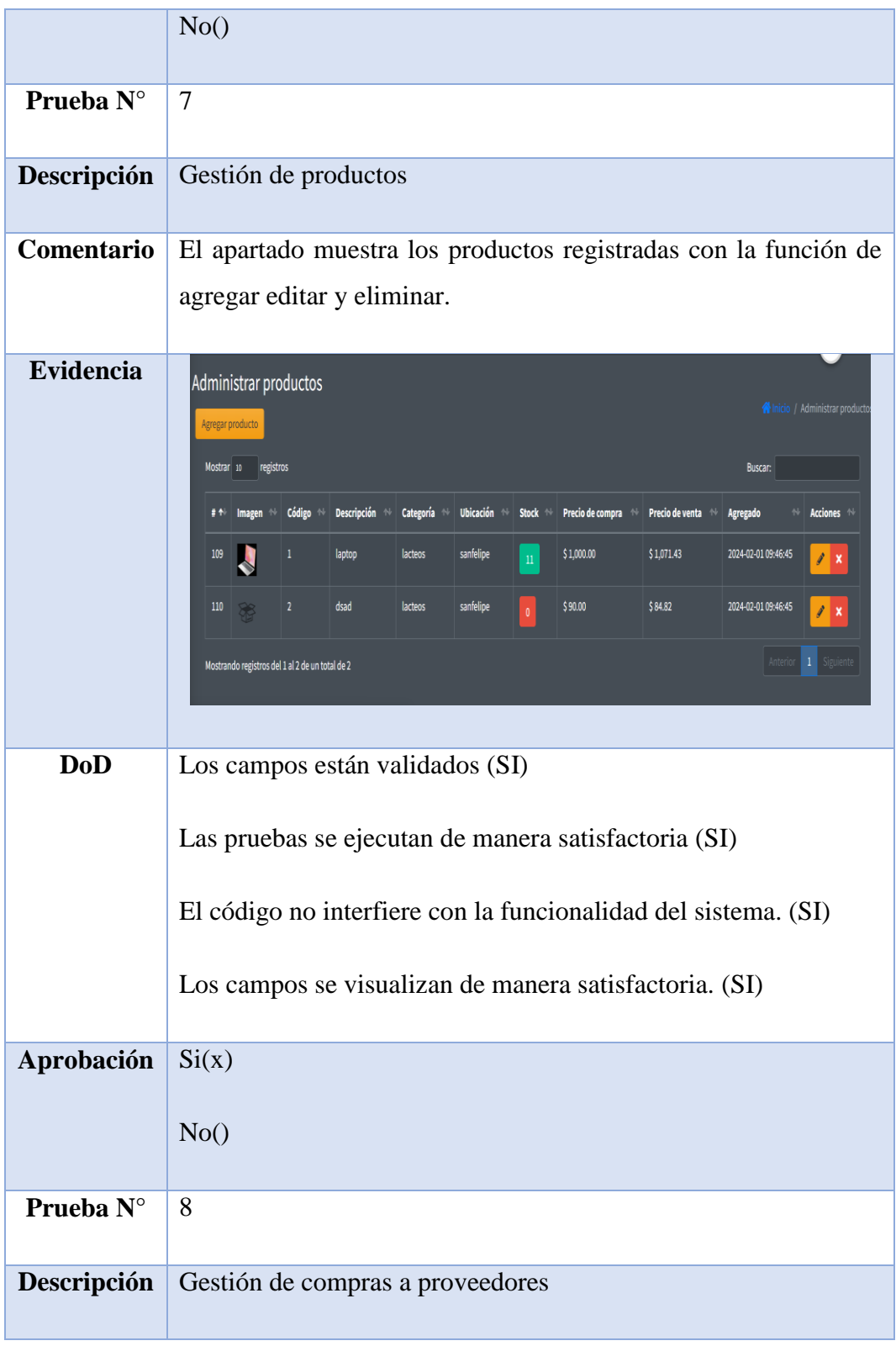

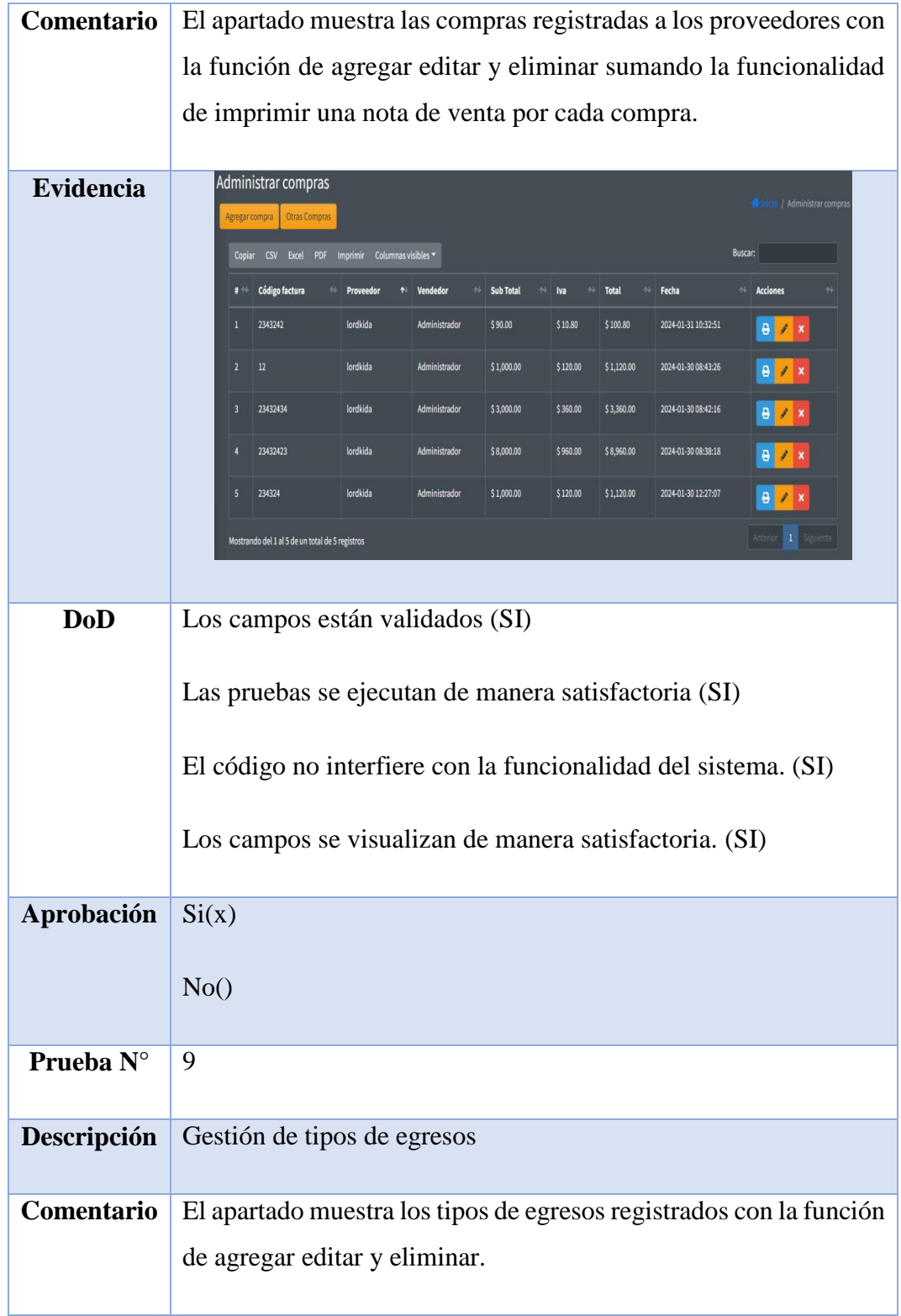

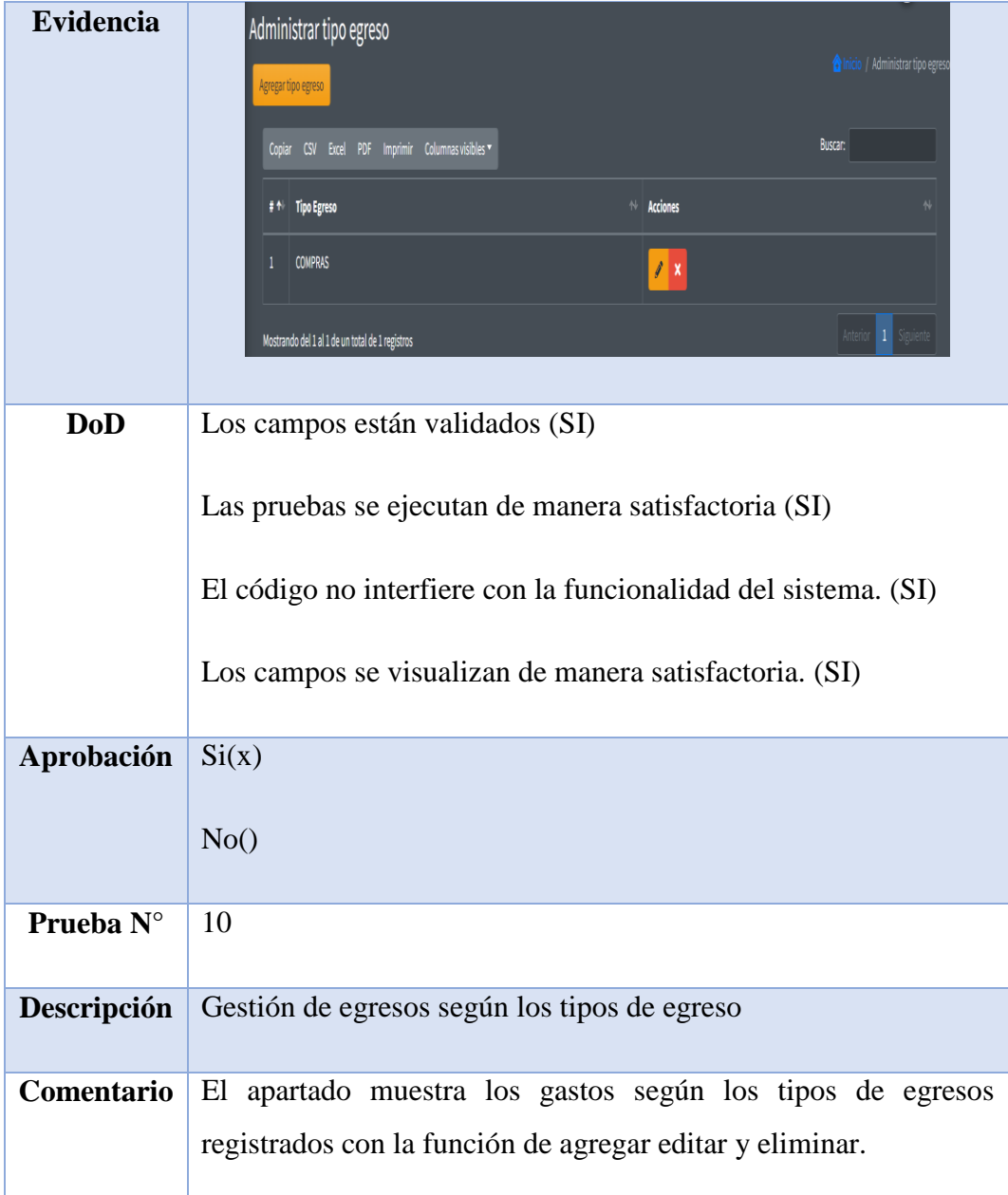

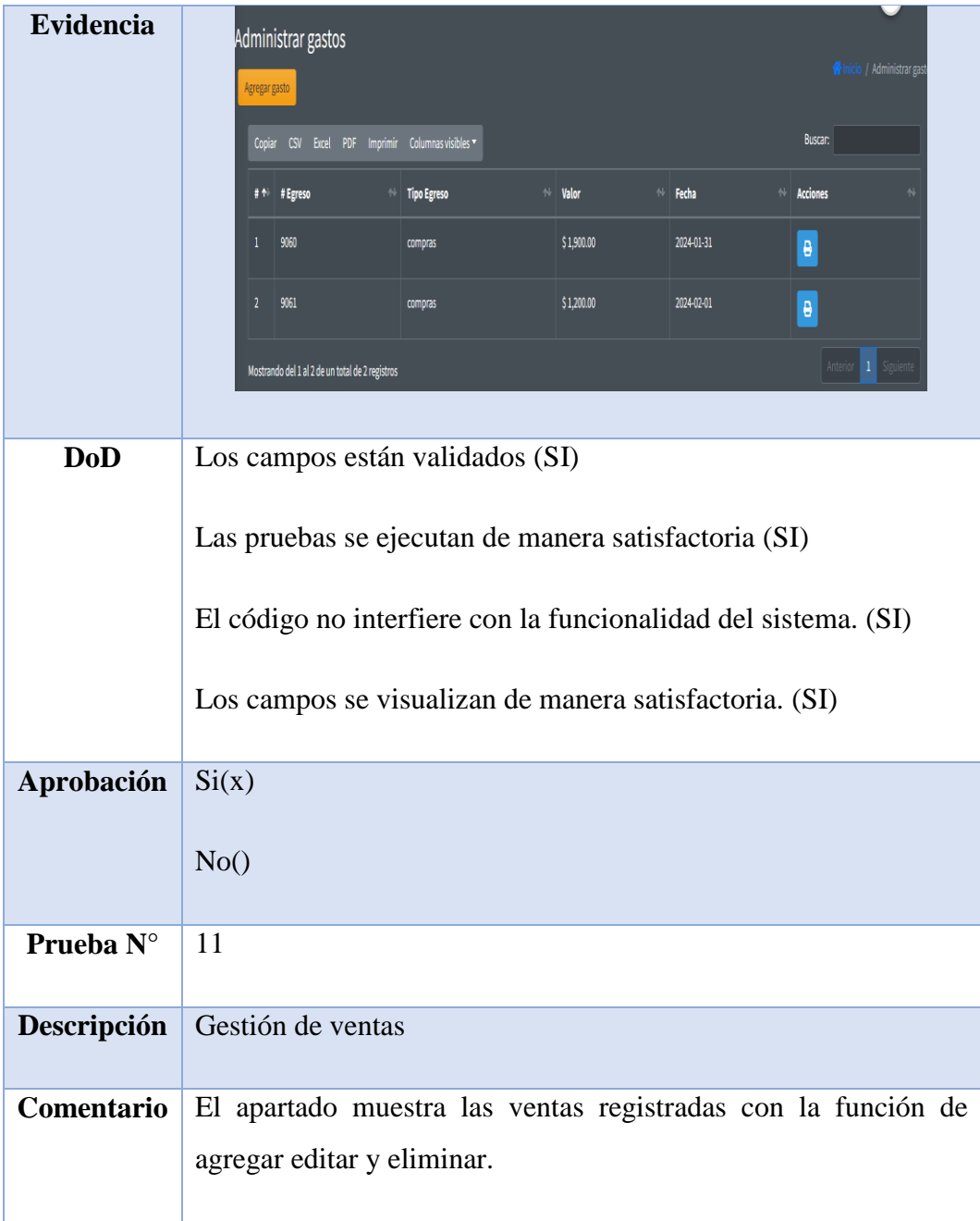

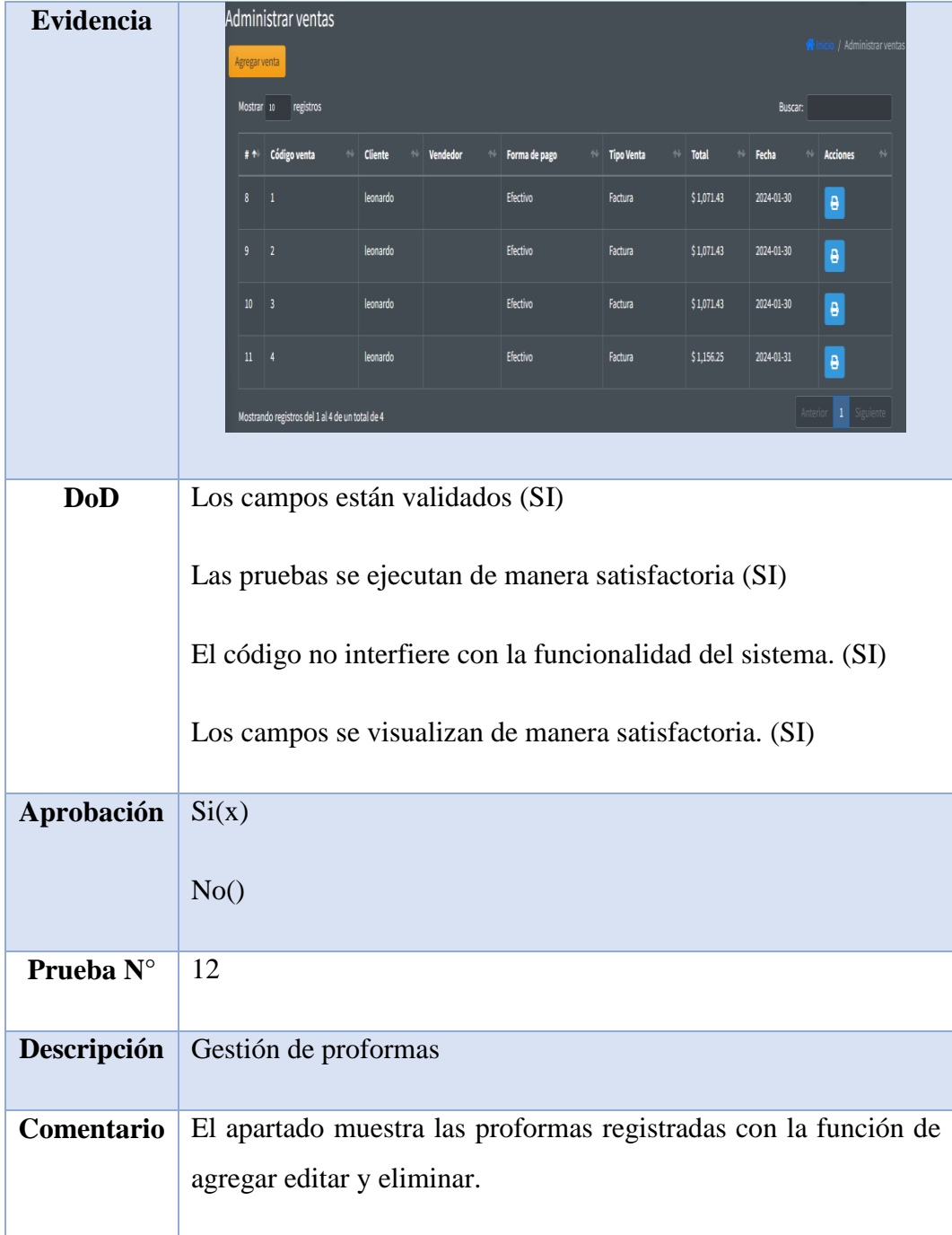

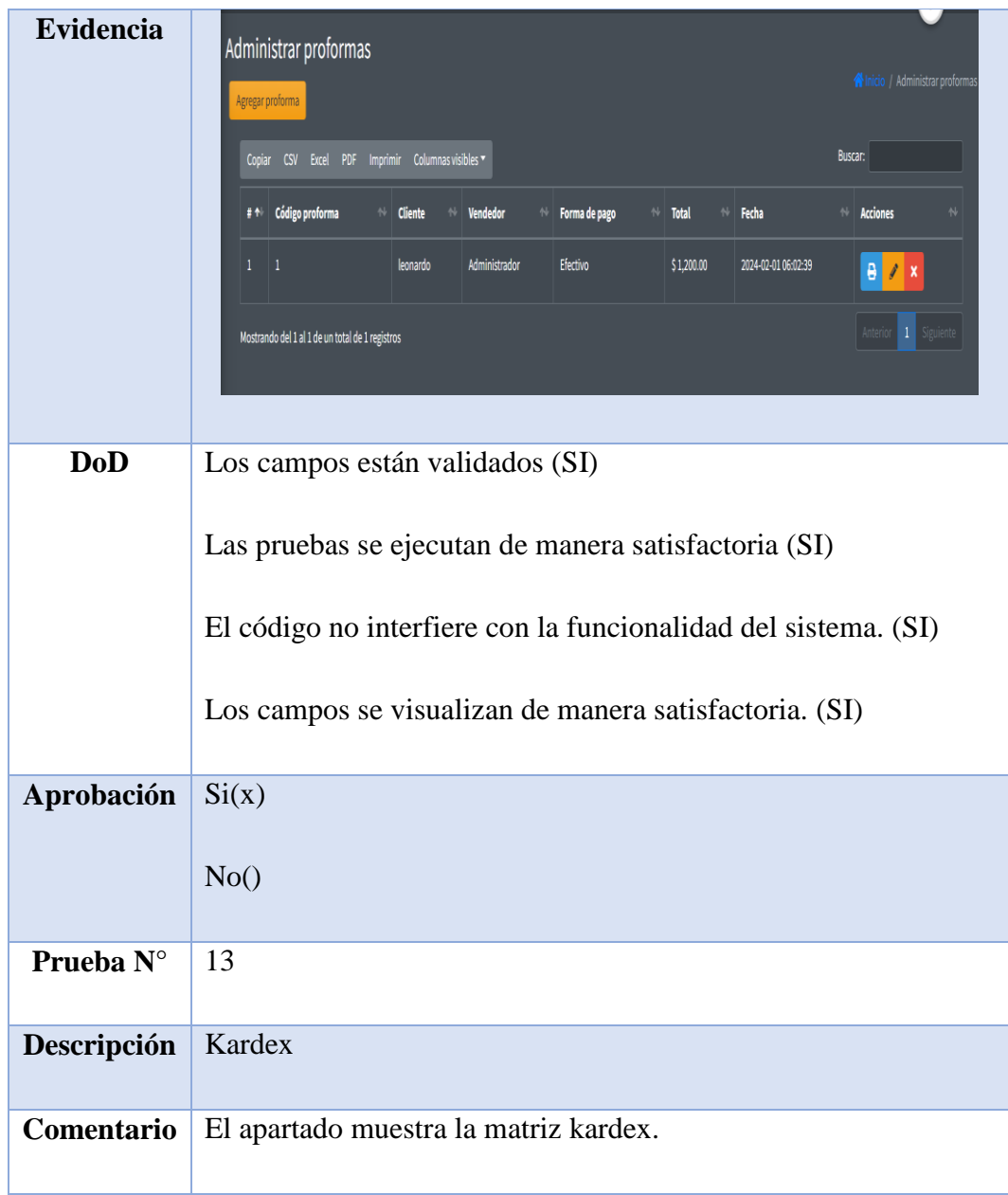

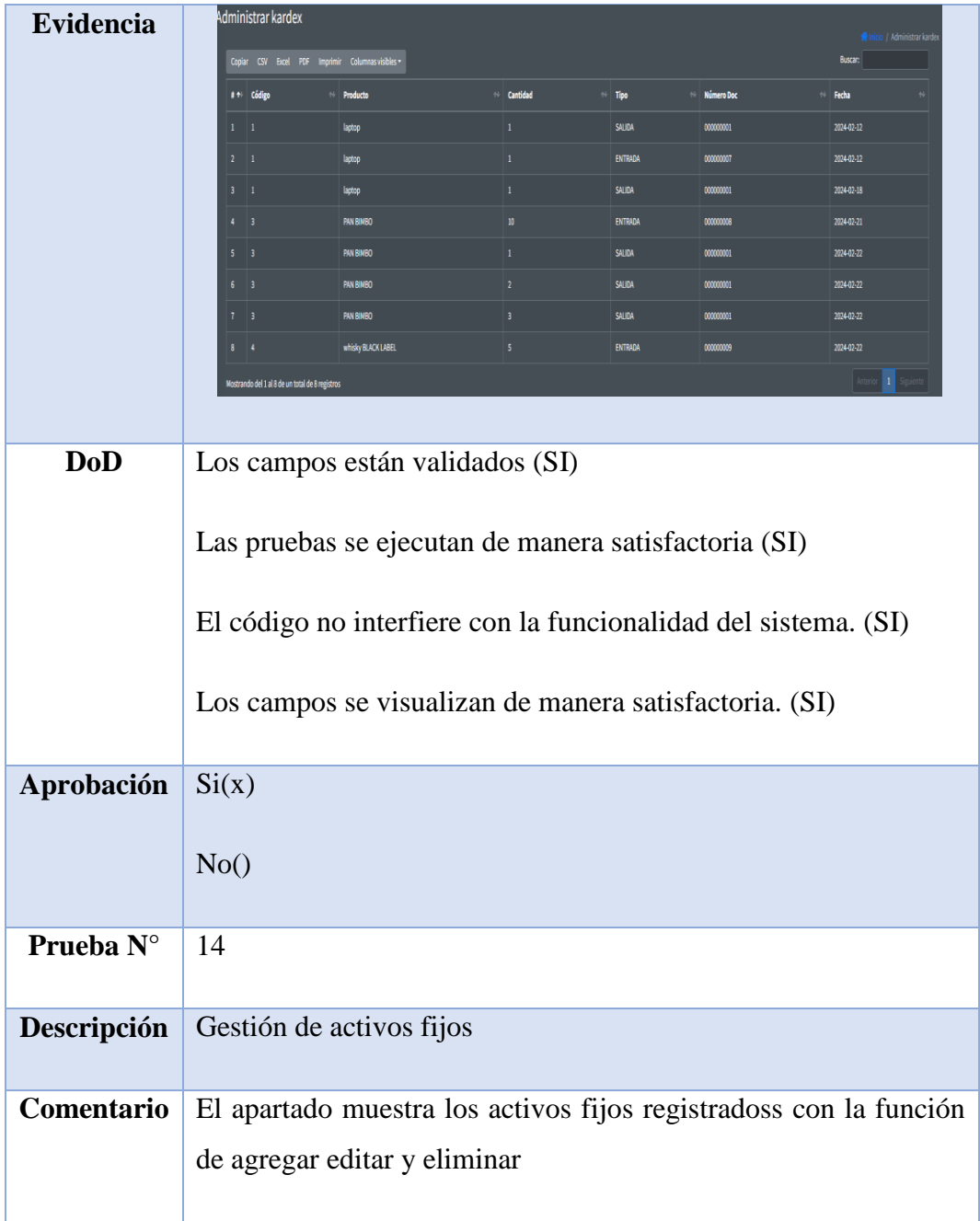

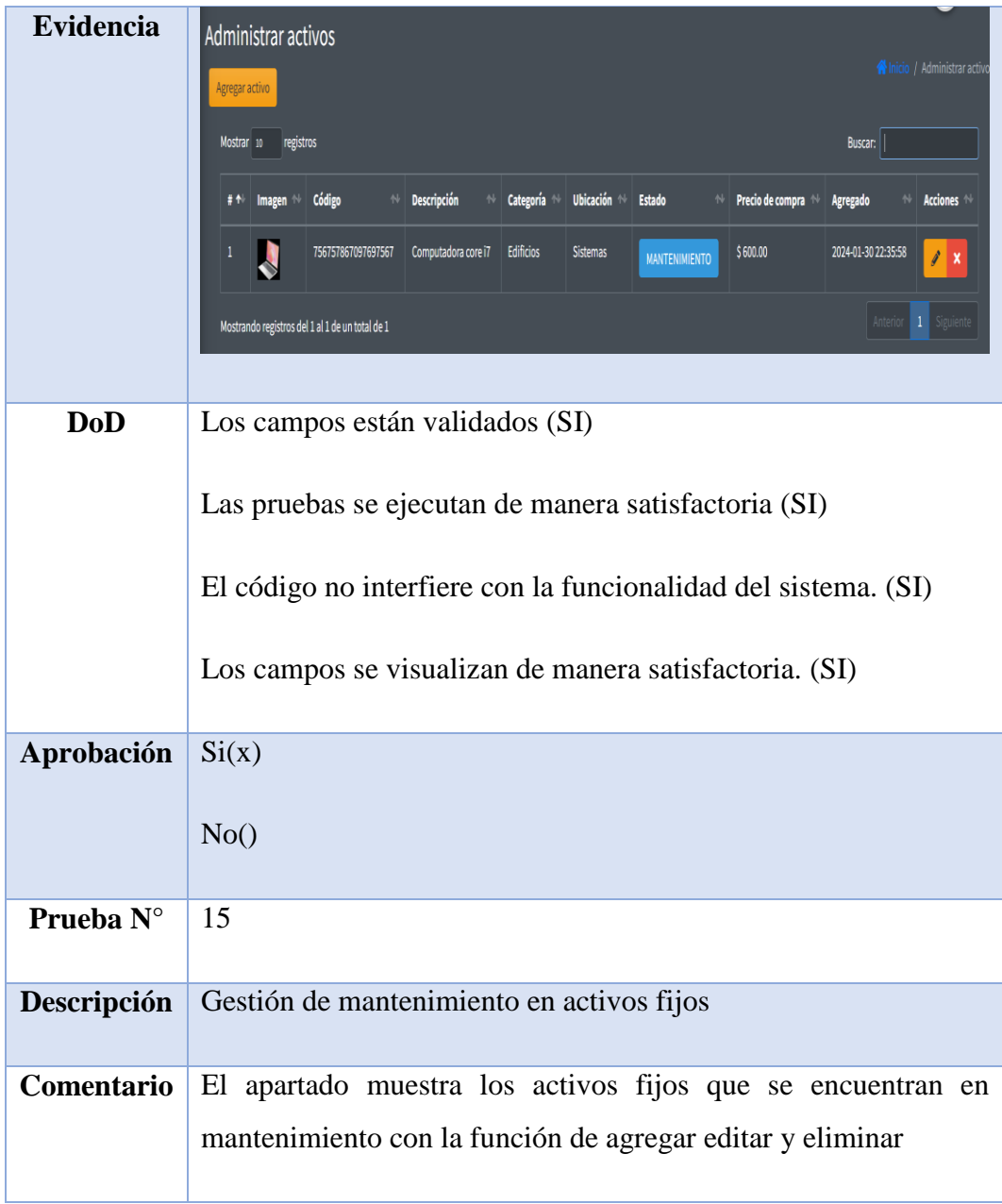

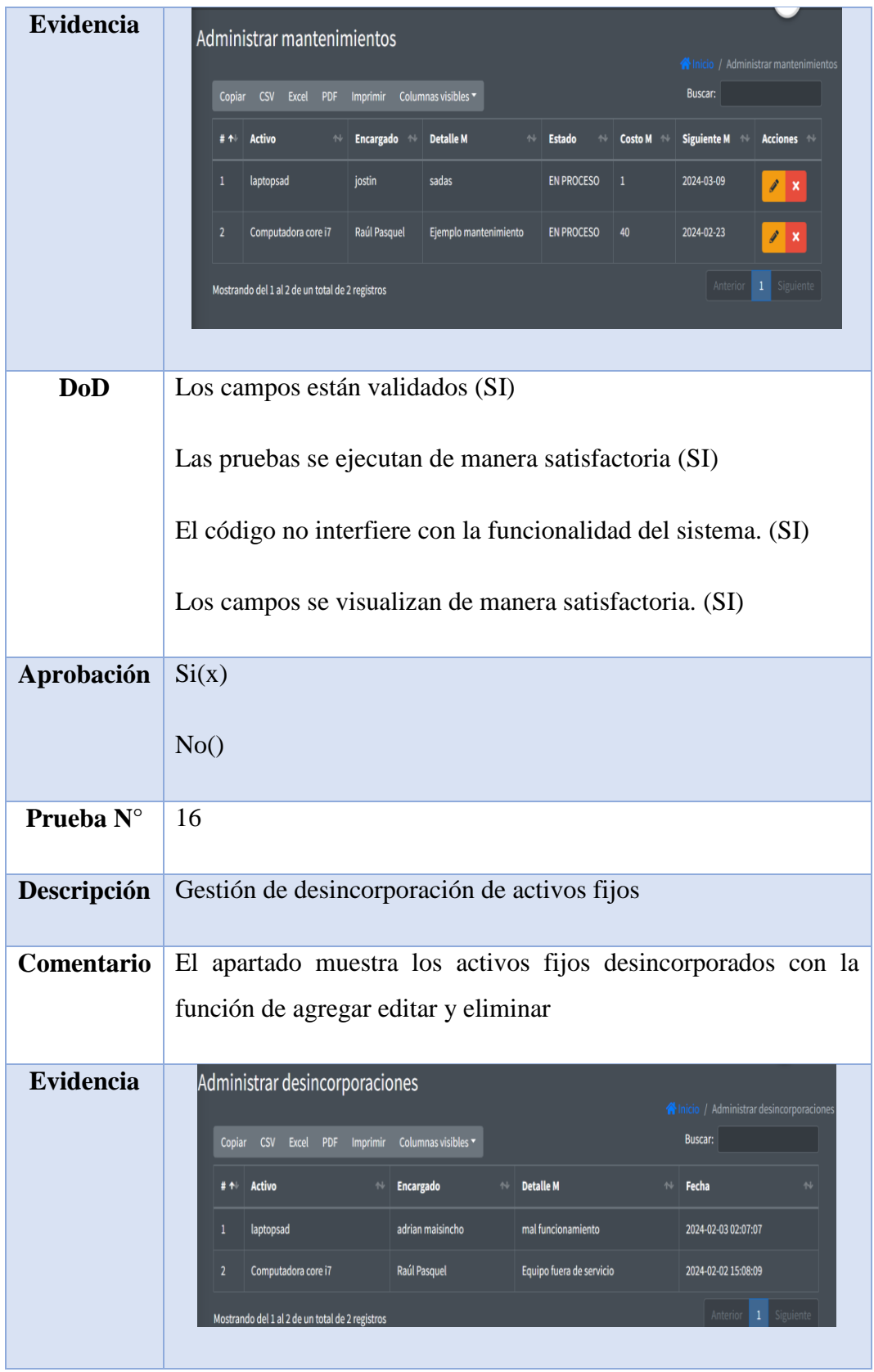

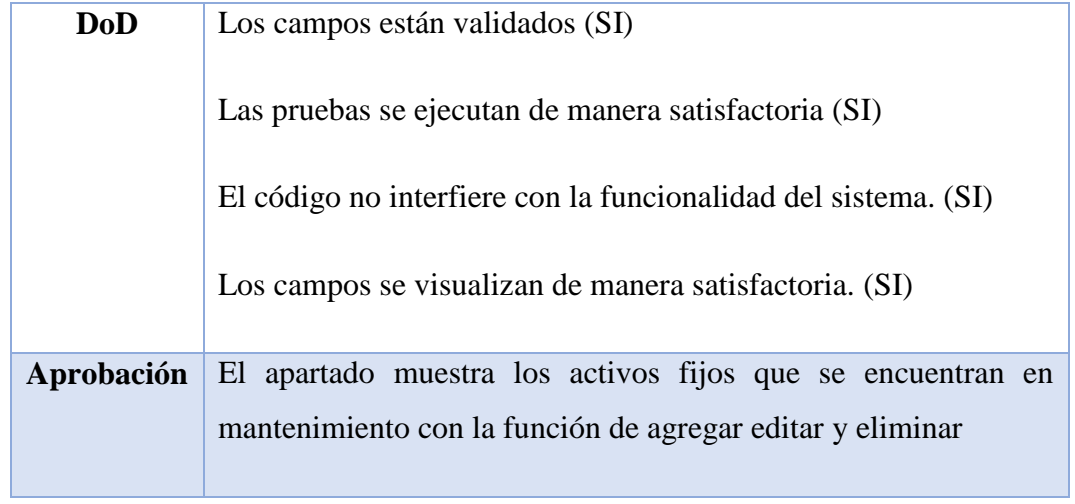

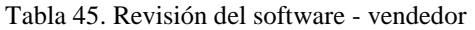

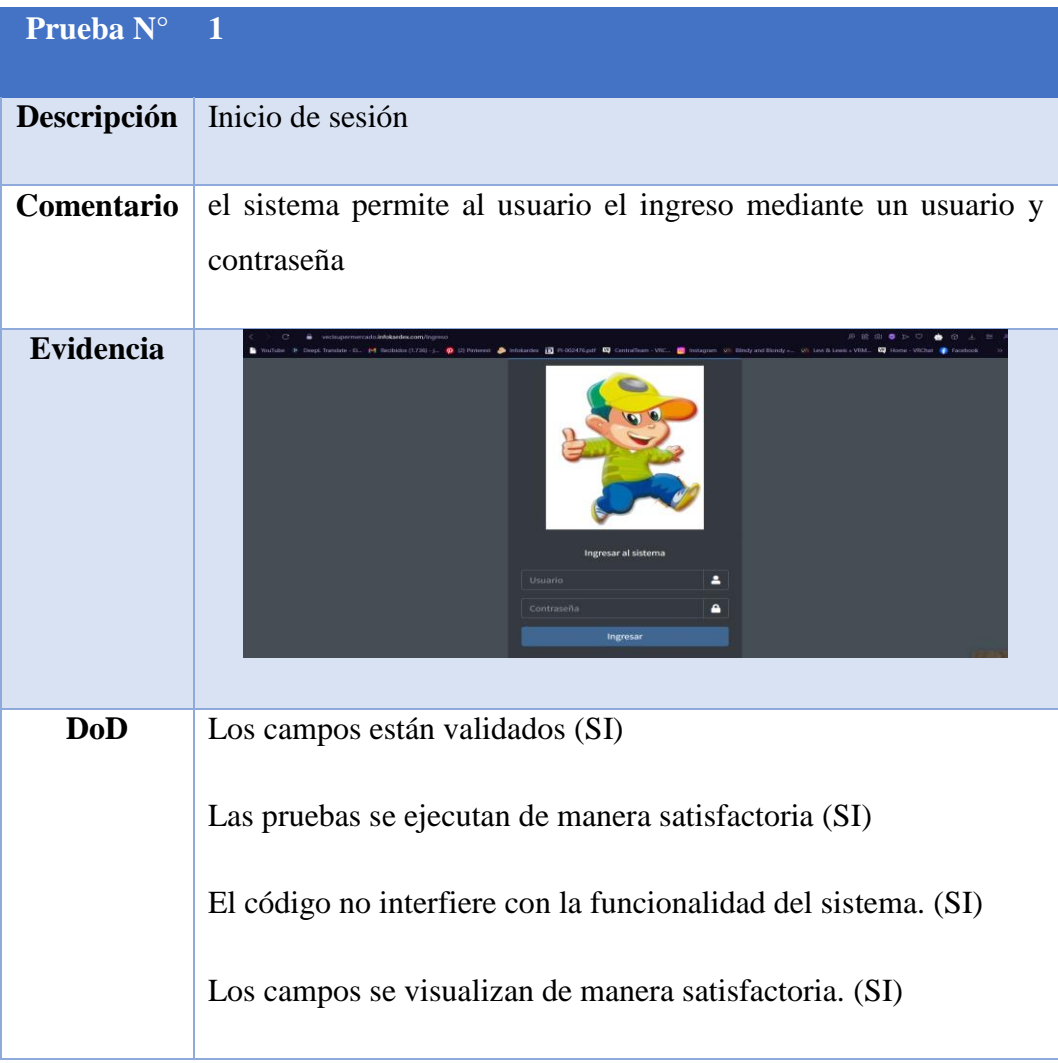

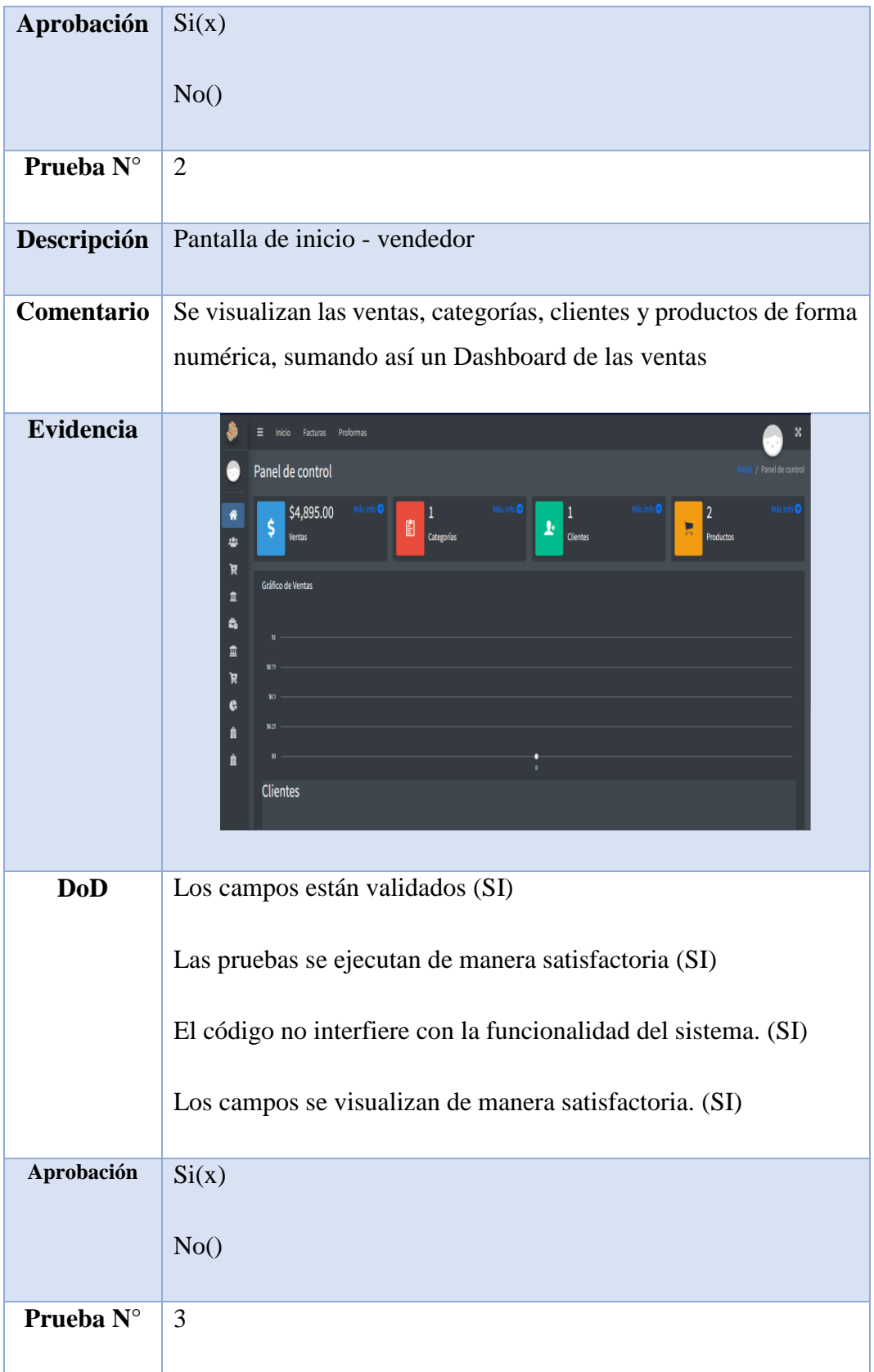

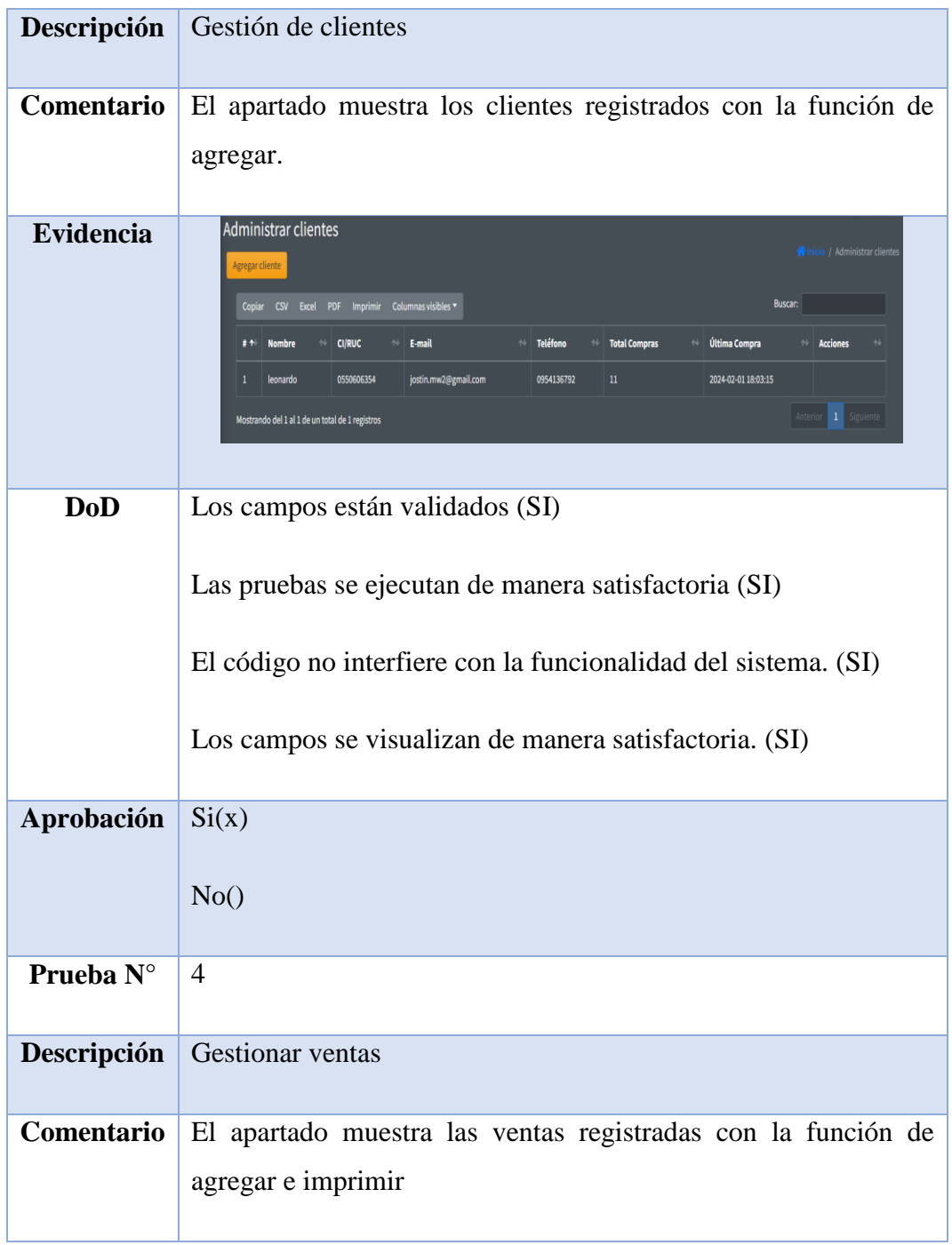

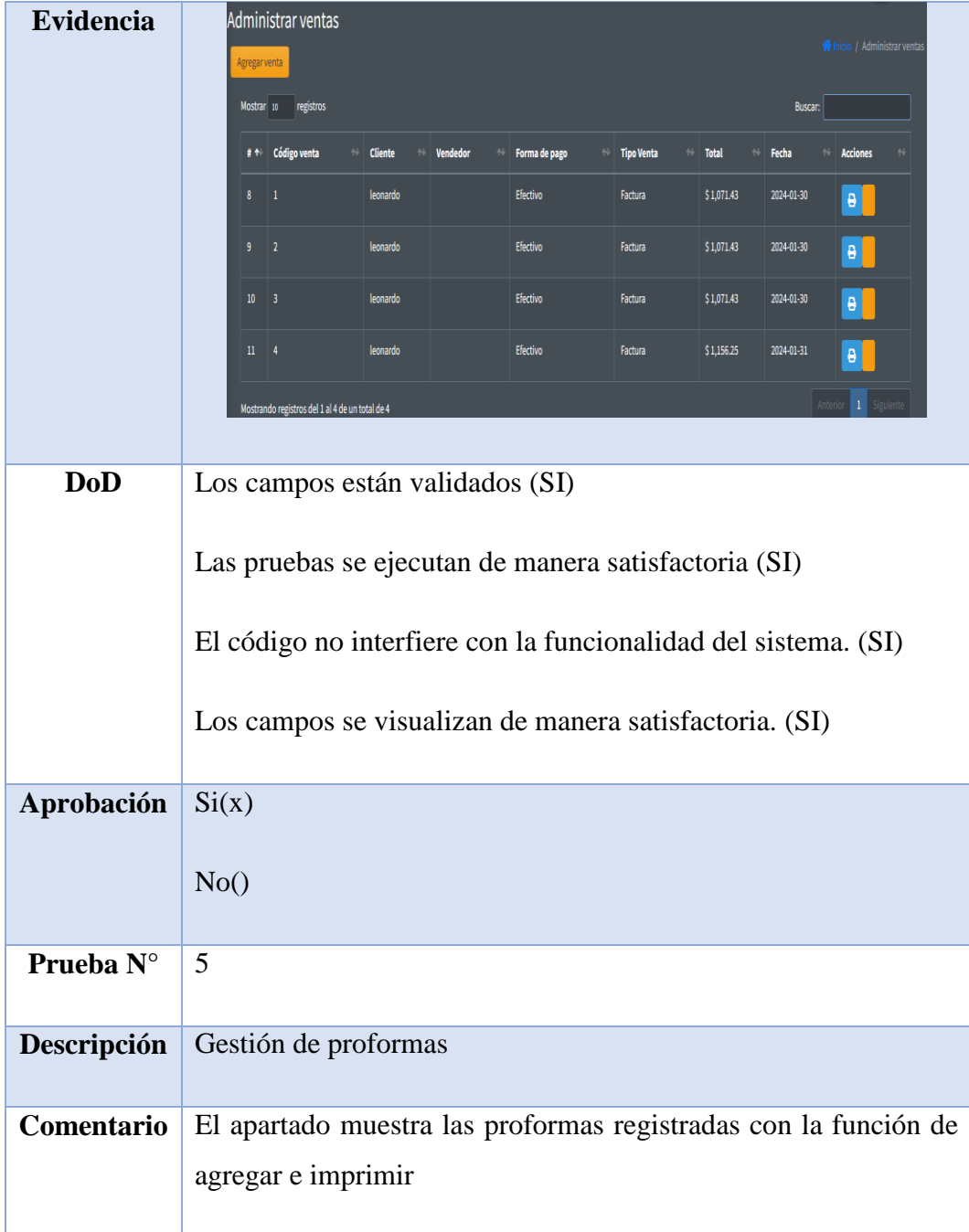

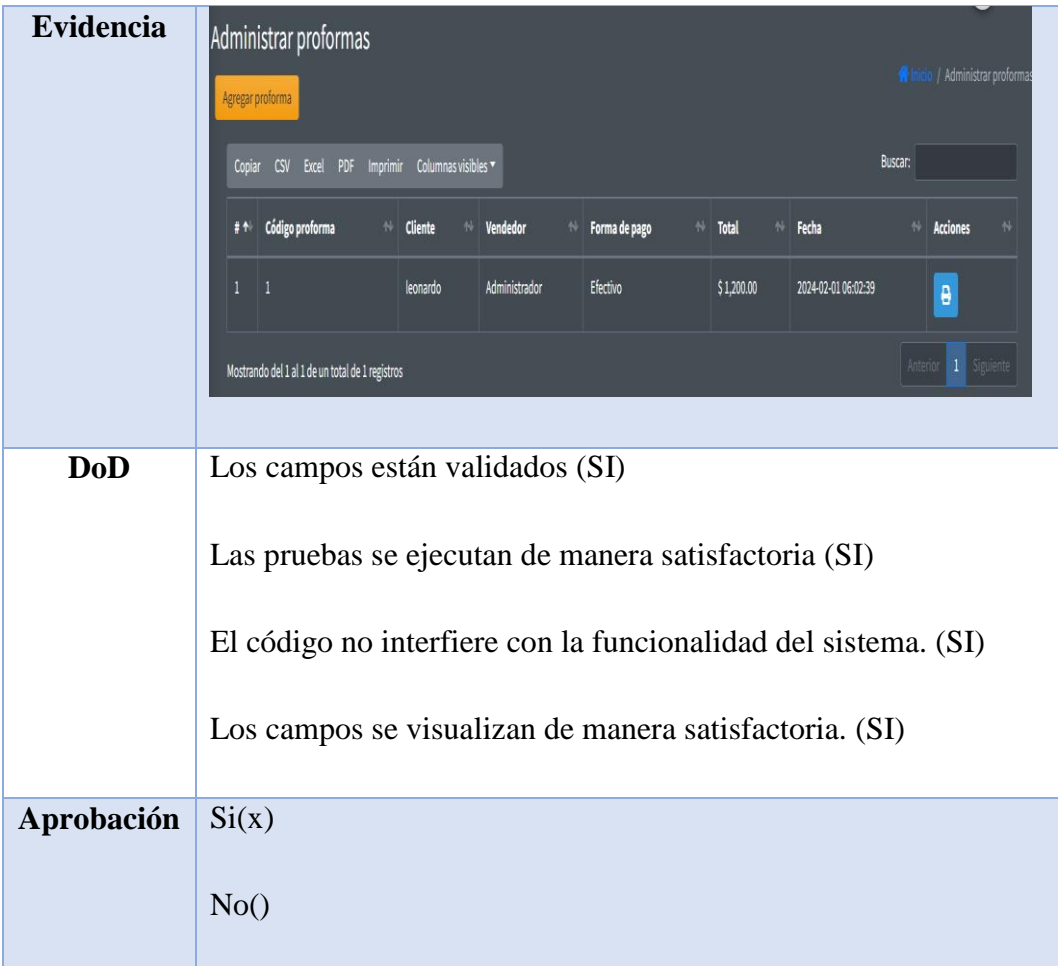

#### Tabla 46. Revisión del software - Bodegueros

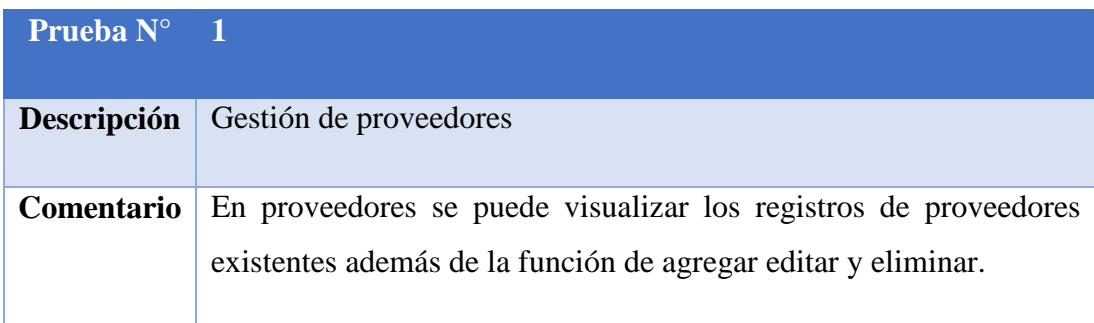

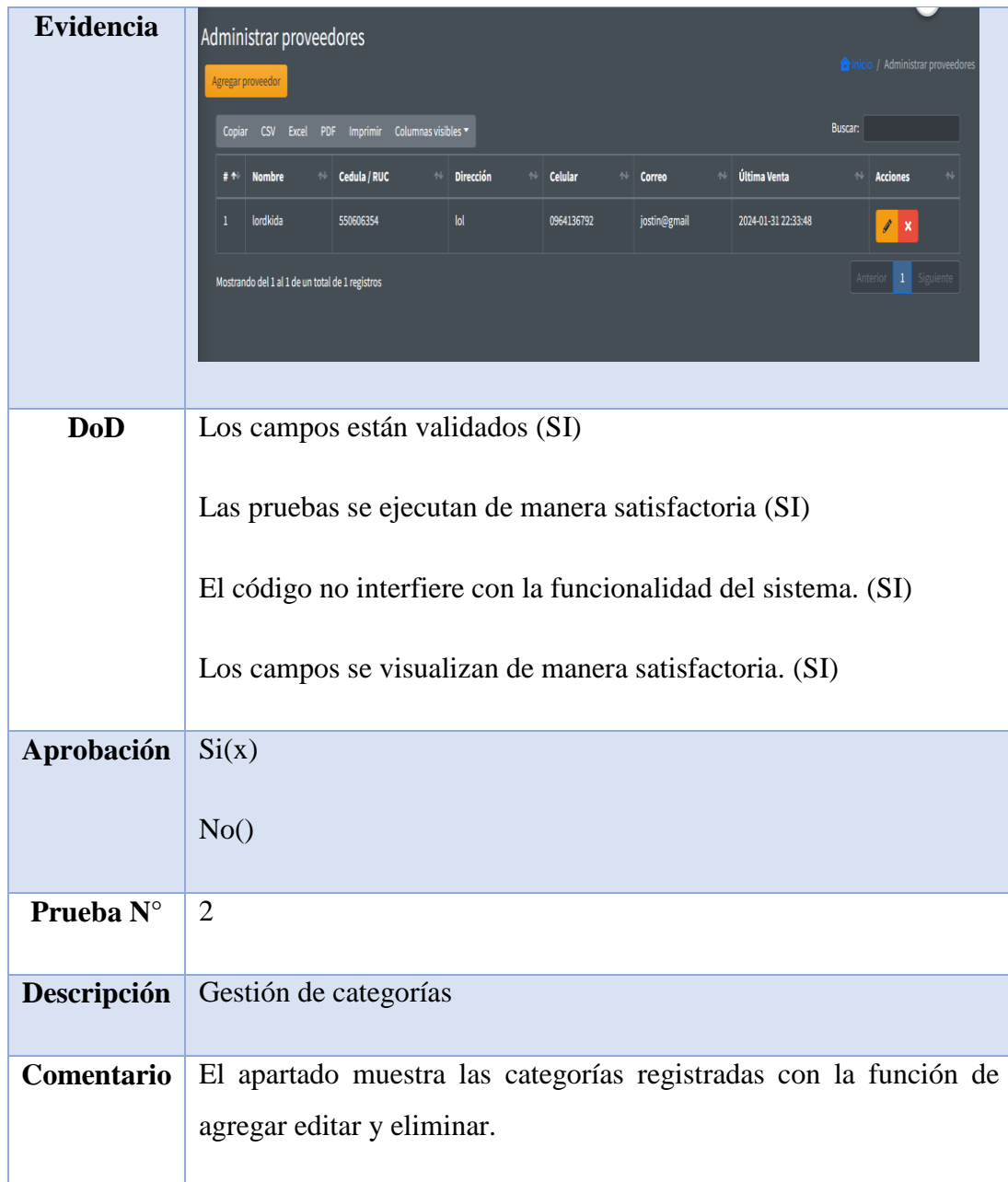

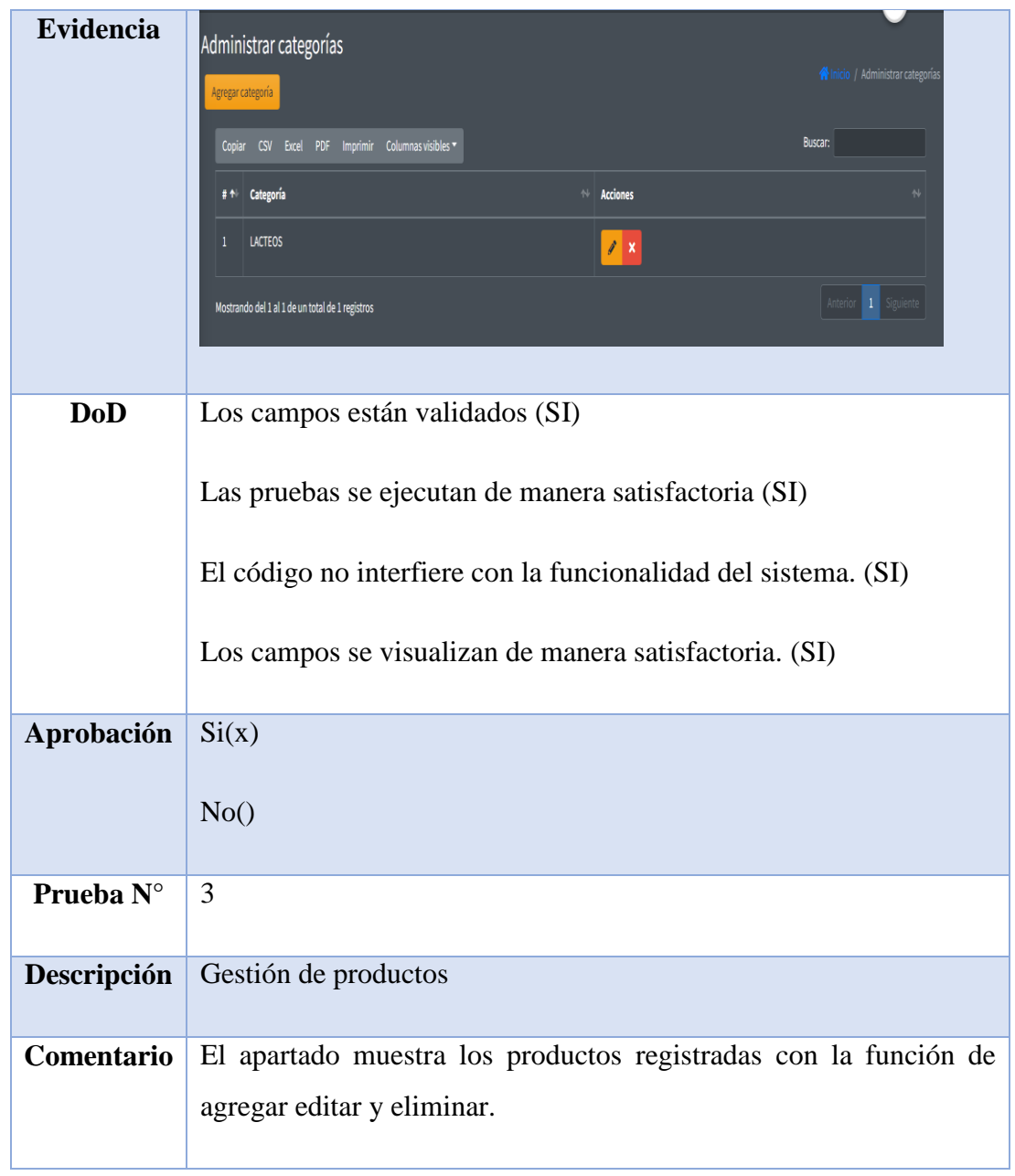

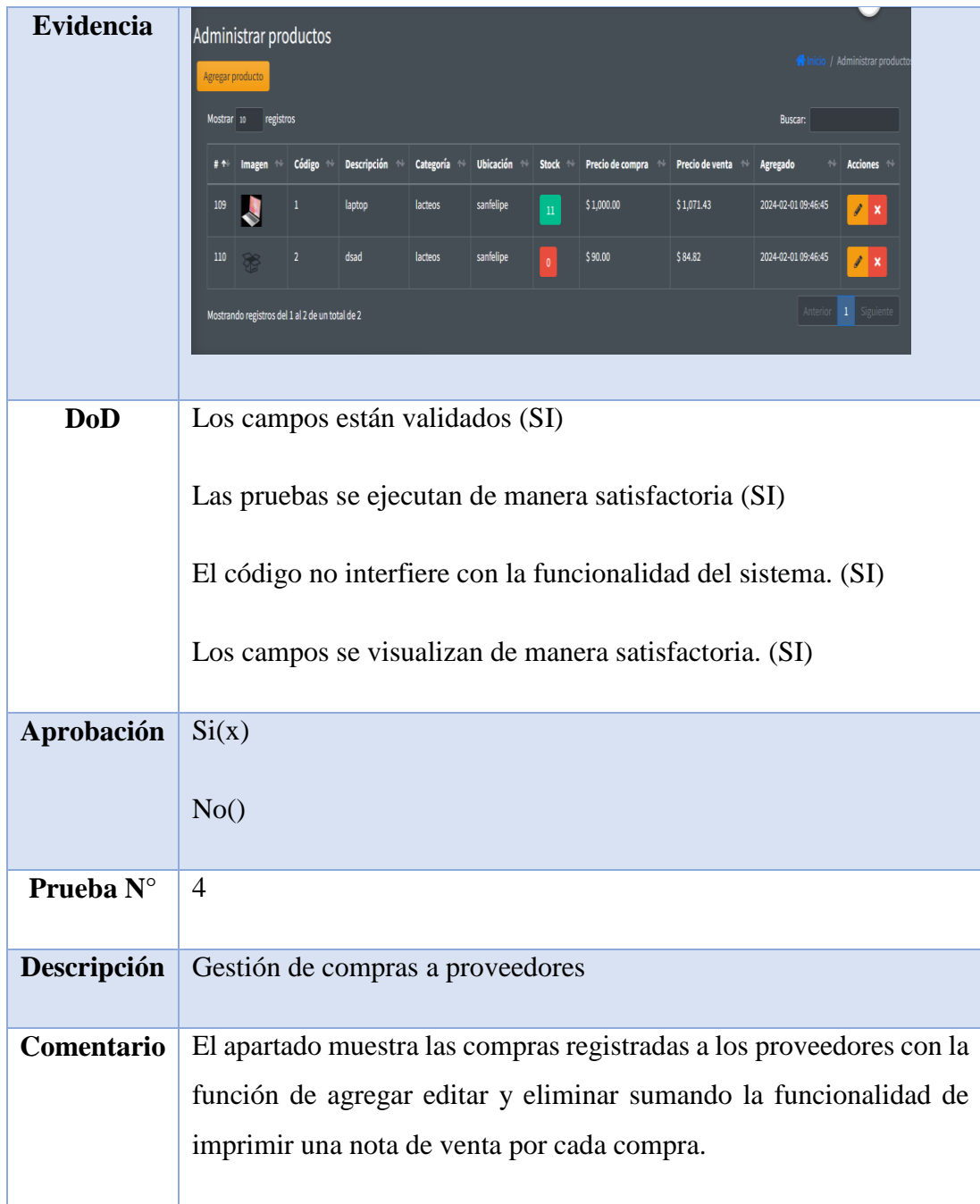

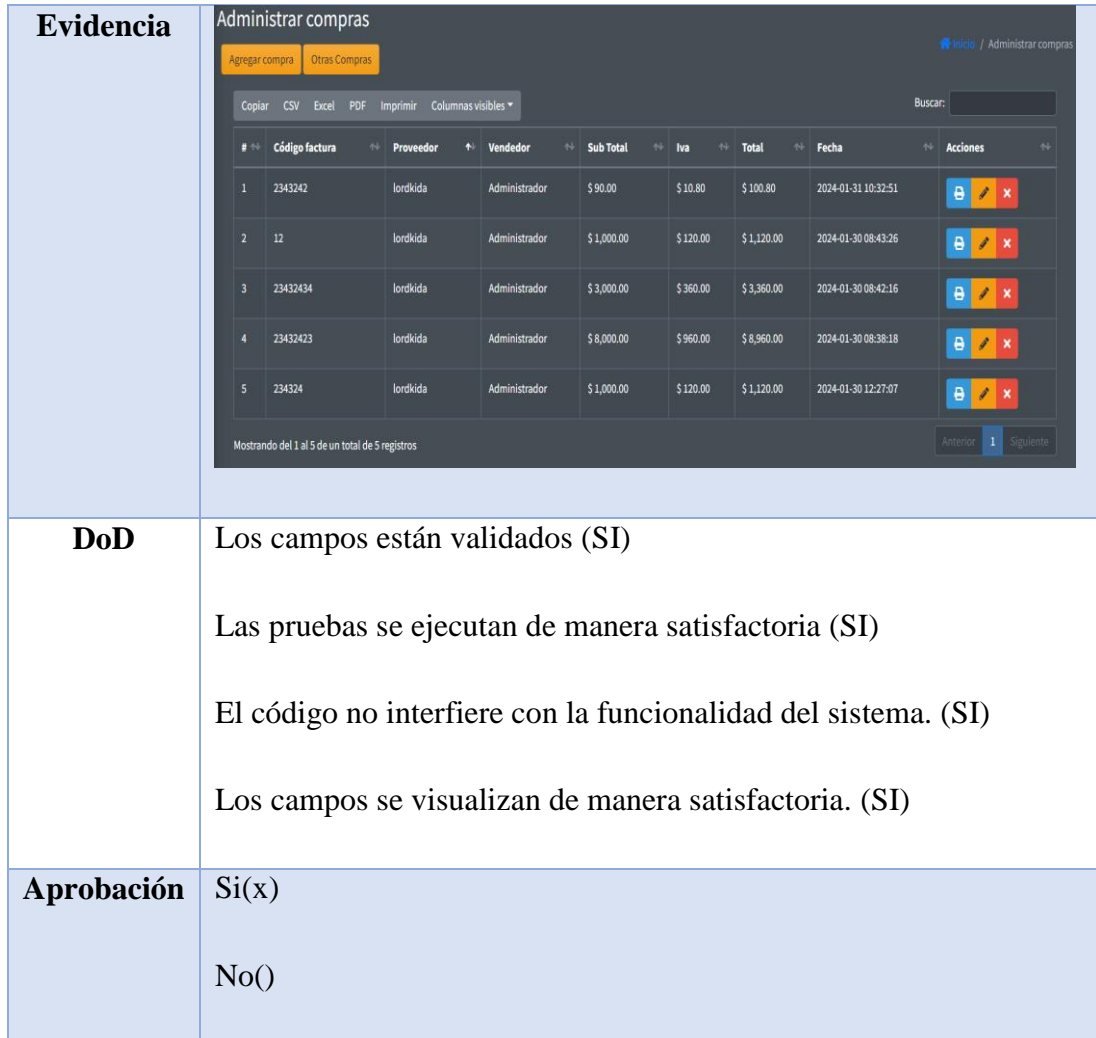

#### Tabla 47. Apartado Móvil

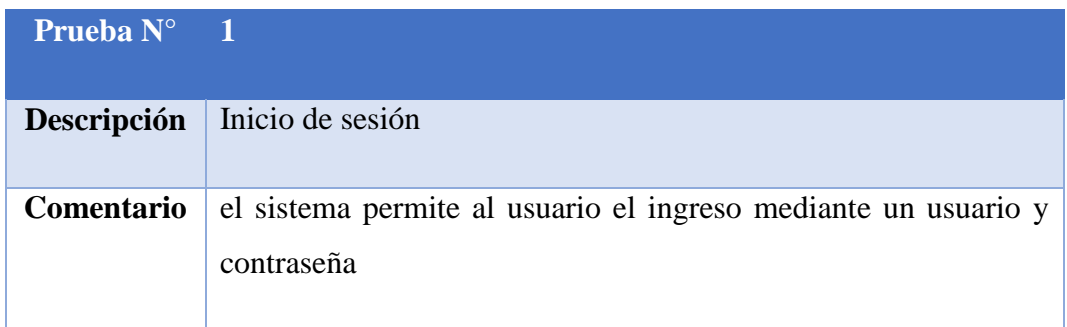

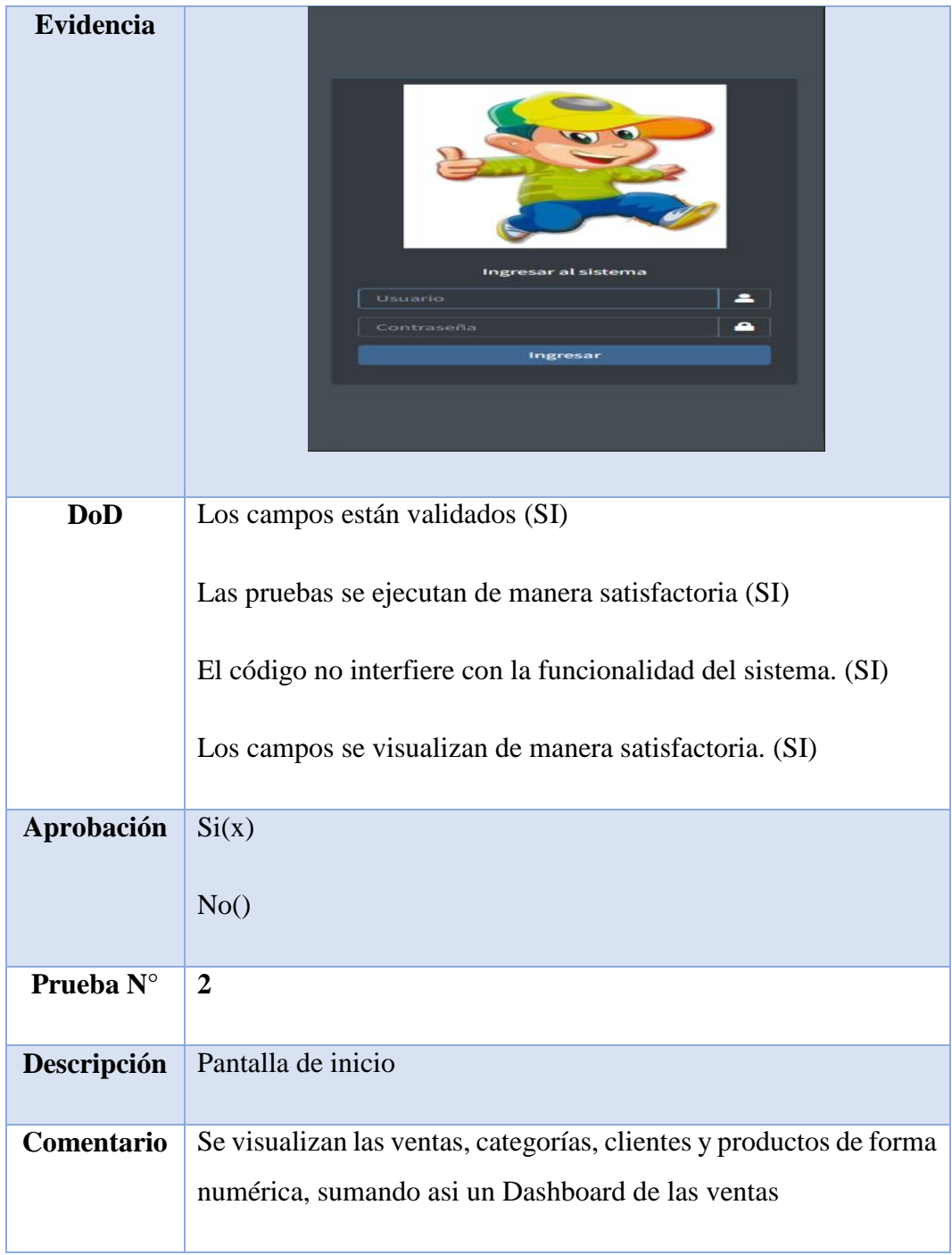

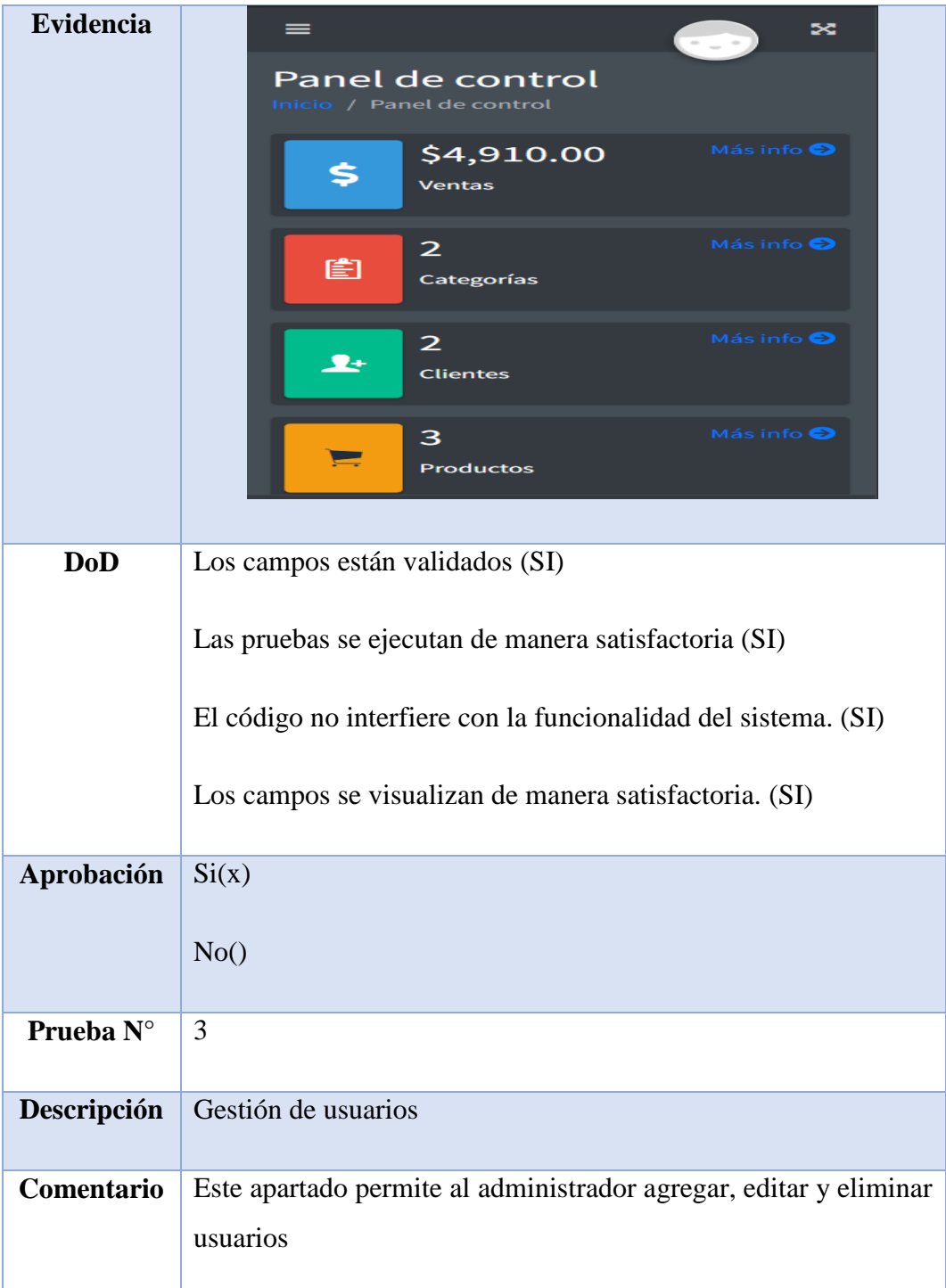

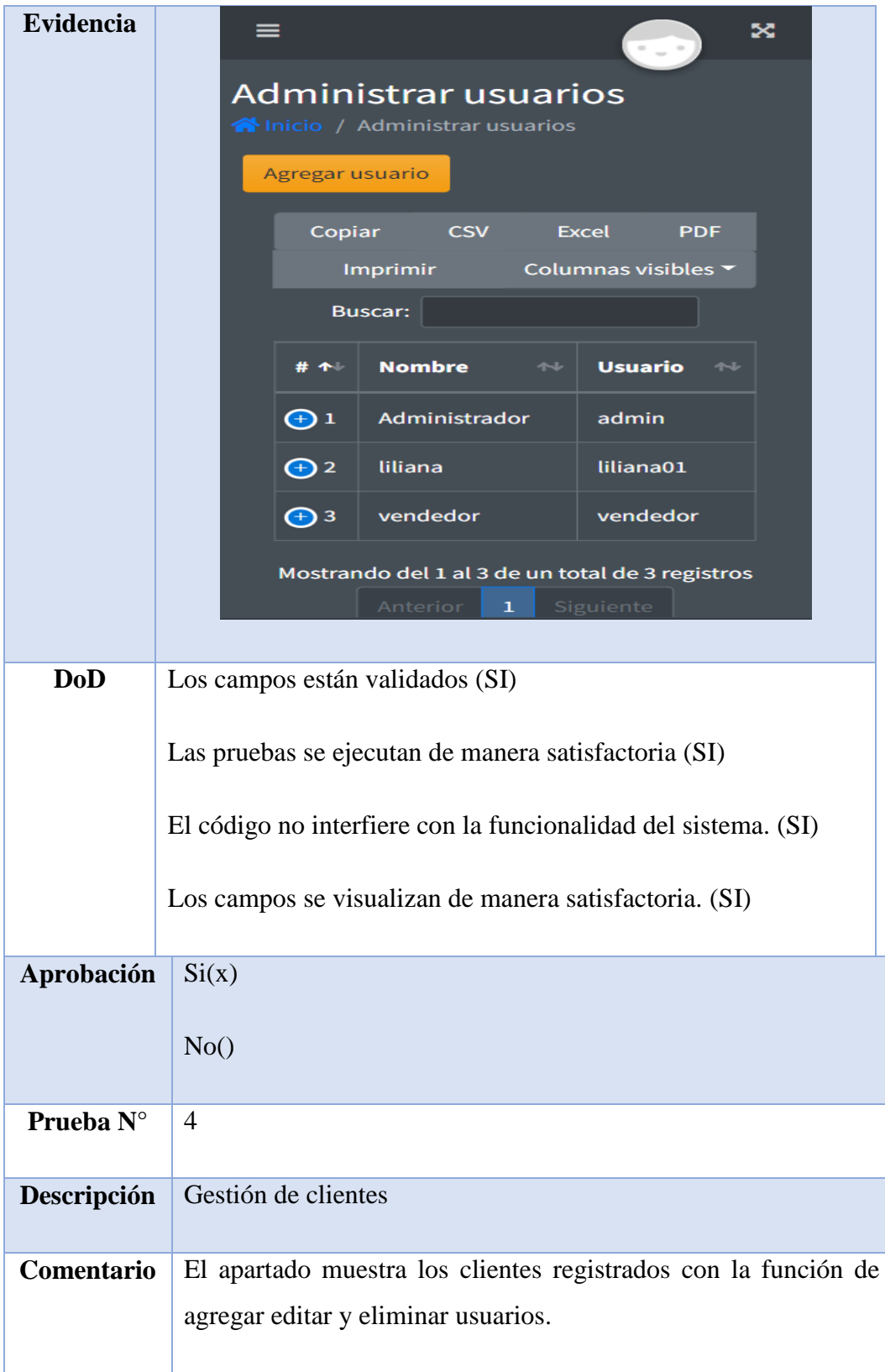

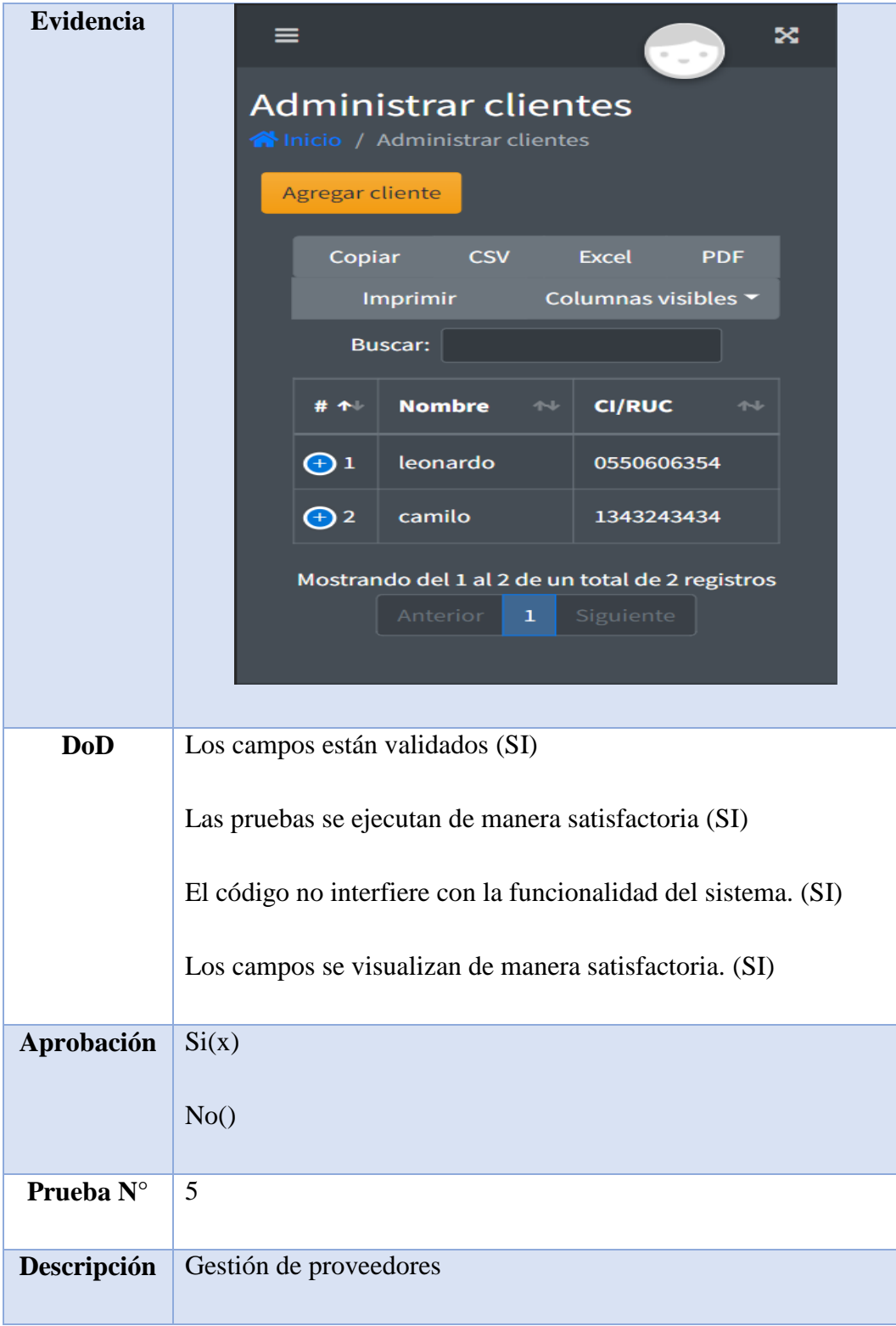

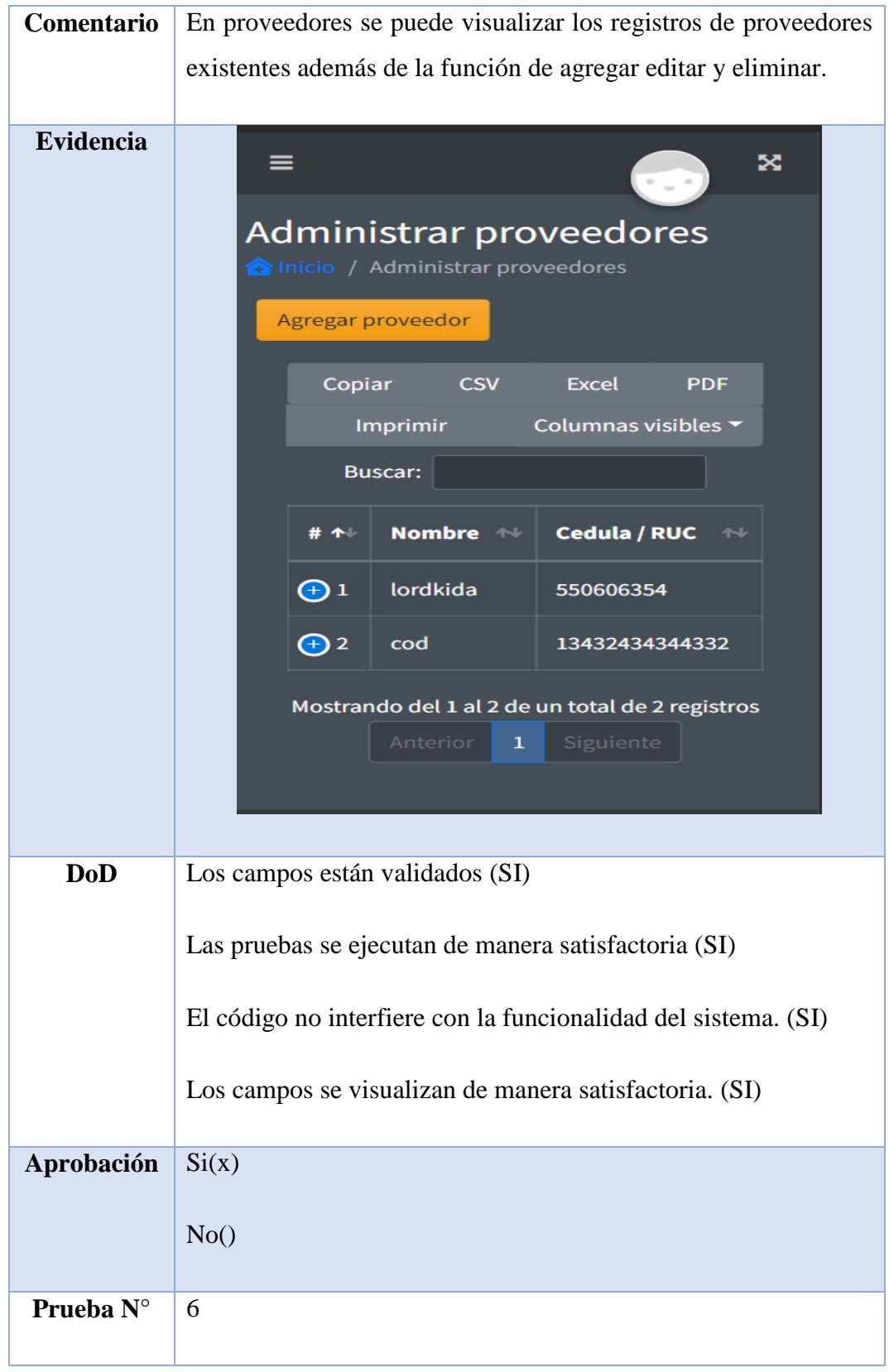

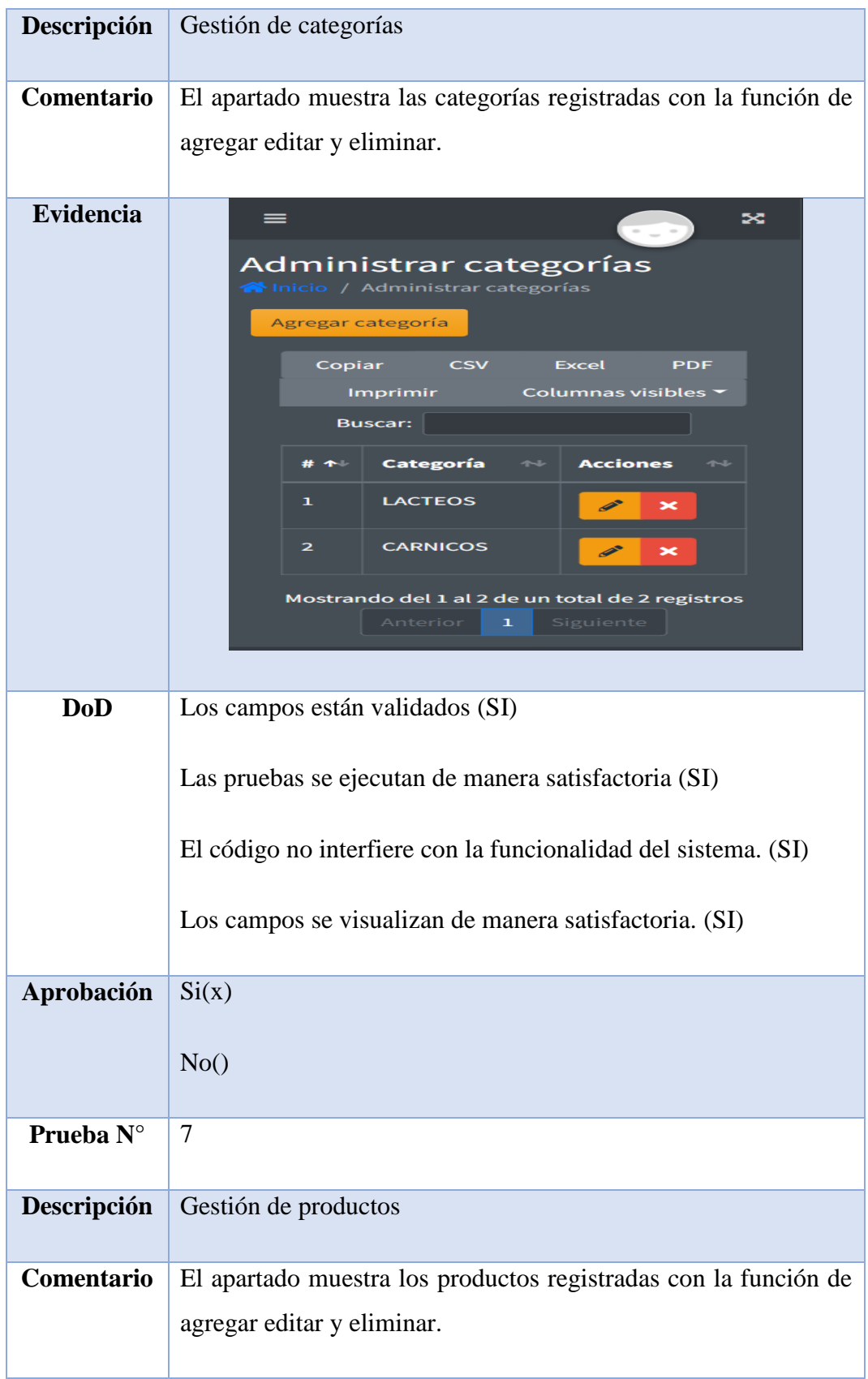

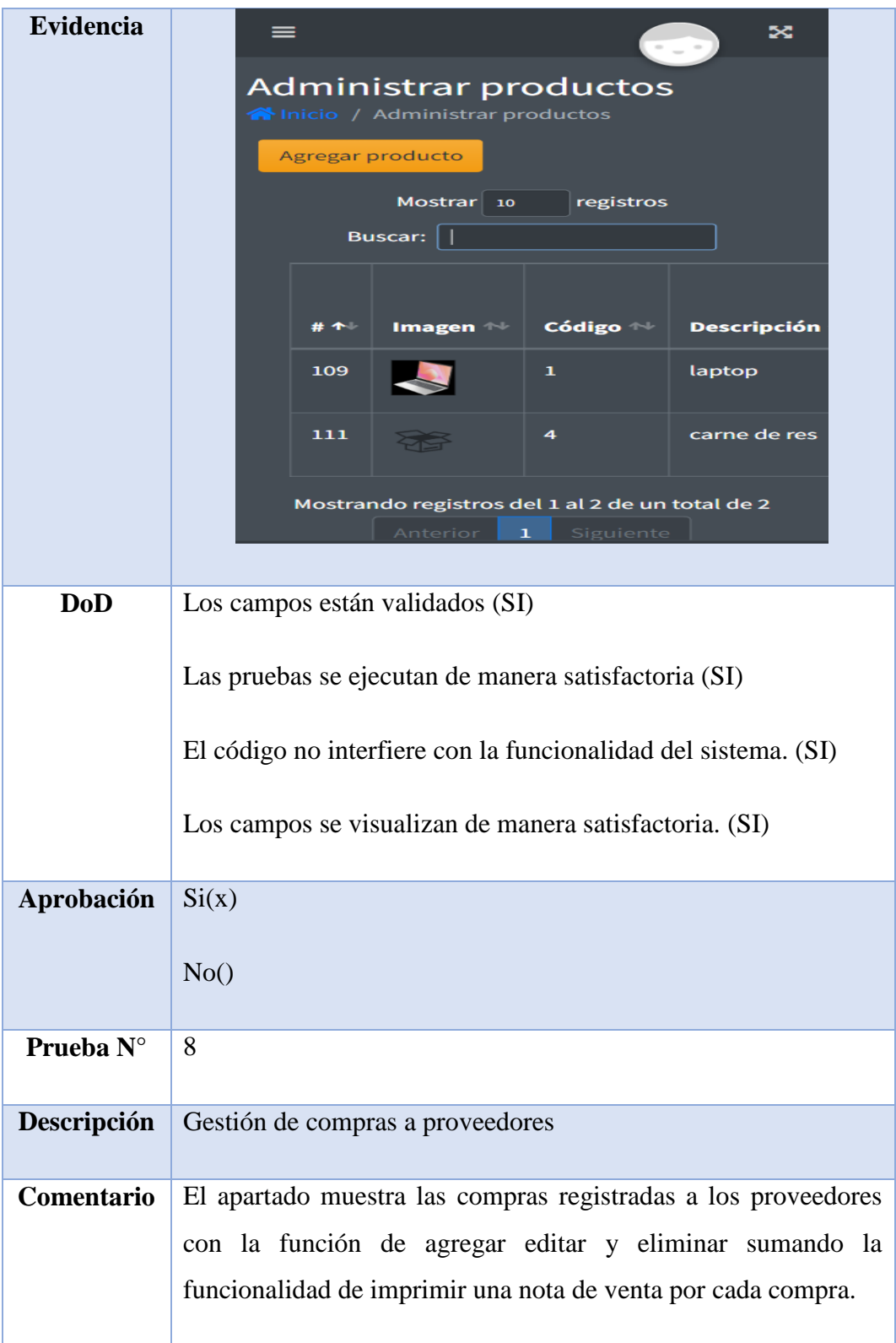

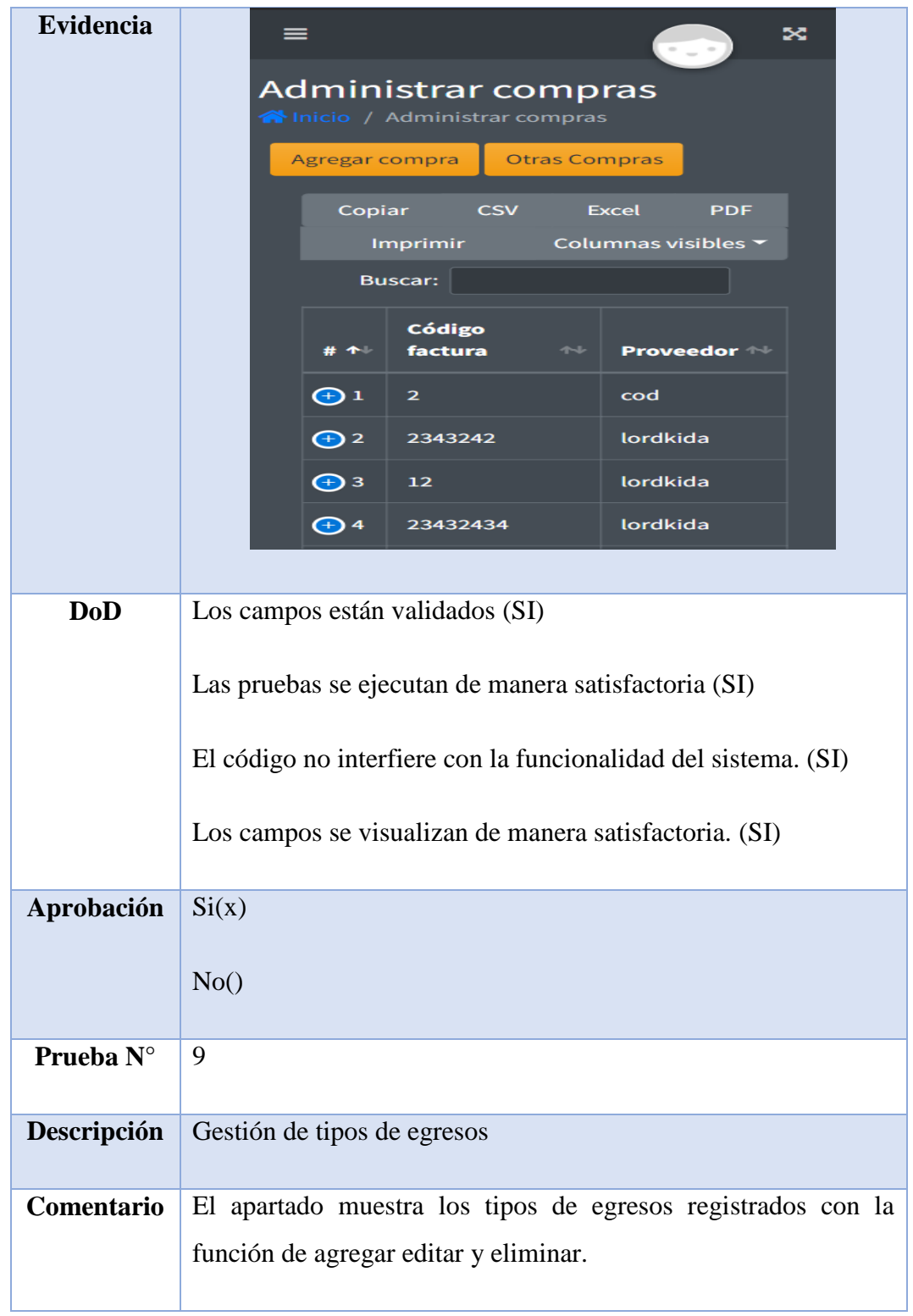
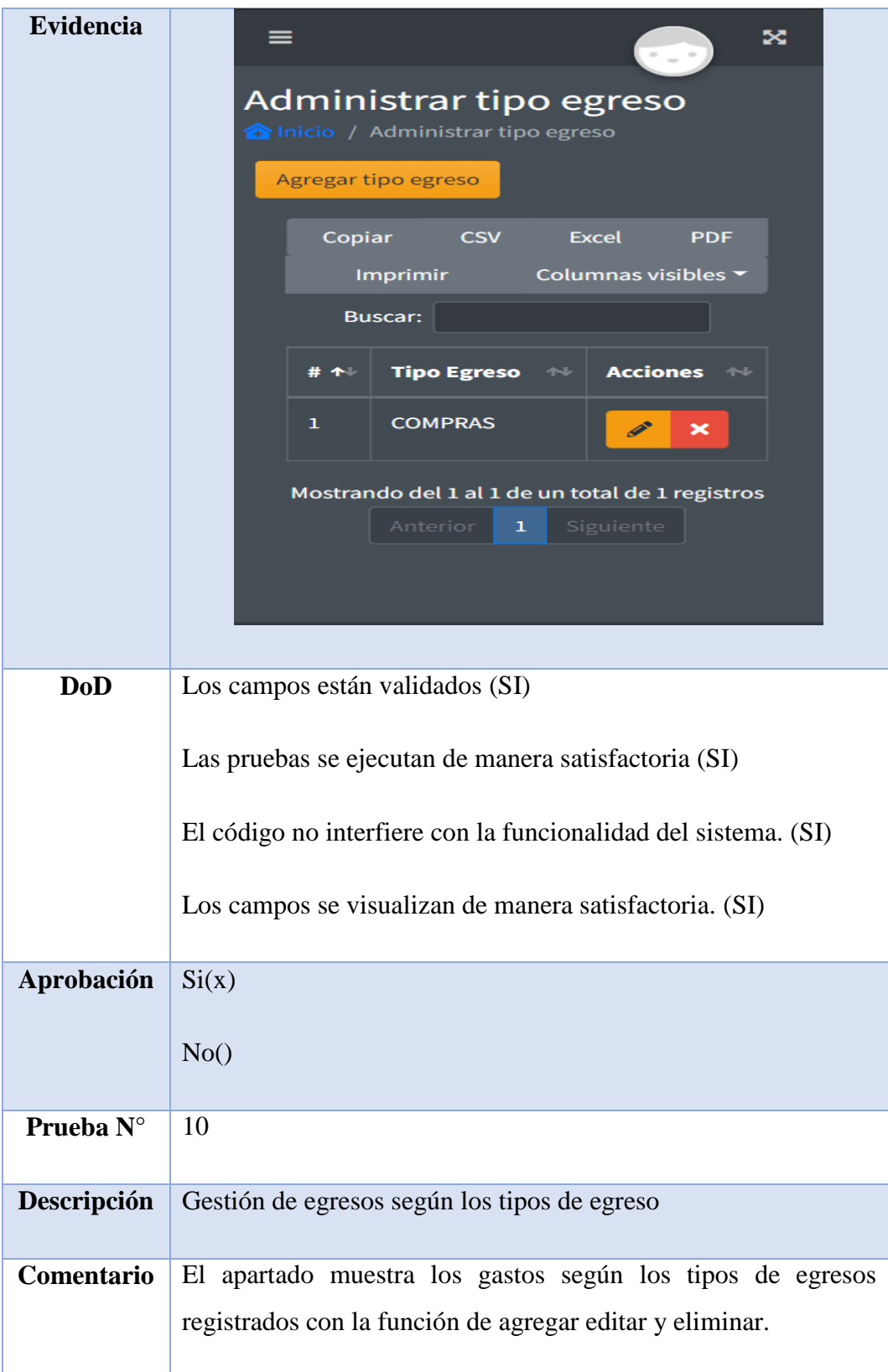

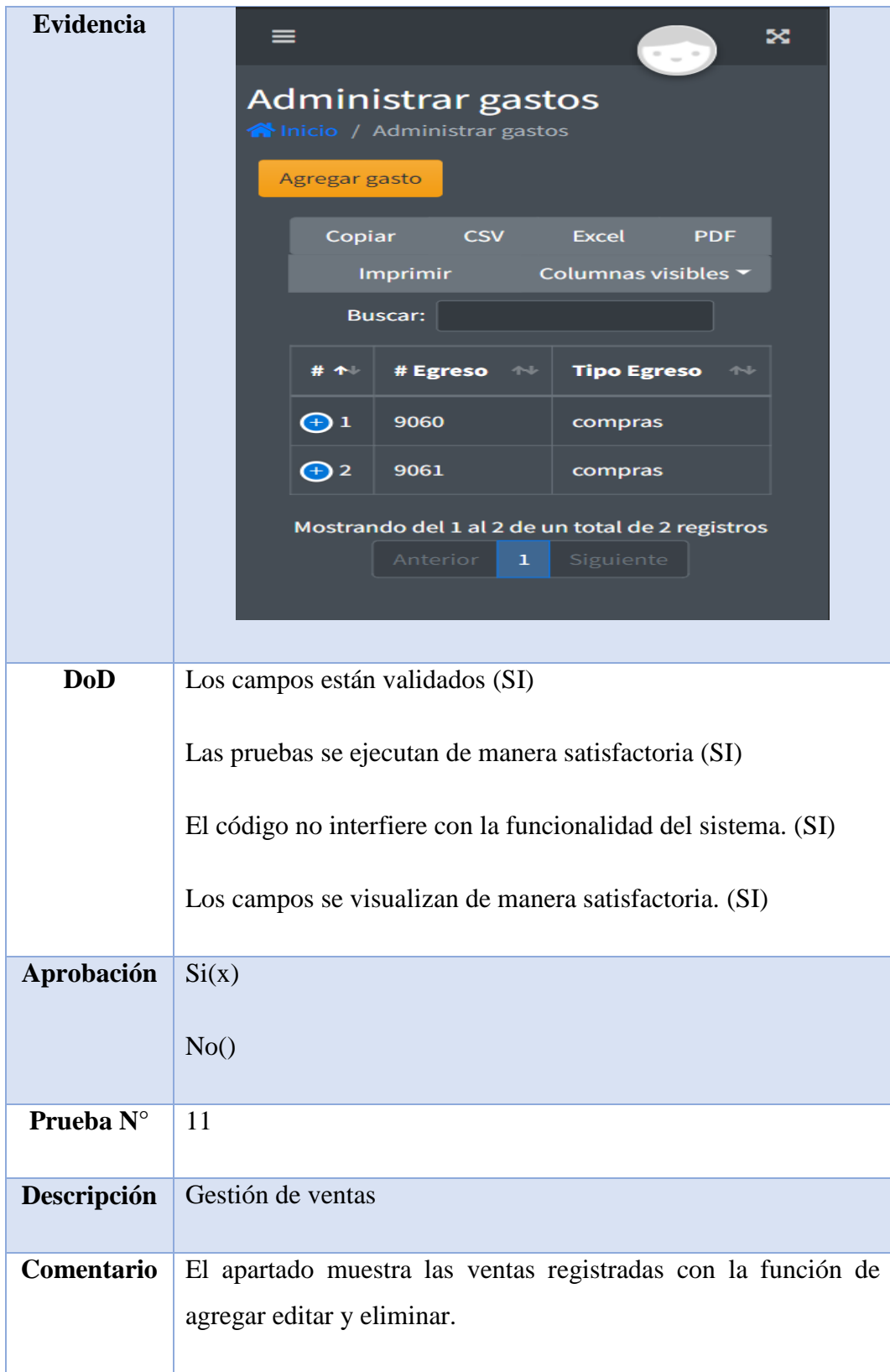

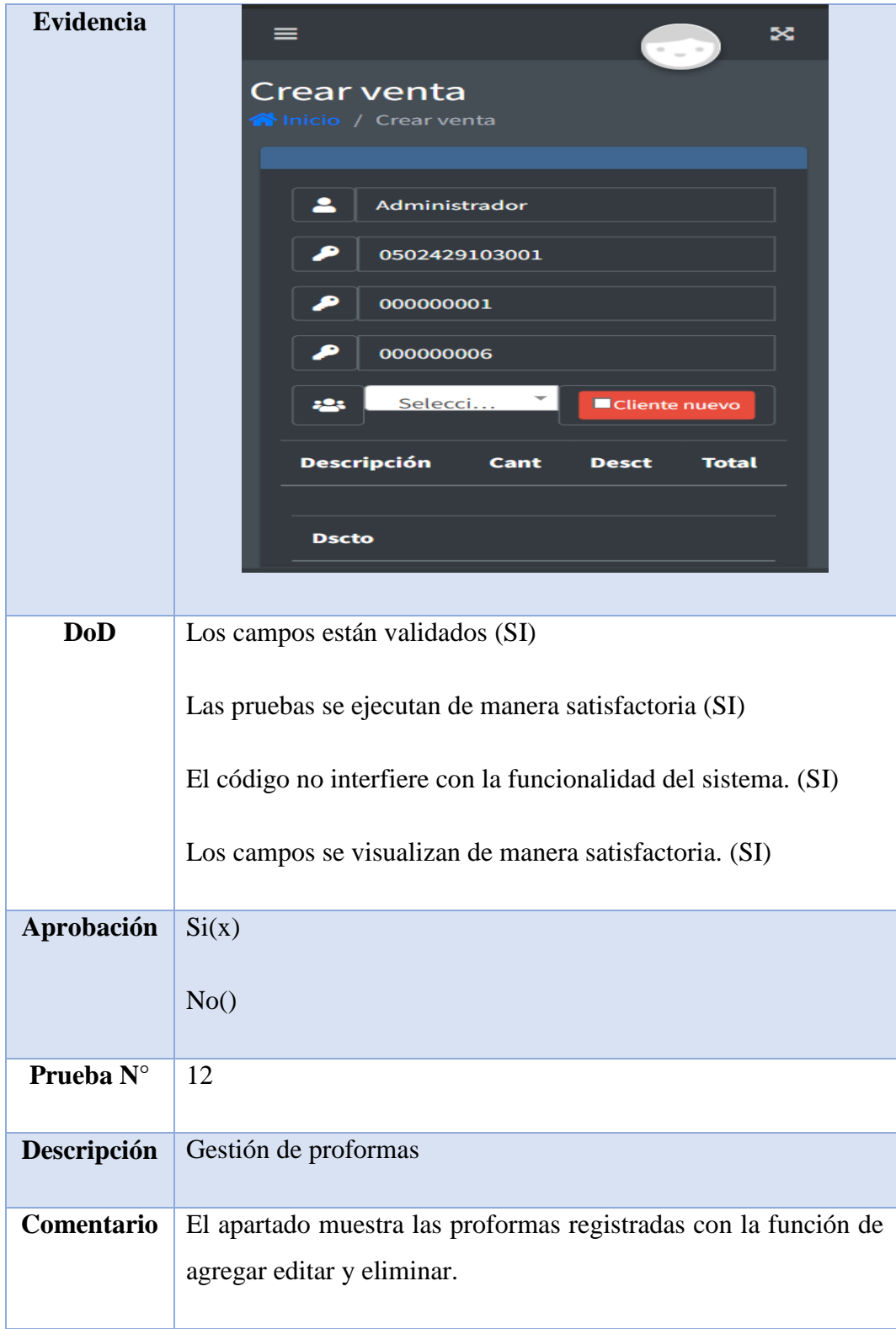

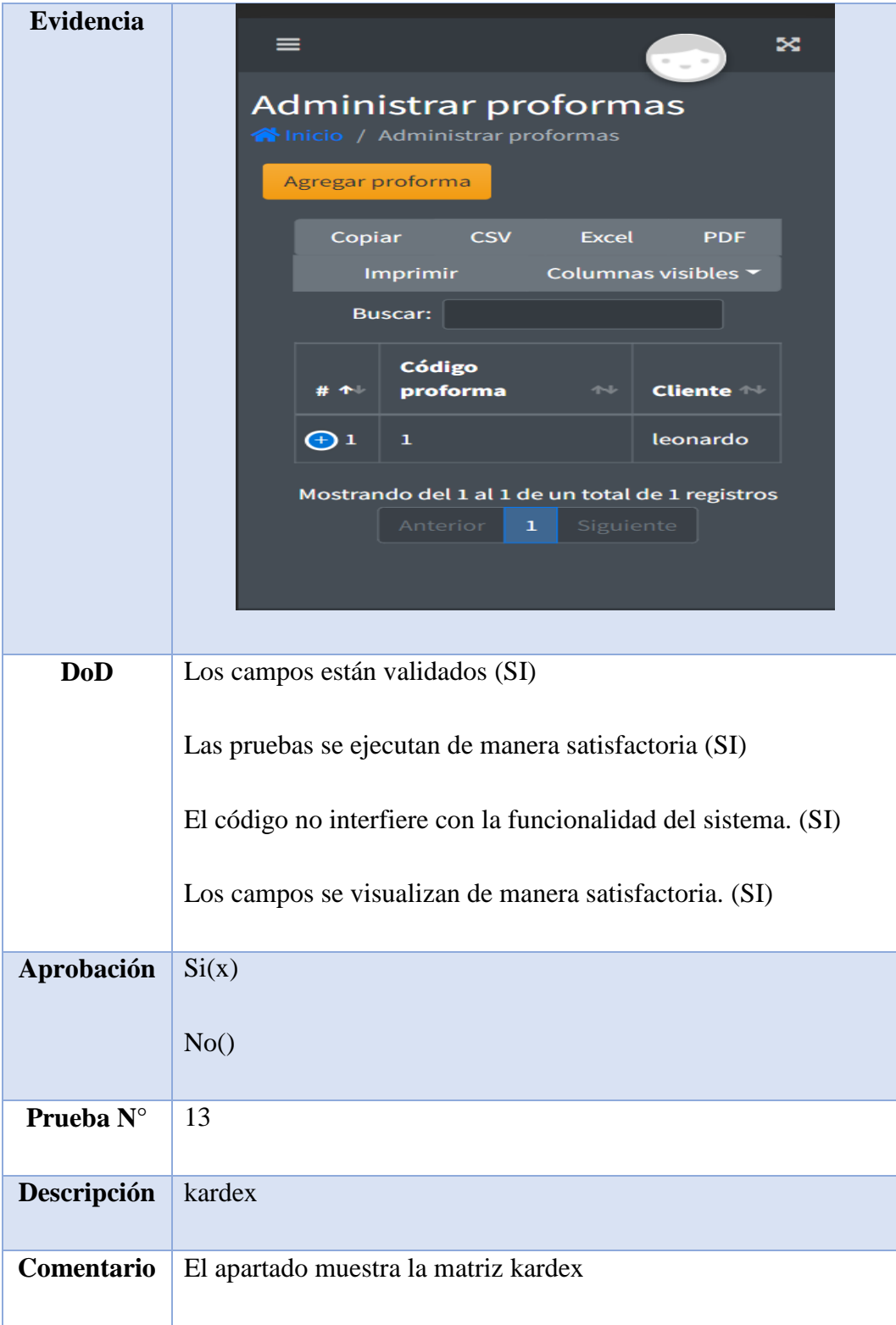

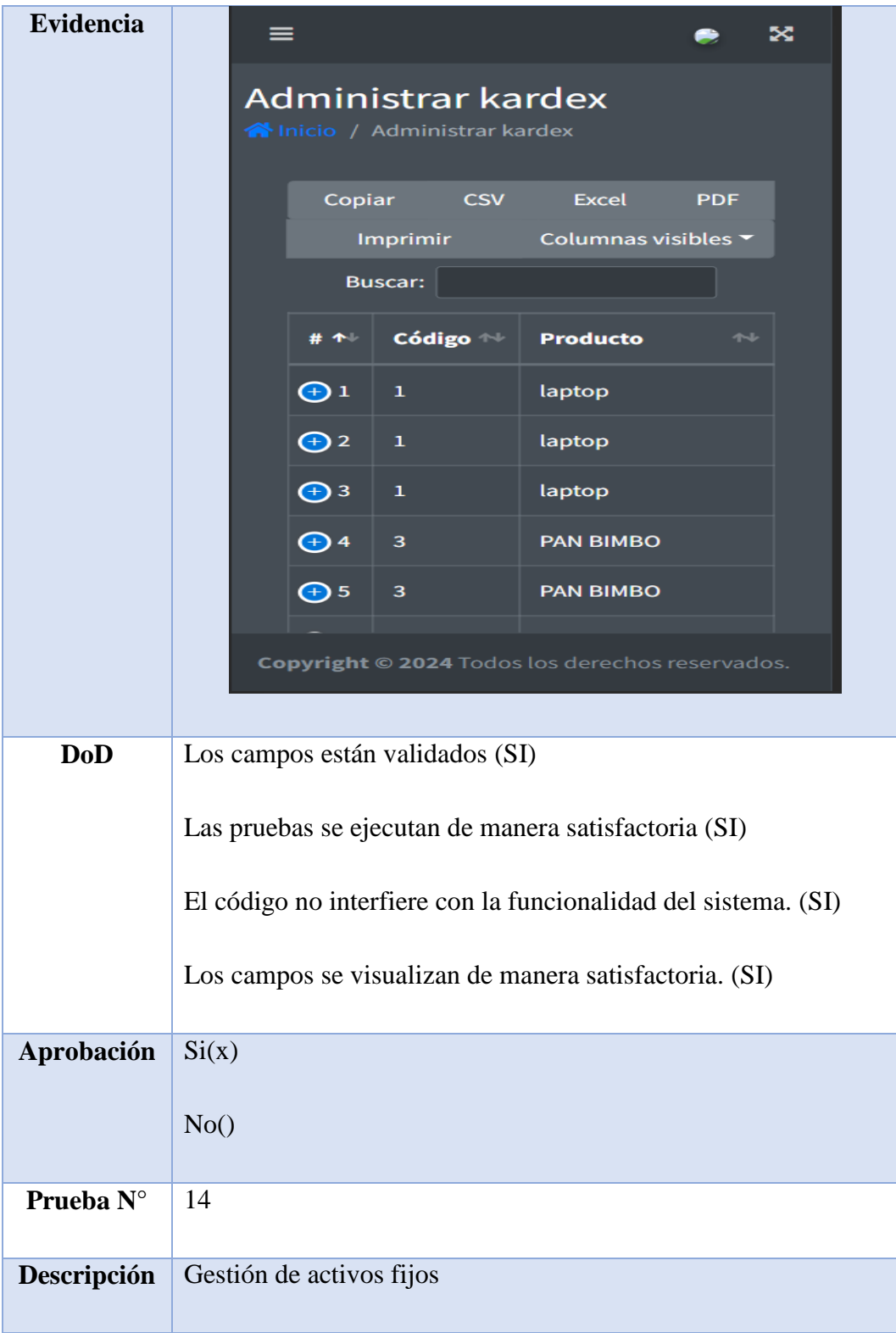

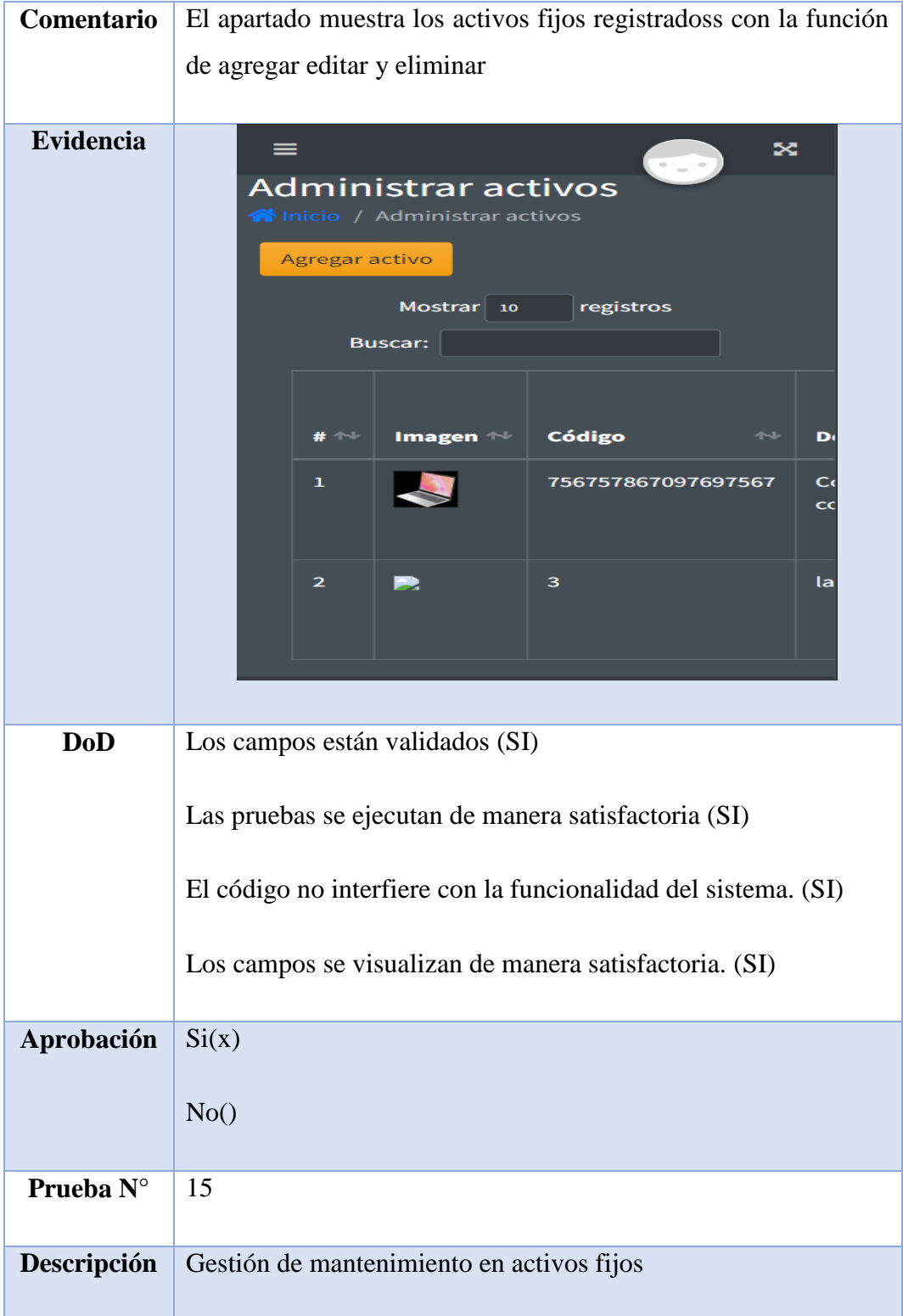

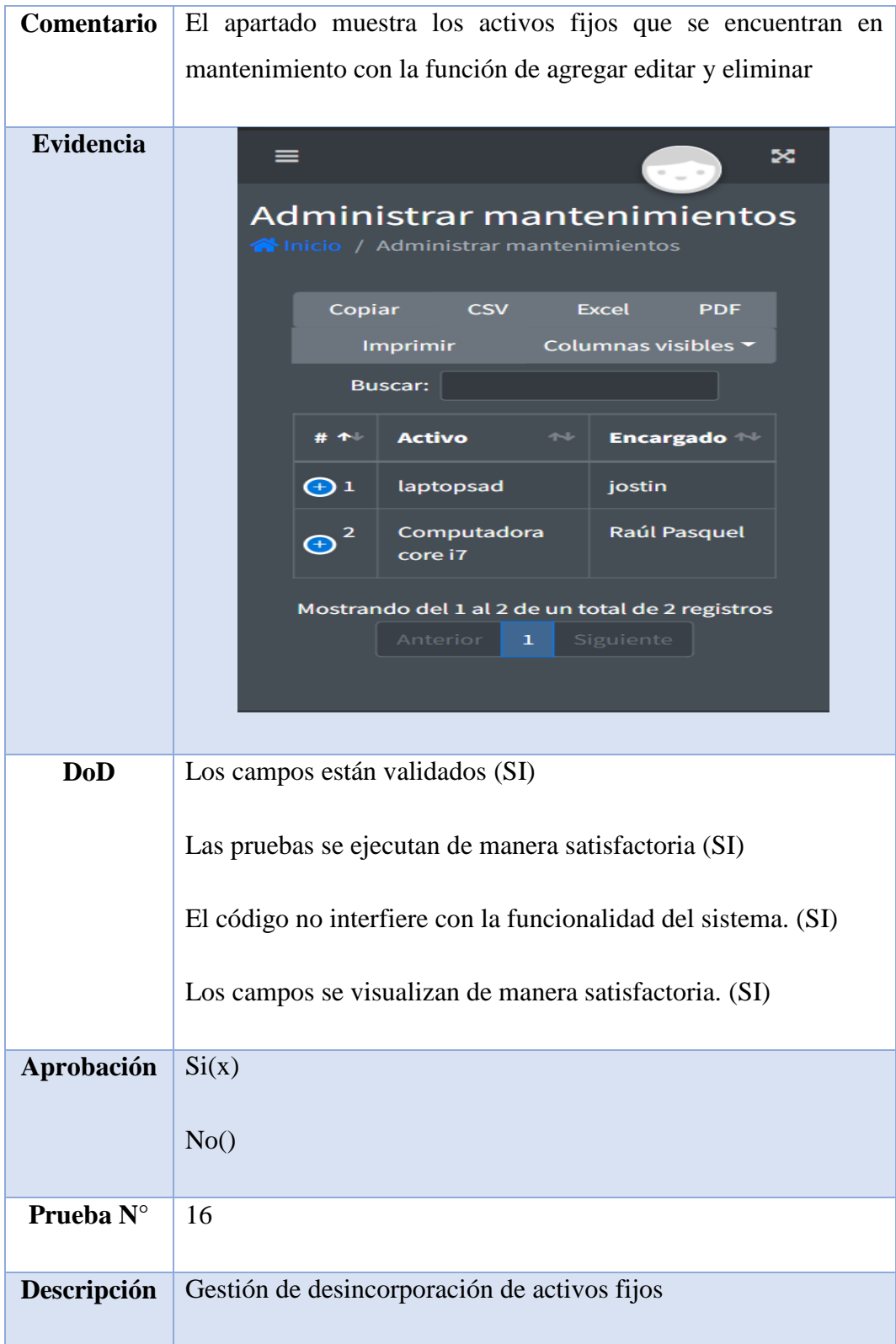

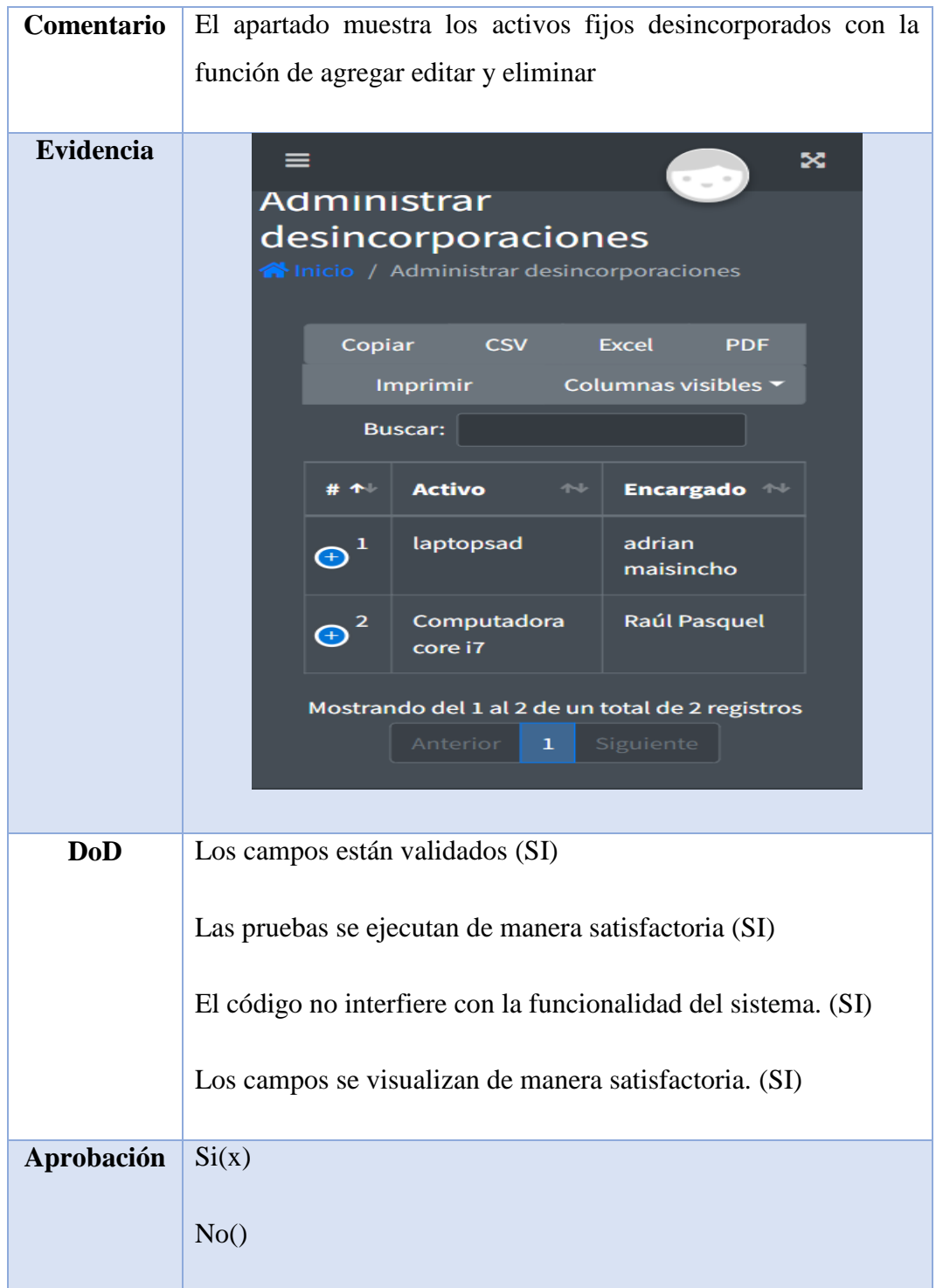

#### **4.7. DIAGRAMA DE DESPLIEGUE**

Web Server: Aquí es donde se desplegará su aplicación web PHP. El servidor web manejará las peticiones HTTP de los clientes y las dirigirá a los scripts PHP apropiados.

Data Base: Aquí es donde se almacenarán los datos de su aplicación. Los scripts PHP se comunicarán con la base de datos utilizando un controlador de base de datos como MySQLi o PDO.

Flutter App: Esta es tu aplicación móvil, construida usando el framework Flutter de Google. Consumirá los servicios web RESTful proporcionados por su aplicación web PHP.

Mobile Device: Es el dispositivo en el que se instalará y ejecutará su aplicación Flutter. Puede ser un dispositivo Android.

RESTful: Son las API expuestas por su aplicación web PHP que consumirá su aplicación Flutter. Utilizarán métodos HTTP (GET, POST, PUT, DELETE) para comunicarse con los scripts PHP.

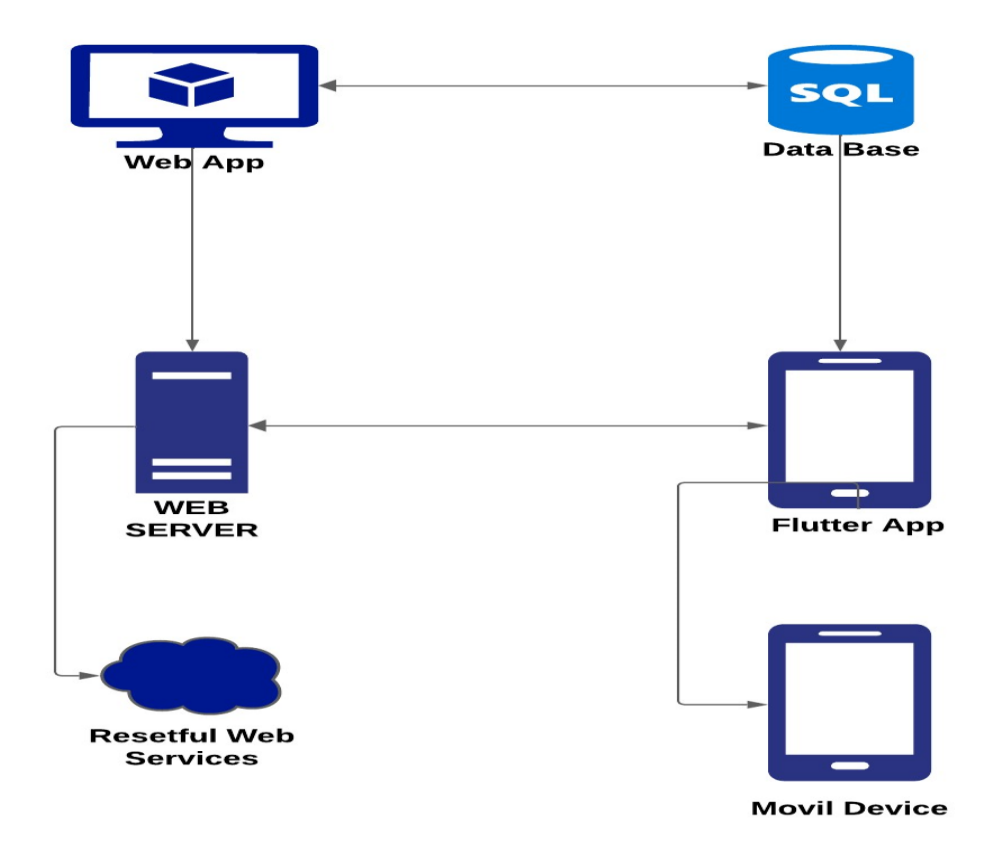

### **4.8. VERIFICACION DE RESULTADOS**

Para la verificación de Resultados se aplicó un listado en donde se muestran los criterios de verificación en donde se ve el antes y el después de aplicar un aplicativo web y móvil. El encargado de evaluar los resultados fue el Sr. Diego Amores.

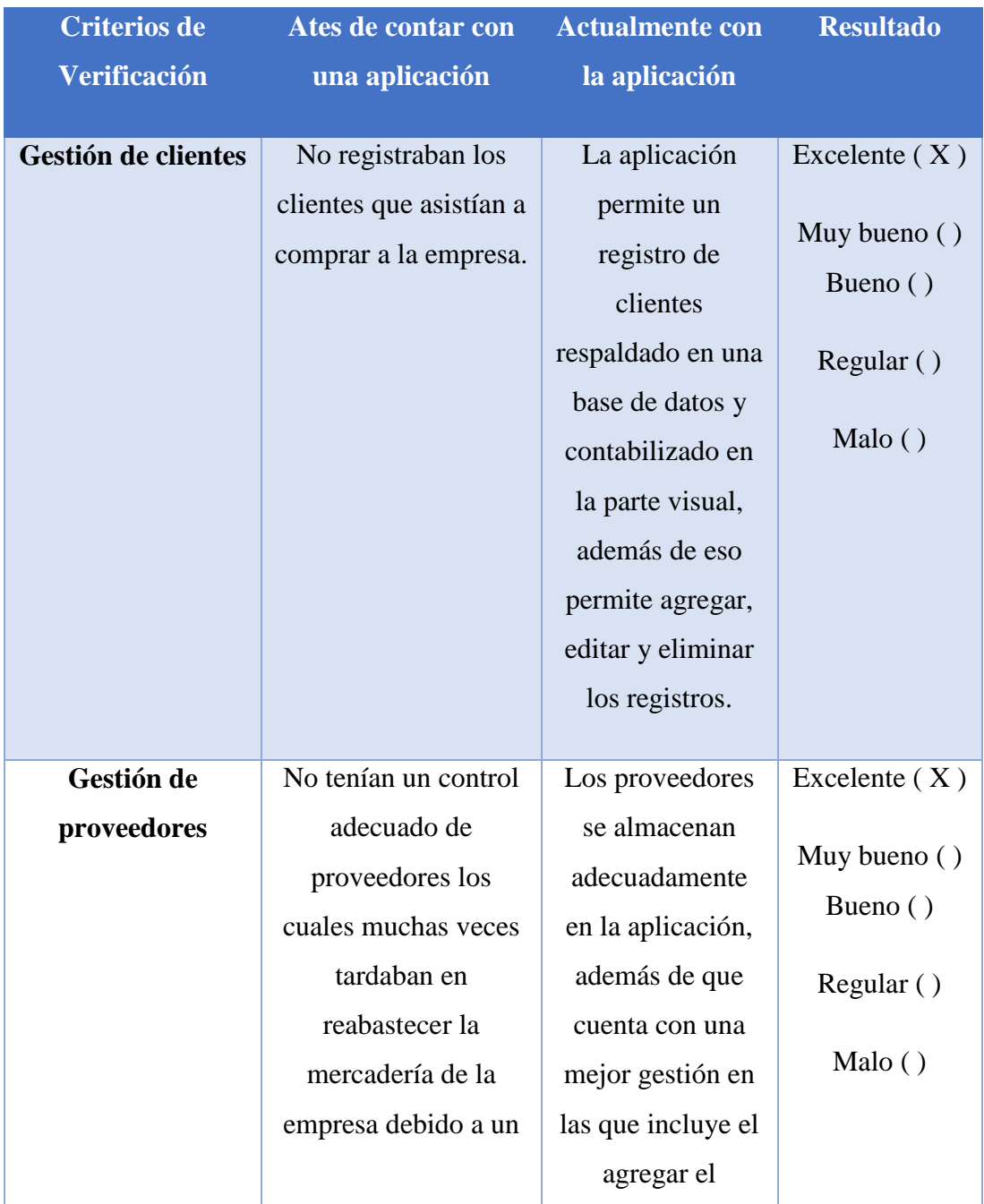

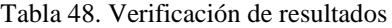

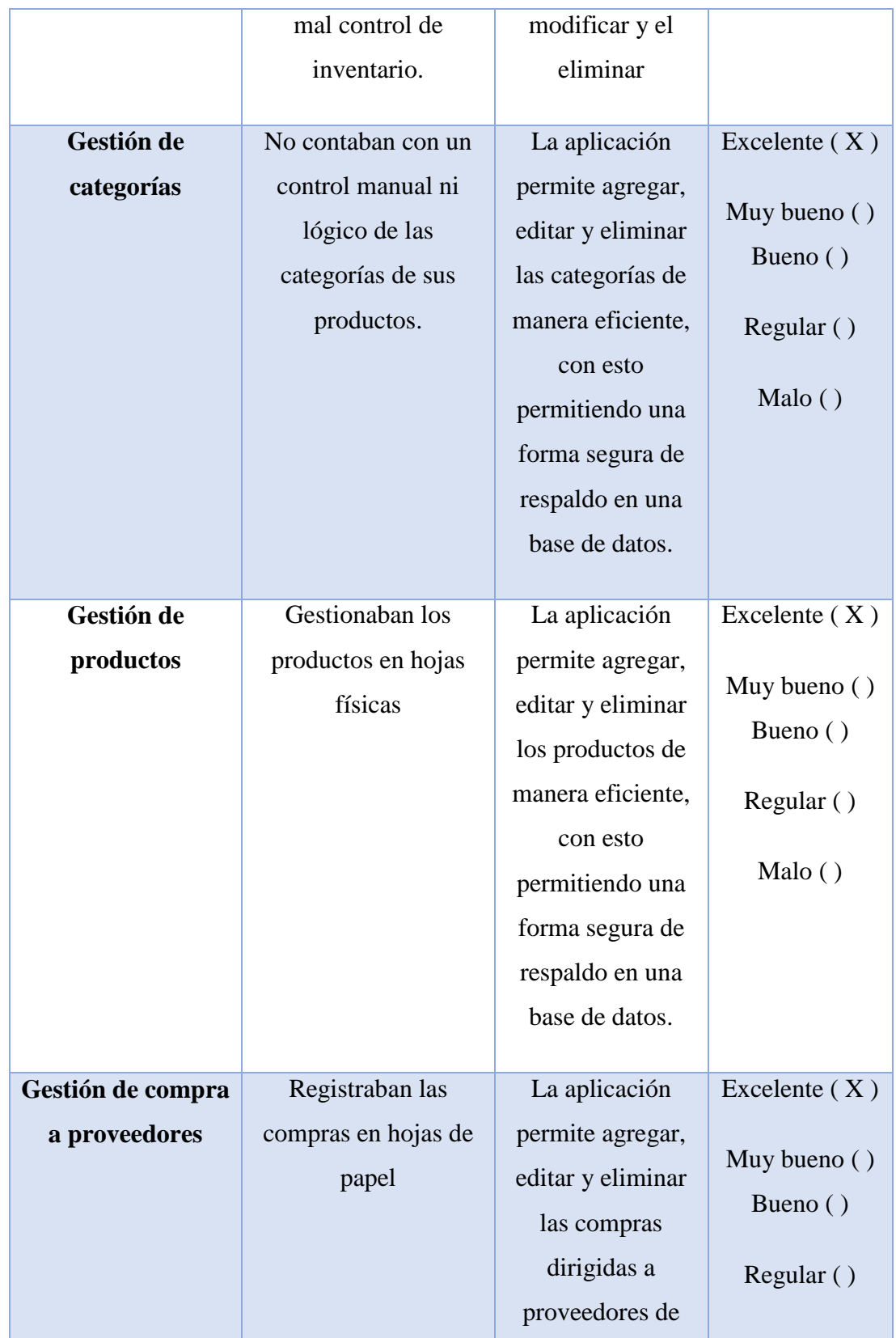

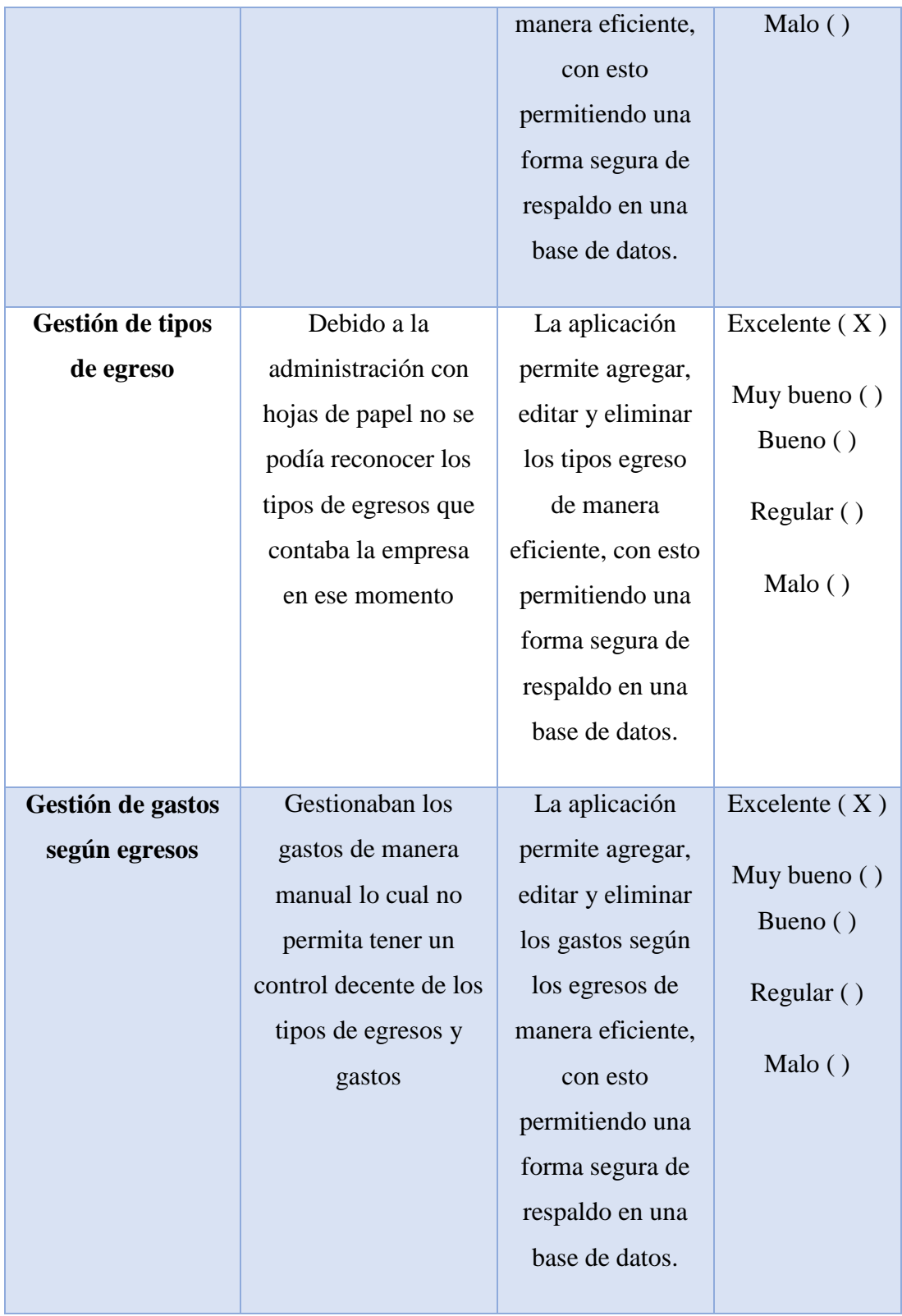

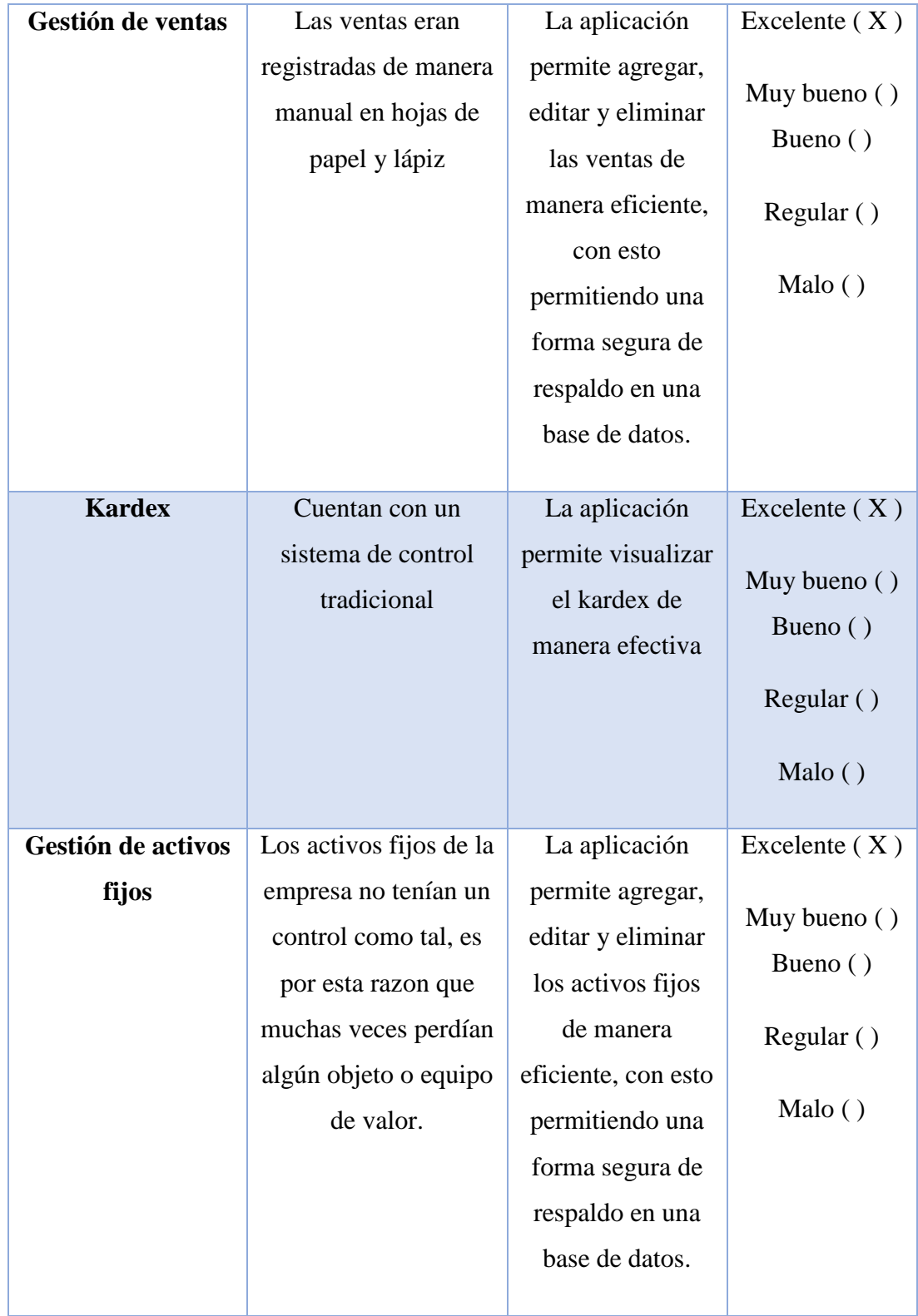

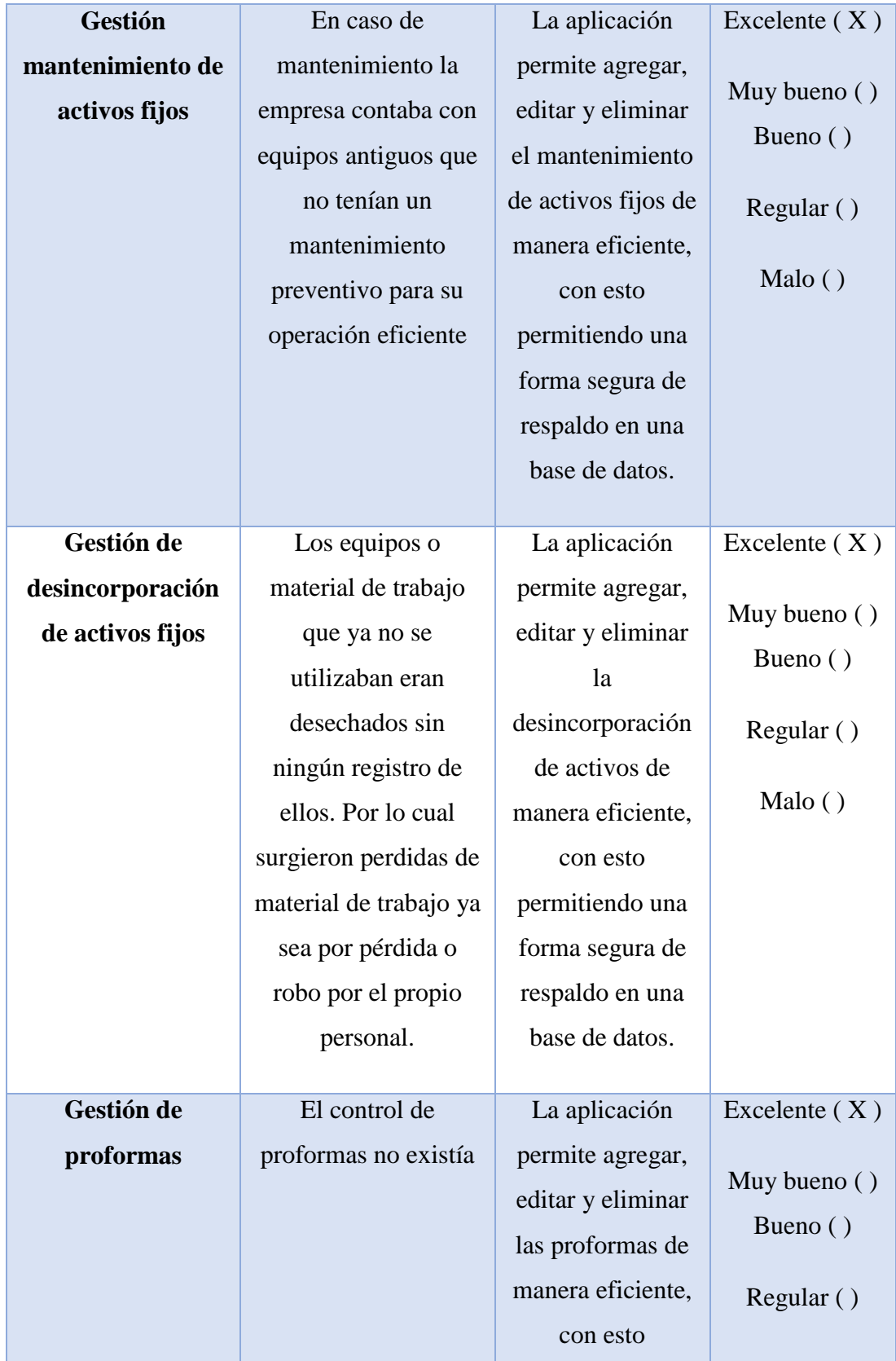

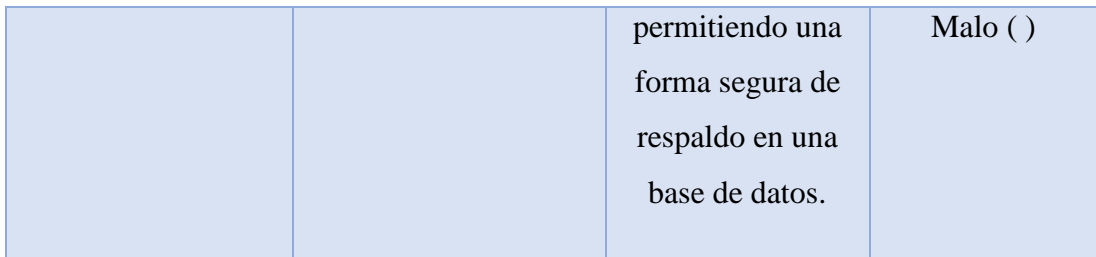

#### **4.9. PRESUPUESTO DEL PROYECTO**

Para realizar el presupuesto se necesita realizar la estimación de puntos de historia donde se debe determinar las tareas con su respectiva prioridad, además debe contar con su puntuación dependiendo la dificultad para el desarrollo. A continuación, se dará una demostración.

| Id                      | <b>Tarea</b>         | SP | <b>Sprint</b> |
|-------------------------|----------------------|----|---------------|
| $\mathbf{1}$            | Inicio de sesión     | 8  | $\mathbf{1}$  |
| $\overline{2}$          | Crear usuario        | 8  | $\mathbf{1}$  |
| 3                       | Editar usuario       | 5  | $\mathbf{1}$  |
| $\overline{\mathbf{4}}$ | Eliminar usuario     | 5  | $\mathbf{1}$  |
| 5                       | Crear cliente        | 8  | $\mathbf{1}$  |
| 6                       | Editar cliente       | 5  | $\mathbf{1}$  |
| $\overline{7}$          | Eliminar cliente     | 5  | $\mathbf{1}$  |
| 8                       | Crear proveedores    | 8  | $\mathbf{1}$  |
| 9                       | Editar proveedores   | 5  | $\mathbf{1}$  |
| 10                      | eliminar proveedores | 5  | $\mathbf{1}$  |

Tabla 49. Estimación por Puntos de Historia

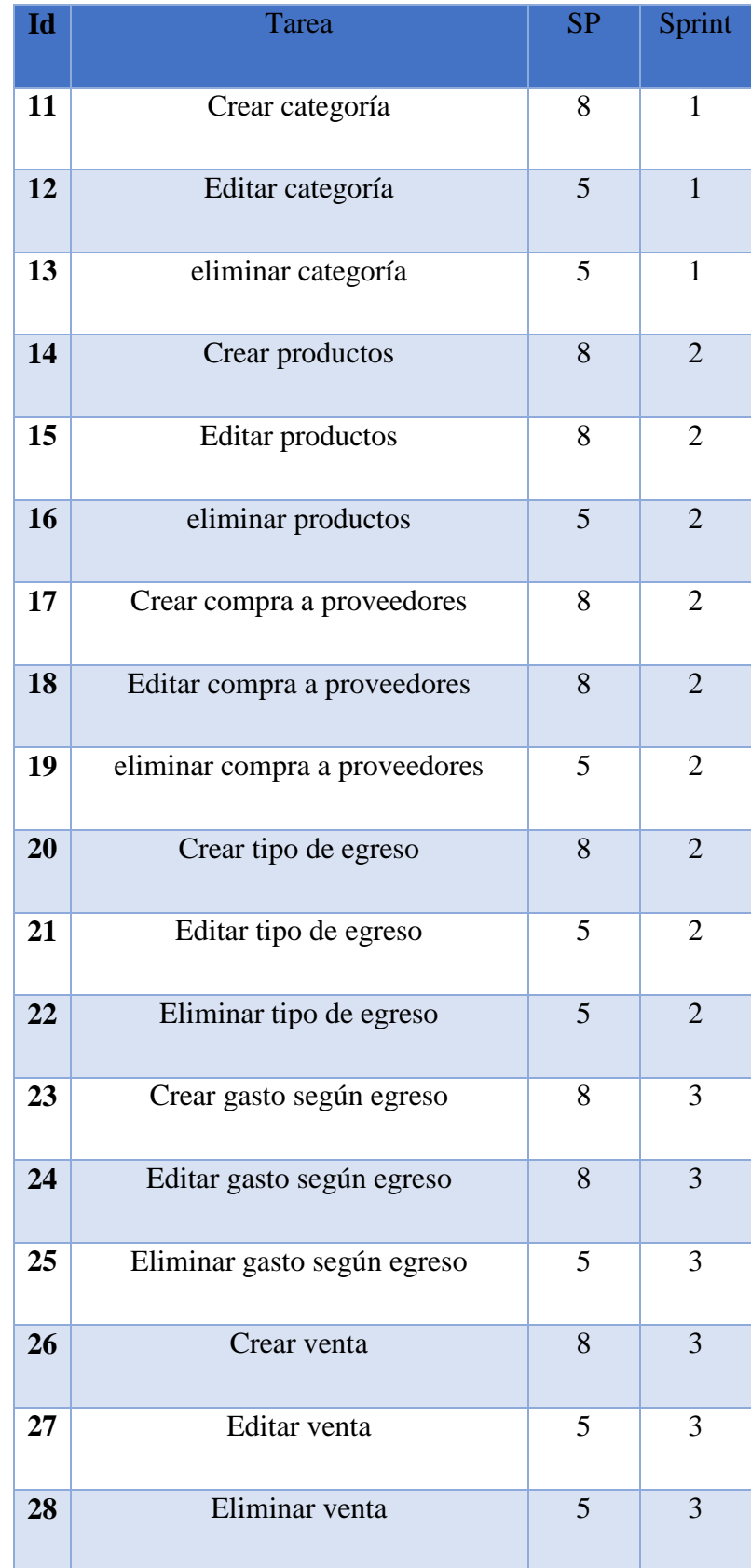

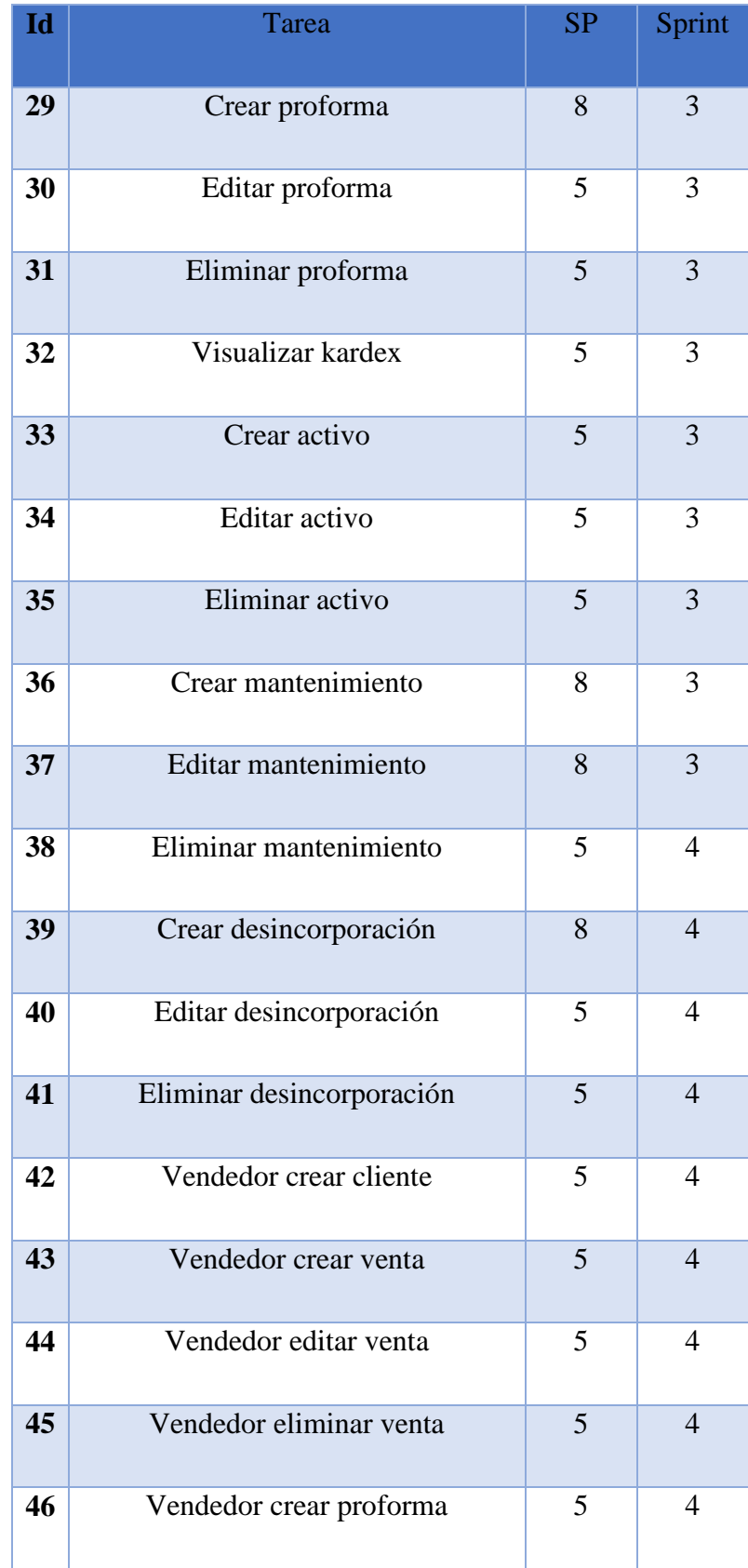

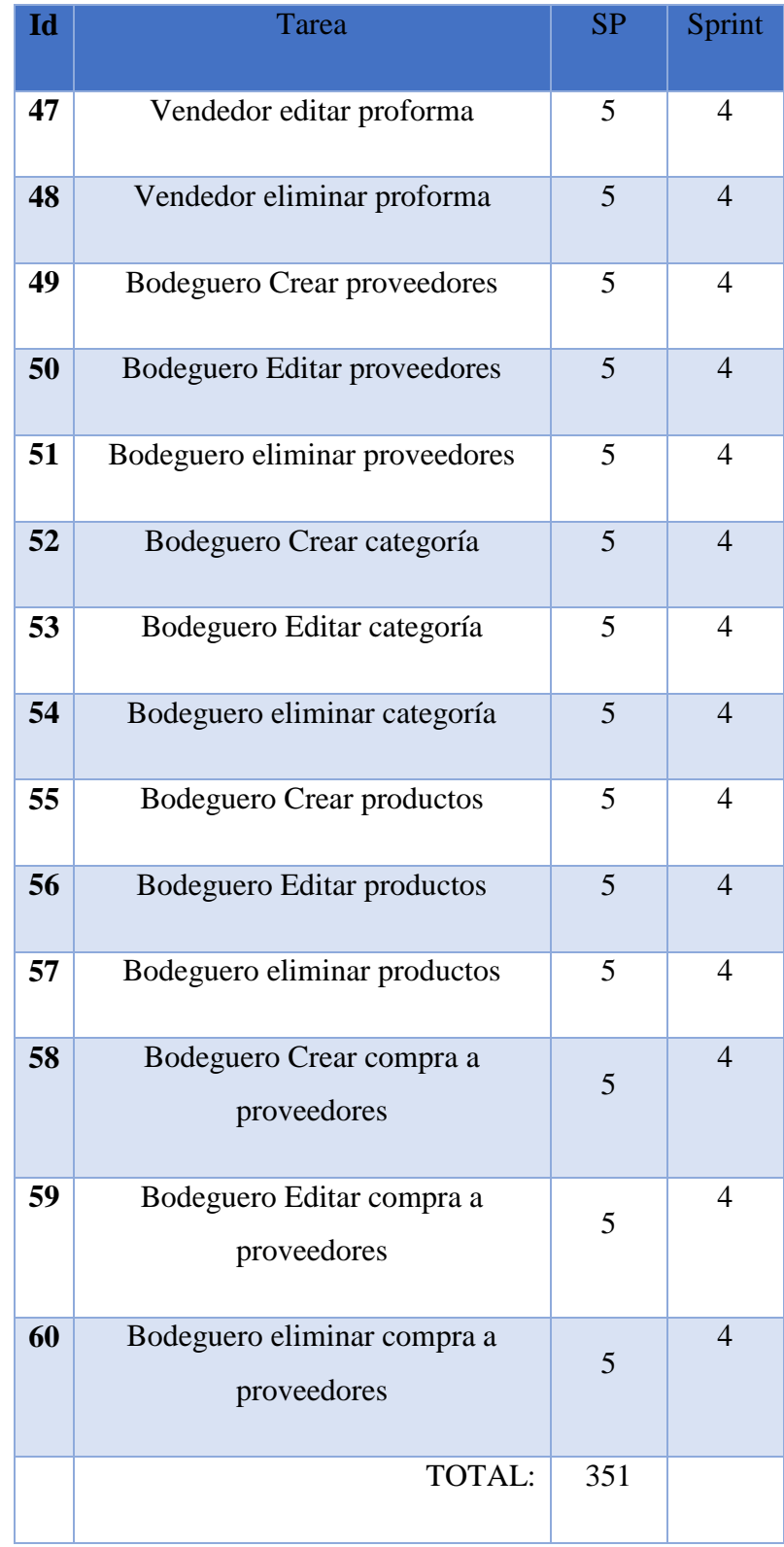

Las tareas a desarrollar según la tabla anterior se proceden a dividir los puntos de historia según los Sprint con los que contamos.

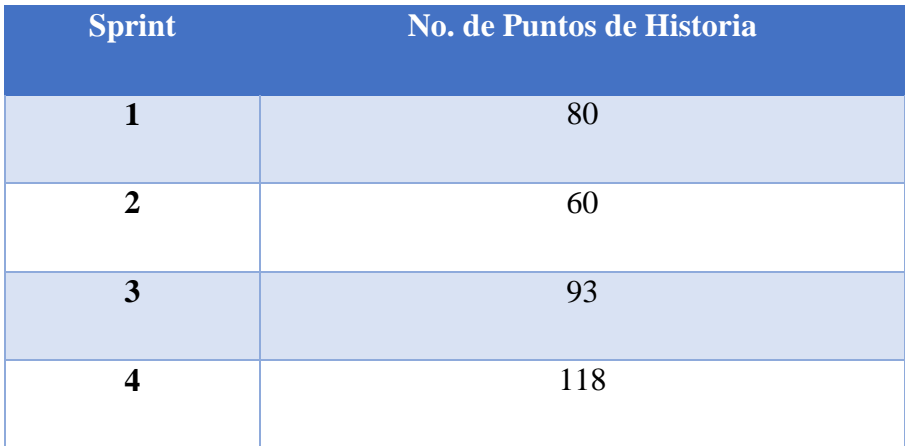

Tabla 50. Puntos de Historia

Para establecer el costo de la aplicación web y móvil se ha establecido la siguiente tabla para calcular el costo de la aplicación utilizando el total de puntos de historia, requerimientos y salario por día por programador:

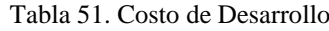

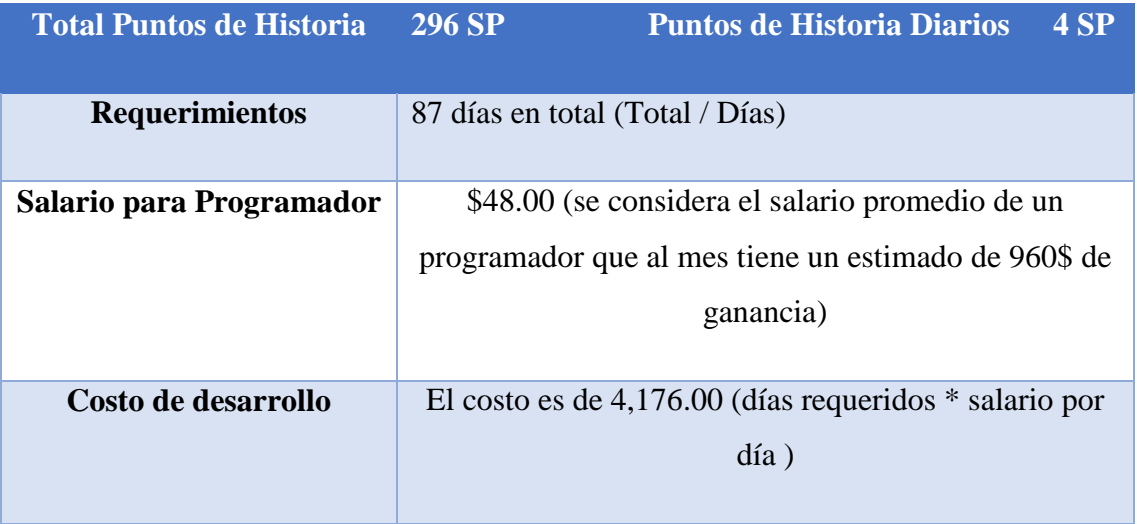

El resultado de la operación realizada, mostro que la aplicación web y móvil es de 4,176.00 (tres mil quinientos cincuenta y dos mil dólares)

En el transcurso de la investigación también se tomó en cuenta los gastos directos e indirectos para el desarrollo de la aplicación.

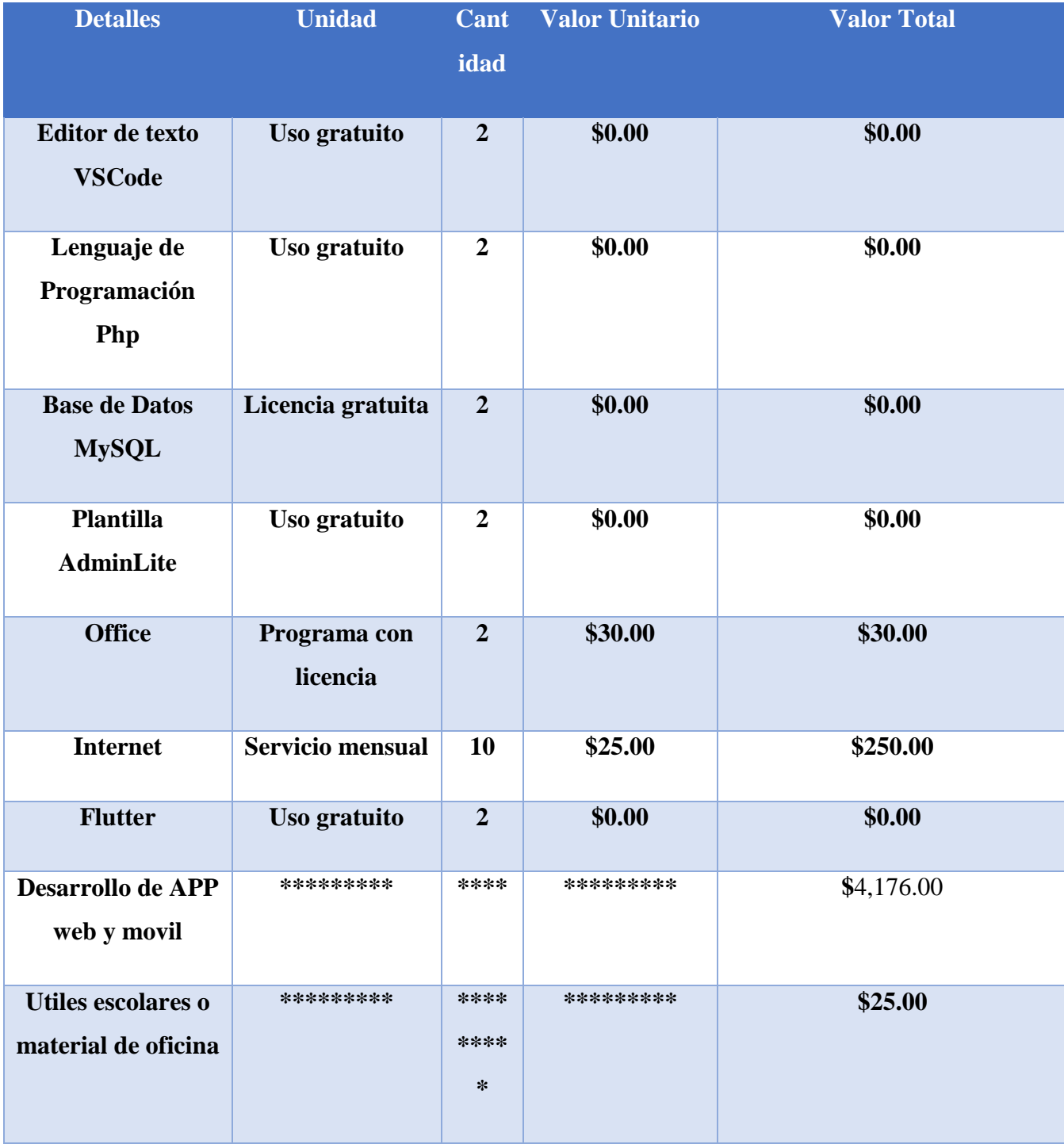

Tabla 52. Gastos Directos

| Servidor de<br><b>Aplicaciones</b> | ********* | \$400.00     | \$200.00   |
|------------------------------------|-----------|--------------|------------|
|                                    |           | <b>TOTAL</b> | \$4,601.00 |

Tabla 53. Gasto total

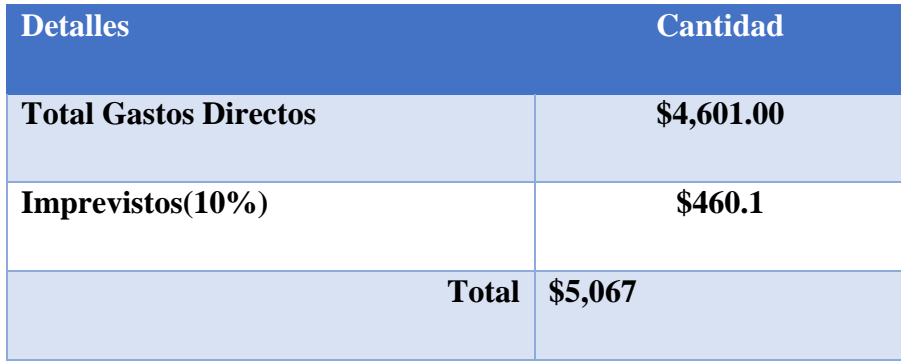

Según los cálculos aplicados en la tabla de gasto totales, se toma los gastos directos e indirectos del desarrollo del sistema donde también se aplica un 10% por los imprevistos que se pueden presentar en el transcurso de su desarrollo. Gracias a esto es posible evidenciar el valor de desarrollo del aplicativo web y móvil en el apartado de gastos directos, el cual consta de \$4,257.00.

### **5. CONCLUSIONES Y RECOMENDACIONES**

#### **5.1. CONCLUSIONES**

La investigación bibliográfica ha permitido la recopilación de información relevante y precisa sobre el desarrollo aplicaciones web y móvil. Esta recolección de información ha permitido comprender las herramientas que se utilizaron en el desarrollo de la aplicación dándoles un uso adecuado cada una de las herramientas.

La identificación de los procesos dentro de una empresa es esencial para ofrecer soluciones eficientes y personalizadas, permitiendo diseñar soluciones que se adapten a la necesitada de la empresa mejorando eficiencia y reduciendo costos.

La implementación del aplicativo web y móvil para el control de inventario promoverá una buena gestión de información, también la empresa será más competitiva y ofrecerá un mejor servicio.

#### **5.2. RECOMENDACIONES**

Es importante en todo proyecto de titulación investigar información en diferentes fuentes confiables como revistas, libros y sitios web permitiendo estar actualizados y escoger herramientas para el desarrollo de la aplicación.

Se sugiere realizar evaluaciones a los procesos para constatar la eficiencia a las soluciones dadas, esto implica llevar a cabo pruebas que verifique el funcionamiento del aplicativo.

Es fundamental una capacitación para garantizar la implementación del aplicativo web y móvil, una capacitación a los usuarios puede brindar el conocimiento necesario para utilizar el aplicativo de manera efectiva, además de ofrecer un soporte técnico para resolver cualquier duda o problema durante el uso del mismo.

# **6. REFERENCIAS BIBLIOGRÁFICAS**

#### **6.1. Bibliografía**

[1] «Aspectos fundamentales de los inventarios (origen, definición, tipos e importancia)». Accedido: 4 de febrero de 2024. [En línea]. Disponible en: https://es.linkedin.com/pulse/aspectos-fundamentales-de-los-inventarios-origen-es%C3%A1nchez-blanco

[2] C. Rus, «Foxconn, el mayor proveedor de productos electrónicos del mundo, prevé una escasez de componentes hasta 2022», Xataka. Accedido: 4 de febrero de 2024. [En línea]. Disponible en: https://www.xataka.com/componentes/foxconn-mayor-proveedorproductos-electronicos-mundo-preve-escasez-componentes-2022

[3] «2021 Tesis Cañarte Rodriguez Tania.pdf». Accedido: 4 de febrero de 2024. [En línea]. Compared to the Disponible en: Compared to the en: Compared to the en: Compared to the en: Compared to the entity of the entity of the entity of the entity of the entity of the entity of the entity of the entity of https://www.tdx.cat/bitstream/handle/10803/673633/2021\_Tesis\_Ca%C3%B1arte%20Rodri guez Tania.pdf?sequence=1

[4] «t2141ti.pdf». Accedido: 4 de febrero de 2024. [En línea]. Disponible en: https://repositorio.uta.edu.ec/bitstream/123456789/36643/1/t2141ti.pdf

[5] «TRABAJO», prezi.com. Accedido: 4 de febrero de 2024. [En línea]. Disponible en: https://prezi.com/p/sbos8dtna-ux/trabajo/

[6] «UNIVERSIDAD TÉCNICA DE AMBATO FACULTAD DE INGENIERÍA EN SISTEMAS, ELECTRÓNICA E INDUSTRIAL - PDF Descargar libre». Accedido: 5 de febrero de 2024. [En línea]. Disponible en: https://docplayer.es/228211473-Universidad-tecnica-de-ambato-facultad-deingenieria-en-sistemas-electronica-e-industrial.html

[7] «Capitulo2TESINAcap2172.pdf». Accedido: 5 de febrero de 2024. [En línea]. Disponible en: http://repositorio.upsin.edu.mx/Fragmentos/Capitulo2TESINAcap2172.pdf

[8] «¿Qué es el desarrollo de software? | IBM». Accedido: 4 de febrero de 2024. [En línea]. Disponible en: https://www.ibm.com/mx-es/topics/software-development

[9] admin, «5 Etapas Indispensables en el Desarrollo de Software», ITSQMET. Accedido: 4 de febrero de 2024. [En línea]. Disponible en: https://itsqmet.edu.ec/desarrollo-de-softwareetapas-indispensables/

[10] J. C. Gamboa, «Aumento de la productividad en la gestión de proyectos, utilizando una metodología ágil aplicada en una fábrica de software en la ciudad de Guayaquil», *Rev. Tecnológica - ESPOL, vol.* 27, n.º 2, Art. n.º 2, dic. 2014, Accedido: 5 de febrero de 2024. [En línea]. Disponible en: http://www.rte.espol.edu.ec/index.php/tecnologica/article/view/312

[11] M. Trigás Gallego, «Metodología Scrum», jun. 2012, Accedido: 5 de febrero de 2024. [En línea]. Disponible en: https://openaccess.uoc.edu/handle/10609/17885

[12] «¿Qué son las herramientas para desarrolladores?: Explicación sobre las herramientas para desarrolladores: AWS», Amazon Web Services, Inc. Accedido: 5 de febrero de 2024. [En línea]. Disponible en: https://aws.amazon.com/es/what-is/developer-tools/

[13] «Ejemplos Y Ejercicios Php Curso | Libros Libres – Universidad Luterana Salvadoreña». Accedido: 5 de febrero de 2024. [En línea]. Disponible en: https://libroslibres.uls.edu.sv/?p=483

[14] L. Rl, «El gran libro de HTML5, CSS3 y JavaScript», Accedido: 5 de febrero de 2024. [En línea]. Communication of the Disponible en: Communication of the en: Communication of the en: Communication of the en: Communication of the en: Communication of the entire entire entire entire entire entire entire entire e https://www.academia.edu/40128302/El\_gran\_libro\_de\_HTML5\_CSS3\_y\_JavaScript

[15] «Desarrollo de Aplicaciones WEB. Introducción a HTML y CSS. Página Rafael Barzanallana. Universidad de Murcia». Accedido: 5 de febrero de 2024. [En línea]. Disponible en: https://www.um.es/docencia/barzana/DAWEB/2017-18/daweb-tema-1-introduccionhtml-css.html

[16] «Qué es Visual Studio Code y qué ventajas ofrece», OpenWebinars.net. Accedido: 5 de febrero de 2024. [En línea]. Disponible en: https://openwebinars.net/blog/que-es-visualstudio-code-y-que-ventajas-ofrece/

[17] 3AndroidesTechnology S.L.U, « Flutter: cómo funciona y cómo puedes aprender a usarlo». Accedido: 5 de febrero de 2024. [En línea]. Disponible en: https://www.3androides.com/actualidad/216-flutter-como-funciona-y-como-puedesaprender-a-usarlo

[18] «UPS-ST003930.pdf». Accedido: 5 de febrero de 2024. [En línea]. Disponible en: https://dspace.ups.edu.ec/bitstream/123456789/16912/1/UPS-ST003930.pdf

[19] L. O. Tatés Pérez, «Implementación de una aplicación móvil android para el seguimiento de asistencia de los estudiantes de la CISIC que realizan vinculación con la colectividad, utilizando la plataforma Android Studio», bachelorThesis, 2018. Accedido: 6 de febrero de 2024. [En línea]. Disponible en: http://repositorio.utn.edu.ec/handle/123456789/8552

[20] «Métodos de control de inventarios más usados - ESERP Business School», ESERP Digital Business & Law School. Accedido: 5 de febrero de 2024. [En línea]. Disponible en: https://es.eserp.com/articulos/metodo-control-inventarios/

[21] «PT- 289.pdf». Accedido: 5 de febrero de 2024. [En línea]. Disponible en: https://repositorio.umsa.bo/bitstream/handle/123456789/29359/PT- %20289.pdf?sequence=1&isAllowed=y

[22] S. Gasbarrino, «Qué es un inventario perpetuo y en qué consiste (con ejemplos)». Accedido: 5 de febrero de 2024. [En línea]. Disponible en: https://blog.hubspot.es/sales/quees-inventario-perpetuo

116

[23] J. L. Hernández Dueñas, D. Dorta Pina, y E. Almeida Maldonado, «Control de activos fijos tangibles mediante el uso de herramientas informáticas novedosas», *Ser. Científica Univ. Las Cienc. Informáticas, vol.* 14, n.º 1, pp. 108-115, 2021.

[24] «Qué es un Framework: Opciones Recomendadas - IMMUNE». Accedido: 5 de febrero de 2024. [En línea]. Disponible en: https://immune.institute/blog/que-es-un-frameworkdesarrollo/

[25] «¿Qué es Bootstrap? Aprende a usarlo en tu web paso a paso». Accedido: 5 de febrero de 2024. [En línea]. Disponible en: https://raiolanetworks.com/blog/bootstrap/

[26] «Conceptos básicos sobre bases de datos - Soporte técnico de Microsoft». Accedido: 5 de febrero de 2024. [En línea]. Disponible en: https://support.microsoft.com/eses/topic/conceptos-b%C3%A1sicos-sobre-bases-de-datos-a849ac16-07c7-4a31-9948- 3c8c94a7c204

[27] «¿Qué es MySQL?», IONOS Digital Guide. Accedido: 5 de febrero de 2024. [En línea]. Disponible en: https://www.ionos.es/digitalguide/servidores/know-how/que-es-mysql/

[28] «Arquitectura de Software», SG Buzz. Accedido: 8 de febrero de 2024. [En línea]. Disponible en: https://sg.com.mx/revista/27/arquitectura-software

[29] C. A. C. Yagual y M. A. C. Suárez, «Frameworks PHP basados en la arquitectura Modelo-Vista-Controlador para desarrollo de aplicaciones web», *Rev. Científica Tecnológica UPSE*, vol. 10, n.º 1, Art. n.º 1, jun. 2023, doi: 10.26423/rctu.v10i1.703.

[30] «Tecnicas-y-MetodoscualitativosParaInvestigacionCientifica.pdf». Accedido: 6 de febrero de 2024. [En línea]. Disponible en: http://repositorio.utmachala.edu.ec/bitstream/48000/12501/1/Tecnicas-y-MetodoscualitativosParaInvestigacionCientifica.pdf

117

[31] G. Goris y S. J. Adolf, «Usefulness and types of literature review», *Ene*, vol. 9, n.<sup>o</sup> 2, pp. 0-0, 2015, doi: 10.4321/S1988-348X2015000200002.

[32] J. Lozada, «Investigación Aplicada: Definición, Propiedad Intelectual e Industria», *CienciAmérica Rev. Divulg. Científica Univ. Tecnológica Indoamérica, vol. 3, n.º 1, pp. 47-50,* 2014.

[33] «Modelo predictivo para la selección de técnica de medición de la opinión pública». Accedido: 6 de febrero de 2024. [En línea]. Disponible en: https://www.scielo.org.mx/scielo.php?script=sci\_arttext&pid=S2683-26902021000200050

### **7. ANEXOS**

#### **Anexos A: Cuestionario de Entrevista**

#### **ENTREVISTA DIRIGIDA AL PROPIETARIO DEL VECI SUPERMERCADO.**

**TEMA:** Desarrollo de una aplicación web y móvil para el control de inventario de productos y de activos en el Veci Supermercado.

**OBJETIVO:** Obtener información

#### **CUESTIONARIO**

- 1. ¿Cómo gestiona la información de los productos que ofrece?
- 2. ¿Cuenta con un dispositivo móvil?
- 3. ¿Cuánto tiempo promedio se tarda en atender un pedido?
- 4. ¿Cree usted que con la creación de un sistema de inventario web y móvil ayudar a agilizar el tiempo en los procesos de la empresa?
- 5. ¿Quién va a interactuar con el sistema que está desarrollado?
- 6. ¿Cuentos clientes atiende frecuentemente en la empresa?

**Anexos B: Encuesta para implementar el sistema.**

**TEMA:** Desarrollo de una aplicación web y móvil para el control de inventario de productos y de activos en el Veci Supermercado.

**INSTRUCCIONES:** Lea cada pregunta y seleccioné una sola respuesta la que usted considere más adecuada según su criterio.

1. ¿Cómo considera usted el servicio de la empresa El Veci Supermercado? Malo ( )

Regular ( )

Bueno ( )

Excelente ( )

2. ¿Cree que es adecuado el manejo de inventario que emplea la empresa?

Nada Adecuado ( )

Poco Adecuado ( )

Muy Adecuado ( )

3. ¿Ha tenido inconvenientes al realizar alguna compra?

Siempre ( )

A veces ( )

Nunca ( )

4. ¿Cree que es importante una buena gestión de inventariado? Siempre ( )

Casi Siempre ( )

Pocas Veces ( )

Nunca ( )

5. ¿Cree que es importante una buena gestión de ventas?

Siempre ( )

Casi Siempre ( )

```
Pocas Veces ( )
```
Nunca ( )

6. ¿Usted piensa que es importante una buena gestión de productos?

Siempre ()

Casi Siempre ( )

Pocas Veces ( )

Nunca( )

7. ¿Estaría dispuesto a utilizar una herramienta orientada a computadores o dispositivos móviles a través de la cual pueda realizar sus pedidos?

 $Si$  ( )

 $No( )$ 

#### **Anexos C: Diagrama de base de datos**

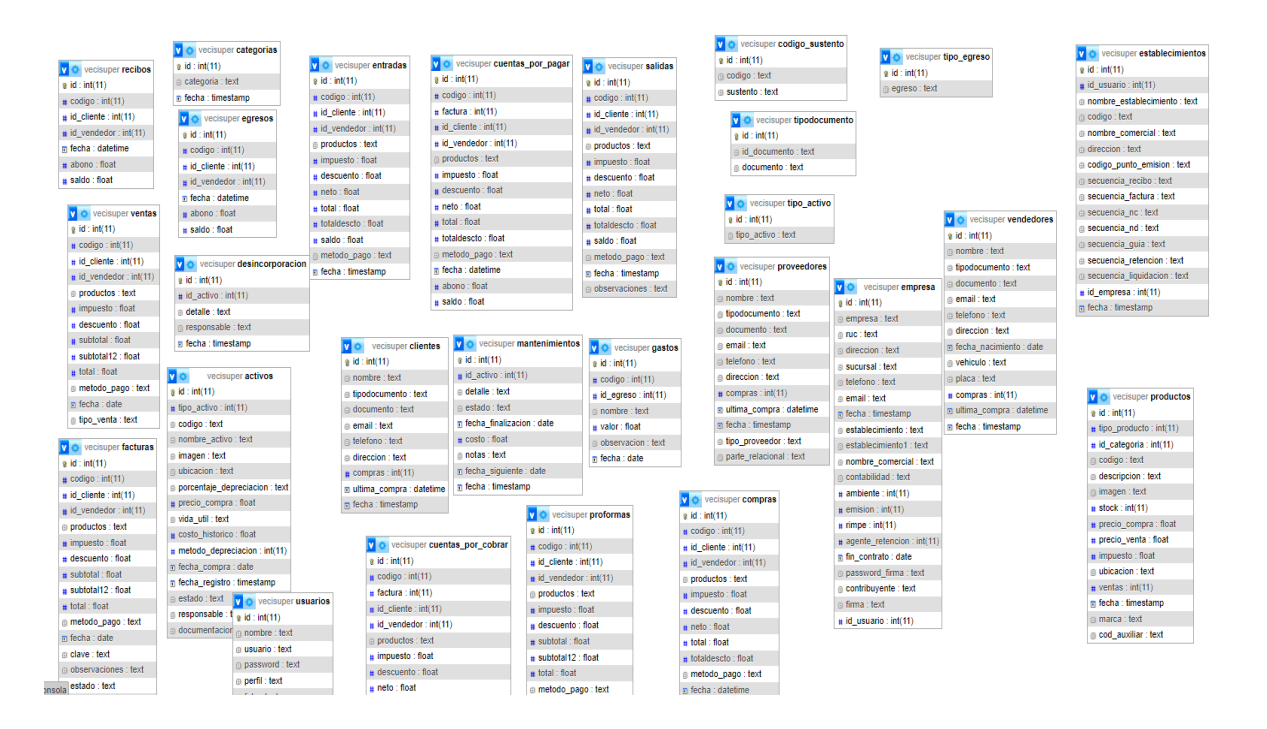

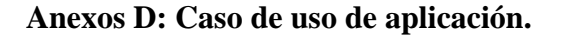

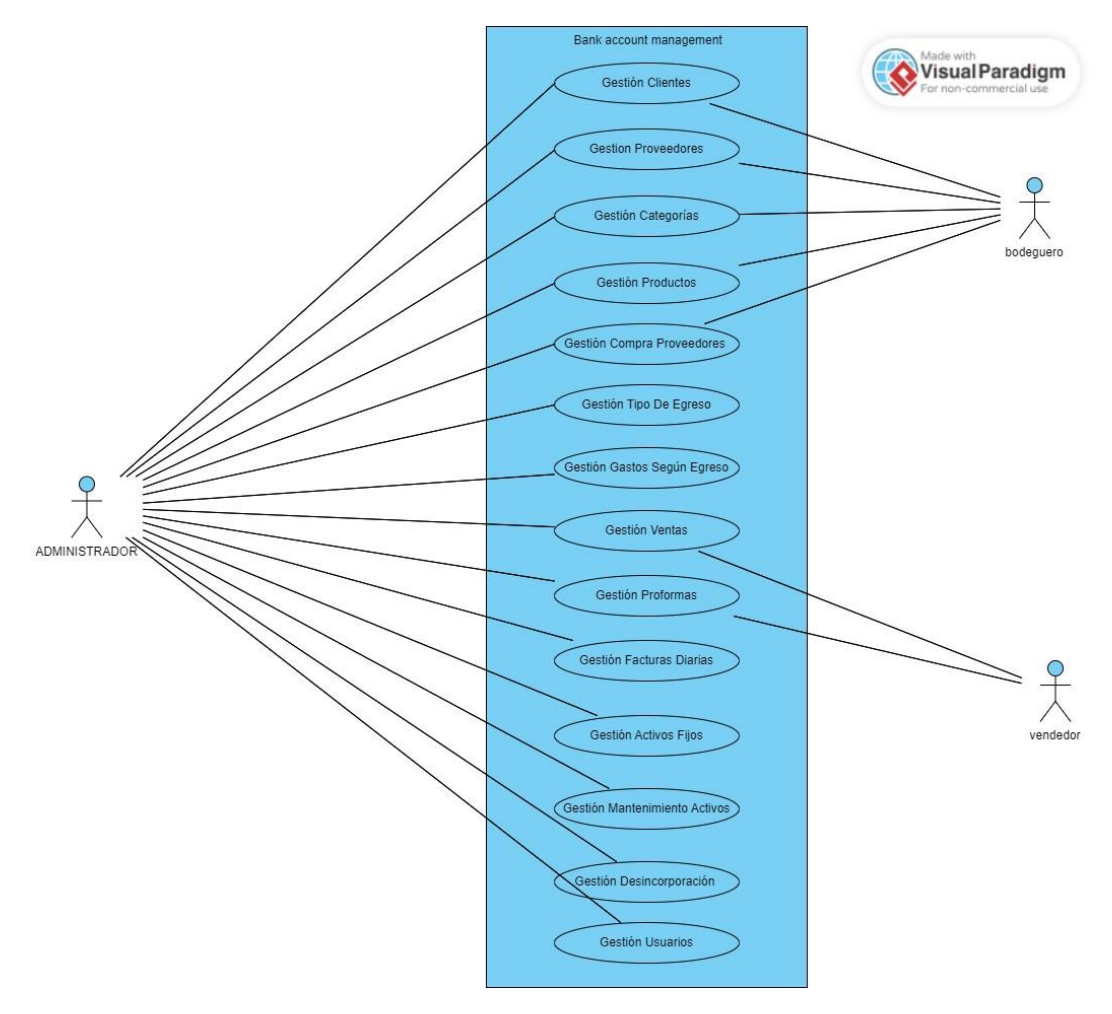

**Anexos E: Prototipo de página de inicio**

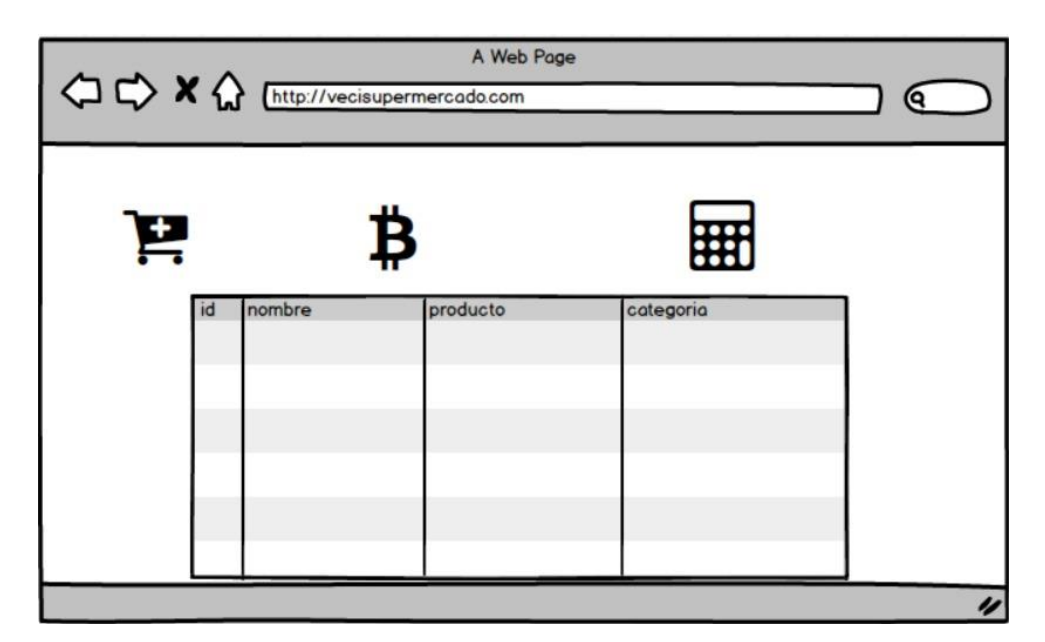

#### **Anexos F: Prototipo de la página de menú**

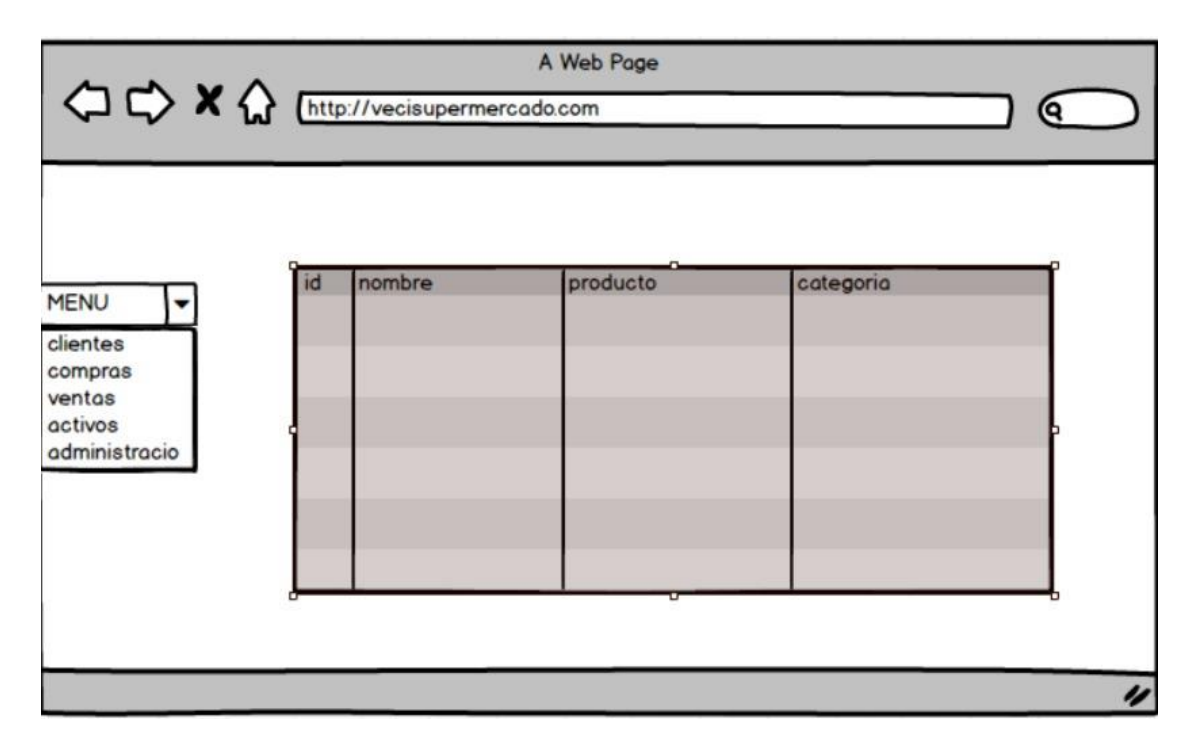

#### **Anexos G: Prototipo de la página ventas**

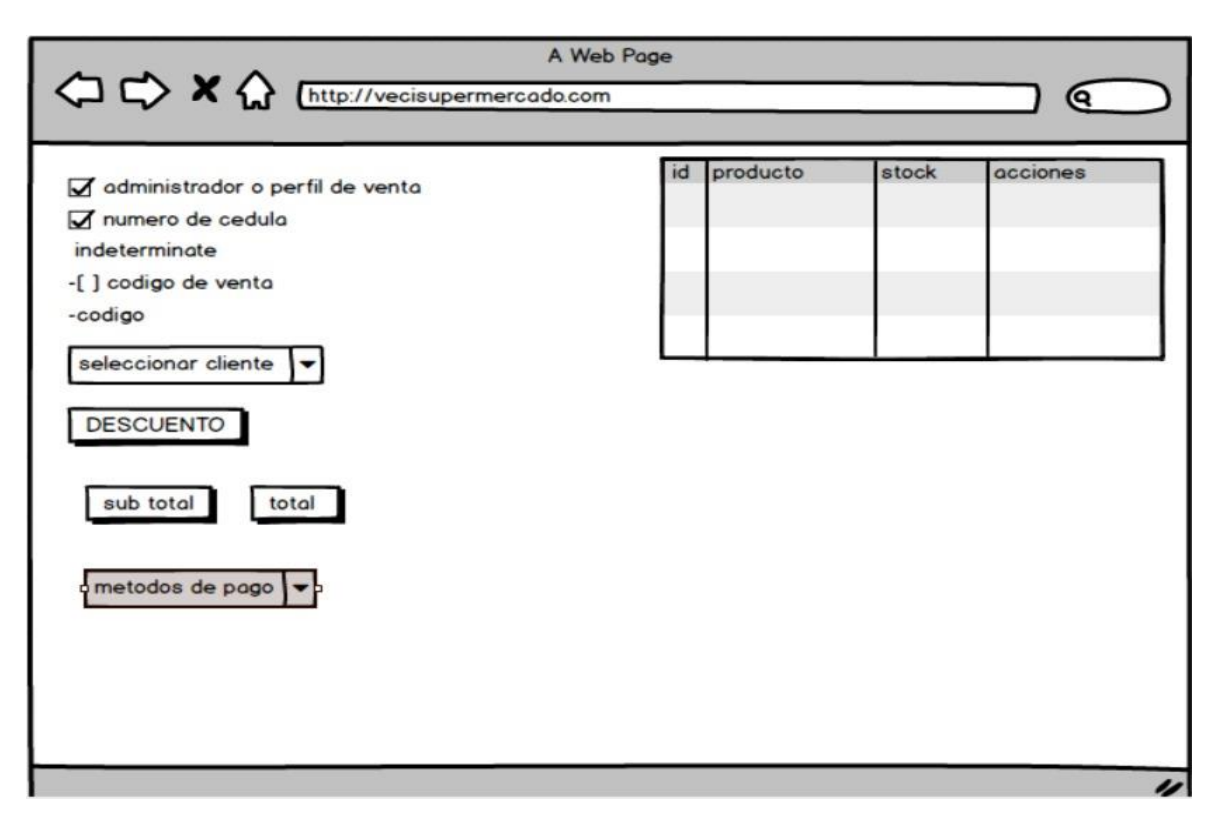

### **Anexos H: Hoja de vida del tutor**

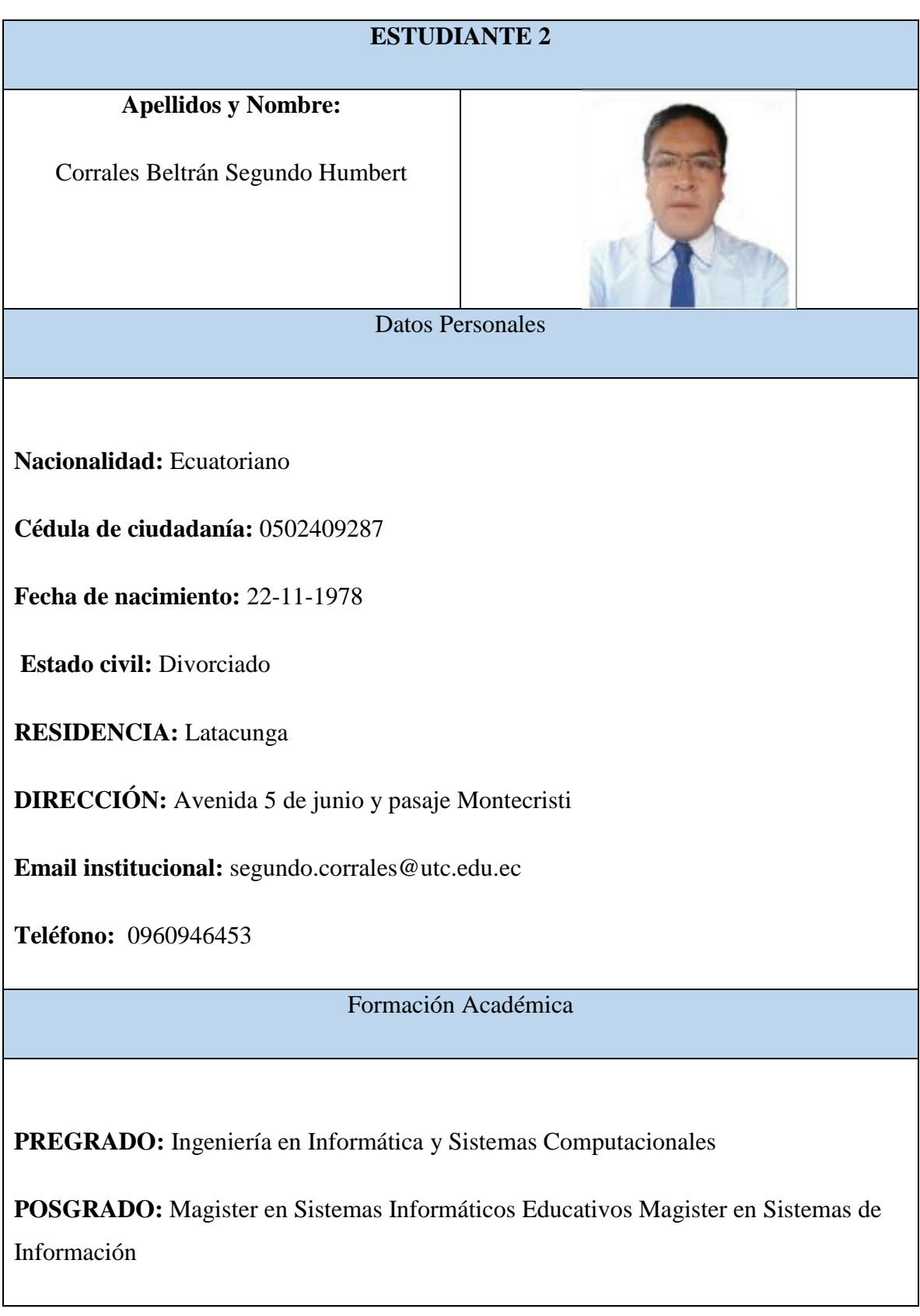

# **Anexos I : Hoja de vida del estudiante 1.**

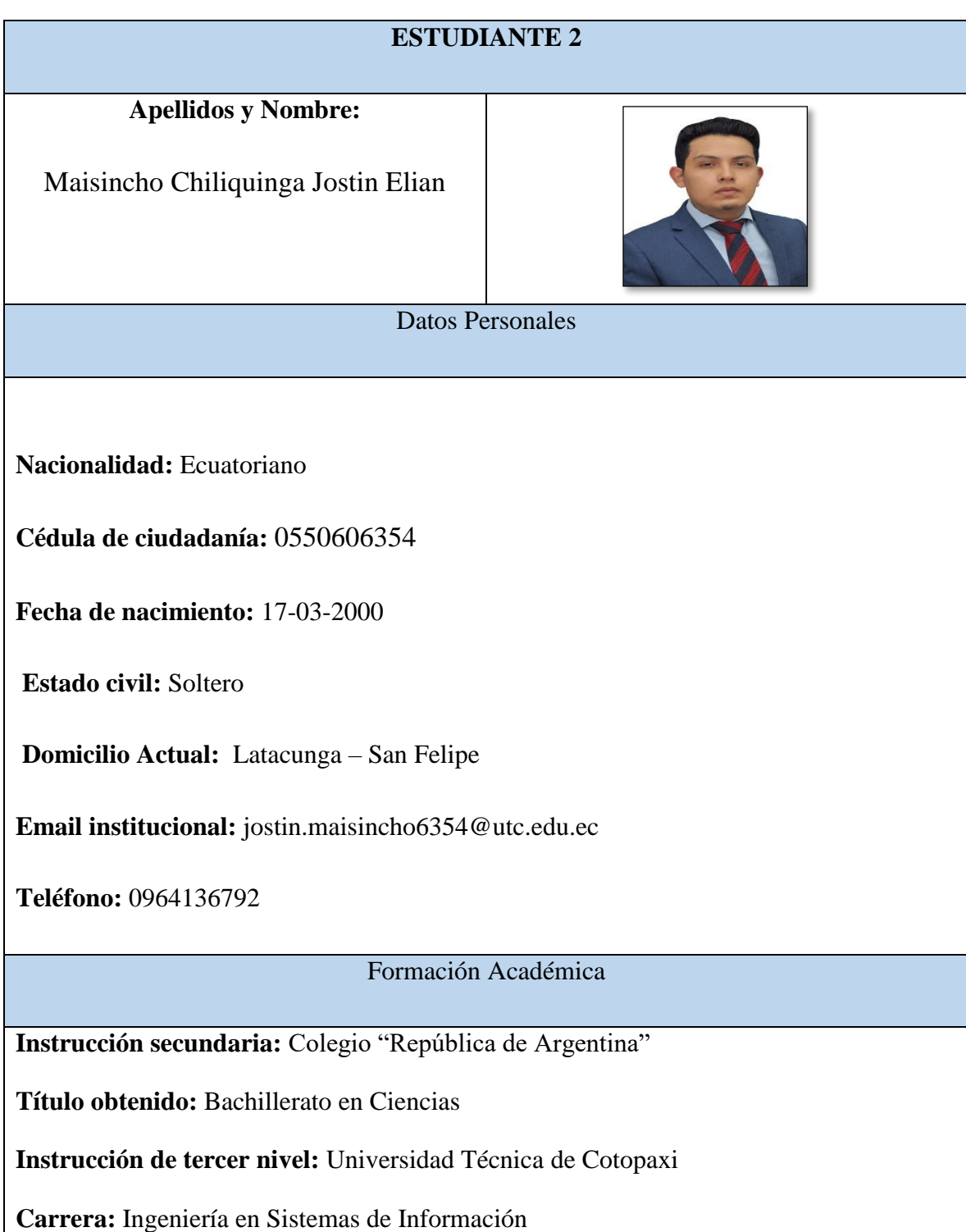

# **Anexos J: Hoja de vida del estudiante 2.**

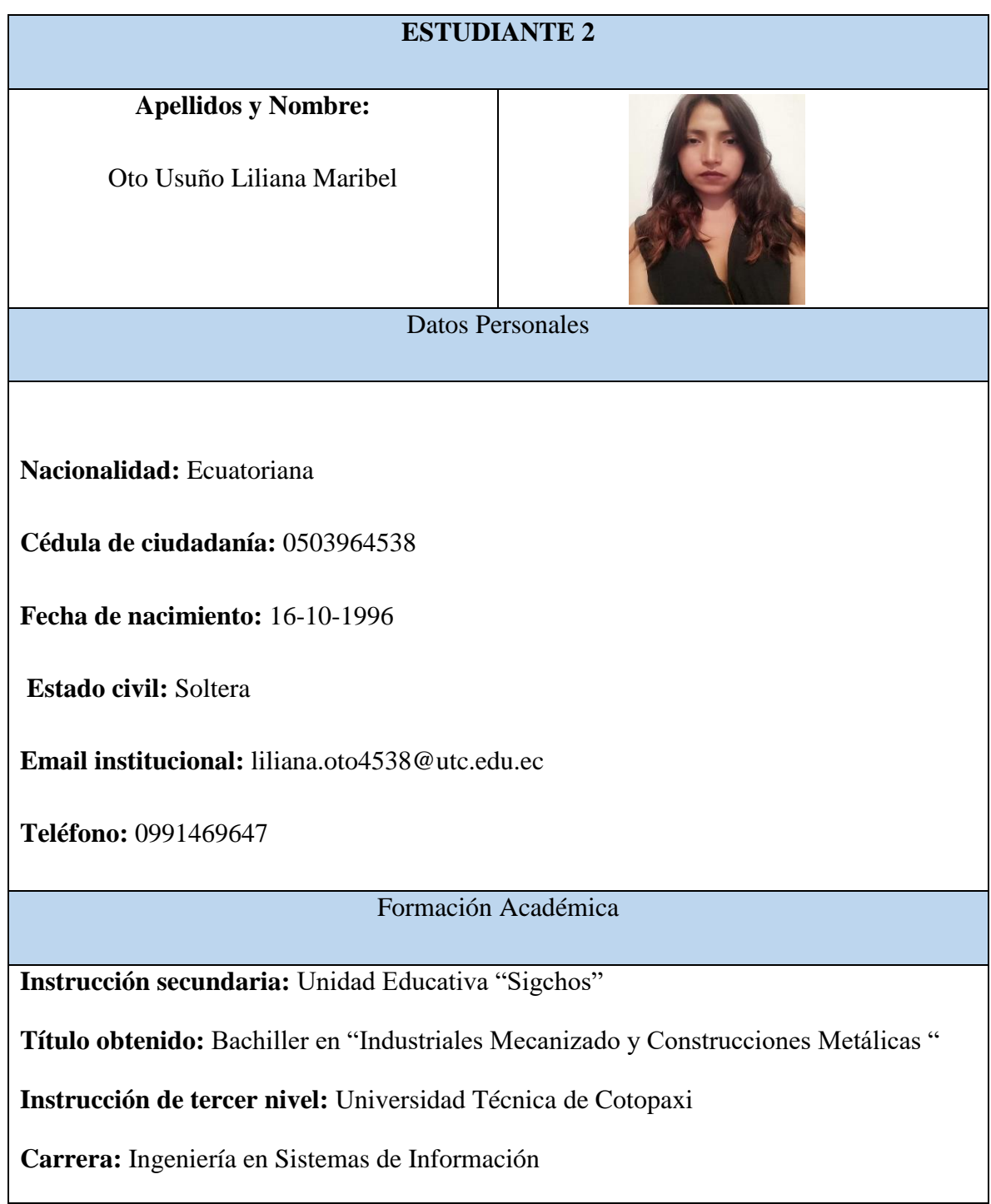